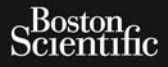

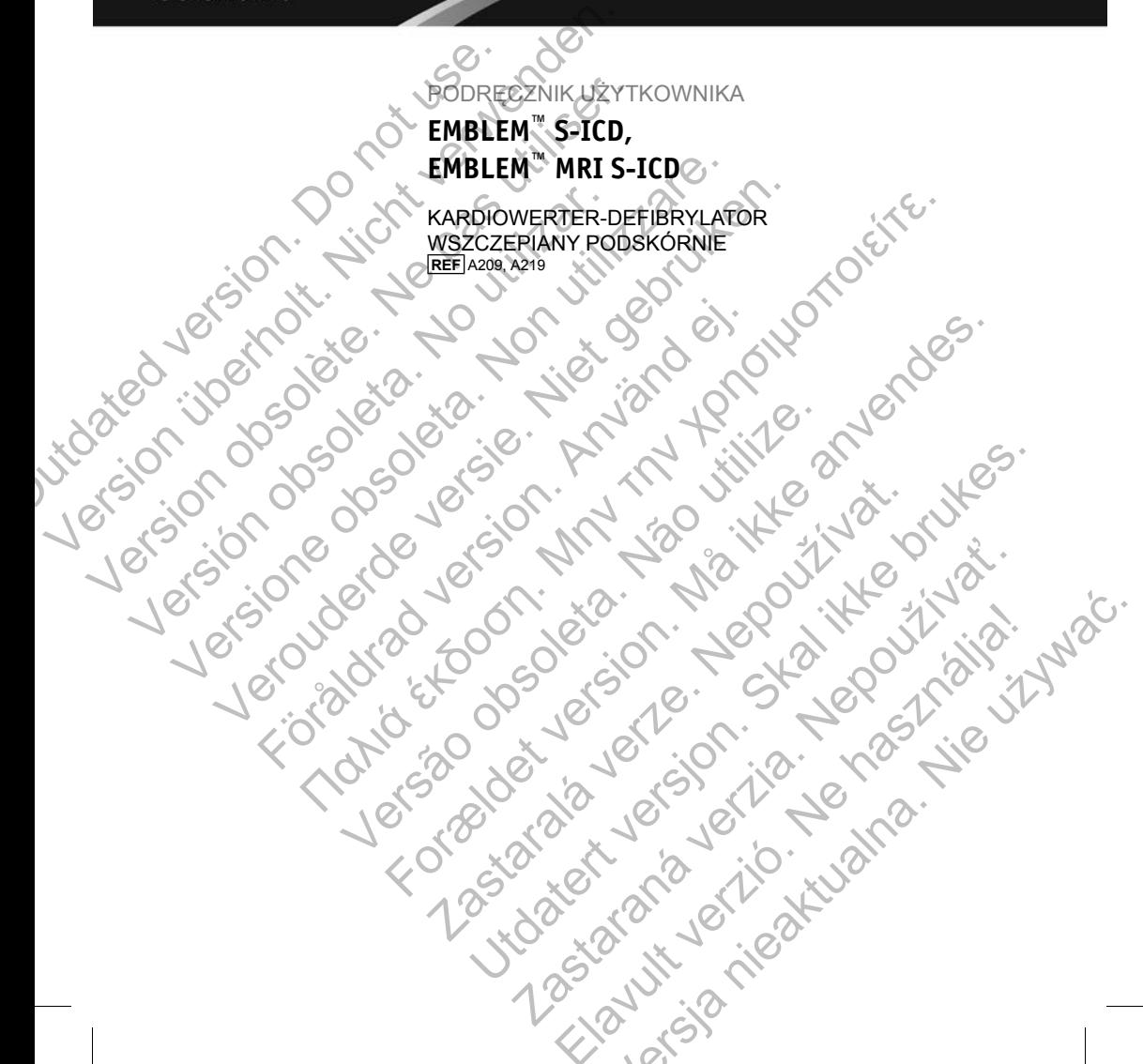

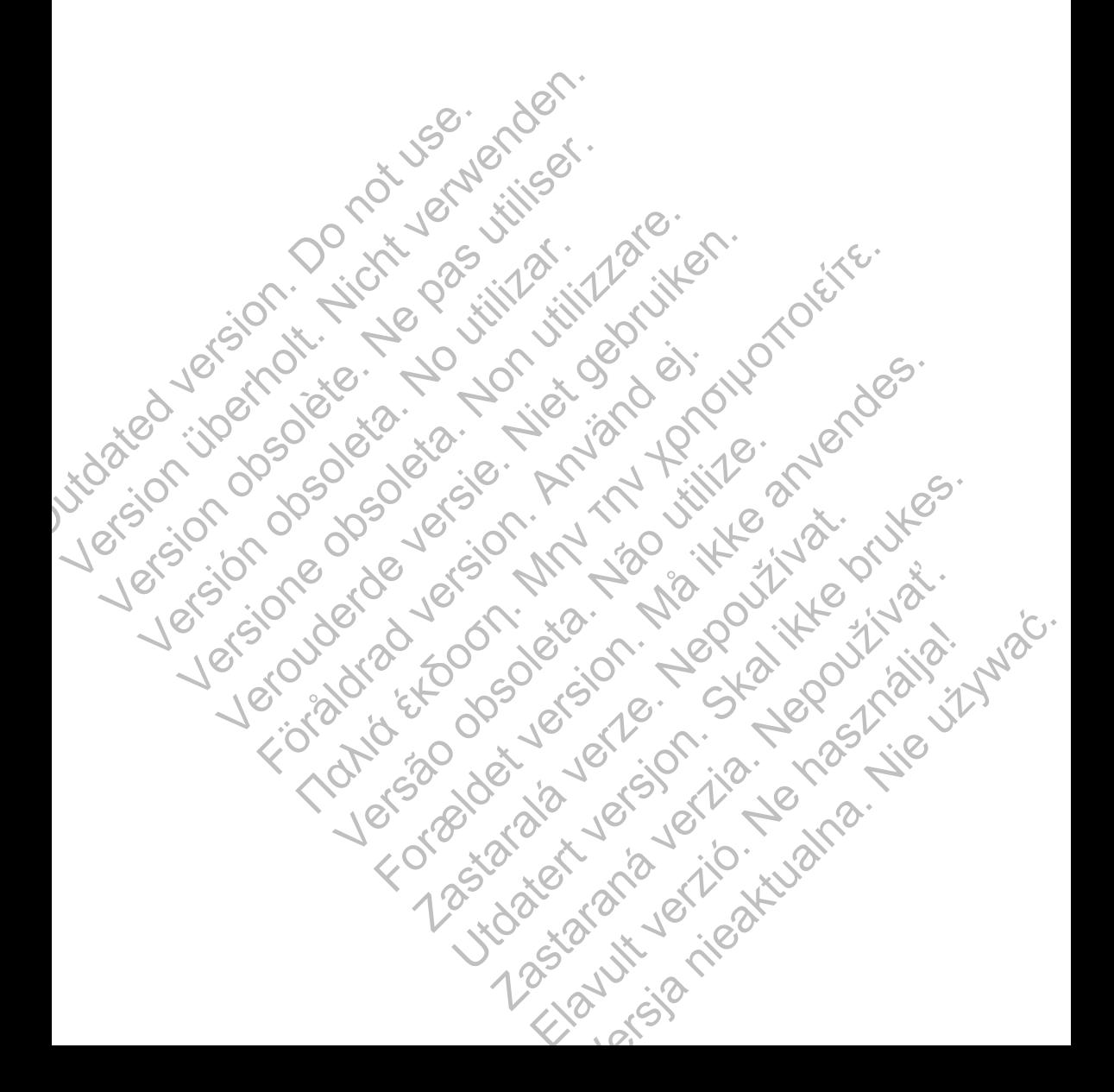

Poniższe znaki towarowe należą do firmy Boston Scientific Corporation lub jej spółek zależnych: EMBLEM, AF Monitor, IMAGEREADY i LATITUDE.

Produkt może być chroniony jednym lub kilkoma patentami. Informacje dotyczące patentu znajdują się na stronie internetowej: http://www.bostonscientific.com/patents.

W niniejszym podręczniku mogą być używane następujące akronimy:

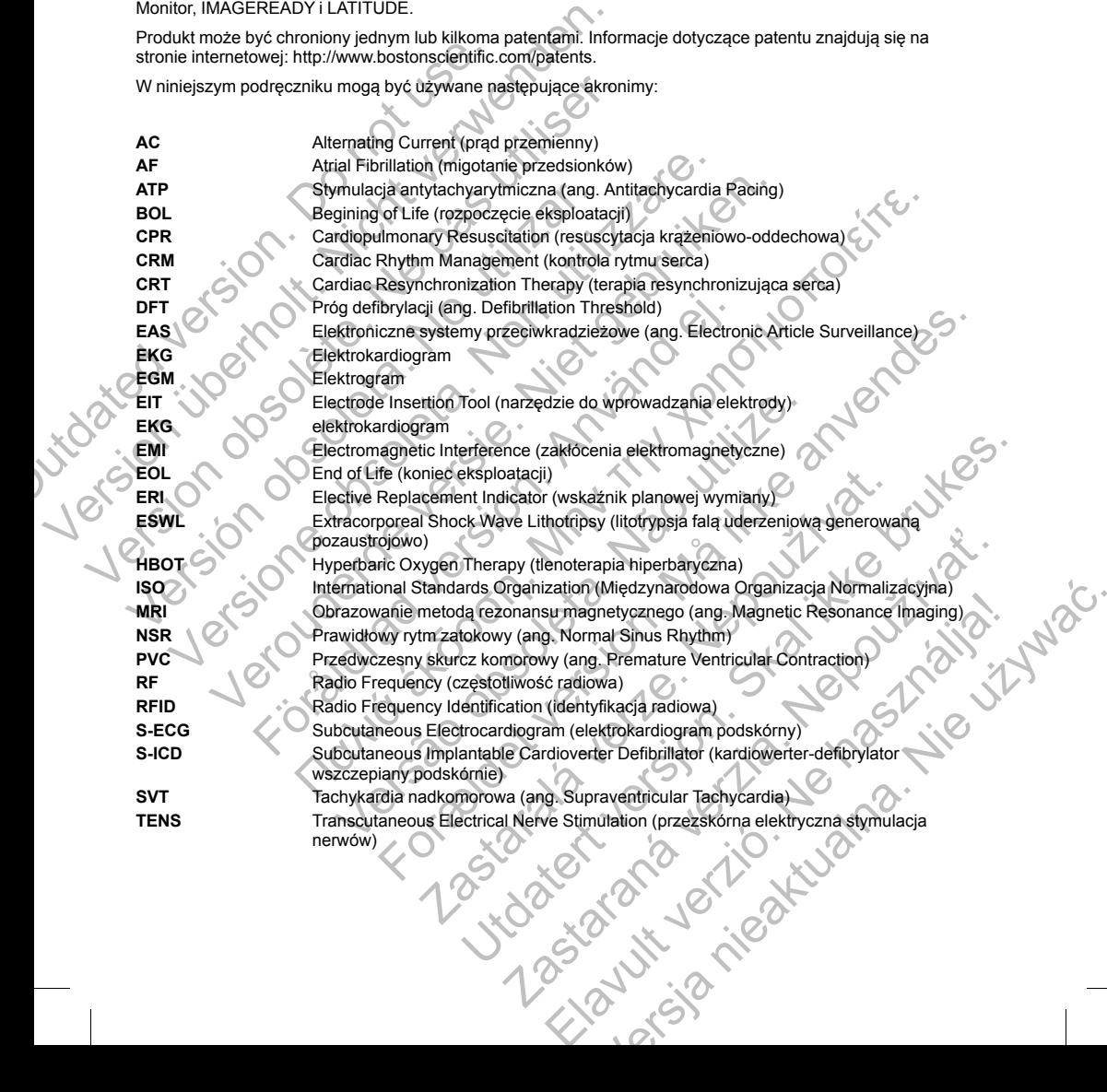

**VAD** Ventricular Assist Device (urządzenie wspomagające pracę komór serca) **VF** Ventricular Fibrillation (migotanie komór)

Language observation of the discontractive of the discovered in the discovered in the discovered in the discovered in the discovered in the discovered in the discovered in the discovered in the discovered in the discovered

Versão obsoleta de la Califica de la Califica de la Califica de la Califica de la Califica de la Califica de l<br>La California de la Califica de la Califica de la Califica de la Califica de la Califica de la Califica de la

Nata és or de la single en de la single en de la single en de la single en de la single en de la single en de

For experience and the angular control of the angular control of the angular control of the angular control of

Skal is the data of the discrete in the bruce of the bruce is the bruce in the bruce in the bruce is the bruce<br>of the bruce is the bruce is the bruce in the bruce is the bruce in the bruce is the bruce in the bruce is the<br>

Zastaraná verzia. Nepoužívační straná verziária. Elavult verzió. Ne használja!

Mersia nieaktualna. Nie używać.

Jastaralá verze de la strander de la strander de la strander de la strander de la strander de la strander de l<br>2006 de la strander de la strander de la strander de la strander de la strander de la strander de la strander<br>2

Jerozoace Jerozoace versier de versier de versier de versier de versier de versier de versier de versier de ve<br>1910 de versier de versier de versier de versier de versier de versier de versier de versier de versier de ver<br>

Föråldrad version. Använd en

Ventricular Tachycardia (tachykardia komorowa)

utdated version. Do not use.

Version obsolete. Ne pas utiliser.

Versión obsoleta. No utilizar.

# Spis treści  $\mathbf{C}^{\mathbf{r}}$

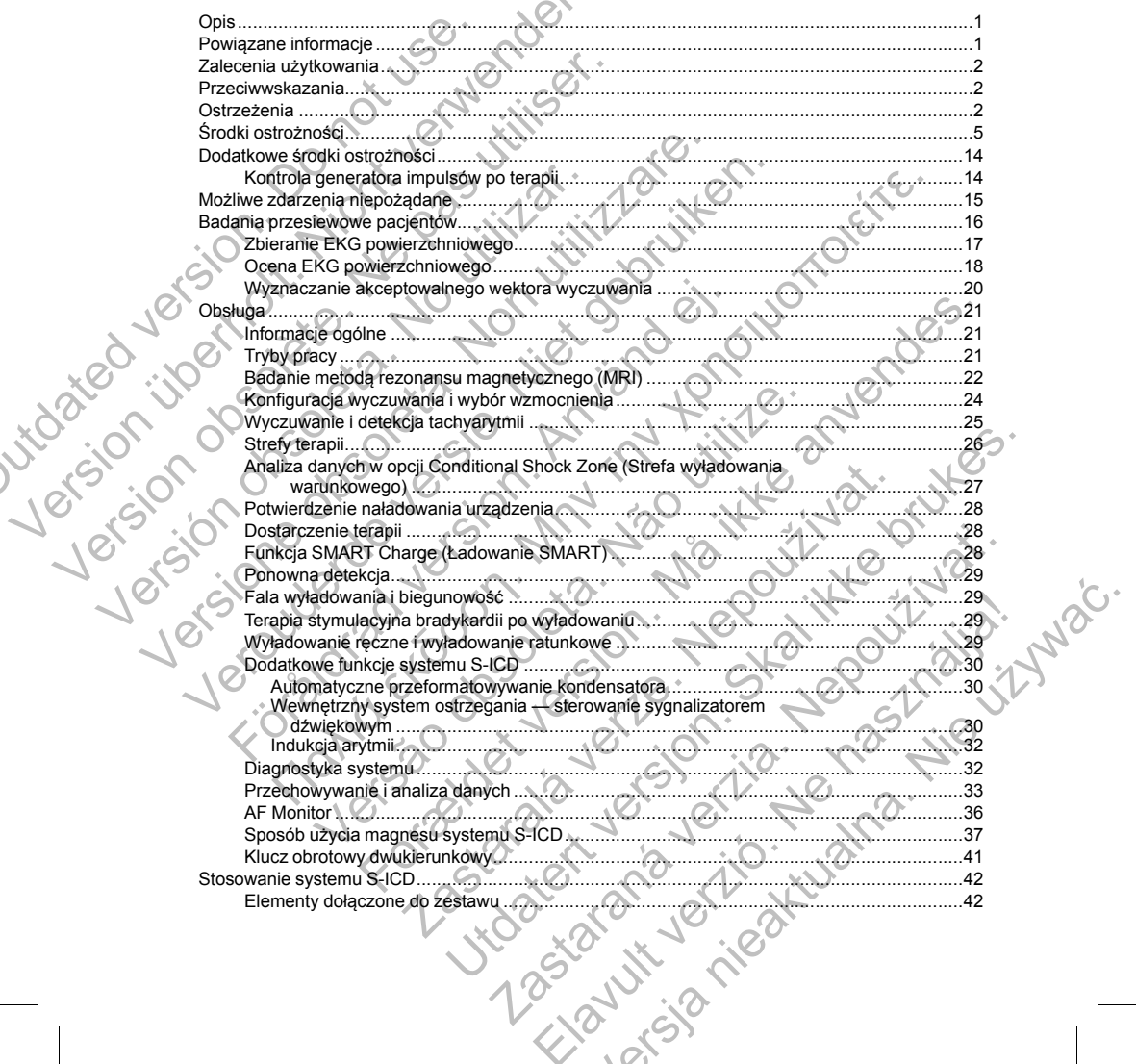

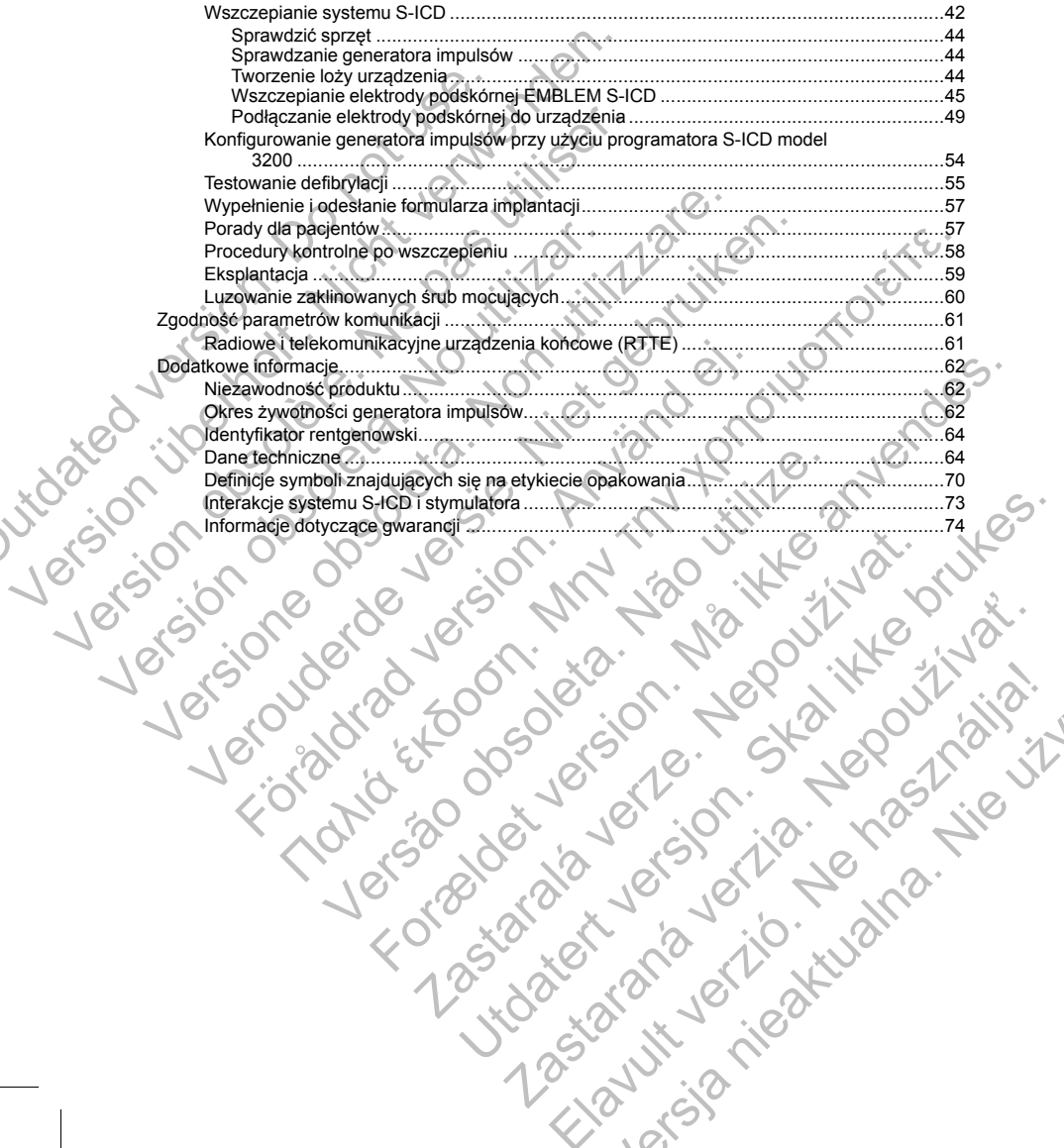

Zastaraná verzia. Nepoužívační straná verziária. Elavult verzió. Ne haszlálja.

Mersia nieaktualna. Nie używać.

#### <span id="page-6-0"></span>**OPIS**

Urządzenia należące do rodziny generatorów impulsów EMBLEM™ S-ICD ("urządzenie") to elementy systemu S-ICD firmy Boston Scientific przeznaczonego dla pacjentów, u których uzasadnione jest leczenie arytmii serca. Do urządzenia można podłączyć jedną elektrodę podskórną EMBLEM S-ICD z połączeniem SQ-1 S-ICD1. Urządzenie jest również zgodne z elektrodą podskórną Q-TRAK model 3010 firmy Cameron Health.

Generator impulsów i elektroda podskórna stanowią wszczepialną część systemu S-ICD. Generator impulsów może być używany wyłącznie z programatorem EMBLEM S-ICD model 3200 i sondą telemetryczną model 3203.

Ten podręcznik może zawierać informacje odnoszące się do modeli, które obecnie nie są zatwierdzone do sprzedaży we wszystkich regionach geograficznych. W celu uzyskania pełnej listy modeli zatwierdzonych do sprzedaży w danym kraju należy się skontaktować z lokalnym przedstawicielem handlowym. Niektóre modele są wyposażone w mniejszą liczbę funkcji; w przypadku tych urządzeń należy pominąć opisy niedostępnych funkcji. Opis zawarty w niniejszym podręczniku dotyczy wszystkich modeli urządzenia, o ile nie zaznaczono inaczej. S-10 minir Bussian Scientinic przeznaczonia można podłączyć jedną ele<br>
Do urządzenie jest również zgodne z elektrod<br>
Cenerator impulsów i elektroda podskórna<br>
może być używany wyłącznie z programat<br>
3203.<br>
Ten podręcznik m Urządzenia należące do rodziny generatorów impulsów ENCO firmy Boston Sicentific przeznaczonego dla pacjent Durządzenie jest również zgodne z elektrodą podskórną Q-<br>Generator impulsów i elektroda podskórną do Generator imp Urządzelnie jest rownież zgodne z gektrodą podskomą du-1<br>
Generator impulsów i elektrodą podskomą stanowią wszcze<br>
może być używany wyłącznie z programatorem EMBLEM S<br>
3203.<br>
Ten podrecznik może zawierać informacje odnoszą sprzedaży w wszystkich regionach geograficznych. W c<br>sprzedaży w danym kraju należy się skontaktować z loks<br>są wyposażone w mniejszą liczbę funkcji, w przypadku t<br>funkcji. Opis zawarty w niniejszym podręczniku dotyczy<br>lina versione obsoleta. Non utilizare alian method is the produced and the produced and the produced space of the produced space of the produced space of the produced space of the produced space of the produced space of the pro podręcznik w może zawiera intormacje odnoszące się do modeli, ktore poercielacja z we wszystkich regionach geograficznych. W celu uzyskania pelnej listedaży w danym kraju należy się skontaktować z lokalnym przedstawicielem issaystikin regionach georaficznych. W celu uzyskania pełnej listy modeli zatwierien<br>winny in kraju należy się skontaktować z lokalnym przedstawicielem handlowym. Niektór<br>w mniejszą liczbę funkcji; w przypadku tych urządz

*UWAGA: Urządzenia EMBLEM S-ICD są traktowane jako urządzenia o statusie "MR warunkowo". Więcej informacji można znaleźć w części "Badanie metodą rezonansu magnetycznego (MRI)" na stronie 22 oraz w Instrukcji obsługi technicznej dotyczącej badania MRI dla systemu S-ICD ImageReady o statusie "MR warunkowo".* Urządzenia EMBLEM S-ICD są traktowane jako urządzenia o i<br>
imożna znależć w części "Badanie metodą rezonansu magnetyc:<br>
obsługi technicznej dotyczącej badania MRI dla systemu S-ICD II<br>
o'.<br>
Aby wszczepialny system mógł mie

*UWAGA: Aby wszczepialny system mógł mieć status "MR warunkowo", wymagane jest zastosowanie elektrody firmy Boston Scientific lub Cameron Health. Numery elementów systemu potrzebnych do spełnienia warunków użytkowania zawiera Instrukcja obsługi technicznej dotycząca badania MRI dla systemu S-ICD ImageReady o statusie "MR warunkowo".* czepialny system mogł mieć status "MR warunkowo", wymaganon Scientific lub Cameron Health, Numery elementów systemu prie znie miał zwiera instrukcją obsługi technicznej dotyczące badania M<br>sie "MR warunkowo".<br>
RMACJE<br>
gie We center Setter of Walletter and Walletterial of statistics, with wall involv[es](#page-27-0) the specifical of the specific method are proposed version. We can be also that we are the formulation of the specifical version of the speci

# **POWIĄZANE INFORMACJE**

Dodatkowe informacje o elementach systemu S-ICD zawierają następujące dokumenty:

- Podręcznik użytkownika elektrody podskórnej EMBLEM S-ICD
	- Podręcznik użytkownika narzędzia do wprowadzania elektrody podskórnej EMBLEM S-ICD
- Podręcznik użytkownika programatora EMBLEM S-ICD

Informacje na temat skanowania MRI można znaleźć w Instrukcji obsługi technicznej dotyczącej badania MRI dla systemu S-ICD ImageReady o statusie "MR warunkowo" (dalej określanej nazwą Instrukcja obsługi technicznej dotycząca badania MRI). ntach systemu S-ICD zawierają następujące dokumenty:<br>lektrody podskornej EMBLEM S-ICD<br>arzędzia do wprowadzania elektrody podskórnej EMBLEM S-IC<br>programatora EMBLEM S-ICD<br>arzędzia do wprowadzania elektrody podskórnej EMBLEM

<span id="page-6-1"></span>System LATITUDE NXT jest zdalnym systemem monitorowania, który zapewnia klinicystom dane z generatora impulsów. Wszystkie generatory impulsów opisane w tej instrukcji zostały zaprojektowane do pracy z systemem LATITUDE NXT; dostępność różni się w zależności od regionu. VKORE ODSINGT LECTURE (DEVELOP)<br>
WARREN US-ICD ZAWIERZIJE (DEVELOP)<br>
Systemu S-ICD ZAWIERZIJE NAS-ICD<br>
US production and estate of production and the systemu S-ICD<br>
The System of EMBLEM S-ICD<br>
The System and EXC w Instrukc Markomej EMBLEM S-ICD<br>
Supprementation en EMBLEM S-ICD<br>
Tra EMBLEM S-ICD<br>
Tra EMBLEM S-ICD<br>
AR Warrunkowo" (dalej określanej nazwą Instrukcja obsługi<br>
MR Warrunkowo" (dalej określanej nazwą Instrukcja obsługi<br>
MR Warrunkow BLEM S-ICD<br>BLEM S-ICD<br>BLEM S-ICD<br>Warunkowo" (dalej określanej hazwą Instrukcja obsługii<br>Warunkowo" (dalej określanej hazwą Instrukcja obsługii<br>monitorowania, który zapewnia klinicystom dane z generatora<br>ne w tej instrukcji

• Dla lekarzy/klinicystów — system LATITUDE NXT umożliwia okresowe, zdalne i automatyczne monitorowanie stanu pacjenta i urządzenia. System LATITUDE NXT dostarcza dane na temat pacjenta, które mogą być używane jako część oceny klinicznej pacjenta.

1. SQ-1 to niestandardowe złącze unikatowe dla systemu S-ICD

• Pacjenci — Głównym elementem systemu jest komunikator LATITUDE, łatwe w obsłudze, domowe urządzenie do monitoringu. Komunikator wczytuje dane dotyczące wszczepionego urządzenia z kompatybilnego generatora impulsów firmy Boston Scientific i wysyła te informacje na zabezpieczony serwer LATITUDE NXT. Serwer LATITUDE NXT wyświetla dane o pacjencie w serwisie internetowym LATITUDE NXT, do którego dostęp przez Internet mogą uzyskać upoważnieni lekarze i klinicyści.

Więcej informacji można znaleźć w Podręczniku klinicysty LATITUDE NXT.

#### **GRUPA DOCELOWA**

Niniejsza literatura jest przeznaczona do użytku przez specjalistów przeszkolonych lub mających doświadczenie w zakresie procedur związanych ze wszczepianiem urządzenia i/lub kontrolą.

# <span id="page-7-1"></span>**ZALECENIA UŻYTKOWANIA**

System S-ICD jest przeznaczony do dostarczania terapii defibrylacyjnej w celu leczenia tachyarytmii komorowych zagrażających życiu u pacjentów bez objawowej bradykardii, nieustannej tachykardii komorowej ani samoistnej, często nawracającej tachykardii komorowej w sposób niezawodny kończonej wskutek zastosowania stymulacji antytachyarytmicznej. serwer LATITUDE NXT. Serwer LATITUDE<br>
LATITUDE NXT, do którego dostęp przez<br>
Więcej informacji można znaleźć w Podręczniku<br>
GRUPA DOCELOWA<br>
Niniejsza literatura jest przeznaczona do użytku<br>
doświadczenie w zakresie procedu urządzenie do monitoringu. Komunikator wzytuje dane do sewer LATITUDE NXT. Sewer LATITUDE NXT. Sewer LATITUDE NXT. Sewer LATITUDE NXT. Sewer LATITUDE NXT. Sewer LATITUDE NXT. Sewer LATITUDE NXT. Sewer LATITUDE NXT. Sewer L Więcej informacji można znależć w Podręczniku klinicysty LATITU<br>
GRUPA DOCELOWA<br>
Niniejsza literatura jest przeznaczona do użytku przez specjalistó<br>
doświadczenie w zakresie procedur związanych ze wszczepianie<br>
ZALECENIA U

# **PRZECIWWSKAZANIA**

<span id="page-7-2"></span>Stosowanie stymulacji unipolarnej oraz korzystanie z funkcji zależnych od impedancji są przeciwwskazane u pacjentów z systemem S-ICD.

# **OSTRZEŻENIA**

# **Ogólne**

- **Znajomość etykiet.** Przed zastosowaniem systemu S-ICD należy w całości przeczytać niniejszy podręcznik, aby uniknąć uszkodzenia generatora impulsów i/lub elektrody podskórnej. Tego rodzaju uszkodzenia mogą skutkować obrażeniami ciała lub zgonem pacjenta.
- <span id="page-7-0"></span>• **Tylko do użytku u jednego pacjenta.** Nie używać powtórnie, nie przetwarzać, nie resterylizować. Powtórne użycie, przetwarzanie lub resterylizacja mogą naruszyć integralność struktury urządzenia i/lub prowadzić do uszkodzenia urządzenia, co może przyczynić się do uszkodzenia ciała, chorób lub zgonu pacjenta. Powtórne użycie, przetwarzanie lub resterylizacja mogą też stwarzać ryzyko zanieczyszczenia urządzenia i/lub zakażenia pacjenta, a także ryzyko zakażeń krzyżowych, łącznie z przenoszeniem chorób zakaźnych z jednego pacjenta na drugiego. Zanieczyszczenie urządzenia może prowadzić do uszkodzenia ciała, chorób lub zgonu pacjenta. ZALECENIA UŻYTKOWANIA<br>
System S-ICD jest przeznaczony do dostarczania terapii defibi<br>
komorowych zagrażających zyciu u pacjentów bez objawowej<br>
ani samoistnej, często nawracającej tachykardii komorowej w<br>
zastosowanie stym ejsza literatura jest przeznaczona do użytku przez specjalistów przeszkolo<br>
viadczenie w zakresie procedur związanych ze wszczepianiem urządzenia<br>
LECENIA UŻYTKOWANIA<br>
Morowowch zagrazających życiu u pacjentów bez objawowe versie. Procedur związanych ze wszczepianiem urządzenia i/lub koreania i/lub koreania i/lub koreania (I-C) jest przeznaczony do dostarczania terapii defibrylacyjnej w celu leczenia step.<br>CD jest przeznaczony do dostarczani tymulacji antytachyarytmicznej<br>
AZANIA<br>
mulacji unipolarnej oraz korzystanie z funkcji zależnych od imped<br>
ystemem S-ICD.<br>
Stemem S-ICD.<br>
Stemem S-ICD.<br>
C. dy uniknąć uszkodzenia generatora impulsów i/lub elektrody p<br>
ia m COVANIA<br>
Seznaczony do dostarczania terapii defibrylacyjnej w celu leczenia tachyarymii<br>
miących życiu u pacjentów bęz objawowej bradykardii, nieustannej tachykradii komorowej<br>
o nawraczającej tachykardii komorowej w spos Przed zastosowaniem systemu S-ICD należy w całości przeczytąć uszkodzenia generatora impulsów i/lub elektrody podskórne<br>tutkować obrażeniami ciała lub zgonem pacjenta.<br>dnego pacjenta. Nie używać powtórnie, nie przetwarzać, rej oraz korzystanie z funkcji zależnych od impedancji są przeciwwskiazane<br>zastosowaniem systemu S-ICD należy w całości przeczytać nimejszy<br>zkodzenia generatora impulskow /lub elektrody podskornej. Tego rodzaju<br>zać obrażen Sowaniem systemu S-ICD należy w całości przeczytać niniejszy<br>zenia generatora impulsów i/lub elektrody podskórnej. Tego rodz<br>Pazeniami ciała lub zgonem pacjenta.<br>
Sienta. Nie używać powtórnie, nie przetwarzać, nie resteryl niem systemu S-ICD należy wcałości przeczytać niniejszy<br>generatora impulsów i/lub elektrody podskórnej. Tego rodzaju<br>kiami ciała lub zgonem pacjenta.<br>Ke brukec powórnice, nie przewarzać, nie resterylizować.<br>Kerylizacja mog ná powrómie, nie przetwarzać, nie resterylizować,<br>izacja mogą naruszyć integralność struktury urządzenia i/lub<br>noże przyczynić się do uszkodzenia ciała, chorób lub zgonu<br>no resterylizacja mogą też stwarzać ryzyko zanieczys Przyczynić się do uszkodzenia ciała, chorób lub zgonu<br>
Heryliżacja mogą też stwarzać ryzyko zanieczyszczenia<br>
Ko zakazeń krzyżowych, łącznie z przenoszeniem chorób<br>
Ko zakazeń kierzyczowych, łącznie z przenoszeniem chorób<br>
	- **Zgodność elementów składowych.** Wszystkie elementy wszczepialne S-ICD firmy Boston Scientific są przeznaczone do użytku wyłącznie z systemem S-ICD firmy Boston Scientific lub Cameron Health. Podłączenie któregokolwiek z elementów systemu S-ICD do jakiegokolwiek niezgodnego elementu składowego uniemożliwi dostarczenie ratującej życie terapii defibrylacyjnej.
	- **Dodatkowe urządzenie do defibrylacji.** Podczas zabiegu implantacji oraz w czasie testów kontrolnych należy zapewnić dostęp do sprzętu do defibrylacji zewnętrznej oraz obecność personelu medycznego przeszkolonego w zakresie resuscytacji krążeniowo-oddechowej. Wzbudzona tachyarytmia komorowa może spowodować zgon pacjenta, jeśli nie zostanie zakończona w odpowiednim czasie.
- **Interakcje generatorów impulsów.** Użycie wielu generatorów impulsów mogłoby spowodować ich interakcję, powodując obrażenia ciała pacjenta lub uniemożliwienie dostarczenia terapii. Aby nie dopuścić do niepożądanych interakcji, należy testować każdy system oddzielnie i w połączeniach. Więcej informacji zawiera część ["Interakcje systemu S-ICD i stymulatora" na stronie 73](#page-78-0).
- **Interakcja między wszczepionymi urządzeniami.** Jednoczesne używanie systemu S-ICD i wszczepionych urządzeń elektromechanicznych (na przykład urządzenie do wspomagania pracy komór serca (VAD), wszczepialna pompa insulinowa lub pompa do podawania leków) może skutkować interakcjami, które pogarszają działanie S-ICD, innego wszczepionego urządzenia lub obu urządzeń. Zakłócenia elektromagnetyczne (EMI) lub zakłócenia w dostarczaniu terapii z innego wszczepionego urządzenia mogą zakłócać wyczuwanie S-ICD i/lub ocenę częstości rytmu, skutkując nieodpowiednią terapią lub niepowodzeniem dostarczenia terapii, kiedy będzie potrzebna. Co więcej, wyładowanie pochodzące z generatora impulsów S-ICD może uszkodzić inne implantowane urządzenie i pogorszyć jego pracę. Aby pomóc w zapobieganiu niepożądanym interakcjom, należy przeprowadzić test systemu S-ICD używanego w połączeniu z innym implantowanym urządzeniem i rozważyć potencjalny wpływ wyładowania na to urządzenie. zawiera część "Interakcje systemu S-<br>
Interakcja między wszczepionymi u<br>
wszczepionych urządzeń elektromed<br>
serca (VAD), wszczepialna pompa ins<br>
interakcjami, które pogarszają działa<br>
Zakkócenia elektromagnetyczne (EMI<br>
ur interakcje, powodując obrażenia ciała pacjenta lub uniepozadanych interakcji, należy testować kazdy szczepionych urządzeniami. J<br>
szczepionych urządzeniami. J<br>
szczepionych urządzeniami. J<br>
szczepionych urządzeniamiczych ( Imerakcja między wszczepionymi urządzenie listomechanicznych (na procesorac (VAD), wszczepialna pompa insulinowa lub pompa insulinowa lub pompa insulinowa lub pompa insulinowa lub pompa zakłócenia elektromagnetyczne (EMI) terapią lub niepowodzeniem dostarczenia terapii, ki pochodzące z generatora impulsów S-ICD może us<br>jego pracę. Aby pomóc w zapobieganiu niepoządan<br>ICD używanego w połączeniu z innym implantowan<br>wyładowania na to urządzenie Zakiócenia elektromagnetyczne (EMI) lub zakiócenia w dostarczane urządzenie mogą zakiócać wyczuwanie S-ICD i/lub ocene częstości w terapia lub niepowodzeniem dostarczenia terapii, kiedy będzie potracenia terapia jub niepow urzączenia megą zakocac wyszwanie S-ICD inlub ocenę zestastosi rytmu,<br>terapia lub niepowodzeniem dostarczenia terapii; kiedy będzie potrzebna.<br>Cochodzące z generatora impulsów S-ICD może uszkodzić inne implantowa<br>Jego prac πιθρονικοτερίτει mostarczenia lerafiji, kiedy będzie potrzebia. Co więcej, wyładowania iechnika in mostarczenia lerafiji, kiedy będzie potrzebia in potrzejęcie in potrzej wordowanych naroz and provide water in the accordi

#### **Obsługa**

• **Właściwa obsługa.** Z elementami systemu S-ICD należy przez cały czas obchodzić się ostrożnie i stosować odpowiednią technikę jałową. Niezastosowanie się do tych zaleceń może prowadzić do obrażeń ciała, choroby lub zgonu pacjenta.

- ani w jakikolwiek inny sposób modyfikować jakiegokolwiek elementu składowego systemu S-ICD. Uszkodzenie systemu S-ICD może prowadzić do nieprawidłowego wyładowania lub niemożności dostarczenia terapii pacjentowi.
- **Nie niszczyć elementów składowych**. Nie należy modyfikować, przecinać, zaginać, zgniatać, rozciągać<br>
 ani w jakikolwiek inny sposób modyfikować jakiegokolwiek elementu składowego systemu S-ICD.<br>
 Uszkodzenie systemu S **Obsługa elektrody podskórnej.** Należy zachować ostrożność podczas obsługi połączenia elektrody<br>podskórnej. Nie należy bezpośrednio dotykać połączenia za pomocą jakiegokolwiek marca i elektrody<br>połączenia. Uszkodzenie połą podskórnej. Nie należy bezpośrednio dotykać połączenia za pomocą jakiegokolwiek narzędzia chirurgicznego (takiego jak kleszczyki hemostatyczne lub zaciski). Mogłoby to spowodować uszkodzenie połączenia. Uszkodzenie połączenia może negatywnie wpłynąć na szczelność, prowadząc do nieprawidłowego wyczuwania, niemożności dostarczenia terapii lub niewłaściwej terapii. sciwa obsługa. Z elementami systemu S-ICD należy przez cały cować odpowiednią technikę jałową. Niezastosowanie się do tych<br>zeń ciała, choroby lub zgonu pacjenta.<br>niszczyć elementów składowych. Nie należy modyfikować, przez

#### **Wszczepianie**

- **Przemieszczenie systemu.** Należy stosować właściwe techniki mocowania zgodne z opisem procedury wszczepiania, aby zapobiec przemieszczeniu i/lub migracji systemu S-ICD. Przemieszczenie i/lub migracja systemu S-ICD może prowadzić do nieprawidłowego wyładowania lub niemożności dostarczenia terapii pacjentowi.
- **Nie przeprowadzać wszczepiania w strefie III rezonansu magnetycznego.** System nie może być wszczepiany w strefie III (i wyższej) rezonansu magnetycznego według definicji podanej w dokumencie American College of Radiology Guidance Document for Safe MR Practices2. Niektóre akcesoria zapakowane wraz z generatorami impulsów i elektrodami, w tym klucz obrotowy i narzędzie do wprowadzania elektrody, nie mają statusu "MR warunkowo" i nie należy ich wnosić do pomieszczenia ze skanerem MRI, do sali kontrolnej ani do stref III lub IV rezonansu magnetycznego. lementów składowych. Nie należy modyfikować, przecinać, za<br>k inny sposób modyfikować jakiegokolwiek elementu składowego<br>istemu S-ICD może prowadzić do nieprawidłowego wyładowania<br>rapii pacjentowi.<br>Tegi pacjentowi,<br>cody pod Z elementami systemu S-ICD należy przez cały czas obchodzić się ostrożnie nią technikę jalową. Niezastosowanie się do tych zaleceń może prowadzić do wylub zgonu pacjenta.<br>W wylub zgonu pacjenta version. Mie należy modyfiko várnej. Należy zachować ostrożność podczas obsługi połączenia<br>pośrednio dotykać połączenia za pomocą jakiegokolwiek narzęczyki hemostatyczne lub zaciski). Mogłoby to spowodowania, niemożności dostarczenia terapii lub niewł zie prowadzić do nieprawidłowego wyładowania lub niemożności<br>
Mależy zachować ostrożność podczas obsługi połączenia elektrody<br>
Mależy zachować ostrożność podczas obsługi połączenia elektrody<br>
do dotykać połączenia za pomoc Financia verzia. Nepolity i spolity i province using the model and the constraints and the properties are provided as a procedury in a model to the model of the model of the model of the model of the model of the model of Elavus (erchniki mocowania zgodne z opisem procédury<br>
Miu i/lub migracji systemu S-ICD. Przemieszczenie i/lub<br>
o nieprawidłowego wyładowania lub niemożności doślarczenia<br>
1. Nie III rezonansu magnetycznego. System nie może

2. Kanal E, et al., American Journal of Roentgenology 188:1447

**Po wszczepieniu**

- **Odpowiedź na magnes.** W czasie umieszczenia magnesu nad generatorem impulsów S-ICD należy zachować ostrożność, ponieważ wstrzymuje to detekcję arytmii i dostarczanie terapii w odpowiedzi na wykryte zdarzenia. Odsunięcie magnesu spowoduje przywrócenie detekcji arytmii i dostarczania terapii.
- **Odpowiedź na magnes w przypadku głębokiego wszczepienia.** W przypadku głębokiego wszczepienia urządzenia (większa odległość pomiędzy magnesem a generatorem impulsów) przyłożenie magnesu może nie wywołać odpowiedzi. W takim przypadku nie można zastosować magnesu w celu zahamowania terapii.
- **Diatermia.** U pacjenta z wszczepionym systemem S-ICD nie należy wykonywać zabiegu diatermii. Interakcje terapii diatermicznej z wszczepionym generatorem impulsów S-ICD lub elektrodą mogą spowodować uszkodzenie tego generatora i obrażenia ciała pacjenta.
- **Narażenie na badanie metodą rezonansu magnetycznego (MRI).** Urządzenia EMBLEM S-ICD są traktowane jako urządzenia o statusie "MR warunkowo". Skanowanie MRI nie spełnia wymagań statusu "MR warunkowo" dla wszczepionego systemu, o ile nie spełniono wszystkich Warunków użytkowania MRI. Może to prowadzić do istotnych obrażeń lub zgonu pacjenta i/lub uszkodzenia wszczepionego systemu.
- **Programator to produkt MR niebezpieczny.** Programator jest MR niebezpieczny i musi pozostawać poza strefą III (i wyższą) rezonansu magnetycznego, jak to określa dokument American College of Radiology Guidance Document for Safe MR Practices3. Pod żadnym pozorem nie wolno wnosić programatora do pomieszczenia ze skanerem do MRI, pomieszczenia z pulpitem sterowniczym ani do strefy III i IV pracowni MRI. Stational California. Odsure and previous and the magnet of the deterministic energy of the urządzenia (wieksza odległość pomiędzy może nie wywołać odpowiedzi. W takim przeczneji.<br>
Diatermia. U pacjenta z wszczepionym syst
- **Terapia tachykardii jest zawieszona w trybie MRI Protection Mode (Tryb ochrony w trakcie badań MRI).** W trybie MRI Protection Mode (Tryb ochrony w trakcie badań MRI) terapia tachykardii jest zawieszona. Przed wykonaniem skanowania MRI u pacjenta system ImageReady S-ICD musi zostać zaprogramowany za pomocą programatora w tryb MRI Protection Mode (Tryb ochrony podczas badania MRI). Tryb MRI Protection Mode (Tryb ochrony w trakcie badań MRI) wyłącza terapię tachykardii. System nie będzie wykrywał arytmii komorowych, a pacjent nie będzie otrzymywał terapii defibrylacyjnej do momentu, aż generator impulsów nie zostanie przywrócony do normalnego trybu pracy. Urządzenie należy programować w tryb MRI Protection Mode (Tryb ochrony podczas badania MRI) jedynie wówczas, gdy pacjent jest uznany za zdolnego pod kątem klinicznym do tolerowania braku ochrony dla tachykardii przez cały czas pracy generatora impulsów w trybie MRI Protection Mode (Tryb ochrony podczas badania MRI). Odpowiedź na magnes. W czasie umieszczenia magnesu<br>
zachowá cstrożność, ponieważ wstrzymuje to defekcje any<br>
wkryte zdarzenia. Odsuniecie magnesu spowoduje przyw<br>
Odpowiedź na magnes w przypadku głębokiego wszcze<br>
urządzen Odpowiedź na magnes w przypadku głębokiego wszczep<br>
urządzenia (większa odległość pomiędzy magnesem a gene<br>
może nie wywołać odpowiedzi. W takim przypadku nie możn<br>
terapii.<br>
Diatermia. U pacjenta z wszczepionym systemem S Interakcje terapii diatermicznej z wszczepionym generato<br>
spowodować uszkodzenie tego generatora i obrażenia cia<br>
Narażenie na badanie metodą rezonansu magnetyczn<br>
traktowane jako urządzenia o statusie "MR warunkowo", "<br>
" Diatermia. U pacjenta. Z wszczepionym systemem S-ICD nie należy wyk<br>Interakcje terapii diatermicznej z wszczepionym generatorem impulsów S<br>powodować uszkodzenie tego generatora i obrażenia ciała pacjenta.<br>
Narażenie na bia ermia. U pacjerata z wszczepionym systemem S-ICD nie należy wykonywach a dochrodować uszkodzenie tego generatora i obrażenia ciała pacjenta.<br>Veroude uszkodzenie tego generatora i obrażenia ciała pacjenta.<br>Veroude versie i owadzić do istotnych obrażeń lub zgonu pacjenta i/lub uszkodzer<br>for to produkt MR niebezpieczny. Programator jest MR niebezz<br>all (i wyższą) rezonansu magnetycznego, jak to określa dokume<br>Guidance Document for Safe MR Pract Γαλιάτης Γεννεχτερίουνη πρεύτειατοι πημβιμούν S-ICD lub elektroda moga<br>
Zakatzanie lego generatora i obrazenia ciala pacienta.<br>
adanie metoda rezonansu magnetycznego (MRI), Urządzenia EMBLEM S-ICD są<br>
urządzenia o statusi Wersätzerind ze skanierem wirki, pomieszczenia z publitelni stelneszczenia z publitelni stelneszczenia z publitelni stelnest zawieszona w trybie MRI Protection Mode (Tryb ochronny tracticion Mode (Tryb ochronny w trakcie b For the external of the content of the content witch that the extreme that the product of the matter of the MP increases the MP increases the matter of the matter of the matter of the matter of the matter of the matter of skanowania MRI u pacjenta system ImageReady S-ICD musi zogramatora w tryb MRI Protection Mode (Tryb ochrony podczas trony trakcie badań MRI) włącza terapię tachy kracy (Tryb ochrony podczas trony właczenie przywrócony do n w frybie MRI Protection Mode (Tryb ochrony w trakcie badan' Gryb ochrony w trakcie badan' MRI) terapia tachy kardii jest<br>version. With the protection Mode (Tryb ochrony podczas badania<br>datora w tryb MRI Protection Mode (Tr pacjent nie będzie otrzymywał terapii defibrylacyjnej do<br>nie przywyćocny do normalnego trybu rpracy. Urządzenie należy<br>Tryb ochrony podczas badania MRI) jedynie wówczas, gdy<br>klinicznym do tolerowania braku ochrony dla tach
	- **Skanowanie MRI po osiągnięciu stanu ERI.** Skanowanie MRI po osiągnięciu stanu ERI (wskaźnik planowej wymiany) może doprowadzić do przedwczesnego rozładowania się baterii, skróconego odstępu pomiędzy kolejnymi wymianami urządzenia lub nagłego zaprzestania terapii. Po wykonaniu skanu MRI u pacjenta z wszczepionym urządzeniem, które osiągnęło stan ERI (wskaźnik planowej wymiany), należy sprawdzić działanie generatora impulsów i zaplanować wymianę urządzenia. Elavult verzicis velouris verzicis and with jeutyme wowczas, governomial braktualna. Nie używać uprocenia braktualna u RRI (wskażnik planowania się baterii, skroconego odstępu anowanie MRI po ostągnieciu stanu ERI (wskażni
	- **Głośność sygnalizatora dźwiękowego po badaniu MRI.** Po wykonaniu skanowania MRI funkcja Beeper (Sygnalizator dźwiękowy) może nie być już użyteczna. Styczność z silnym polem magnetycznym aparatu MRI może spowodować trwałą utratę głośności funkcji Beeper (Sygnalizator dźwiękowy). Funkcji tej nie można odzyskać nawet po opuszczeniu obszaru wykonywania badania MRI i wyjściu z trybu MRI

<sup>3.</sup> Kanal E, et al., American Journal of Roentgenology 188:1447-74, 2007.

Protection Mode (Tryb ochrony w trakcie badań MRI). Przed wykonaniem obrazowania MRI lekarz i pacjent powinni rozważyć korzyści z badania MRI w porównaniu z ryzykiem utraty funkcji Beeper (Sygnalizator dźwiękowy). Zdecydowanie zaleca się, aby po badaniu MRI pacjentów poddawać badaniom przy użyciu systemu LATITUDE NXT (o ile do tej pory nie był on wykorzystywany). W przeciwnym wypadku zdecydowanie zaleca się zaplanowanie wizyt kontrolnych w klinice raz na trzy miesiące w celu monitorowania pracy urządzenia.

- **Obszary zabezpieczone.** Poinformować pacjenta, że powinien zasięgnąć porady lekarza przed wejściem na teren obiektów, których środowisko mogłoby wpływać negatywnie na działanie implantowanego urządzenia, w tym obszarów zabezpieczonych specjalnym ostrzeżeniem dla osób z wszczepionym generatorem impulsów.
- **Ustawienia czułości i EMI.** Generator impulsów może być bardziej podatny na zakłócenia elektromagnetyczne o niskiej częstotliwości, jeśli napięcie sygnałów indukowanych wynosi powyżej 80 uV. Nadmierna czułość na zakłócenia spowodowana tą zwiększoną podatnością może prowadzić do nieprawidłowych wyładowań, co należy uwzględnić podczas ustalania planu kontroli u pacjentów narażonych na zakłócenia elektromagnetyczne o niskiej częstotliwości. Najczęstszym źródłem zakłóceń elektromagnetycznych w tym zakresie częstotliwości jest system zasilania niektórych pociągów europejskich działający na częstotliwości 16,6 Hz. Pacjenci z narażeniem zawodowym na tego rodzaju systemy wymagają szczególnej uwagi. przy użyciu systemu LATITUDE NXT<br>
wypadku zdecydowanie zaleca się za<br>
monitorowania pracy urządzenia.<br>
• Obszary zabezpieczone. Poinformo<br>
na teren obiektów, których środowisku<br>
urządzenia, w tym obszarów zabezpie<br>
generat pacjent powini rozważyć korzyści z badania MRI w przy użyciu systemu LATITUDE NXT (o iie do tej pory<br>
przy użyciu systemu LATITUDE NXT (o iie do tej pory<br>
wypadku zdecydowanie zaleca się zaplanowanie zaleca się zaplanowani monitorowania pracy urządzenia.<br>
Obszary zabezpieczone. Poinformować pacjenta, że<br>
na teren obiekłów, których srodowsko mogloby wpływa<br>
urządzenia, w tym obszarów zabezpieczonych specjali<br>
generatorem impulsów.<br>
Version op Version a zułości i EMI. Generator impulsów m<br>
elektromagnetyczne o niskiej częstotliwości, jeśli na<br>
Madmiema czułość na zakłócenia spowodowana tą<br>
nieprawidłowych wyładowan, co należy uwzględnić<br>
matazonych na zakłócenia urządzenia, w tym obszarów zabezpieczonych specjalnym ostrzeże<br>
generatore impulsów,<br>
Ustawienia czułości EMI. Generator impulsów może być bardzie<br>
elektromagnetyczne o niskiej częstotliwości jeśli napiecie sygnałów<br>
Nadmi generatorem impulsow.<br>
Ustavienia czułości TEMI. Generator impulsow może być bardziej podatnie elektromagnetyczne o niskiej częstotliwości, jeśli napiecie sygnałów induko<br>
Nadmierna czułoścha zakłócenia spowodowana ta zwię ia czułości i EMI. Generator impulsów może być bardziej podatny na zakłócenia<br>
jometyczne o miskiej częśtofiliwości jeśli napiecie synalów indukowanych wynosi poworolowanych political<br>
a czułość na zakłócenia spowodowana

# **ŚRODKI OSTROŻNOŚCI**

# **Uwagi kliniczne**

- **Żywotność.** W wyniku wyczerpania się baterii generator impulsów S-ICD ostatecznie przestanie działać. Defibrylacja oraz nadmierna liczba cykli ładowania powodują skrócenie okresu żywotności baterii.
- **Stosowanie u dzieci i młodzieży.** System S-ICD nie był oceniany pod kątem stosowania u dzieci i młodzieży.
- **Dostępne terapie.** System S-ICD nie umożliwia prowadzenia długoterminowej stymulacji przy bradykardii, terapii resynchronizującej serca (CRT) ani stymulacji antytachyarytmicznej (ATP).

#### **Sterylizacja i przechowywanie**

- <span id="page-10-0"></span>• **Uszkodzenie opakowania.** Opakowanie blistrowe wraz z zawartością zostało wysterylizowane za pomocą tlenku etylenu przed ostatecznym pakowaniem. Dostarczony generator impulsów i/lub elektroda podskórna są jałowe, jeśli opakowanie nie zostało uszkodzone. Jeśli opakowanie jest wilgotne, przedziurawione, otwarte lub w jakikolwiek inny sposób uszkodzone, należy zwrócić generator impulsów i/ lub elektrodę podskórną do firmy Boston Scientific. romagnetycznych w tym zakresie częstotliwości jest system zasil<br>pejskich działający na częstotliwości 16,6 Hz. Pacjenci z narażen<br>emy wymagają szczególnej uwagi.<br>**OSTROŻNOŚCI**<br>miczne<br>**otność.** W wyniku wyczerpania się bate wyniku wyczerpania się baterii generator impulsów S-ICD ostat<br>z nadmierna liczba cykli ładowania powodują skrócenie okresu<br>dzieci i młodzieży. System S-ICD nie był oceniany pod kątem s<br>pie. System S-ICD nie umożliwia prowa For Example 16.6 Hz. Pagenci z narazzeniem zawodowym na tego rodzaju<br>czególnej uwagi się baterii generator impulsów S-ICD ostatecznie przestanie dział<br>minema liczba cykli adownania powodują skrócenie ostatecznie przestanie dzieży. System S-ICD nie był oceniany pod kątem stosowania u<br>S-ICD nie umożliwia prowadzenia długoterminowej stymulacji r<br>serca (CRT) ani stymulacji antytachyarytmicznej (ATP).<br>P<br>a. Opakowanie blistrowe wraz z zawartością umożliwia prowadzenia długoterminowej stymulacji przy bradykard<br>
2011 stymulacji antytachyarytmicznej (ATP).<br>
Anie blistrowe wraz z zawartością zostało wysterylizowane za<br>
mym pakowaniem. Dostarczony generator impulsow liu
- **W przypadku upuszczenia urządzenia.** Nie należy wszczepiać urządzenia, które zostało upuszczone po wyjęciu z nienaruszonego opakowania. Nie należy wszczepiać urządzenia, które zostało upuszczone z wysokości ponad 61 cm (24 cale) w nienaruszonym opakowaniu. W takich przypadkach nie można zagwarantować sterylności, integralności i/lub funkcjonalności, a urządzenie należy zwrócić do firmy Boston Scientific w celu sprawdzenia. nia się baterii generator impulsów S-ICD ostatecznie przestanie działać.<br>
Skal ikke brukes. Skal ikke brukes. Skal ikke brukes i zywotności baterii.<br>
Zy. System S-ICD nie był oceniany pod kątem stosowania u dzięci<br>
Driie u Elavtow wraz z zawartością zostało wysterylizowane za<br>vakowaniem. Dostarczony generator impulsow i/lub elektroda<br>costało uszkodzone. Jeśli opakowanie jest wilgotne,<br>impulsowanie jest wilgotne processatio upuszczene po<br>nale
- **Termin ważności.** Generator impulsów i/lub elektrodę podskórną należy wszczepić przez upływem terminu ważności (zobacz "UŻYĆ PRZED" na etykiecie opakowania), ponieważ ta data odzwierciedla

zwalidowany okres przydatności. Na przykład jeśli datą jest 1 stycznia, nie należy dokonywać wszczepienia 2 stycznia ani później.

- **Przechowywanie urządzenia.** Aby uniknąć uszkodzenia generatora impulsów, należy przechowywać go w czystym miejscu, z dala od magnesów, przedmiotów zawierających magnesy oraz źródeł zakłóceń elektromagnetycznych.
- **Temperatura przechowywania i wyrównywanie temperatur.** Zalecana temperatura przechowywania wynosi 0°C–50°C (32°F–122°F). Przed przystąpieniem do korzystania z połączenia telemetrycznego, programowania lub wszczepiania należy odczekać, aż urządzenie osiągnie odpowiednią temperaturę, ponieważ skrajne temperatury mogą zakłócać działanie urządzenia w początkowym okresie. Verzuchwywanie urządzenia. Aby unikacji ostacia z dala od magnesów, procesor elektromagnetycznych.<br>
Temperatura przechowywania i wyrówny wynosi 0°C–50°C (32°F–122°F). Przed przy<br>
programowania lub wszczepiania należy od po wszczepienia 2 stycznia ani później.<br>
• Przechowywanie urządzenia. Aby uniknąć uszkódzenia gytextownymie urządzenia. Aby uniknąć uszkódzenia gytextym miejscu, z dla od magnesów, przedmoltów zaw<br>
elektromagnetycznych.<br>
• Te elektromagnetycznych.<br>
Temperatur przechowywania i wyrównywania temperatur wynosi 0°C–50°C (32°F–122°F). Przed przystąpieniem do k<br/>c programowania lub wszczepiania należy odczekać, aż urząd ponieważ skrajne temperatury

#### **Wszczepianie**

- **Unikać wyładowań w czasie wszczepiania.** Należy upewnić się, że urządzenie jest w trybie Shelf mode (Tryb przechowywania) lub Therapy Off (Terapia wył.), aby zapobiec dostarczeniu niepożądanych wyładowań skierowanych na pacjenta lub osobę manipulującą urządzeniem podczas implantacji.
- **Kwalifikacja pacjenta do zabiegu chirurgicznego.** Pewne dodatkowe czynniki związane z ogólnym stanem zdrowia pacjenta lub określoną chorobą, pomimo że nie mają związku z działaniem urządzenia lub celem jego wszczepienia, dyskwalifikują pacjenta jako kandydata do wszczepienia tego systemu. W kwalifikacji do zabiegu mogą pomóc wytyczne publikowane przez kardiologiczne grupy doradcze. Wszczepianie<br>
• Unikać wyładowań w czasie wszczepiania. Należy upe<br>
(Tryb przechowywania) lub Therapy Off (Terapia wył.), ab<br>
wyładowań skierowanych na pacjenta lub osobę manipulu<br>
• Kwalifikacja pacjenta do zabiegu chirur

• **Tworzenie tunelu podskórnego.** Podczas wszczepiania i pozycjonowania elektrody podskórnej należy korzystać wyłącznie z narzędzia do wprowadzania elektrody w celu utworzenia tunelu podskórnego. Należy unikać tworzenia tunelu w pobliżu innych wszczepianych podskórnie urządzeń medycznych, na przykład pompy insulinowej, pompy lekowej lub urządzenia wspomagającego pracę komór serca. ianie<br>
aać wyładowań w czasie wszczepiania. Należy upewnić się, że urządzenie<br>
przechowywania) lub Therapy Off (Terapia wył.), aby zapobiec dostarczeniu<br>
dowań skierowanych na pacjenta lub osobę manipulującą urządzeniem po Ja pacjema u zausegu cini mu ycznegu czestomowe czy<br>prowia pacjenta lub określoną chorobą, pomimo że nie mają związ<br>wszczepienia, dyskwalifikują pacjenta jako kandydata do wszcza<br>do zabiegu mogą pomóc wytyczne publikowane wan w czasie wszczepjiania. Należy upewnić się, że urządzenie jest w trybie Shelf m<br>wania) lub Therapy Off (Terapia wyl.), aby zapobiec dostarczeniu niepoządanych<br>rowanych na pacienta lub osobę manipulującą urządzeniem po

- **Lokalizacja szwów.** Szwy należy zakładać wyłącznie w obszarach wskazanych w instrukcji wszczepiania.<br>
Wie należy zakładać szwów bezpośrednio nad korpusem elektrody podskórnej, politycznie jej szwów bezpośrednio nad korpus • **Nie należy zakładać szwów bezpośrednio nad korpusem elektrody podskórnej.** Nie należy zakładać szwów bezpośrednio nad korpusem elektrody podskórnej, ponieważ może to spowodować uszkodzenie jej struktury. Aby zapobiec przemieszczeniu elektrody podskórnej, należy użyć tulei na szwy.
- **Nie należy zginać elektrody podskórnej w pobliżu interfejsu elektroda-wejścia połączeń.** Wprowadzić wtyk złącza elektrody podskórnej do portu wejścia połączeń generatora impulsów. Nie należy zginać elektrody podskórnej w pobliżu interfejsu elektroda podskórna-wejścia połączeń. Nieprawidłowe wprowadzenie może spowodować uszkodzenie izolacji lub połączenia. pogramia konkulari versione za razetzia do wprowadzania elektrody postavano konkulari versione obsoleta. Należy upewnić się, że urzy (Tryb przechowywania) lub Therapy Off (Terapia wył.), aby zapobiec dost wyładnych sierowa r narzędzia do wprowadzania elektrody w celu utworzenia tunelu<br>nia tunelu w pobliżu innych wszczepianych podskórnie urządzer<br>inowej, pompy lekówej lub urządzenia wspomagającego prace k<br>Szwy należy zakładać wyłącznie w obsz b określóną choroba, pomino że nie mają związku z atjalaniem urządzeniem wyskusiniem wyskusinikują pacienta jako kangydata do wszczeplenia tego systemu. W<br>apomóc wytyczne publikowane przez kardiologiczne grupy doradcze,<br>me v zakładać wyącznie w obszarach wskazanych w instrukcji wszczepośrednio nad korpusem elektrody podskórnej. Nie należy<br>zszczeniu elektrody podskórnej, ponieważ może to spowodować uszko<br>szczeniu elektrody podskórnej, należy Kowej lub urządzenia wspómagającego prace kómór serca.<br>
adać wyłącznie w obszarach wskazanych w instrukcji wszczepiania.<br>
ednio nad korpusem elektrody podskórnej. Nie należy zakładać<br>
ektrody podskórnej, należy użyć tulei ektrody podskórnej, należy użyć tulei na szwy.<br>
w pobliżu interfejsu elektroda-wejścia połączeń.<br>
Nepolita o portu wejścia połączeń generatora impulsów. Nie należy<br>
enie izolacji lub połączenia.<br>
enie izolacji lub połączen Portu wejścia połączeń generatora impulsów. Nie należy<br>Jedzkrofa podskórna-wejścia połączeń. Nieprawidłowe<br>Zolacji lub połączenia,<br>prowadzać elektrody podskórnej do portu złącza<br>gcych środków ostrożności w celu zapewnienia
	- **Połączenia elektrody podskórnej.** Nie należy wprowadzać elektrody podskórnej do portu złącza generatora impulsów bez zastosowania następujących środków ostrożności w celu zapewnienia odpowiedniego wprowadzenia:
		- Założyć klucz obrotowy na zagłębienie z nacięciem zatyczki uszczelniającej przed wprowadzeniem połączenia elektrody podskórnej do portu w celu uwolnienia uwięzionego płynu lub powietrza.
		- Sprawdzić wzrokowo, czy śruba mocująca jest dostatecznie wsunięta, aby umożliwić wprowadzenie. W razie potrzeby poluzować śrubę mocującą za pomocą klucza obrotowego.
		- Całkowicie wprowadzić połączenie elektrody podskórnej do portu, a następnie dokręcić śrubę mocującą do połączenia.
	- 6
- **Przewody mostkowe.** W przypadku wszczepiania systemu S-ICD pacjentowi z przewodami mostkowymi należy się upewnić (np. za pomocą z fluoroskopii), że przewody mostkowe oraz elektrody wykrywające (dystalna i proksymalna) nie stykają się. Stykanie się metalowych powierzchni elektrody wykrywającej i przewodu mostkowego może negatywnie wpłynąć na wyczuwanie. W razie potrzeby należy utworzyć nowy tunel dla elektrody, aby zapewnić wystarczającą odległość między elektrodami wykrywającymi a przewodami mostkowymi.
- **Urządzenie zamienne.** Wszczepianie urządzenia zamiennego do loży podskórnej, w której wcześniej znajdowało się większe urządzenie, może doprowadzić do przedostania się powietrza do loży, przesunięcia urządzenia, powstania nadżerki lub niewystarczającego uziemienia między urządzeniem i tkanką. Ryzyko przedostania się powietrza do loży i wystąpienia niewystarczającego uziemienia można zmniejszyć przez nawilżanie loży sterylnym roztworem soli fizjologicznej. Ryzyko przemieszczenia się urządzenia i powstania nadżerki można zmniejszyć przez przyszycie urządzenia. przewodu mostkowego może negaty<br>
nowy tunel dla elektrody, aby zapewn<br>
przewodami mostkowymi.<br> **Urządzenie zamienne.** Wszczepianie<br>
znajdowało się większe urządzenie, nowstania n<br>
przesunięcia urządzenia, powstania się pow mależy się upewnić (np. za pomocą z fluoroskopii), że (dystania i proksymalna) nie stykają się. Stykanie się wordu mostkowymi<br>
przewodu mostkowego może negatywnie wpłynąć na<br>
nowy tunel dla elektrody, aby zapewnić wystarcz przewodami mostkowymi,<br>
Urządzenie zamienne. Wszczeplanie urządzenia zamienia intransformacji e większe urządzenia, powstania nadzerki lub niewy<br>
rzesuniecia urządzenia, powstania nadzerki lub niewy<br>
tkanką. Ryzyko przedos przesunięcia urządzenia, powstania nadzerki lub niewystarczające tkanką. Ryzyko przedostania się powietrza do loży teryjuny możtworem soli fizjologii urządzenia i powstania nadzerki można zmniejszyć przez przyszyce Sonda t
	- **Sonda telemetryczna.** Sonda jest urządzeniem niejałowym. Nie należy sterylizować sondy ani programatora. Przed użyciem sondy w polu jałowym należy ją zamknąć wewnątrz bariery jałowej.

#### **Programowanie urządzenia**

- **Komunikacja z urządzeniem.** Do nawiązania połączenia z tym generatorem impulsów należy używać wyłącznie przeznaczonego do tego celu programatora i oprogramowania.
- **Regulacja wyczuwania.** Po wyregulowaniu parametru wyczuwania oraz po każdej modyfikacji elektrody podskórnej zawsze należy sprawdzić, czy wyczuwanie jest prawidłowe.
- **Pacjenci słyszą dźwięki wydawane przez urządzenie.** Pacjentom należy poradzić, aby niezwłocznie kontaktowali się z lekarzem, jeśli tylko usłyszą sygnały dźwiękowe emitowane przez urządzenie.
- **Programowanie w przypadku tachyarytmii nadkomorowych (SVT)..** Należy ustalić, czy urządzenie i zaprogramowane parametry są odpowiednie dla pacjentów z tachyarytmiami nadkomorowymi, ponieważ te tachyarytmie mogą wywołać dostarczenie przez urządzenie niepożądanej terapii.

#### **Zagrożenia związane ze środowiskiem i terapią**

- **Zakłócenia elektromagnetyczne (EMI).** Należy poradzić pacjentom, aby unikali źródeł EMI, ponieważ w<br>wyniku zakłóceń elektromagnetycznych może dojść do dostarczenia przez generator impulsów<br>nieodpowiedniej terapii lub zaha wyniku zakłóceń elektromagnetycznych może dojść do dostarczenia przez generator impulsów nieodpowiedniej terapii lub zahamowania odpowiedniej terapii. zmniejszyć przez nawilżanie loży sterylnym roztwor urządzenia i powstania nadżerki można zmniejszyć<br>
Sonda telemetryczna. Sonda jest urządzeniem nie programowanie urządzenia<br>
Momunikacja z urządzeniem. Do nawiązania połą w tkankę. Kyzyko przedostama się powiętza do loży i wystąpiena niewystących zniejszyć przez nawiżania nietystę cz<br>
urządzenia i powstania nadzerki można zmniejszyć przez przyszycie urząd:<br>
Sonda telemetryczna. Sonda jest urz owanie urządzeniem. Do nawiązania połączenia z tym generalnia połączenia z tym generalnia połączenia z tym generalnia pozywazuwania. Po wyregulowaniu parametru wyczuwania okoncja wyczuwania. Po wyregulowaniu parametru wycz έ przez nawidzanie loży steryinym rożuworem soli hizplologizane). Ryzyko przemieszczenia i przez nawidzanie loży steryizować sondy ani<br>
ali prowstania nadzerki mezna zmiejskicy przez przyszyde urządzenia.<br>
emetryczna. Son Sze naieży sprawdzic, czy wyczuwanie jest prawidrowe.<br>
a dźwięki wydawane przez urządzenie. Pacjentóm należy por<br>
z lekarzem, jeśli tylko usłyszą sygnały dźwiękowe emitowane p<br>
ie w przypadku tachyarytmii nadkomorowych (SV dzeniem. Do nawiązania połączenia z tym generatorem impulsów należy używa<br>
mia, Po wyregulowaniu parametu wyczuwania oraz po każdej modyfikacji elektronia pracy wyczuwanie przez urządzenie. Pacjentów należy poradzić, aby n Nakuralá verze. Politika verze. Politika verze. Politika verze. Politika verze. Politika verze. Nepoznalá verze. Nepoznalá verze. Nepoznalá verze. Nepoznalá verze. Nepoznalá verze. Nepoznalá verze. Nepoznalá verze. Nepozna If wike usiysza sygnały dźwiękowe emitówane przez urządzenie.<br>
Tachyarytmii hadkomorowych (SVT)... Należy ustalić, czy urządzenie i<br>
olstarczenie przez urządzenie inepoządanej terapii.<br>
USMI usięzy poradzić pacjentóm, aby terapia<br>
MI). Należy poradzić pacjentom, aby unikali źródeł EMI, ponieważ w<br>
dch może dojść do dostarczenia przez generator impulsów<br>
Ilubijowy, wszczenie zazwyczej prowadzi do przywocenia<br>
pulsów.<br>
1959:<br>
Ab oporowego (po Ela dojsć do dostarezenia przez generator impulsów.<br>Apowiedniej terapii.<br>W. Werstanie zazwyczej prowadzi do przywodenia i internacji w rocznie zazwyczej prowadzi do przywodenia i internacji w rocznie w rocznie z wydane w r
	- Zwiększenie odległości od źródła EMI lub jego wyłączenie zazwyczaj prowadzi do przywrócenia prawidłowego działania generatora impulsów.

Przykładami potencjalnych źródeł EMI są:

- Źródła zasilania elektrycznego
- Sprzęt do spawania łukowego lub oporowego (powinny znajdować się co najmniej 61 cm od implantu) Wysokonapięciowe elektryczne linie przesyłowe<br>Elektryczne piece odlewnicze
- Podnośniki automatyczne
- 
- Elektryczne piece odlewnicze
- Duże nadajniki o częstotliwości radiowej, takie jak radar
- Nadajniki radiowe, w tym urządzenia używane do sterowania zabawkami
- Elektroniczne urządzenia przeciwkradzieżowe
- Alternator jadacego samochodu
- Techniki lecznicze oraz testy diagnostyczne, w czasie których przez ciało pacjenta przepływa prąd elektryczny, takie jak przezskórna stymulacja nerwów (ang. Transcutaneous Electrical Nerve Stimulation, TENS), elektrokauteryzacja, elektroliza/termoliza, badania elektrodiagnostyczne, elektromiografia lub badania przewodnictwa nerwowego Elektroniczne urządzenia przeciwkrach Metemator jadącego samochodu<br>
Techniki lecznicze oraz testy diagnost elektryczny, takie jak przezskórna styleczne oraz testy diagnost elektroniografia lub badania przewod<br>
Metemolograf Madajniki radiowe, w tym urządzenia używane do sterective Elektroniczne urządzenia przeciwkradzieżowe<br>
Alternator jadącego samochodu<br>
Techniki lecznicze oraz testy diagnostyczne, w czasie<br>
elektroniczne, w czasie<br>
elektron Antemator jaaqcego samocnou<br>
Technik leczniczce oraz testy diagnóstyczne, w czasie<br>
elektryczny, takie jak przezskórna stymulacja nerwów (<br>
Stimulation, TENS), elektrokauteryzacja, elektroliza/ter<br>
elektromiografia lub bad
	- Wszelkie urządzenia stosowane zewnętrznie wykorzystujące system alarmowy automatycznej detekcji elektrody (np. aparat do EKG)

#### **Środowisko kliniczne**

- **Defibrylacja zewnętrzna.** Zewnętrzna kardiowersja lub defibrylacja może uszkodzić generator impulsów lub elektrodę podskórną. Aby zapobiec uszkodzeniu elementów wszczepionego systemu, należy stosować się do następujących zaleceń:
	- Unikać umieszczania elektrod (lub łyżek) bezpośrednio nad generatorem impulsów lub elektrodą podskórną. Umieszczać łyżki możliwie daleko od elementów wszczepionego systemu.
	- Ustawić najniższą akceptowalną klinicznie wartość energii defibrylacji dla urządzenia do defibrylacji zewnętrznej.
- Po zakończeniu kardiowersji lub defibrylacji zewnętrznej sprawdzić działanie generatora impulsów ("Kontrola generatora impulsów po terapii" na stronie 14). zewnętrznej<br>Po zakończeniu kardiowersji lub defibrylacji zewnętrznej sprawdzić działanie generatora impulsów<br>("Kontrola generatora impulsów po terapii" na stronie 14).<br>Resuscytacja krążeniowo-oddechowa. Resuscytacja krążen

chwilowe zakłócenia wyczuwania oraz może opóźniać dostarczenie terapii.

• **Zakłócenia elektryczne.** Zakłócenia elektryczne lub "szumy" emitowane przez urządzenia, takie jak sprzęt do elektrokauteryzacji i monitorowania, mogą zakłócać nawiązywanie lub utrzymanie połączenia telemetrycznego w celu sprawdzania lub programowania urządzenia. W przypadku występowania takich zakłóceń należy odsunąć programator od urządzeń elektrycznych i sprawdzić, czy przewód sondy i kable nie krzyżują się. Zakłócenia elektromagnetyczne lub "szumy" emitowane przez towarzyszące urządzenia, takie jak urządzenie wspomagające pracę komór serca (VAD), pompa do podawania leków lub pompa insulinowa, mogą zakłócać nawiązywanie lub utrzymanie połączenia telemetrycznego w celu sprawdzania lub programowania generatora impulsów. W razie obecności takich zakłóceń należy umieścić sondę na generatorze impulsów i osłonić oba urządzenia materiałem nieprzepuszczającym promieniowania. Verselkie urządzenia stosowane zewnętrznie wykor<br>
detekcji elektrody (np. aparat do EKG)<br>
Srodowisko kliniczne<br>
Defibrylacja zewnętrzna. Zewnętrzna kardiowersja lub d<br>
lub elektrodę podskórną. Aby zapobiec uszkodzeniu elem elektromiografia lub badania przewodnictwa newowego<br>
Wszelkie drządzenia stosowane zewnętrznie wykorzystujące systemetekcji elektrody (np. aparat do EKG)<br>
dowisko kliniczne<br>
Defibrylacja zewnętrzna. Zewnętrzna kardiowersja Wszelkie urządzenia stosowane zewnętrznie wykorzystujące system alarm<br>detekcji elektrody (np. aparat do EKG)<br>sko kliniczne<br>brylacja zewnętrzna. Zewnętrzna kardiowersja lub defibrylacja może uszko<br>elektrodę podskórną. Aby z versionenia.<br>
Sie do następujących zaleceń:<br>
sie do następujących zaleceń:<br>
ac umieszczania elektrod (lub łyżek) bezpośrednio nad generator<br>
kórmą. Umieszczać łyżki możliwie daleko od elementów wszczep<br>
wić najniższą akcep irządzenia estworza zewnętrznie wykorzystujące system alarmowy automatycznej<br>het extroq (pp. aparat do EKG)<br>het extrema. Zewnętrzna kardiowersja lub defibrylacja może uszkodzió generator impulsiona. Aby zapobiec baskodzen zą akcepiowanią kilnicznie wartosc energii denbryjącji dla drząd<br>
kardiowersji lub defibrylacji zewnętrznej sprawdzić działanie ge<br>
ratora impulsów po terapii" na stronie 14).<br>
niowo-oddechowa. Resuscytacja krążeniowo-odde iych zalečení:<br>
elektrod (lub lyzek) bezpôsredního nad generatorem impulsów lub elektroda elektroda elektroda (lub lyzek) bezpôsredního nad generatorem impulsów lub elektroda<br>
ceptowalna klinicznie wartość energii defibryl echowa. Resuscytacja krążeniowo-oddechowa (CPR) może po<br>
a oraz może opóźniąć dostarczenie terapii.<br>
Lenia elektryczne lub "szumy" emitowane przez urządzenia, takie<br>
onitorowania, mogą zakłócać nawiązywanie lub utrzymanie defibrylacji zewnętrznej sprawdzić działanie generatora impulsów<br>
wa. Resuscytacja krążeniowo-oddechowa (CPR) może powodować<br>
wa. Resuscytacja krążeniowo-oddechowa (CPR) może powodować<br>
może opóźniać dostarczenie terapii.<br> ia, mogą zaklóceć nawiązywanie lub utzymanie połączenia, takie jak<br>ogramowania urządzenia. W przypadku występowania takien<br>zgdzeni elektrycznych i sprawdzić, czy przewód sondy i kable<br>czne lub "szumy" emitowane przez towar

• **Terapia promieniowaniem jonizującym.** Niemożliwe jest określenie bezpiecznej dawki promieniowania ani zagwarantowanie prawidłowego działania generatora impulsów po ekspozycji na promieniowanie jonizujące. Wpływ radioterapii na wszczepiony generator impulsów warunkuje wiele czynników, w tym odległość generatora impulsów od wiązki promieniowania, rodzaj i poziom energii wiązki promieniowania, moc dawki, całkowita dawka promieniowania dostarczona w okresie eksploatacji generatora impulsów oraz ekranowanie generatora impulsów. Wpływ promieniowania jonizującego będzie się także różnić w zależności od rodzaju generatora impulsów — od braku zmian w działaniu do utraty możliwości terapii. Werstein werstein werstein werstein a lander the metallic care in the distribution and political and political<br>
Metallic strain in the strainer of the strainer of the strainer of the strainer of the strainer price to the s

8

Źródła promieniowania jonizującego różnią się istotnie pod względem potencjalnego wpływu na wszczepiony generator impulsów. Wiele źródeł promieniowania terapeutycznego, stosowanych między innymi w leczeniu nowotworów złośliwych, jak bomby kobaltowe, akceleratory liniowe, źródła promieniotwórcze czy betatrony, może zakłócać działanie wszczepionego generatora impulsów lub prowadzić do uszkodzenia urządzenia.

Przed rozpoczęciem cyklu radioterapii radioterapeuta wraz z kardiologiem lub elektrofizjologiem powinni rozważyć wszystkie możliwości leczenia danego pacjenta, w tym zaostrzenie kontroli i wymianę urządzenia. Należy również rozważyć:

- Osłonięcie generatora impulsów materiałem nieprzepuszczającym promieniowania, bez względu na odległość między generatorem impulsów a wiązką promieniowania.
- Ustalenie odpowiedniego poziomu monitorowania pacjenta podczas leczenia.

Działanie generatora impulsów powinno być oceniane podczas i po radioterapii w taki sposób, by ocenić jak najwięcej funkcji ("Kontrola generatora impulsów po terapii" na stronie 14). Zakres, czas trwania i częstotliwość tej oceny związanej z radioterapią zależą od aktualnego stanu zdrowia pacjenta, powinny więc być określone przez kardiologa lub elektrofizjologa.

Testy diagnostyczne generatora impulsów są przeprowadzane automatycznie co godzinę, a więc nie należy wyciągać wniosków odnośnie do funkcjonowania generatora impulsów do momentu uaktualnienia i oceny tych testów (po upływie co najmniej jednej godziny od ekspozycji na promieniowanie). Skutki ekspozycji generatora impulsów na promieniowanie mogą ujawnić się dopiero po pewnym czasie od ekspozycji. Dlatego należy dokładnie monitorować działanie generatora impulsów i przez okres kilku tygodni i miesięcy po radioterapii zachować ostrożność podczas programowania funkcji generatora. promieniotwórcze czy betatrony, moż<br>
prowadzić do uszkodzenia urządzenia<br>
Przed rozpoczęciem cyklu radioterapi<br>
rozważyć wszystkie możliwości lecze<br>
urządzenia. Należy również rozważyć<br>
Cosłonięcie generatora impulsów<br>
odl wszczepiony generator impulsów. Wiele źródeł promininymi w leczeniu nowokowów zoskiwych, jako-bomby może zakłocać ział prowadzić do uszkodzenia urządźenia,<br>Przed rozpoczęciem cyklu radioterapeuta<br>Przed rozpoczęciem cyklu r Przed rozpoczęciem cyklu radioterapir radioterapeuta v rozważyć wszystkie możliwości leczenia danego pacje<br>
urządzenia. Należy również rozważyć:<br>
Skonięcie generatora impulsów materialem niep<br>
oległość między generatora im olegiosc między generatorem impulsow a without the definition of the definition of the definition of the particle of the definition of the definition of the definition of the definition of the prior of the prior state of t Osloniecie generatora impulsów materialem nieprzepuszczaj odległość między generatorem impulsów a wiązką promienio<br>
Vstalenie odpowiedniego poziomu monitorowania pacjenta proteczas i po<br>
iziałamie generatora impulsów powin deglosć mjedzy generatorem impulsów a wiązką promieniowania.<br>
Ustalenie odpowiedniego poziomu monitorowania pacjenta podczas l<br>
Działamie generatora impulsów powinno być oceniane podczas i po radioter<br>
jak najwięcej funkcj być określone przez kardiologa lub elektrofizjologa,<br>
vytyciągać wniosków odnosnie do funkcjonowania generatora internacy<br>
by vyciągać wniosków odnosnie do funkcjonowania generatora internacy<br>
by tych testów (po upływiec o given interaction in interaction interaction interaction interaction interaction interaction interaction interaction interaction interaction interaction interaction interaction interaction interaction interaction interact Experiencia version. The proposition of the product and the symptom of the symptom of the symptom of the symptom is a momentu unitary divided version in providing the momentu version of the production of elsenoty in a prom

• **Elektrokauteryzacja i ablacja RF.** Elektrokauteryzacja i ablacja RF mogą wywoływać arytmie komorowe i/lub fibrylację, jak również powodować nieprawidłowe wyładowania i zahamowanie stymulacji po wyładowaniu. Należy ponadto zachować ostrożność przy wykonywaniu jakiegokolwiek zabiegu ablacji serca u pacjentów z wszczepionymi urządzeniami. Jeśli wykonanie elektrokauteryzacji lub ablacji jest konieczne, przestrzegać następujących zasad, aby zmniejszyć ryzyko dla pacjenta i urządzenia: Exterior mipalo of class and a black in the signal of the interval and the ended on malicipative regionalizery of production of the ended of the class of the class of the class of the class of the class of the class of the powodować nieprawidłowe wyładowania i zahamowanie stymulało zachować ostrożność przy wykonywaniu jakiegokolwiek zab<br>depionymi urządzeniami. Jeśli wykonanie elektrokauteryzacji lub<br>astępujących zasad, aby zmniejszyć ryzyko Elektrokateryzacja polskowania i zahamowanie stymułacji polski konkować bieprawidlowe wyładowania i zahamowanie stymulacji polski polski polski polski polski polski polski polski polski polski polski polski primi urządzeni

- Zaprogramować tryb Therapy (Terapia) w ustawieniu Off (Wył.) generatora impulsów.
- Zapewnić dostęp do sprzętu do defibrylacji zewnętrznej.

• Należy unikać bezpośredniego kontaktu pomiędzy sprzętem do elektrokauteryzacji lub cewnikami ablacyjnymi a generatorem impulsów i elektrodą podskórną.

- Ścieżkę przepływu prądu należy utrzymywać możliwie jak najdalej od generatora impulsów i elektrody podskórnej.
- W przypadku przeprowadzania ablacji RF i/lub elektrokauteryzacji na tkankach w pobliżu urządzenia lub elektrody podskórnej należy sprawdzić działanie generatora impulsów ("Kontrola generatora [impulsów po terapii" na stronie 14\)](#page-19-1). Chrzesia, aby zmniejszyć ryzyko dla pacjenta i urządzenia.<br>
Terapia) w ustawieniu Off (Wył.) generatora impulsów.<br>
defibrylacji zewnętrznej.<br>
kontakty pomiędzy sprzętem do elektrokauteryzacji lub cewnikami<br>
ultzymywać możl vlacji zewnętrznej.<br>
kty pomiędzy sprzętem do elektrokauteryzacji lub cewnikami<br>
i elektrodą podskórną.<br>
mywać możliwie jak najdalej od generatora impulsów<br>
i RF i/lub elektrokauteryzacji na tkankach w pobliżu urządzenia<br>
- Jeśli jest to możliwe, należy stosować bipolarny system do elektrokauteryzacji oraz krótkie, przerywane i nieregularne salwy wyładowań przy najniższym możliwym poziomie energii.

9

Po zakończeniu zabiegu należy powrócić do trybu Therapy (Terapia) w ustawieniu On (Wł.) generatora impulsów.

- **Litotrypsja.** Litotrypsja falą uderzeniową generowaną pozaustrojowo (ESWL) może powodować zakłócenia elektromagnetyczne pracy generatora impulsów lub go uszkodzić. Jeżeli litotrypsja ESWL jest konieczna z medycznego punktu widzenia, należy stosować się do poniższych zaleceń, aby zminimalizować potencialne interakcje:
	- Unikać ogniskowania wiązki ESWL w pobliżu miejsca wszczepienia generatora impulsów.
	- Aby zapobiec nieodpowiednim wyładowaniom, zaprogramować tryb Therapy Off (Terapia wył.) generatora impulsów.
- **Energia ultradźwięków.** Energia ultradźwięków terapeutycznych (np. litotrypsji) może doprowadzić do uszkodzenia generatora impulsów. Jeśli istnieje konieczność leczniczego zastosowania energii ultradźwięków, należy unikać jej koncentracji w pobliżu miejsca wszczepienia generatora impulsów. Szkodliwy wpływ ultradźwięków diagnostycznych (np. echokardiografii) na generator impulsów nie jest znany. Final and determining determining determining determining and the konieczna z medycznego punktu widzenia,<br>
konieczna z medycznego punktu widzenia,<br>
konieczna z medycznego punktu widzenia,<br>
zminimalizować potencjalne intera
	- **Interferencja częstotliwości radiowej (RF).** Sygnały o częstotliwości radiowej pochodzące z urządzeń działających na częstotliwościach zbliżonych do częstotliwości generatora impulsów mogą zakłócać połączenie telemetryczne podczas sprawdzania lub programowania generatora impulsów. Można zmniejszyć te zakłócenia o częstotliwości radiowej, zwiększając odległość między urządzeniem będącym ich źródłem a programatorem i generatorem impulsów.
- **Przewodzony prąd elektryczny.** Każde urządzenie medyczne, leczenie, terapia lub badanie diagnostyczne wprowadzające prąd elektryczny do ciała pacjenta może potencjalnie zakłócać działanie generatora impulsów. Terapie, metody leczenia oraz testy diagnostyczne, w czasie których przez ciało pacjenta przepływa prąd elektryczny (takie jak przezskórna stymulacja nerwów (ang. Transcutaneous Electrical Nerve Stimulation, TENS), elektrokauteryzacja, elektroliza/termoliza, badania elektrodiagnostyczne, elektromiografia lub badanie przewodzenia nerwowego), mogą zakłócać pracę generatora impulsów lub spowodować jego uszkodzenie. Przed rozpoczęciem leczenia należy zaprogramować urządzenie na tryb Therapy Off (Terapia Wył.) i obserwować jego działanie podczas prowadzenia terapii. Po zakończeniu leczenia należy sprawdzić działanie generatora impulsów (["Kontrola](#page-19-1) generatora impulsów po terapii" na stronie 14). impulsów.<br>
Litotrypsja Litotrypsja fala uderzeniową generowaną pozz<br>
zakłócenia elektromagnetyczne pracy generatora impulsów<br>
konieczna z medycznego punktu widzenia, należy stosowa<br>
zminimalizować potencjalne interakcje:<br> Sometzma z metranomia version punktu wozenia, najezy stosować<br>
zminimalizować potencjalne interakcje:<br>
Nikać ogniskowania wiązki ESWL w pobliżu miejsca<br>
Ne zapobiec nieodpowiednim wyładowaniom, zaprogramaczność zemeratora Finergia ultradžwieków. Energia ultradźwieków terapeut uszkodzenia generatora impulsów. Jeśli istnieje konieczny<br>ultradźwieków, należy unikać jej koncentracji w pobliżu mieszkodkiwy wpływ ultradźwieków diagnostycznych (np. Aby zapobiec nieodpowiednim wyładowaniom, zaprogramować trytograma impulsów.<br>
Energia ultradzwięków. Energia ultradzwięków terapeutycznych (np. litraszkodzenia generatora limpulsów. Jeśli istnieje konieczność leczniczego<br> generatora impulsow.<br>
Generatora impulsow. Energia ultradzwięków terapeutycznych (np. litotrypsji)<br>
ordzenia generatora impulsow. Jeśli istnieje konieczność leczniczego zastosc<br>
dziczwięków, należy unikać jej koncentracji cja częstotliwości radiowej (RF). Sygnały o częstotliwości radio<br>cja na częstotliwościach zbliżonych do częstotliwości generatora i<br>telemetryczne podczas sprawdzania lub programowania generatora i<br>telemetryczne podczas spr wieków. Energia ultradźwieków terapeutycznych (np. litotrypsji) może doprowadzić do metralora implulsów. Jeśli istnieje konieczność leczniczego zastosowania energii<br>neratora implusów. Jeśli stnieje konieczność leczniczego nalorem i generalorem impulsow.<br>
Nektryczny, każde urządzenie medyczne, leczenie, terapia lub<br>
lektryczny, każde urządzenie medyczne, leczenie, terapia lub<br>
Terapie, metody leczenia oraz testy diagnostyczne, w czasie ktrad ici radiowej (RF). Sýgnay o częśteńtwości radiowej radiowej pochodzące z urządzenie się analystyczne z urządzenie odczaś sprawdzania lub programowania generatora impulsów. Można odczaś sprawdzania lub programowania generat zany (takie jak przezskórna stymulacja nerwów (ang. Transcutan<br>
NS), elektrokauteryzacja, elektroliza/termoliza, badania<br>
MS), elektrokauteryzacja, elektroliza/termoliza, badania<br>
dować jego uszkodzenie nerwowego, mogą zak ektryczny do ciała pacjenta może potencjalnie zakłócać działanie<br>leczenia oraz testy diagnostyczne, w czasie których przez ciało<br>ziakie jak przezskóma stymulacja nerwów (ang. Transcutaneous<br>lektrokauteryzacja, elektroliza/

• **Wszczepialne urządzenia medyczne mogące generować zakłócenia elektromagnetyczne (EMI).** Elektromechaniczne urządzenia medyczne, które są wszczepione w pobliżu systemu S-ICD (na przykład wszczepialne pompy insulinowe, pompy do podawania leków lub urządzenia do wspomagania pracy komór serca), mogą generować zakłócenia elektromagnetyczne i zakłócać działanie systemu S-ICD. Należy wziąć pod uwagę i/lub ocenić możliwe efekty zakłóceń elektromagnetycznych, jeżeli takie urządzenia są wszczepione w pobliżu systemu S-ICD. uszkodzenie. Przed rozpoczęciem leczenia należy<br>
(o mf (Terapia Wył.) i obserwować jego działanie podczas<br>
14).<br>
Marce generować zakłocenia elektromagnetyczne (EMI).<br>
14).<br>
Jace generować zakłocenia elektromagnetyczne (EMI Elay spraważci ozadanie generatora impulsow ( Kolniola)<br>
są wszczepione w pobliżu systemu S-ICD (na przykład<br>
wania leków lub urządzenia do wspomagania pracy<br>
omagnetyczne i zakłoceń elektromagnetycznych, jężeli takie<br>
McV

• **Wszczepialne urządzenia medyczne mogące generować pola magnetyczne.** Niektóre wszczepialne urządzenia medyczne, np. urządzenia wspomagające pracę komór serca i pompy do podawania leków lub pompy insulinowe, są wyposażone we wbudowane magnesy lub silniki, które mogą tworzyć silne pola magnetyczne (powyżej 10 gausów lub 1 militesli). Pola magnetyczne mogą przerwać detekcję arytmii i dostarczanie terapii, jeśli zostały wszczepione w pobliżu urządzenia S-ICD. Należy upewnić się, że

10

detekcja arytmii i dostarczanie terapii przez S-ICD są prawidłowe, gdy wszczepionemu systemowi S-ICD towarzyszy takie urządzenie.

- **Przezskórna elektryczna stymulacja nerwów (TENS).** Stymulacja TENS polega na przechodzeniu prądu elektrycznego przez organizm, może zatem zakłócać działanie generatora impulsów. Jeśli wykonanie stymulacji TENS jest wskazane z przyczyn medycznych, należy ocenić ustawienia parametrów terapii TENS pod kątem zgodności z generatorem impulsów. Prawdopodobieństwo wystąpienia interakcji można zmniejszyć, stosując się do następujących wytycznych: Przestoria erektrycznego przez organizm,<br>
prądu elektrycznego przez organizm,<br>
wykonanie stynulacji TENS jest wska<br>
terapii TENS pod kątem zgodności z t<br>
można zmniejszyć, stosując się do na<br>
Mależy umieścić elektrody TEN: towarzyszy takie urządzenie.<br>
Przez kórma elektrycznego przez organizm, może zatem zał<br>
wykonanie stymulacji TENS jest wskazane z przyczyt<br>
terapii TENS pod kątem zgodnosci z generatorem im<br>
można zmniejszyć, stosując się wykonane stymuacji rens jest wskazalne z przyczyn<br>terapii TENS pod kątem zgodności z generatorem impulsowielektrody TENS jak najbliżej sie<br>można zmniejszyć, stosując się do następujących wyty<br>Mależy umieścić elektrody TENS
	- Należy umieścić elektrody TENS jak najbliżej siebie, a równocześnie jak najdalej od generatora impulsów i elektrody podskórnej.
	- Należy stosować najniższy odpowiedni klinicznie poziom energii wyjściowej TENS.
	- Należy rozważyć monitorowanie serca podczas stymulacji TENS.

Można podjąć dodatkowe kroki, aby pomóc ograniczyć zakłócenia podczas korzystania ze stymulacji TENS w klinice:

• Jeżeli podejrzewane są zakłócenia podczas prowadzenia stymulacji w klinice, należy wyłączyć urządzenie TENS.

• Nie należy zmieniać ustawień stymulacji TENS, dopóki nie zostanie sprawdzone, czy nowe ustawienia nie zakłócają działania generatora impulsów.

Jeżeli stymulacja TENS jest niezbędna ze względów medycznych poza kliniką (zastosowanie domowe), należy udzielić pacjentom następujących instrukcji:

• Nie należy zmieniać ustawień stymulacji TENS ani umiejscowienia elektrod, chyba że otrzymano takie polecenie.

• Należy zakończyć każdą sesję stymulacji TENS, wyłączając urządzenie przed usunięciem elektrod.

• Jeśli podczas stymulacji TENS dojdzie do wyładowania, należy wyłączyć urządzenie do stymulacji TENS i skontaktować się z lekarzem prowadzącym pacjenta.

W celu oceny działania generatora impulsów podczas stosowania stymulacji TENS za pomocą programatora należy wykonać następujące czynności: Versich versich versich versich versich versich versich versich versich versich versich versich versicht versicht versicht versicht versicht versicht versicht versicht versicht versicht versicht versicht versicht versicht impulsöw i elektrody podskórnej.<br>
Należy stosować najniższy odpowiedni klinicznie poziom ene<br>
Należy rozważyć monitorowanie serca podczas stymulacji TE<br>
Można podjąć dodatkowe kroki, aby pomóc ograniczyć zakłócenia<br>
TENS w

1. Zaprogramować tryb Therapy (Terapia) w ustawieniu Off (Wył.) generatora impulsów.

2. Obserwować w czasie rzeczywistym elektrogram podskórny (S-ECG) przy zaleconych ustawieniach wyjściowych stymulacji TENS, zwracając uwagę, kiedy następuje prawidłowe wyczuwanie, a kiedy zakłócenia. Veroug versier.<br>
Należy stosować najniższy odpowiedni klinicznie poziom energii wyjś<br>
Należy rozważyć monitorowanie serca podczas stymulacji TENS.<br>
Można podjąć dodałkowe króki, aby pomóc ograniczyć zakłócenia podczas<br>
TEN Ježeli podejrzewane są zakłócenia podczas prowadzenia stymu<br>urządzenie TENS.<br>Nie należy zmieniać ustawień stymulacji TENS, dopókł nie zosta<br>ustawienia nie zakłócają działania generatora impulsów.<br>Ii stymulacja TENS jest ni iży stosować najniższy odpowiedni klinicznie poziom energii wyjściowej TENS.<br>22 rozwążyć monitorowanie serca podczas stymulacji TENS.<br>23 rozwążyć monitorowanie serca podczas stymulacji TENS.<br>Interesting and a stymulacji T ia TENS jest niezbędna ze względów medycznych poza kliniką (pacjentom następujących instrukcji;<br>v zmieniać ustawień stymulacji TENS ani umiejscowienia elektrocenie.<br>v zmieniać ustawień stymulacji TENS ani umiejscowienia el When the station of the station of the station of the station of the station of the station of the station of the station of the station of the station of the station of the station of the station and provide version. The zdą sesię stymulacji TENS, wyłączając urządzenie przed usunią<br>acji TENS dojdzie do wyładowania, należy wyłączyć urządzenie<br>ś się z lekarzem prowadzącym pacjenta.<br>neratora impulsów podczas stosowania stymulacji TENS za pom<br> Version. Skymulacji TENS ani umiejscowienia elektrod, chyba że otrzymano<br>
Seję stymulacji TENS, wyłączejąc urządzenie przed usunięciem elektrod.<br>
ENS dojdzie do wyładowania, należy wyłączyć urządzenie do stymulacji<br>
ENS do Bojdzie do wyładowania, należy wyłączyć urządzenie do stymulacji<br>zem prowadzącym pacjenta.<br>pusów podczas stosowania stymulacji TENS za pomoca<br>vyraczjąc wystawieniu Off (Wyk) generatora impulsów.<br>stym elektrogram podskórny Maria Stosowania stymulacji TENS za pomocą<br>
czynności:<br>
al w ustawieniu Off (Wył.) generatora impulsów.<br>
Elektrogram podskórny (S-EGO przy załeconych ustawieniach<br>
Siękczycz załeconych ustawieniach<br>
Alizardzenie do TENS i

3. Po zakończeniu stymulacji wyłączyć urządzenie do TENS i przestawić program generatora impulsów na tryb Therapy On (Terapia wył.).

Po stymulacji TENS należy także przeprowadzić dokładną kontrolę generatora impulsów, aby upewnić się, że urządzenie działa prawidłowo ("Kontrola generatora impulsów po terapii" na stronie 14).

Aby otrzymać dodatkowe informacje, należy skontaktować się z firmą Boston Scientific, korzystając z informacji podanych na tylnej okładce.

#### **Dom i miejsce pracy**

- **Urządzenia gospodarstwa domowego.** Urządzenia gospodarstwa domowego, które są w dobrym stanie technicznym i prawidłowo uziemione, zwykle nie wytwarzają zakłóceń elektromagnetycznych o natężeniu wystarczającym do zakłócenia pracy generatora impulsów. Odnotowano zakłócenia pracy generatora impulsów spowodowane ręcznymi urządzeniami elektrycznymi lub elektrycznymi maszynkami do golenia używanymi bezpośrednio nad miejscem wszczepienia generatora impulsów.
- **Systemy EAS (elektroniczne systemy przeciwkradzieżowe) i systemy zabezpieczeń.** Należy poinformować pacjentów, jak unikać wpływu na funkcjonowanie urządzenia kardiologicznego bramek antykradzieżowych i bramek zabezpieczających, dezaktywatorów znaczników lub czytników znaczników zawierających sprzęt do identyfikacji radiowej (RFID). Takie systemy są spotykane przy wejściach i wyjściach ze sklepów, przy kasach, w bibliotekach publicznych i w systemach kontroli dostępu. Pacjenci powinni unikać dłuższego przebywania w pobliżu bramek antykradzieżowych i zabezpieczających i czytników znaczników. Pacjenci powinni również unikać dłuższego przebywania w pobliżu zamontowanych przy kasach sklepowych lub przenośnych systemów dezaktywacji znaczników. Wpływ bramek przeciwkradzieżowych, bramek bezpieczeństwa i systemów kontroli dostępu na działanie urządzenia kardiologicznego jest mało prawdopodobny, jeśli pacjenci przechodzą przez nie w normalnym tempie. Jeśli pacjent znajduje się w pobliżu elektronicznego systemu antykradzieżowego lub systemu kontroli dostępu zauważy jakieś objawy, powinien odejść od sprzętu i powiadomić lekarza. wystarczającym i piawiawiw uzeleninie, zwyku<br>wystarczającym do zakłócenia pracy generiem zwykarczającym do zakłócenia pracy generiem pulsów spowodowane ręcznymi urządze używanymi bezpośrednio nad miejscem ws<br>
Systemy EAS ( Urządzenia gospodarstwa domowego. Urządzenia gospotechniczny i prawidowo uzieminore, zwykle nie wytwarzającym do zakłócenia pracy generatora impulsów<br>
impulsów spowodowane ręcznymi urządzeniami elektrycznia uzywanymi bezpo mulsion spowdowane recznymi urządzeniam elektryczny<br>
vzywany in bezpośrednio nad miejscem wszczepienia gener<br>
Systemy EAS (elektroniczne systemy przeciwkradzieżow<br>
poinformować pacjentów, jak unikać wpływu na funkcjonowa<br> zawerających sprzęti do lientylikacji radiowej (KFID). Tak<br>wyjściach ze sklepów, przy kasach, w bibliotekach publiczu<br>powinni unikać dłuższego przebywania w pobliżu bramek<br>czytników znaczników. Pacjenci powinni również uni int[er](#page-27-0)nativ a dialettica. Non utilizare by the state of the proportional and the system of the systemy sample in the systemy sample in the systemy sample in the systemy sample in the system of the system of the system of th erających sprzet do identyfikacji radiowej (RFID). Takie systemy są spotykania z skłepów, przy kasach, w bibliotekach publicznych i w systemach kominicznie skłepów, przez kasach, w bibliotekach publicznych i zaików znaczni με το σταγωνιστικού του παλιά είναι της παικεύει του παλιά επικατικού του παλιά επικατικού του παλιά επικατικού<br>Παλιά εχετορ πρεθνοματικού προϊόν του παλιά επικατικού του προϊόν του παλιά επικατικού του προϊόν του προϊόν

• **Telefony komórkowe.** Poinformować pacjentów, aby nie trzymali telefonów komórkowych przy uchu po stronie, po której znajduje się wszczepione urządzenie. Pacjenci nie powinni nosić włączonego telefonu komórkowego w kieszeni na piersi lub na pasku w odległości do 15 cm (6 cali) od wszczepionego urządzenia, ponieważ niektóre telefony komórkowe mogą wywoływać nieprawidłową stymulację ze strony generatora impulsów lub hamować prawidłową stymulację. is kardiologicznego jest mało prawdopodobny, jeśli pacjenci przeci<br>Sił pacjent znajduje się w pobliżu elektronicznego systemu antykro<br>stępu zauważy jakieś objawy, powinien odejść od sprzętu i powia<br>tomórkowe. Poinformować For Extra Protection (Fig. 21 instruction in the method of the term in the method of the term in the method is<br>diet version. The region is a propertie. Pacific of spread in the system of the regional technical research in

• **Pola magnetyczne.** Należy poinformować pacjentów, że przedłużająca się ekspozycja na silne pole magnetyczne (powyżej 10 gausów lub 1 mT) może spowodować zawieszenie detekcji arytmii. Przykłady źródeł pola magnetycznego:

- Transformatory i silniki przemysłowe
	- Skanery MRI

*UWAGA: Funkcja magnetyczna jest wyłączona, gdy urządzenie działa w trybie MRI Protection Mode (Tryb ochrony w trakcie badań MRI). Więcej informacji można znaleźć w"Badanie metodą rezonansu magnetycznego (MRI)" na stronie 22 i Instrukcji obsługi technicznej dotyczącej badania MRI.*

- Duże głośniki stereo
- Słuchawki telefoniczne trzymane w odległości do 1,27 cm od generatora impulsów
- Sondy magnetyczne, takie jak te używane przez służby bezpieczeństwa na lotniskach i w grze Bingo
- **Podwyższone wartości ciśnienia.** Międzynarodowa Organizacja Normalizacyjna (ISO) nie zatwierdziła znormalizowanego testu ciśnieniowego dla wszczepialnych generatorów impulsów w przypadku stosowania hiperbarycznej terapii tlenowej (HBOT) lub nurkowania z aparatem tlenowym. Jednakże firma Boston Scientific opracowała protokół testowy do oceny pracy urządzenia w warunkach narażenia na podwyższone ciśnienie atmosferyczne. Poniższe podsumowanie wyników testów ciśnieniowych nie versie wszczepiere urządzenie radystancji i realisticznego (MER)<br>zení na piersi lub na pasku w odległości do 15 cm (6 cali) od wsz<br>z niektóre telefony komórkowe mogą wywoływać nieprawidłową<br>lub hamować prawidłową stymulacj riamawać pacjentów, że przedłużająca się ekspozycja na silne prow lub 1 mT) może spowodować zawieszenie detekcji arytmii. Pr<br>Etyczna jest wyłączona, gdy urządzenie działa w trybie MRI Protocie badań MRI). Więcej informacji A monteno en musical is a septential and the second the second technology as through a strip and provide technology as through a strip and the proceduzająca się ekspozycja na silne pole 1 mT) może spowodować zawieszenie de twyłączona, gdy urządzenie działa w trybie MRI Protection<br>MRI). Więcej informacji można znaleźć w "Badanie metodą<br>stronie 22 i Instrukcji obsługi technicznej dotyczącej badania<br>stronie 22 i Instrukcji obsługi technicznej d czoria, gdy urządzenie działa w trybie MRI Protection<br>Więcej informacji można znaleźć w "Badanie metodą<br>e 22 i Instrukcji obsiugi technicznej dotyczącej badania<br>stat do 1,27 cm od generatora impulsów<br>stat do 1,27 cm od gen

stanowi zezwolenia na stosowanie HBOT lub nurkowanie z aparatem tlenowym i nie powinno być postrzegane jako takie zezwolenie.

Podwyższone ciśnienie wynikające ze stosowania HBOT lub z nurkowania z aparatem tlenowym może uszkodzić generator impulsów. W czasie trwania testów laboratoryjnych wszystkie generatory impulsów z próby testowej działały zgodnie z planem przy ekspozycji na ponad 300 cykli przy ciśnieniu do 3,0 ATA. Testy laboratoryjne nie określiły wpływu podwyższonego ciśnienia na reakcję fizjologiczną ani na pracę generatora impulsów w przypadku, gdy jest on wszczepiony do organizmu człowieka.

Zmiany ciśnienia w każdym cyklu testowym rozpoczynały się od ciśnienia otoczenia/pokojowego i obejmowały wzrost do poziomu wysokiego ciśnienia, a następnie powrót do ciśnienia otoczenia. Choć czas przebywania w warunkach podwyższonego ciśnienia może mieć wpływ na fizjologię człowieka, testy wykazują, że nie wpływa on na pracę generatora impulsów. Odpowiedniki wartości ciśnienia przedstawia Tabela 1 Odpowiedniki wartości ciśnienia na stronie 13.

# <span id="page-18-0"></span>**Tabela 1. Odpowiedniki wartości ciśnienia**

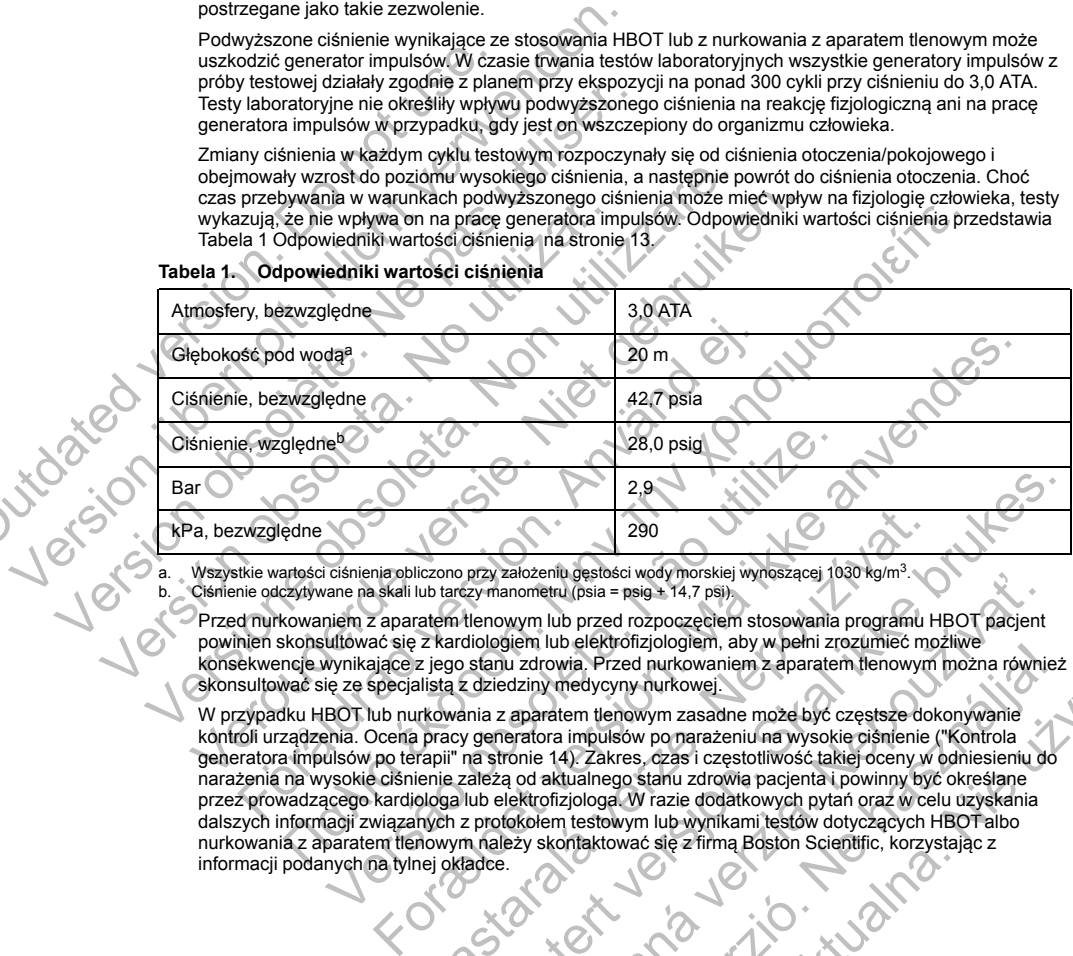

<span id="page-18-2"></span><span id="page-18-1"></span>Wszystkie wartości ciśnienia obliczono przy założeniu gęstości wody morskiej wynoszącej 1030 kg/m<sup>3</sup>

Ciśnienie odczytywane na skali lub tarczy manometru (psia = psig + 14,7 psi).

Przed nurkowaniem z aparatem tlenowym lub przed rozpoczęciem stosowania programu HBOT pacjent powinien skonsultować się z kardiologiem lub elektrofizjologiem, aby w pełni zrozumieć możliwe konsekwencje wynikające z jego stanu zdrowia. Przed nurkowaniem z aparatem tlenowym można również skonsultować się ze specjalistą z dziedziny medycyny nurkowej.

W przypadku HBOT lub nurkowania z aparatem tlenowym zasadne może być częstsze dokonywanie kontroli urządzenia. Ocena pracy generatora impulsów po narażeniu na wysokie ciśnienie ("Kontrola generatora impulsów po terapii" na stronie 14). Zakres, czas i częstotliwość takiej oceny w odniesieniu do narażenia na wysokie ciśnienie zależą od aktualnego stanu zdrowia pacjenta i powinny być określane przez prowadzącego kardiologa lub elektrofizjologa. W razie dodatkowych pytań oraz w celu uzyskania dalszych informacji związanych z protokołem testowym lub wynikami testów dotyczących HBOT albo nurkowania z aparatem tlenowym należy skontaktować się z firmą Boston Scientific, korzystając z informacji podanych na tylnej okładce. 28,0 psig<br>
28,0 psig<br>
28,0 psig<br>
28,0 psig<br>
290<br>
Ciśnienia obliczono przy założeniu gęstóści wody morskiej wynoszącej 10<br>
iniem z aparatem tlenowym lub przed rozpoczęciem stosowania<br>
ultitować się z kardiologiem lub elektr  $290$ <br>
liczono przy założeniu gęstości wody morskiej wynoszącej 1030 kg/m<sup>3</sup>.<br>
lub tarczy manometni (psia = psig + 14,7 psi)<br>
zerem tehnowym lub przed rozpoczęciem stosowania programu L<br>
z kardiologiem lub elektrofizjolog 2,9<br>
(a) 220<br>
(a) 220<br>
(a) 220<br>
(a) 220<br>
(a) 220<br>
(a) 220<br>
(a) 220<br>
(a) 220<br>
(a) 220<br>
(a) 220<br>
(a) 220<br>
(a) 220<br>
(a) 220<br>
(a) 220<br>
(a) 220<br>
(a) 220<br>
(a) 220<br>
(a) 220<br>
(a) 220<br>
(a) 220<br>
(a) 220<br>
(a) 220<br>
(a) 220<br>
(a) 220<br>
( Encephia de State de Maria de State de Maria de State de Maria de State de Maria de State de Maria de State de Maria de Maria de Maria de Maria de Maria de Maria de Maria de Maria de Maria de Maria de Maria de Maria de Mar Elavult verzion de la vulta de la vulta de la vulta de la vulta de la vulta de la vulta de la vulta de la vulta<br>
Medicina de la vulta de la vulta de la vulta de la vulta de la vulta de la vulta de la vulta de la vulta de l

#### **Badania kontrolne**

- **Niska impedancja wyładowania.** Odnotowana wartość impedancji dostarczonego wyładowania mniejsza niż 25 omów może wskazywać na awarię urządzenia. Dostarczone wyładowanie mogło zostać zakłócone i/lub każda kolejna terapia dostarczana przez urządzenie może zostać zakłócona. Jeśli obserwuje się, że wartość odnotowanej impedancji wyładowania jest mniejsza niż 25 omów, należy zweryfikować prawidłowe funkcjonowanie urządzenia.
- **Testowanie konwersji.** Powodzenie konwersji migotania komór (VF) lub częstoskurczu komorowego (VT) podczas testowania konwersji arytmii nie stanowi gwarancji osiągnięcia podobnego wyniku w okresie pooperacyjnym. Należy mieć świadomość, że zmiany stanu zdrowia pacjenta, schematu podawania leków i innych czynników mogą wpłynąć na zmianę wartości progu defibrylacji (DFT), co może skutkować brakiem konwersji arytmii w okresie pooperacyjnym. Za pomocą testu konwersji należy potwierdzić, że zaburzenia rytmu serca mogą być wykryte i przerwane przez system generatora impulsów w przypadku, gdy stan pacjenta się zmienił lub parametry urządzenia zostały przeprogramowane. IIZ 25 onnow mucze wskazywar la awarię uniz zaburzenia przementali i wykadowa prawidłowe funkcjonowanie urządzenia.<br>
Testowanie konwersji. Powodzenie konwersia wykadowa prawidłowe funkcjonowanie urządzenia.<br>
Testowanie kon Niska impedancja wyładowania. Odnotowana warfość îm niz 25 omów może wskazywać na awarie urządzenia. Dostat ilub każda kolejna terapia dostarczana przez urządzenie wartość odnotowane jimedancji wyładowania jest mniejszz pr warrosc ontorowanej impedancji wyadowania jest mniejsza<br>
prawidłowe funkcjonowanie urządzenia.<br>
Testowania konwersji nydmia i nie stanowi gwarancji c<br>
pooperacyjnym. Należy mieć świadomość, że zmiany stanu zaturali i innyc France Monderton Market Andre Market Schenker and Market Schenker Research (innych czynników mogą wpłynąć na zmianę wartości progu defibrylacji (innych czynników mogą wpłynąć na zmianę wartości progu defibrylacji (innych c
	- **Uwagi dotyczące wizyty kontrolnej dla pacjentów wyjeżdżających z kraju.** Należy z góry rozważyć zaplanowanie wizyty kontrolnej u pacjentów, którzy po wszczepieniu planują podróż lub przeprowadzkę do kraju innego niż kraj, w którym urządzenie zostało wszczepione. Status prawny pozwalający na stosowanie urządzeń oraz związanych z nim konfiguracji oprogramowania zależy od kraju; przepisy niektórych krajów mogą nie dopuszczać stosowania określonych produktów. Finnych czynnikow mogą wpłynąc na zmiałe wartości protacionalizar koncesia properacyjnym. Za przeiwane przeiwane przeiwane przeiwane przeiwane przeiwane przeiwane przeiwane przeiwane przeiwane przeiwane wszyty kontrolnej d veh czynników mogą wpłynąć na zmianę wartości progu defibrylacji (DFT); cz<br>nem konwestji arytmi w okresie poberacyjnym. Za pomoća testu konwersji razmenia rytmu serca mogą być wykryte i przerwane przez system generatora is mie wzyky kolimienia u prajelinów, kiczy po wszczepiemiu prajugiała urządzenia z krajów mogą nie dopuszczać stosowania określonych produktów<br>ać pomoc w ustaleniu dostępności kontroli urządzenie. Status prat<br>ac pomoc w usta en megal być więki inicial americkie inicial americkie inicial americkie inicial americkie americkie inicial americkie inicial americkie is a series model by with preference in series and a by with preference in a series

Aby uzyskać pomoc w ustaleniu dostępności kontroli urządzenia w kraju, do którego udaje się pacjent, należy skontaktować się z Boston Scientific, wykorzystując informacje podane na tylnej okładce.

# **Eksplantacja i utylizacja**

• **Obsługa podczas eksplantacji.** Przed eksplantacją, czyszczeniem lub przesyłką urządzenia należy wykonać poniższe czynności, aby zapobiec niepożądanym wyładowaniom, nadpisaniu ważnych danych dotyczących terapii oraz emisji słyszalnych dźwięków: się z Boston Scientific, wykorzystując informacje podane na tyln<br>
splantacji. Przed eksplantacją, czyszczeniem lub przesyłką urzynności, aby zapobiec niepożądanym wyładowaniom, nadpisania<br>
zynności, aby zapobiec niepożądan ym urządzenie zostało wszczepnie. Status prawny pozwalający na<br>związanych z nim konfiguracji oprogramowania zależy od kraju; przepisy<br>dopuszczać stosowania określonych produktów:<br>fejiu dostępności kontroli urządzenia w kra deksplantacją, czyszczeniem lub przesyłką urządzenia należy<br>oblec niepoządanym wyładowaniom, nadpisaniu ważnych danych<br>mych dzwięków:<br>y (jeśli jest dostępny),<br>w (jeśli jest dostępny),<br>zeme biologiczne.<br>zeme biologiczne.<br>al

- Zaprogramować tryb Therapy Off (Terapia Wył.) generatora impulsów.
- Wyłączyć sygnalizator dźwiękowy (jeśli jest dostępny).
- Wyczyścić i zdezynfekować urządzenie, stosując standardowe techniki obchodzenia się z materiałami stanowiącymi zagrożenie biologiczne.
- **Spalanie.** Należy upewnić się, że przed kremacją zwłok generator impulsów został usunięty. Temperatury<br>pańujące podczas kremacji zwłok i spalania mogą spowodować eksplozję generatora impulsów.<br>**ATKOWE SRODKI OSTROŻNOŚCI** panujące podczas kremacji zwłok i spalania mogą spowodować eksplozję generatora impulsów. El jest dostępny)<br>
Ie, stosując standardowe techniki obchodzenia się z<br>
biologiczne.<br>
mogą spowodować eksplozię generatora impulsów.<br>
Imogą spowodować eksplozię generatora impulsów.<br>
Za pomocą programatora<br>
Za pomocą progr Sując standardowe techniki obchodzenia się z<br>viczne.<br>Ezwick generator impulsów został usunięty. Temperatury<br>się spowodować eksplozję generatora impulsów.<br>Alexander a działanie generatora impulsów, należy.<br>Miej więki nie ni

# <span id="page-19-1"></span><span id="page-19-0"></span>**DODATKOWE ŚRODKI OSTROŻNOŚCI**

#### **Kontrola generatora impulsów po terapii**

Po każdym zabiegu lub procedurze medycznej mogącej wpłynąć na działanie generatora impulsów, należy przeprowadzić gruntowną kontrolę, która może obejmować:

- Sprawdzenie danych generatora impulsów za pomocą programatora
- Przeglądanie zapisanych zdarzeń, kodów błędów i elektrogramów podskórnych (S-ECG) w czasie rzeczywistym przed zapisaniem wszystkich danych pacjenta v zapobiec niepożądanym wyładowaniom, nadpisaniu ważnych<br>hyszalnych dźwięków:<br>apy Off (Terapia Wył.) generatora impulsów<br>iękowy (jeśli jest dostępny)<br>curządzenie, stosując standardowe techniki obchodzenia się z<br>zagrożenie

- Testowanie impedancji elektrody podskórnej
- Sprawdzenie stanu baterii
- Wydrukowanie wszystkich niezbędnych raportów
- <span id="page-20-0"></span>• Sprawdzenie, czy ostateczne programowanie jest właściwe przed opuszczeniem kliniki przez pacjenta
- Zakończenie sesji

# **MOŻLIWE ZDARZENIA NIEPOŻĄDANE**

Do możliwych zdarzeń niepożądanych związanych ze wszczepieniem systemu S-ICD należą m.in.: Sprawdzenie stanu baterii<br>
Wydrukowanie wszystkich niezbędnych raportów<br>
Sprawdzenie, czy ostateczne programowanie jest w<br>
Zakończenie sesji<br>
MOŻLIWE ZDARZENIA NIEPOŻĄDANE<br>
Do możliwych zdarzeń niepożądanych związanych ze Sprawazenie, czy ostateczne programowanie jest wa<br>
2 zakończenie sesji<br>
MOŻLIWE ZDARZENIA NIEPOŻADANE<br>
Do możliwych zdarzeń niepożądanych związanych ze wszc<br>
Przyspieszenie/indukcja arytmii przedsionkowej lub k<br>
Reakcja al Do możliwych zdarzeń niepożądanych związanych ze wszczepieniem spieraliszare.<br>
Przyspieszenie/indukcja arytmii przedsionkowej lub komorowej<br>
Reakcja niepożądana na testy indukcji<br>
Reakcja alergiczna/niepożądana na system l

- Przyspieszenie/indukcja arytmii przedsionkowej lub komorowej Indziwych zdarzelnielpoządanych z wiązanych ze wszczepiemieni systemici<br>
Przyspieszenie/indukcja arytmii przedsionkowej lub komorowej<br>
Reakcja alergiczna/niepoządana na system lublek<br>
Krawanie przewodnika<br>
Iworzenie się to Scalie/indukcja anytmii przedsionkowej lub komprowej (2)<br>
ilepozadana na testý mdukcji<br>
ilepozadana na system lublek<br>
ile<br>
ne dostarczenie terapii<br>
ilepozadana na system lublek<br>
skronie ilepozadana na system lublek<br>
e się
- 
- Reakcja niepożądana na testy indukcji<br>
Reakcja alergiczna/niepożądana na system lub lek<br>
Krwawienie<br>
Złamanie przewodnika<br>
Tworzenie się torbieli<br>
Zgon<br>
Opóźr: • Reakcja alergiczna/niepożądana na system lub lek
- Krwawienie
- Złamanie przewodnika
- Tworzenie się torbieli
- Zgon
- Opóźnione dostarczenie terapii
- Dyskomfort lub przedłużenie gojenia nacięcia
- Zniekształcenie i/lub złamanie elektrody Wydrukowanie wszystkich niezbędnie wszystkich niezbędnie wszystkich niezbędnie zakończenie sesji<br>
MOŻLIWE ZDARZENIA NIEPOŻĄDANE<br>
Do możliwych zdarzeń niepożądanych zwierzenie pod zakończenie filepoźdanych zwierzenie pod za
	- Uszkodzenie izolacji elektrody
	- Erozja/ekstruzja implantu
	- - Gorączka
	- Niepowodzenie dostarczenia terapii • Krwiak/miejscowe nagromadzenie płynu surowiczego Przyspieszenie/indukcja arytmii przedsionkowej lub<br>
	Reakcja niepożądana na testy indukcji<br>
	Reakcja alergiczna/niepożądana na system lub lek<br>
	Xiwawienie<br>
	Złamanie przewodnika<br>
	Tworzenie się torbieli<br>
	Version Opóźnione dosta manie przewodnika<br>
	manie przewodnika<br>
	m<br>
	manie dostarczenie terapii<br>
	komfort lub przedłużenie gojenia nacięcia<br>
	kształcenie i/lub złamanie elektrody<br>
	kodzenie izolacji elektrody<br>
	kodzenie izolacji elektrody<br>
	kodzenie izola starczenie terapii<br>
	Poprzedłużenie gojenia nacięcia<br>
	e i/lub złamanie elektrody<br>
	e i/lub złamanie elektrody<br>
	(aŭ utilizacji elektrody<br>
	dostarczenia terapii<br>
	e dostarczenia terapii<br>
	www.enagromadzenie płynu surowiezego<br>
	ej<br> Forældet version. Må ikke anvendes. Zastaralá verze. Nepoužívat. Note the American Control of the American Control of the American Control of the American Control of the American Control of the American Control of the American Control of the American Control of the American Control of t Musumoviezego C. Nepoužívatelia. Elava Variantina de la Variantina de la Variantina de la Variantina de la Variantina de la Variantina de la Variantina de la Variantina de la Variantina de la Variantina de la Variantina de la Variantina de la Variantina d Right verticle is the tualner is a straiter of the straiter of the straiter of the straiter of the straiter of
		- Krwiak opłucnej
		- Nieprawidłowe podłączenie elektrody do urządzenia
		- Brak możliwości komunikacji z urządzeniem
		- Brak możliwości wykonania defibrylacji lub stymulacji
		- Niewłaściwa stymulacja po wyładowaniu
		- Niewłaściwe dostarczenie wyładowania<br>Zakażenie<br>Powstawanie bliznowca
		- Zakażenie
		- Powstawanie bliznowca
- Migracja lub przemieszczenie implantu
- Stymulacja mięśnia/nerwu
- Uszkodzenie nerwu
- Odma opłucnowa
- Dyskomfort po wyładowaniu/stymulacji
- Przedwczesne wyczerpanie baterii
- Losowe awarie elementów
- Udar mózgu
- Odma podskórna
- Chirurgiczny zabieg rewizyjny lub wymiana systemu
- Omdlenie
- Zaczerwienienie, podrażnienie, zdrętwienie lub martwica tkanki

Lista możliwych zdarzeń niepożądanych związanych z obrazowaniem MRI znajduje się w Instrukcji obsługi technicznej dotyczącej badania MRI. Uszkodzenie nerwu<br>
Odma opłucnowa<br>
Dyskomfort po wyładowaniu/stymulacji<br>
Przedwczesne wyczerpanie baterii<br>
Losowe awarie elementów<br>
Udar móżgu<br>
Odma podskórna<br>
Chirurgiezny zabieg rewizyjny lub wymiana<br>
Odma podskórna<br>
Chi Version überholt. Usakod tehniczne i elementów<br>
Version matematika (1990)<br>
Version matematika (1991)<br>
Przedwczesne wyczerpialie baterii<br>
Version matematika (1991)<br>
Version matematika (1992)<br>
Version matematika (1992)<br>
Comm Version observer and the particle of the passion of the passion of the passion of the passion of the passion of the passion of the passion of the passion of the passion of the passion of the passion of the passion of the p Vdar mózgu<br>
Chirurgiczny zabieg rewizyjny lub wymiana systemu<br>
Chirurgiczny zabieg rewizyjny lub wymiana systemu<br>
Condienie<br>
Zaczerwienienie, podrażnienie, zdrętwienie lub martwicz<br>
Lista możliwych zdarzeń niepożądanych zw

W przypadku wystąpienia któregokolwiek zdarzenia niepożądanego konieczne może być przeprowadzenie inwazyjnych działań naprawczych i (lub) modyfikacja albo usunięcie systemu S-ICD.

U pacjentów leczonych za pomocą systemu S-ICD, mogą wystąpić zaburzenia psychiczne, w tym m.in.:

• Depresja/lęk

• Lęk przed nieprawidłowym zadziałaniem urządzenia lub usterką

Lek przed wyładowaniami

• Wyładowania fantomowe

# <span id="page-21-0"></span>**BADANIA PRZESIEWOWE PACJENTÓW**

Narzędzie do badań przesiewowych pacjentów model 4744 (Ilustracja 1 Narzędzie do badań przesiewowych [pacjentów na stronie 17](#page-22-1)) jest niestandardowym narzędziem pomiarowym wykonanym z przezroczystego plastiku z nadrukowanymi kolorowymi profilami. Dla ułatwienia stosowania odniesień każdy kolorowy profil oznaczony jest literą (A, B, C, D, E, F). Profile mają zapewnić odpowiednią pracę urządzenia, gdyż wskazują, jak wygląda sygnał, który oznacza detekcję niezadowalających wyników pacjenta przed wszczepieniem. Proces badania przesiewowego odbywa się w trzech etapach: (1) zbieranie EKG powierzchniowego, (2) ocena EKG powierzchniowego i (3) wyznaczanie akceptowalnego wektora wyczuwania. Losowe awarie elementów<br>
Udar mózgu<br>
Odma podskórna<br>
Chirurgiezny zabieg rewizyjny lub wymiana systemu<br>
Omdlenie<br>
Zaczerwienienie, podrażnienie, zdrętwienie lub martwica tkanki<br>
a możliwych zdarzeń niepoządanych z wiązanyc Ir mózgu<br>
Ima podskórna<br>
rurgiezny zabieg rewizyjny lub wymiania systemy<br>
rurgiezny zabieg rewizyjny lub wymiania systemy<br>
Idenie<br>
Zerwienienie, podraznienie, zdrętwienie lub martwica tkanki<br>
liwych zdarzeń niepozadanych z enienie, podrażnienie, zdrętwienie lub martwica tkańki<br>i zdarzeń niepożądanych związanych z obrazowaniem MRI znajd<br>yczącej badania MRI,<br>ystąpienia któregokolwiek zdarzenia niepożądanego konieczne n<br>iałań naprawczych i (lub The method system is a system of the matrix of the method system of the method system of the padamia MRI,<br>
are interpretation and the matrix of the matrix of the matrix and the method system is a policyline of the method Kineyokowek zuar zinia imelozadeniego konieczne inlostronuczne wozych i (lub) modyfikacja albo usunięcie systemu S-ICD<br>
pomocą systemu S-ICD, mogą wystąpić zaburzenia psychiczne<br>
bowym zadziałaniem urządzenia lub usterką<br> For External Hartwica tkanki<br>
MRI, zaidzię się w Instrukcji obsługi<br>
MRI, zakotowiek zdarzenia miepozadanego konieczne może być przeprowadzenie<br>
MRI,<br>
MKI, (lub) modyfikacja albo usunięcie systemu S-ICD być przeprowadzenie Edaniem urządzenia lub usterka<br>
Zasientów model 4744 (Ilustracja 1 Narzędzie do badań przesiew<br>
Zardardowym narzędziem pomiarowym wykonanym z przezroczyste<br>
i profilami. Dla ułatwienia słosowania odniesień każdy kolorowy<br> US-ICD, mogą wystąpić zaburżenia psychiczne, w tym m.in.:<br>
em urządzenia lub usterką<br>
em urządzenia politickacja 1 Narzędzie do badań przesiewowych<br>
Mowym narzędziem pomiarowym wykonanym z przezrozystęgo.<br>
Mieszawalających model 4744 (Illustracja 1 Narzędzie do bądań przesiewowych<br>narzędziem pomiarowym wykonanym z przezroczystego<br>Dla utatwienia stosowania odniesień każdy kolonycy profilial<br>adowalających wyników pacjenta przed wszczepieniem.<br> 4744 (Ilustracja 1 Narzędzie do badań przesięwowych<br>Ziem pomiarowym wykonanym z przezroczystego<br>ukujenia stosowania odniesień każdy kolonowy profili<br>bewinić odpowietnia prace urządzenia, gdyż wskazują,<br>klających wyników pa

Narzędzie do badań przesiewowych pacjentów jest dostępne u każdego przedstawiciela firmy Boston Scientific. Aby je otrzymać, można skontaktować się także z firmą Boston Scientific, korzystając z informacji podanych na tylnej okładce.

16

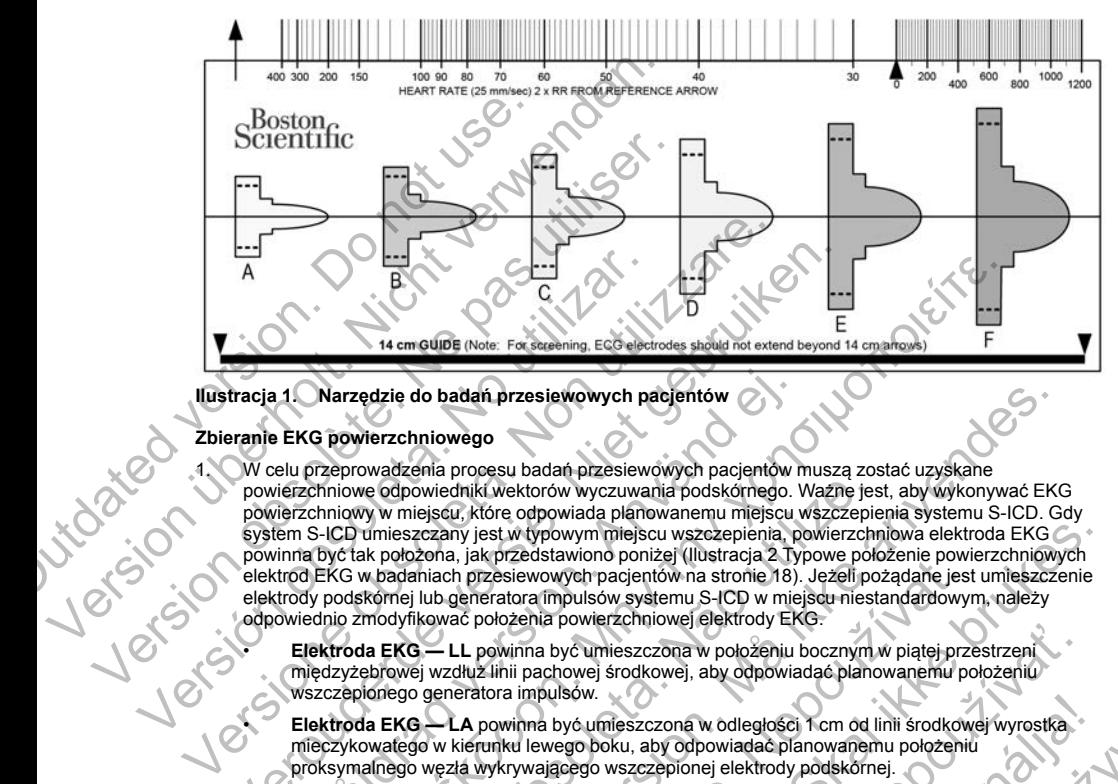

#### <span id="page-22-0"></span>**Ilustracja 1. Narzędzie do badań przesiewowych pacjentów**

#### **Zbieranie EKG powierzchniowego**

<span id="page-22-1"></span>1. W celu przeprowadzenia procesu badań przesiewowych pacjentów muszą zostać uzyskane powierzchniowe odpowiedniki wektorów wyczuwania podskórnego. Ważne jest, aby wykonywać EKG powierzchniowy w miejscu, które odpowiada planowanemu miejscu wszczepienia systemu S-ICD. Gdy system S-ICD umieszczany jest w typowym miejscu wszczepienia, powierzchniowa elektroda EKG powinna być tak położona, jak przedstawiono poniżej (Ilustracja 2 Typowe położenie powierzchniowych elektrod EKG w badaniach przesiewowych pacjentów na stronie 18). Jeżeli pożądane jest umieszczenie elektrody podskórnej lub generatora impulsów systemu S-ICD w miejscu niestandardowym, należy odpowiednio zmodyfikować położenia powierzchniowej elektrody EKG. Version obsoleta. No utilizar a la Marzedzie do badań przesiewowych pa<br>
Version obsoleta. No utilizare za procesu badań przesiewowych pa<br>
Version obsoleta. No utilizare za procesu badań przesiewowych pa<br>
Version obsoleta. Versier and einer de [ver](#page-23-1)sier and einer de versier and einer de versieren de versieren de versieren de versieren de versieren de versieren de versieren de versieren de versieren de versieren anderen province de versieren an 1. Narzędzie do badań przesiewowych pacientów<br>
EKG powierzchniowego<br>
elu przeprowadzenia procesu badań przesiewowych pacientów<br>
vierzchniowe odpowiedniki wektorów wyczuwania podskórnego.<br>
vierzchniowy w miejscu, które odpo Παλιά έκδοση. Μην την χρησιμοποιείτε. version and the method is a statement and the two statements are depowiedniki wektorów wyczuwania podskórnego. Wazne jest<br>v w miejscu, które odpowiada planowanemu miejscu wszczepie umieszczany jest w typowym miejscu wszcze do badań przesiewowych pacjentów<br>
Mniowego<br>
enia procesu badań przesiewowych pacjentów<br>
muszą zostać uzyskane<br>
owiedniki wektorow wyczuwania postkórnego. Wazne jest, aby wykonywać EKG<br>
czczany jest w typowym miejscu wszcze r, san przesiewowych pacjentów na stronie 18). Jężeli pożądane jest<br>An przesiewowych pacjentów na stronie 18). Jężeli pożądane jest<br>Peneratora impulsów systemu S-ICD w miejscu niestandardowyr<br>ac położenia powierzchniowej e We were the streament and the streament and the streament and the streament and the streament power procedure power science of the streament of the streament and server proposition of position of the streament and provide

• **Elektroda EKG — LL** powinna być umieszczona w położeniu bocznym w piątej przestrzeni międzyżebrowej wzdłuż linii pachowej środkowej, aby odpowiadać planowanemu położeniu wszczepionego generatora impulsów.

• **Elektroda EKG — LA** powinna być umieszczona w odległości 1 cm od linii środkowej wyrostka mieczykowatego w kierunku lewego boku, aby odpowiadać planowanemu położeniu proksymalnego węzła wykrywającego wszczepionej elektrody podskórnej.

• **Elektroda EKG — RA** powinna być umieszczona 14 cm nad elektrodą EKG — LA, aby odpowiadać planowanemu położeniu dystalnej końcówki wykrywającej wszczepionej elektrody podskórnej. W<br>dolnej części przezroczystego narzędzia do badań przesięwowych znajduje się wzomiko długośc<br>14 cm.<br>20 cm – Alexandro March 20 cm – dolnej części przezroczystego narzędzia do badań przesiewowych znajduje się wzornik o długości<br>14 cm<br>14 cm<br>14 cm 14 cm. Byč umieszczona w położeniu bocznym w piątej przestrzeni<br>chowej środkowej, aby odpowiadać planowanemu położeniu<br>ulsów.<br>Abyć umieszczona w odległości 1 cm od linii środkowej wyrostka<br>wego boku, aby odpowiadać planowanemu po Fluence Content of Maria Content of The Maria Content of The Maria Content of The Water of The Water of The Water of The Water of The Water of The Water of The Water of The Water of The Water of The Water of The Water of T

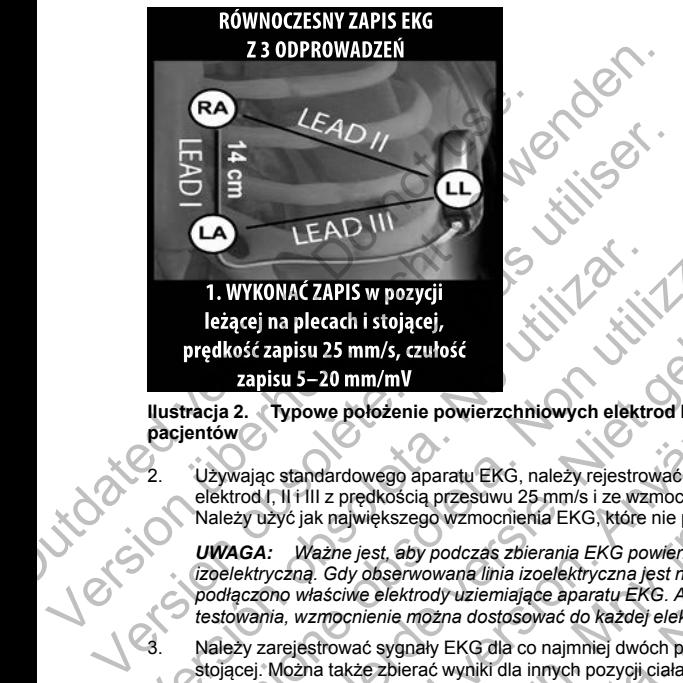

<span id="page-23-1"></span>**Ilustracja 2. Typowe położenie powierzchniowych elektrod EKG w badaniach przesiewowych pacjentów**

2. Używając standardowego aparatu EKG, należy rejestrować EKG przez 10–20 sekund przy użyciu elektrod I, II i III z prędkością przesuwu 25 mm/s i ze wzmocnieniem EKG w zakresie 5–20 mm/mV. Należy użyć jak największego wzmocnienia EKG, które nie powoduje przycinania.

*UWAGA: Ważne jest, aby podczas zbierania EKG powierzchniowego wyznaczyć stabilną linię izoelektryczną. Gdy obserwowana linia izoelektryczna jest niestabilna, należy upewnić się, że do pacjenta podłączono właściwe elektrody uziemiające aparatu EKG. Aby uzyskać sygnał nadający się do testowania, wzmocnienie można dostosować do każdej elektrody EKG osobno.* 1. WYKONAĆ ZAPIS w pozycji<br>
leżącej na plecach i stojącej,<br>
prędkóść zapisu 25 mm/s, zułość<br>
zapisu 5–20 mm/mV<br>
llustracja 2. Jypowe położenie powierzchniowych elektro<br>
pacientów<br>
2. Używając standardowego aparatu EKG, nal VEAD III<br>
1. WYKONACZAPIS w pozycji<br>
leżącej na plecach i stojącej<br>
prędkość zapisu 25 mm/s, czułość<br>
zapisu 5–20 mm/mV<br>
tracja 2. Jypowe położenie powierzchniowych elektrod EKG w bada<br>
leżywając standardowego aparatu EKG, VERICHT WARD THE SERVE THE SERVE THE REAL AND NOTE (1982)<br>
VERSIES THE REAL AND THE REAL AND THE REAL AND THE REAL AND THE REAL AND THE REAL AND NOTE THAT AND NOTE THAT AN ANGELE WAS CONSIDERED VERSION OF THE REAL AND NOTE Föröldrad version.<br>
Föröldrad version andre province tender in the standard version and the standard version.<br>
För standard version. Analytics in the standard version of the standard version is a standard version. An<br>
IT i ile powierzchniowych elektrod EKG w badaniach przesiewowych<br>
aparatu EKG, należy rejestrować EKG przez 10–20 sekund przy użyciu<br>
rają przestwu 25 mm/s i ze wzmocnieniem EKG w zakresie 5–20 mm/mV.<br>
rego wzmocnienia EKG, któ mienia EKG, które nie powoduje przycinania.<br>
zbierania EKG powierzchniowego wyznaczyć stabilną linię<br>
ział izoelektryczna jest niestabilną, należy upewnić stabilną linię<br>
iające aparatu EKG. Aby uzyskać sygnal nadający się

3. Należy zarejestrować sygnały EKG dla co najmniej dwóch pozycji ciała: (1) leżącej na wznak i (2) leżąca na prawym boku i leżąca na brzuchu.

stojącej. Można także zbierać wyniki dla innych pozycji ciała, takich jak: siedząca, leżąca na lewym boku,<br>leżąca na prawym boku i leżąca na brzuchu.<br>**UWAGA:** Ješli system S-ICD ma być wszczepióny razem z towarzyszącym sty *UWAGA: Jeśli system S-ICD ma być wszczepiony razem z towarzyszącym stymulatorem, powinny zostać zebrane wszystkie morfologie komorowe (stymulowane i samoistne, jeśli spodziewane jest normalne przewodzenie).*

#### <span id="page-23-0"></span>**Ocena EKG powierzchniowego**

Każdy EKG powierzchniowy powinien być oceniony przez analizę zespołów QRS na odcinku o długości co. najmniej 10 sekund. Jeśli występują morfologie wielokrotne (np. bigeminia, stymulacja itd.), wszystkie morfologie powinny być przetestowane według poniższego opisu, zanim wektor zostanie uznany za akceptowalny. morfologie powinny być przetestowane według poniższego opisu, zanim wektor zostanie uznany za<br>akceptowalny.<br>18 akceptowalny. IAPIS w pozygii<br>
cach i stojące)<br>
20 mm/mV<br>
20 mm/mV<br>
20 mm/mV<br>
20 mm/mV<br>
20 mm/mV<br>
20 mm/mV<br>
20 mm/mV<br>
20 mm/mV<br>
20 mm/mV<br>
20 mm/mV<br>
20 mm/mV<br>
20 mm/mV<br>
20 mm/mV<br>
20 mm/mV<br>
20 mm/mV<br>
20 mm/mV<br>
20 mm/mV<br>
20 mm/mV<br>
20 mm/m wego aparatu EKG, należy rejestrować EKG przez 10–20 sekuredkością przesuwu 25 mm/s i ze wzmocnieniem EKG w zakresie<br>viększego wzmocnienia EKG, które nie powoduje przycinania.<br>est, aby podczas zbierania EKG powierzchnioweg dczas zbierania EKG powierzchniowego wyznaczyć stabilną linie in a ile zoelektryczna jest niestabilną, rależy upewnić się, że do a dostosować do każdej elektrody EKG osobno.<br>Wziemiające aparatu EKG. Aby uzyskać sygnal nada Pacific de Mazdel elektrody EKG osobno.<br>
Anammiej dwóch pozycji ciała. (1) leżącej na wznak i (2)<br>
mych pozycji ciała, takich jak: siedząca, leżąca na lewym boku,<br>
2.<br>
Zastępiony razem z towarzyszącym stymulatorem, powinny Elava (Br. 1992)<br>
Sozycji ciała, takich jak: siedząca, leżąca na lewym boku,<br>
Vstymulowane i samojstne, jeśli spodziewane jest<br>
(stymulowane i samojstne, jeśli spodziewane jest<br>
Zez analizę zespołów QRS na odcinku o długoś Każdy zespół QRS jest oceniany następująco:

1. **Wybór** kolorowego profilu z narzędzia do badań przesiewowych pacjentów, który najdokładniej odpowiada amplitudzie QRS ([Ilustracja 3 Wybór kolorowego profilu na stronie 19](#page-24-0)). W przypadku sygnałów dwufazowych lub zespołów QRS złożonych z dwóch pików do określenia odpowiedniego kolorowego profilu powinien być użyty większy pik. Pik QRS musi mieścić się w okienku ograniczonym linią przerywaną oraz w piku kolorowego profilu.

*UWAGA: Wzmocnienie EKG >20 mm/mV jest niedozwolone. Jeśli pik QRS wydrukowany przy maksymalnym wzmocnieniu 20 mm/mV nie sięga górnej granicy (linii przerywanej) najmniejszego kolorowego profilu, to ten zespół QRS uznaje się za nieakceptowalny.*

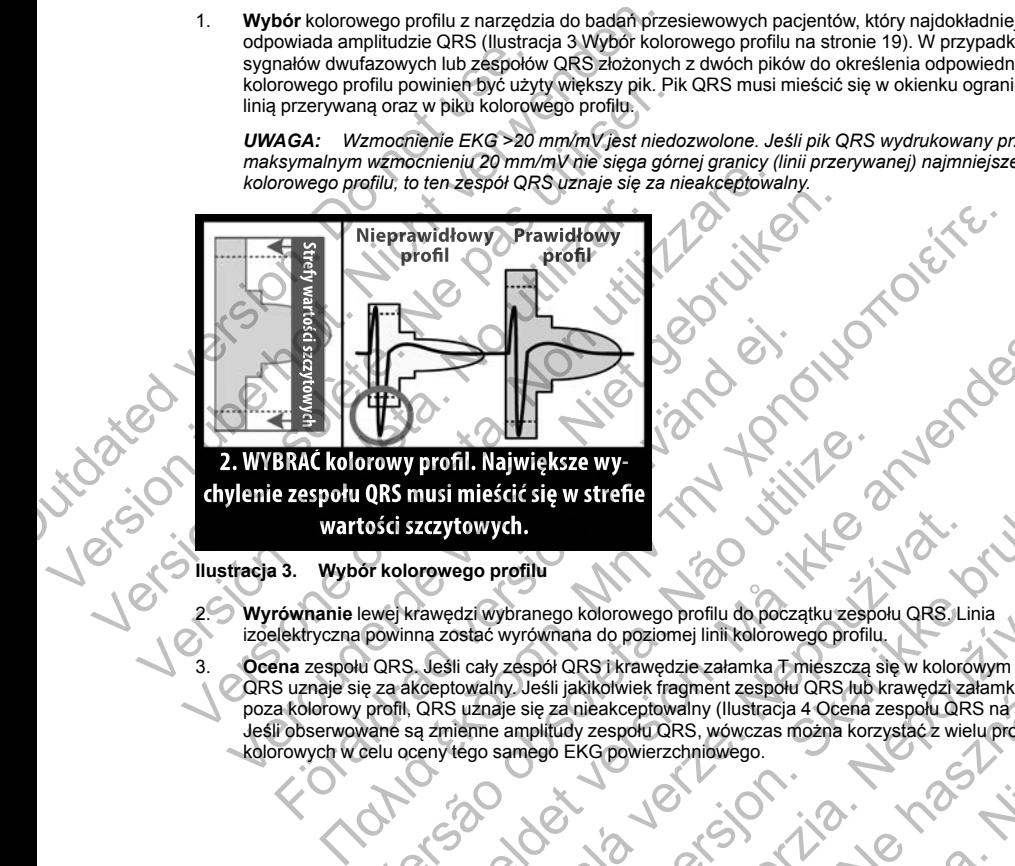

- 2. **Wyrównanie** lewej krawędzi wybranego kolorowego profilu do początku zespołu QRS. Linia izoelektryczna powinna zostać wyrównana do poziomej linii kolorowego profilu.
- 3. **Ocena** zespołu QRS. Jeśli cały zespół QRS i krawędzie załamka T mieszczą się w kolorowym profilu, QRS uznaje się za akceptowalny. Jeśli jakikolwiek fragment zespołu QRS lub krawędzi załamka T wystaje poza kolorowy profil, QRS uznaje się za nieakceptowalny (Ilustracja 4 Ocena zespołu QRS na stronie 20). Jeśli obserwowane są zmienne amplitudy zespołu QRS, wówczas można korzystać z wielu profili<br>kolorowych wcelu oceny tego samego EKG powierzchniowego.<br>Alexandrowych wcelu profilia (1990–1990) kolorowych w celu oceny tego samego EKG powierzchniowego. Fördad version.<br>
För använd version. An använd start and version.<br>
Skald kolorowy profil. Największe wy-<br>
e zespołu QRS musi mieścić się w strefie wartości szczytowych.<br>
13. Wybór kolorowego profilu<br>
równanie lewej krawędz Version obsoleta. Największe wy<br>ORS musi mieścić się w strefie<br>Ości szczytowych.<br>Sprawowego profilu<br>oewej krawędzi wybranego kolorowego profilu do początku zespo<br>powinna zostać wyrównana do poziomej linii kolorowego profil For Exercise of Proposition. The state and the state and the state and the state and the state and the state and the state and the state and the state and the state and the state and the state and the state and the state a Edwych.<br>
Ego profilu<br>
dziwybranego kolorowego profilu do początku zespołu QRS Lin<br>
starć wyrównana do poziomej linii kolorowego profilu.<br>
Ii cały zespół QRS i krawędzie załamka T mieszczą się w kolorowany.<br>
Jeśli jakikolwi The manual of the position of the position of the state of the state of the state of the state of the state of the state of the state of the state of the state of the state of the state of the state of the state of the sta ego kolorowego profilu do początku zespołu QRS. Linia<br>Vinana do poziomej linii kolorowego profilu.<br>26 QRS1 krawędzie załamka T mieszczą się w kolorowym profilu.<br>27 a nieakceptowalny (Ilustracja 4 Ocena zespołu QRS na stron Elavult verzionen (m. 1920)<br>
ST Krawędzie załamka T mieszczą się w kolorowym profilu,<br>
Kolwiek fragment zespółu QRS lub Krawędzi załamka T wistaje<br>
elakceptowalny (Ilustracja 4 Ocena zespółu QRS na stronie 20)<br>
Septembrica

<span id="page-24-0"></span>**Ilustracja 3. Wybór kolorowego profilu**

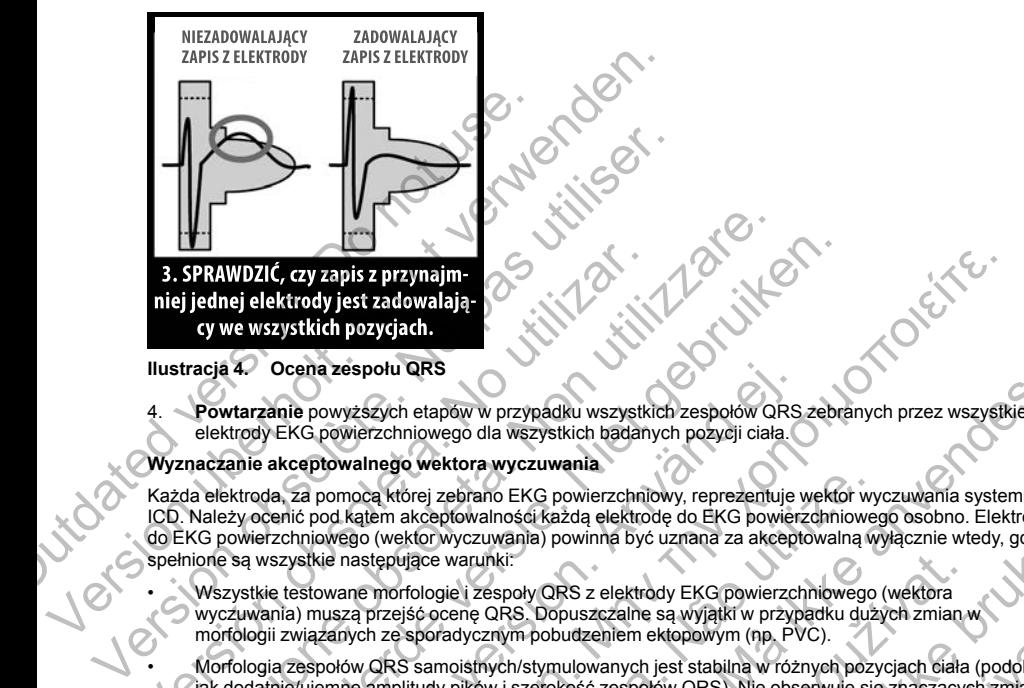

<span id="page-25-1"></span>

<span id="page-25-0"></span>**Ilustracja 4. Ocena zespołu QRS**

elektrody EKG powierzchniowego dla wszystkich badanych pozycji ciała.

# **Wyznaczanie akceptowalnego wektora wyczuwania**

Każda elektroda, za pomocą której zebrano EKG powierzchniowy, reprezentuje wektor wyczuwania systemu S-ICD. Należy ocenić pod kątem akceptowalności każdą elektrodę do EKG powierzchniowego osobno. Elektroda do EKG powierzchniowego (wektor wyczuwania) powinna być uznana za akceptowalną wyłącznie wtedy, gdy spełnione są wszystkie następujące warunki: 3. SPRAWDZIĆ, czy zapis z przynajmie ielektrody jest zadowalają<br>
iej jednej elektrody jest zadowalają<br>
cy we wszystkich pozycjach.<br>
Ilustracja 4. Ocena zespołu QRS<br>
4. Powtarzanie powyższych etapów w przypadku wszystki<br>
el SPRAWDZIC, czy zapis z przymajme<br>
jedne ielektrody jest zatolowałają<br>
vywe wszystkich pozygada.<br>
tracją 4 Ocena zespołu QRS<br>
Powtarzanie powyższych etapów w przypadku wszystkich zespołów QF<br>
elektrody EKG powierzchniowego WDZIC, czy zapis z przynajme<br>
ve wszystkich pozycjach.<br>
verwszystkich pozycjach.<br>
4. Ocena zespołu QRS<br>
verszanie powyższych etapów w przypadku wszystkich zespołow QRS zebra<br>
ktrody EKG powierzchniowego dla wszystkich bada Dcena zespołu QRS<br>
mie powyższych etapów w przypadku wszystkich zespołów QRS<br>
EKG powierzchniowego dla wszystkich badanych pozycji ciała.<br>
kkceptowalnego wektora wyczuwania<br>
a, za pomocą której zebrano EKG powierzchniowy, The motion of the action of the motion of the motion of the motion of the motion of the motion of the motion of the motion of the motion of the motion of the motion of the motion of the motion of the motion of the motion wersänen EKG powierzchniowy, reprezentuje wektor wyter<br>tem akceptowalności każdą elektrodę do EKG powierzchnioweg<br>o (wektor wyczuwania) powinna być uznana za akceptowalną w<br>stępujące warunki:<br>se morfologie i zespoły QRS z etapów w przypadku wszystkich zespołów QRS zebranych przez wszystkie<br>ilowego dla wszystkich badanych pozycji ciała.<br>
wektora wyczuwania<br>
rej zebrano EKG powierzchniowy, reprezentuje wektor wyczuwania systemu S-<br>
cepterpowa

- Wszystkie testowane morfologie i zespoły QRS z elektrody EKG powierzchniowego (wektora wyczuwania) muszą przejść ocenę QRS. Dopuszczalne są wyjątki w przypadku dużych zmian w morfologii związanych ze sporadycznym pobudzeniem ektopowym (np. PVC).
- Morfologia zespołów QRS samoistnych/stymulowanych jest stabilna w różnych pozycjach ciała (podobnie jak dodatnie/ujemne amplitudy pików i szerokość zespołów QRS). Nie obserwuje się znaczących zmian w zespole QRS wynikających ze zmian pozycji ciała. W przypadku zespołów QRS złożonych z dwóch pików należy upewnić się, że lokalizacja większego piku jest spójna w odniesieniu do mniejszego piku.
- Elektroda EKG powierzchniowego (wektor wyczuwania) musi być uznana za akceptowalną dla wszystkich testowanych pozycji ciała.

Pacjent może zostać zakwalifikowany do wszczepienia systemu S-ICD, jeśli co najmniej jedna powierzchniowa elektroda EKG (wektor wyczuwania) jest akceptowalna dla wszystkich testowanych pozycji ciała.

*UWAGA: Mogą pojawić się wyjątkowe okoliczności, w których lekarz decyduje się na wszczepienie systemu S-ICD mimo negatywnego wyniku procesu badań przesiewowych. W takim przypadku należy zachować*

szczególną ostrożność podczas procesu konfiguracji urządzenia systemu S-ICD, gdyż zwiększa się ryzyko<br>słabego wyczuwania i/lub niewłaściwego wyładowania<br>20 *słabego wyczuwania i/lub niewłaściwego wyładowania.* varunki:<br>
Se i zespoły QRS z elektrody EKG powierzchniowego (wéktora<br>
ene QRS. Dopuszczalne są wyjątki w przypadku dużych zmian w<br>
dycznym pobudzeniem ektopowym (np. PVC).<br>
<br>
Distrych/stymulowanych jest stabilną w różnych nosar kazdą elektrodę do EKG powierzchniowego sosono. Liektrodą zaleały zaleały powinna być uznana za akceptowalną wyłącznie wtedy, gdy<br>skala i powinna być uznana za akceptowalną wyłącznie wtedy, gdy<br>skal ich popuszczalne Subatzenien Straphar w przypadku zastycie nieka (podobnie rokopowym (np. PVC).<br>
Zastaraná v różnych pożycjach ciała (podobnie rokość zespołów QRS). Nie obserwuje się znaczących zmian w<br>
rokość zespołów QRS). Nie obserwuje Elaspojów QRS). Nie obserwije się znaczących zmianu wozycjania w kosowie się znaczących z dwóch pików.<br>2. W przypadku zespojów QRS złożonych z dwóch pików.<br>1985 spójna w odniesieniu do mniejszego piku.<br>1985 spójna w odnies

#### <span id="page-26-1"></span><span id="page-26-0"></span>**OBSŁUGA**

#### **Informacje ogólne**

System S-ICD zaprojektowano w taki sposób, aby zapewnić łatwą obsługę i uprościć postępowanie z pacjentem. System detekcji arytmii używa maksymalnie dwóch stref rytmu, a urządzenie dysponuje pojedynczą, automatyczną odpowiedzią na wykrytą tachyarytmię komorową w postaci nieprogramowalnego, o maksymalnej energii, dwufazowego wyładowania o wartości 80 J. Urządzenie ma wiele funkcji automatycznych, które służą skróceniu czasu potrzebnego do wszczepienia urządzenia, jego początkowego zaprogramowania i kontroli pacjenta. System S-ICD zaprojektowano w taki sposidy<br>
z pacjentem. System detekcji arytmii używ<br>
pojedynczą, automatyczną odpowiedzią na<br>
maksymalnej energii, dwufazowego wyład<br>
automatycznych, które służą skróceniu cza<br>
zaprogramow Informacje ogólne<br>
System S-ICD zaprojektowano w taki sposób, aby zapewn<br>
zpacjentem. System detekcji arytmi używa makkymalnie<br>
pojedynczą, automatyczną odpowiedzia na wykrytą tachys<br>
maksymalnej energii, dwufazowego wyład

#### **Tryby pracy**

Urządzenie pracuje w jednym z następujących trybów:

- Tryb Shelf (Przechowywanie)
- Tryb Therapy On (Terapia Wł.)
- Tryb Therapy Off (Terapia Wył.)
	- Tryb MRI Protection Mode (Tryb ochrony w trakcie badań MRI)

#### *Tryb Shelf (Przechowywanie)*

<span id="page-26-2"></span>Tryb przechowywania to stan niskiego zużycia energii przeznaczony wyłącznie do przechowywania urządzenia. Po zainicjowaniu komunikacji między urządzeniem a programatorem wykonywane jest przeformatowanie kondensatora na pełną energię, a urządzenie jest przygotowywane do konfiguracji. Po wyjściu z trybu przechowywania nie można tego trybu w urządzeniu z powrotem zaprogramować. pojedynczą, automatyczną odpowiedzią na wykrytą tachyam maksymalnej energii, dwutazowego wykadowania o watości<br>automatycznych, które służą skróceniu czasu potrzebnego czarogramowania i kontroli pacjenta.<br>Tryby pracy<br>Urządz Urządzenie pracuje w jednym z następujących trybów:<br>
Tryb Shelf (Przechowywanie)<br>
Tryb Therapy On (Terapia WK.)<br>
Tryb Therapy Of (Terapia WK.)<br>
Tryb Shelf (Przechowywanie)<br>
Tryb Shelf (Przechowywanie)<br>
Tryb Shelf (Przechow Tryb pracy<br>
Versione of Presentative views and the product of the constrained the product of the presentative of the CFA<br>
Tryb Shelf (Przechowywanie)<br>
Tryb Therapy Off (Terapia Wy.)<br>
Tryb Shelf (Przechowywanie)<br>
Tryb Shelf iny pracy<br>
Tryb Shelf (Przechowywanie)<br>
Tryb Shelf (Przechowywanie)<br>
Tryb Therapy Ofi (Terapia Wy;<br>
Tryb MRI Protection Mode (Tryb ochrony w trakcie badań MRI)<br>
b Shelf (Przechowywanie)<br>
b Tryb MRI Protection Mode (Tryb oc Firelay Oir (Terapia viv).<br>
Firelay Oir (Terapia viv).<br>
Firelay Oir (Triapia viv).<br>
Firelay of the distribution of the distribution of the distribution<br>
ownania to stan niskiego zużycia energii przeznaczony wyłątowania<br>
ow icuje w jednym z następujących trybów:<br>
(i (Przechowywanie)<br>
Tapy On (Terapia Wt)<br>
Protection Mode (Tryb ochrony w trakcie badań MRI)<br>
Protection Mode (Tryb ochrony w trakcie badań MRI)<br>
22 rechowywanie jest przezidzenie

#### *Tryb Therapy (Terapia) w ustawieniu On (Wł.)*

Tryb Therapy On (Terapia Wł.) to główny tryb pracy urządzenia pozwalający na automatyczną detekcję tachyarytmii komorowych oraz reagowanie na te tachyarytmie. Wszystkie funkcje urządzenia są aktywne.

*UWAGA: Przed zaprogramowaniem trybu Therapy On (Terapia Wł.) w urządzeniu należy zaprogramować wyjście z trybu Shelf (Przechowywanie).*

# *Tryb Therapy (Terapia) w ustawieniu Off (Wył.)*

W trybie Therapy Off (Terapia Wył.) automatyczne dostarczanie terapii jest wyłączone, możliwa jest jednak ręczna kontrola nad dostarczaniem wyładowań. Za pośrednictwem programatora można przeglądać i regulować programowalne parametry. Można też wyświetlać i drukować elektrogram podskórny (S-ECG).

Po wyjściu z trybu Shelf (Przechowywanie) urządzenie automatycznie przechodzi w domyślny tryb Therapy Off (Terapia Wył.).

*UWAGA: Terapia ręczna oraz terapia za pomocą wyładowań ratunkowych są dostępne, gdy urządzenie jest ustawione na tryb pracy Therapy On (Terapia Wł.) lub Therapy Off (Terapia Wył.), ale wyłącznie po zakończeniu początkowego procesu konfiguracji. Zobacz "Konfigurowanie generatora impulsów przy użyciu programatora [S-ICD model 3200" na stronie 54](#page-59-0).* munikacji między urządzeniem a programatorem wykonywane je<br>na energię, a urządzenie jest przygotowywane do konfiguracji. F<br>można tego trybu w urządzeniu z powrotem zaprogramować.<br>pia) w ustawieniu On (WH)<br>versiala WH, ito Mode (Tryb ochrony w trakcie badań MRI)<br>
ian niskiego zużycia energii przeznaczony wyłącznie do przechowywania urządzenie jest przedzenienem a programicorem wykonywane jest przeformatowanie<br>
ergie, a urządzenie jest przygo Wieniu Off (Wr.)<br>
Co główny tryb pracy urządzenia pozwalający na automatyczną d<br>
deagowanie na te tachyarytmie. Wszystkie funkcje urządzenia sa<br>
wieniu Off (Wył.)<br>
Wył.) automatyczne dostarczanie terapii jest wyłączone, mo We dizadzeniu z powrotem zaprogramować.<br>
We my tryb pracy urządzenia pozwalający na automatyczną detekcje<br>
wanie na te tachyarytmie. Wszystkie funkcje urządzenia są aktywne.<br>
Pierry My Therapy On (Terapia Wt, w urządzeniu ou Therapy On (Terapia Wi) w urządzeniu należy zaprogramować<br>
(Wyl.)<br>
atyczne dostarczanie terapii jest wyłączone. możliwa jest jednak<br>
wań. Za pośrednictwem programatora można przeglądać<br>
Zara też wyświetlać i drukować el Elava dostarczanie terapii jest wyłączone, możliwa jest jednak<br>
Za pośrednictwem programatora można przeglądać<br>
Elavyświetlać i drukować elektrogram podskórny (S-ECG).<br>
Za pośrednictwem programatora można przeglądać<br>
Za wy

# *Tryb MRI Protection Mode (Tryb ochrony w trakcie badań MRI)*

<span id="page-27-0"></span>Zobacz ["Badanie metodą rezonansu magnetycznego \(MRI\)" na stronie 22.](#page-27-0)

#### **Badanie metodą rezonansu magnetycznego (MRI)**

Tryb MRI Protection Mode (Tryb ochrony w trakcie badań MRI) — powoduje zmianę określonych funkcji generatora impulsów w celu zmniejszenia zagrożeń związanych z wystawieniem systemu S-ICD na działanie środowiska MRI. Wybranie trybu MRI Protection Mode (Tryb ochrony w trakcie badań MRI) spowoduje otwarcie kolejnych ekranów umożliwiających określenie, czy w przypadku pacjenta możliwe jest wykonanie badania MRI zgodnie z warunkami dla urządzeń z etykietą "MR warunkowo", a także potwierdzenie gotowości do takiej procedury. W celu ustalenia, czy urządzenie działało w trybie MRI Protection Mode (Tryb ochrony w trakcie badań MRI) należy zapoznać się z raportem Summary Report (Raport sumaryczny). Pełny opis trybu MRI Protection Mode (Tryb ochrony w trakcie badań MRI), wykaz urządzeń o statusie "MR warunkowo" oraz dodatkowe informacje dotyczące systemu S-ICD ImageReady zamieszczono w Instrukcji obsługi technicznej dotyczącej badania MRI. Tryb MRI Protection Mode (Tryb ochrony w trakconvista MRI. Wybranie trybu MRI Protection<br>
sfoodwista MRI. Wybranie trybu MRI Protection<br>
kolejnych ekranów umożliwiających określenie,<br>
zgodnie z warunkami dla urządzeń z ety Badanie metodą rezonansu magnetycznego (MRI)<br>
Tryb MRI Protection Mode (Tryb ochrony w trakcie badań MRI) –<br>
generatora impulsow w celu zministyzemia zagrożen związanych<br>
stodowiska MRI. Wybranie trybu MRI Protection Mode šrodowiska MRI. Wybranie trybu MRI Protection Mode (Tryb ochrodomy utiliser. Ne pas utiliser. Ne programo utiliser. Ne procedury. We clu ustalenia, czy urządzenie działało w trybie MRI badań MRI) należy zapornać się z rapo

Przed wykonaniem skanowania MRI u pacjenta system ImageReady S-ICD musi zostać zaprogramowany za pomocą programatora na tryb MRI Protection Mode (Tryb ochrony w trakcie badań MRI). W trybie MRI Protection Mode (Tryb ochrony w trakcie badań MRI):

#### • Leczenie tachykardii jest zawieszone

• Nominalnym ustawieniem funkcji Time-out (Limit czasu) jest 6 godzin z możliwością zastosowania programowalnych wartości Off (Wył.) oraz 6, 9, 12 i 24 godzin

• Następuje wyłączenie sygnalizatora dźwiękowego

Działanie trybu MRI Protection Mode (Tryb ochrony w trakcie badań MRI) jest kończone ręcznie lub automatycznie zgodnie z zaprogramowaną przez użytkownika wartością funkcji Time-out (Limit czasu) w ramach ochrony w trakcie badań MRI (wytyczne dotyczące programowania trybu MRI Protection Mode (Tryb ochrony w trakcie badań MRI) zamieszczono w Instrukcji obsługi technicznej dotyczącej badania MRI). Wyładowanie Rescue Shock (Wyładowanie ratunkowe) spowoduje przerwanie trybu MRI Protection Mode (Tryb ochrony w trakcie badań MRI). Po wyjściu z trybu MRI Protection Mode (Tryb ochrony w trakcie badań MRI) wszystkie parametry (z wyjątkiem sygnalizatora dźwiękowego) powracają do wcześniej zaprogramowanych ustawień. Protection Mode (Tryb ochrony w trakcie badan MRI), wykaz u dodyczące systemu S-ICD ImageReady<br>dodatkowe informacje dotyczące systemu S-ICD ImageReady<br>dodyczące ibadania MRI.<br>Przed wykonaniem skanowania MRI u pacjenta syst non MRI) należy zapoznać się z raportem Summary Report (Raport summary<br>ant MRI) należy zapoznać się z raportem Summary Report (Raport summary<br>atkowe informacje dotyczące systemu S-ICD ImageReady zamieszczono<br>atkowe informa n Mode (Tryb ochrony w trakcie badan MRI), wykaz urządzen o statusie. MR<br>
ie informacje dotyczące systemu S-IGD ImageReady zamieszczono w Instru<br>
iej badania MRI.<br>
konaniem skanowania MRI u pacjenta system ImageReady S-IGD Förb variani jest zawieszone<br>
Stachykardii jest zawieszone<br>
ym ustawieniem funkcji Time-out (Limit czasu) jest 6 godzin z mo<br>
walnych wartości Off (Wył.) oraz 6, 9, 12124 godzin<br>
wyłączenie sygnalizatora dźwiękowego<br>
MRI P b education when the content in the unique of the two manifestive of the distribution of each with the method in the distribution of the distribution of the distribution of the distribution and the MRI Protection Mode (Tr ie sygnalizatora dźwiękowego<br>
vion Mode (Tryb ochrony w trakcie badań MRI) jest kończone rę<br>
aprogramowaną przez użytkownika wartością funkcji Time-out (badań MRI (wytyczne dotyczące programowania trybu MRI Pro<br>
MRI) zamie awieszone<br>
funkcji Time-out (Limit czasu) jest 6 godzin z możliwością zastosowania<br>
forff (Wyi.) oraz 6, 9, 12 24 godzin<br>
malizatora dźwiękowego<br>
malizatora dźwiękowego<br>
(Tryb ochrony w trakcje badań MRI) jest kończone ręc (wytyczne archivci) obsługi technicznej dotyczącej badania MRI<br>zszczono w Instrukcji obsługi technicznej dotyczącej badania MRI<br>wanie ratunkowe) spowoduje przetwanie trybu MRI Protection Mo<br>Po wyjściu z trybu MRI Protectio Utdatert version. National international international international international international international internation of the case of the ration of the case of the case of the case of the case of the case of the case o

#### *UWAGA: Sygnalizator dźwiękowy można włączyć ponownie po wyjściu z trybu MRI Protection Mode (Tryb ochrony w trakcie badań MRI) ("Wewnętrzny system ostrzegania — sterowanie sygnalizatorem dźwiękowym" [na stronie 30](#page-35-2)).*

Poniższe ostrzeżenia i środki ostrożności oraz warunki użytkowania mają zastosowanie do skanowania MRI pacjentów z wszczepionym systemem ImageReady S-ICD o statusie "MR warunkowo". Dodatkowe ostrzeżenia, środki ostrożności, warunki użytkowania i możliwe zdarzenia niepożądane występujące w przypadku spełnienia lub niespełnienia wymagań warunków użytkowania zawiera Instrukcja obsługi technicznej dotycząca badania MRI. zyć ponownie po wyjsciu z trybu MRI Protection Mode (1990)<br>zastara dźwiękowego) powracają do wcześniej<br>zyć ponownie po wyjsciu z trybu MRI Protection Mode (17yb<br>tem ostrzegania — sterowanie sygnalizatorem dźwiękowym"<br>arunk Elavult verzió. Ne használja sztosowania elako király a sztosowania települész<br>
Szczegania — sterowanie sygnalizatorem dźwiękówym"<br>
Azytkowania mają zastosowanie do skanowania MRI<br>
Możliwe zdarzenia niepożądane występujące

#### **Ostrzeżenia i środki ostrożności dotyczące systemu S-ICD o statusie "MR warunkowo"**

**OSTRZEŻENIE:** Urządzenia EMBLEM S-ICD są traktowane jako urządzenia o statusie "MR warunkowo". Skanowanie MRI nie spełnia wymagań statusu "MR warunkowo" dla wszczepionego systemu, o ile nie

22

spełniono wszystkich Warunków użytkowania MRI. Może to prowadzić do istotnych obrażeń lub zgonu pacjenta i/lub uszkodzenia wszczepionego systemu.

**OSTRZEŻENIE:** Po wykonaniu skanowania MRI funkcja Beeper (Sygnalizator dźwiękowy) może nie być już użyteczna. Styczność z silnym polem magnetycznym aparatu MRI może spowodować trwałą utratę głośności funkcji Beeper (Sygnalizator dźwiękowy). Funkcji tej nie można odzyskać nawet po opuszczeniu obszaru wykonywania badania MRI i wyjściu z trybu MRI Protection Mode (Tryb ochrony w trakcie badań MRI). Przed wykonaniem obrazowania MRI lekarz i pacjent powinni rozważyć korzyści z badania MRI w porównaniu z ryzykiem utraty funkcji Beeper (Sygnalizator dźwiękowy). Zdecydowanie zaleca się, aby po badaniu MRI pacjentów poddawać badaniom przy użyciu systemu LATITUDE NXT (o ile do tej pory nie był on wykorzystywany). W przeciwnym wypadku zdecydowanie zaleca się zaplanowanie wizyt kontrolnych w klinice raz na trzy miesiące w celu monitorowania pracy urządzenia. Use.<br>
Czyteczna Byczność z silnym polem magie użyteczna Byczność z silnym polem magie funkcji Beeper (Sygnalizator dźwiękowy). Howykonaniem obrazowania MRI i wyjściu z trybi wykonaniem obrazowania MRI i ekarz i pad ryzykie i/lub uszkodzenia wszczepionego systemu.<br>
OSTRZEŻENIE: Po wykonaniu skanowania MRF funkcja<br>
vzyteczna. Styczność z silnym polem magnetycznym apar<br>
utnkcji Beeper (Sygnalizator dźwiękowy). Funkcji tej nie mwykonymania badan

**OSTRZEŻENIE:** Programator jest MR niebezpieczny i musi pozostawać poza strefa III (i wyższa) rezonansu magnetycznego, jak to określa dokument American College of Radiology Guidance Document for Safe MR Practices4. Pod żadnym pozorem nie wolno wnosić programatora do pomieszczenia ze skanerem do MRI, pomieszczenia z pulpitem sterowniczym ani do strefy III i IV pracowni MRI.

**OSTRZEŻENIE:** System nie może być wszczepiany w strefie III (i wyższej) rezonansu magnetycznego według definicji podanej w dokumencie American College of Radiology Guidance Document for Safe MR Practices5. Niektóre akcesoria zapakowane wraz z generatorami impulsów i elektrodami, w tym klucz obrotowy i narzędzie do wprowadzania elektrody, nie mają statusu "MR warunkowo" i nie należy ich wnosić do pomieszczenia ze skanerem MRI, do sali kontrolnej ani do stref III lub IV rezonansu magnetycznego.

**OSTRZEŻENIE:** W trybie MRI Protection Mode (Tryb ochrony w trakcie badań MRI) terapia tachykardii jest zawieszona. Przed wykonaniem skanowania MRI u pacjenta system ImageReady S-ICD musi zostać zaprogramowany za pomocą programatora w tryb MRI Protection Mode (Tryb ochrony podczas badania MRI). Tryb MRI Protection Mode (Tryb ochrony w trakcie badań MRI) wyłącza terapię tachykardii. System nie będzie wykrywał arytmii komorowych, a pacjent nie będzie otrzymywał terapii defibrylacyjnej do momentu, aż generator impulsów nie zostanie przywrócony do normalnego trybu pracy. Urządzenie należy programować w tryb MRI Protection Mode (Tryb ochrony podczas badania MRI) jedynie wówczas, gdy pacjent jest uznany za zdolnego pod kątem klinicznym do tolerowania braku ochrony dla tachykardii przez cały czas pracy generatora impulsów w trybie MRI Protection Mode (Tryb ochrony podczas badania MRI). The most expect of the most of the most and the most of the most and the most experiment of the most passion of the passion of the passion of the passion of the passion of the passion of the passion of the passion of the p raz na trzy miesiące w celu monitorowania pracy urządze<br> **OSTRZEŻENIE:** Programator jest MR niebezpieczny i<br>
magnetycznego, jak to określa dokument American Colle<br>
Practices<sup>4</sup>, Pod żadnym pozorem nie wolno wnosić programa pacientow poddavach badamon przy użyciu systemu LAIIIIUDE NX I (owykorzystywany). W przeciwnym wypakłu zdecydowanie zaleca się zaprach raz na trzy miesiące w celu monitorowania pracy urządzenia<br> **OSTRZEŻENIE:** Programator orzystwamy). w przeciwnym wypadku zaecyowanie zalecy się zapianowa<br>na trzy miesiące w celu monitorowania pracy urządzenia.<br>TRZEŻENIE: Programator jest MR niebezpieczny i musi pozostawać poza<br>netycznego, jak to określa doku ŻENIE: System nie może być wszczepiany w strefie III (i wyższ<br>zfinicji podanej w dokumencie American College of Radiology Gu<br>5. Niektóre atkosonia zapakowane wraz z generatorami impulsów<br>- el o wprowadzania elektrody, nie siące w celu monitorowania pracy urządzenia.<br>
2. Programator is MR niebezpleczny i music pozostawać poza strefą III (i wyższą)<br>
2. plat to okresia dokument American College of Radlology Guidance Document for Sa<br>
2. z publ Whybie IMP Protection Mode (Tryb ochrom w tracking bandwin why who in the protection Mode (Tryb ochrom w trackic badañ MR)<br>Vykonaniem skanowania MRI u pacjenta system ImageReady S<br>pomocą programatora w tryb MRI Protection The moze by we sezzepiania with the www.szepiania with the with the mass by contained mathematic and a distinguish of the mathematic standard with a leaktool and RIR and Solid and RIR and Solid and MR in the set of the MR what MRI pacienta system ImageKeary S-I-CD musizostac<br>matora wity b MRI Protection Mode (Tryb ochrony podczas badania MRI).<br>
Somy w trakcie badań MRI) wyłączą terapię tachykardii. System nie będzie<br>
ent nie będzie otrzymyw

# **Warunki użytkowania MRI**

Aby u pacjenta z systemem ImageReady S-ICD można było wykonać skan MRI, spełnione muszą być poniższe częściowe warunki użytkowania dotyczące wszczepiania. Przed wykonaniem każdego skanu należy zweryfikować spełnienie warunków użytkowania, aby zapewnić, że najbardziej aktualne informacje zostały użyte do zakwalifikowania i określenia gotowości pacjenta do skanu o statusie "MR warunkowo". Pełna lista ostrzeżeń i środków ostrożności oraz warunki użytkowania dotyczące skanowania MRI pacjentów z wszczepionym systemem ImageReady S-ICD o statusie "MR warunkowo" są przedstawione w Instrukcji obsługi technicznej dotyczącej badania MRI na stronie www.bostonscientific-elabeling.com. o ochrony w trakcie badań MRI) wyłączą terapię tachykardii. System nie będzie otrzymywał terapii efeltykardii System promentego trybu pracy. Urządzenie należy promentego trybu pracy. Urządzenie należy protonny podczas bada diczas badania MRI) jedynie wówczas, gdy pacjentjest uznany za<br>ania braku ochrony dla tachykardii przez cały czas pracy generator:<br>ryb ochrony podczas badania MRI).<br>P-ICD można było wykonać skan MRI, spełnione muszą być po można było wykonać skan MRI, spełnione muszą być poniższe<br>zepiania, Przed wykonaniem kaźdego skanu należy<br>aby zapewnić, że najbardziej aktualne informacje zostały<br>ytkowania dokazu o statusie "MR Warlinkowo" Pełna lista<br>ytk

<sup>4.</sup> Kanal E, et al., American Journal of Roentgenology 188:1447-74, 2007.

<sup>5.</sup> Kanal E, et al., American Journal of Roentgenology 188:1447-74, 2007

#### Kardiologia

- 1. Pacjentowi wszczepiono system S-ICD ImageReady
- 2. U pacjenta nie występują inne aktywne ani pozostawione wszczepione urządzenia, elementy ani akcesoria, takie jak adaptery elektrod, przedłużacze, elektrody lub generatory impulsów
- <span id="page-29-0"></span>3. Od chwili wszczepienia i/lub jakiejkolwiek rewizji elektrody bądź chirurgicznej modyfikacji systemu S-ICD upłynęło co najmniej sześć (6) tygodni
- 4. Brak oznak złamania elektrody czy naruszenia integralności systemu generator impulsów-elektroda

# **KONFIGURACJA WYCZUWANIA I WYBÓR WZMOCNIENIA**

Podczas procedury Automatic Setup (Konfiguracja automatyczna) urządzenie automatycznie wybiera optymalny wektor wyczuwania, bazując na analizach amplitudy impulsu pracy serca i stosunku sygnału do szumu. Analize przeprowadza się dla trzech dostępnych wektorów: 2. U pacjenta nie występują inne aktywne ani<br>
akcesoria, takie jak adaptery elektrod, prze<br>
3. Od chwili wszczepienia i/lub jakiejkolwiek r<br>
upłynęło co najmniej sześć (6) tygodni<br>
4. Brak oznak złamania elektrody czy naru

- **Głównego:** Wyczuwanie od proksymalnego pierścienia elektrody na elektrodzie podskórnej do aktywnej powierzchni urządzenia.
- **Secondary (Drugorzędowy):** Wyczuwanie od dystalnego pierścienia elektrody wykrywającej na elektrodzie podskórnej do aktywnej powierzchni urządzenia.

• **Alternatywnego:** Wyczuwanie od dystalnego pierścienia elektrody wykrywającej do proksymalnego pierścienia elektrody wykrywającej na elektrodzie podskórnej.

Wektor wyczuwania można również wybrać ręcznie. Dodatkowe informacje dotyczące wyboru wektora wyczuwania znajdują się w Podręczniku użytkownika programatora EMBLEM S-ICD.

Funkcja SMART Pass (Przejście SMART) służy do aktywacji dodatkowego filtra górnoprzepustowego w celu ograniczenia nadmiernego wyczuwania przy jednoczesnym utrzymaniu odpowiedniego marginesu wyczuwania. Wewnętrzne testy laboratoryjne funkcji SMART Pass (Przejście SMART) przeprowadzane przy zastosowaniu standardowego zestawu danych dotyczących arytmii ujawniły, że umożliwia ona utrzymanie czułości i specyficzności systemu S-ICD. Ponadto funkcja SMART Pass (Przejście SMART) ogranicza podawanie nieodpowiedniej terapii o ponad 40%. System automatycznie ocenia, czy należy włączyć funkcję SMART Pass (Przejście SMART), ilekroć wektor wyczuwania zostanie wybrany przez procedurę automatycznej<br>lub ręcznej konfiguracji, Funkcja SMART Pass (Przejście SMART) jest włączana, jeśli zmierzone podczas<br>konfiguracji ampl lub ręcznej konfiguracji. Funkcja SMART Pass (Przejście SMART) jest włączana, jeśli zmierzone podczas konfiguracji amplitudy sygnałów EKG są ≥0,5 mV. Stan funkcji SMART Pass (Przejście SMART) — (On/Off) (Wł./Wył.) — jest wyświetlany na ekranie programatora SMART Settings (Ustawienia SMART), Summary Report (Raport sumaryczny), Captured S-ECG Reports (Raporty o przechwyconych elektrogramach podskórnych) oraz Episode Reports (Raporty o epizodach). 1. Pacjentowi wszczepiono system S-ICD ImageReady<br>
2. U pacjenta nie występują inne aktywne ani pozostawione v<br>
akcesoria, takie jak adaptery elektrod, przedłużącze, elektrod<br>
3. Od chwili wszczepienia i/lub jakiejkolwiek 3. Od chwili wszczepienia i/lub jakiejkolwiek rewizji elektrody b<br>
upłynęło co najmniej sześć (6) tygodni<br>
4. Brak oznak złamania elektrody czy naruszenia integralności<br>
KONFIGURACJA WYCZUWANIA I WYBÓR WZMOCNIENIA<br>
Podczas For exercise in America Setup (Konfiguracja automatyczy Podczas procedury Automatic Setup (Konfiguracja automatyczy<br>optymalny wektor wyczuwania, bazując na analizach amplitud<br>szumu. Analize przeprowadza się dla trzech dost ERIGIN RACIA WYCZUWANIA I WYBÓR WZMOCNIENIA<br>
FIGURACJA WYCZUWANIA I WYBÓR WZMOCNIENIA<br>
Czas procedury Automatic Setup (Konfiguracja automaty vektor wyczuwania, bazując na analizach amplitudy impulsu-praey<br>
m. Analize prze JRACJA WYCZUWANIA I WYBOR WZMOCNIENIA<br>
y wektor wyczuwania Statując na analizach ambratyczna) urządzenie automa<br>
y wektor wyczuwania "bazując na analizach amplitudy impulsu-pracy serca i s<br>
nalize przeprowadza się dla trze Ini urządzenia.<br>
ry (Drugorzędowy): Wyczuwanie od dystalnego pierścienia elektrodskómej do aktywnej powierzchni urządzenia.<br>
wnego: Wyczuwanie od dystalnego pierścienia elektrody wykryw<br>
a elektrody wykrywającej na elektro wtomatic Setup (Konfiguracja automatyczna) urządzenie automatycznie wybiera<br>zczwanią bazując na analizach amplitudy impulsy pracy serca i stosunku sygnału do<br>zczwanie od proksymalnego pierścienia elektrody na elektrodzie Versiy Wary Manager ma elektrodzie podskomej.<br>
A również wybrać ręcznie. Dodatkowe informacje dotyczące wyt<br>
V Podręczniku użytkownika programatora EMBLEM S-ICD.<br>
Zejście SMART) służy do aktywacji dodatkowego filtra gómopr wy): Wyczuwanie od dystalnego pierścienia elektrody wykrywającej na<br>aktywnej powierzchni urządzenia.<br>aktywnej powierzchni urządzenia.<br>aktywiej o dystalnego pierścienia elektrody wykrywającej do proksymalnego<br>wającej na ele NRI) służy do aktywacji dodatkowego tiltra gomoprzepustowego<br>natoryje jednoczesnym utrzymaniu odpowiedniego marginesu<br>natoryje tunkcji SMART Pass. (Przejcie SMART) przeprowadzau<br>u danych dotyczących arytmii ujawniły, że um vikownika programatora EMBLEM S-ICD.<br>Służy do aktywacji dodatkowego filtra gómoprzepustowego w celu<br>Sierzy do aktywacji dodatkowego filtra gómoprzepustowego w celu<br>Version. Otroczes.<br>Pomocido funkcja SMART Pass, (Przejście rotogramá verzia. Politika SMART Pass (Przejście SMART) ogranicza<br>Politikoja SMART Pass (Przejście SMART) ogranicza<br>Porzystyczuwania zostanie wybrany przez procedurę automatycznej<br>Przejście SMART Jiest włączana, jesli zmie Elava Ne használi e wybrany przez procedurę automatycznej<br>
ide SMART) jest włączana, jesli zmierzone podczas<br>
1 funkcji SMART Pass (Przejście SMART) – (On/Off)<br>
1 SMART ABART Pass (Przejście SMART) – (On/Off)<br>
ach ).<br>
My p

Urządzenie stale monitoruje amplitudę sygnału EKG i wyłącza funkcję SMART Pass (Przejście SMART) w przypadku podejrzenia niedostatecznego wyczuwania. W przypadku podejrzenia niedostatecznego wyczuwania funkcję można wyłączyć ręcznie, wybierając przycisk Disable (Wyłącz) na ekranie SMART Settings (Ustawienia SMART). Jeśli funkcja SMART Pass (Przejście SMART) zostanie wyłączona, w celu jej ponownego włączenia należy przeprowadzić kolejną procedurę automatycznej lub ręcznej konfiguracji.

24

Dodatkowe informacje diagnostyczne funkcji SMART Pass (Przejście SMART) można pobrać z urządzenia. Aby uzyskać pomoc, należy skontaktować się z firmą Boston Scientific, korzystając z informacji podanych na tylnej okładce.

Urządzenie automatycznie wybiera odpowiednie ustawienie wzmocnienia podczas procedury Automatic Setup (Konfiguracja automatyczna). Wzmocnienie można także wybrać ręcznie w sposób wyjaśniony dokładniej w Podręczniku użytkownika programatora EMBLEM S-ICD. Do wyboru są dwa ustawienia wzmocnienia:

- <span id="page-30-0"></span>• **1x Gain (Wzmocnienie 1x) (±4 mV):** Gdy amplituda sygnału zostaje przycięta przy ustawieniu wzmocnienia 2x.
- **2x Gain (Wzmocnienie 2x) (±2 mV):** Gdy amplituda sygnału przy tym ustawieniu nie jest przycinana.

# **WYCZUWANIE I DETEKCJA TACHYARYTMII**

Urządzenie ma zapobiegać dostarczaniu terapii w sposób niewłaściwy z powodu wyczuwania zakłóceń lub wielokrotnego zliczania pojedynczych cykli sercowych. Umożliwia to funkcja automatycznej analizy wyczuwanych sygnałów z uwzględnieniem fazy detekcji, fazy potwierdzenia zdarzenia i fazy podejmowania decyzji.

# *Faza detekcji*

W fazie detekcji urządzenie rozpoznaje wyczuwane zdarzenia na podstawie progu detekcji. Próg detekcji jest na bieżąco automatycznie dostosowywany w zależności od amplitudy wykrytych ostatnio zdarzeń elektrycznych. Dodatkowo modyfikowane są parametry detekcji w celu zwiększenia czułości w przypadku wykrycia przyspieszonego rytmu serca. Zdarzenia wykryte w fazie detekcji przekazywane są do fazy potwierdzenia. Urządzenie automatycznie wybiera odpow<br>
(Konfiguracja automatyczna). Wzmocnienie<br>
Podręczniku użytkownika programatora El<br>
• 1x Gain (Wzmocnienie 1x) (±4 mV)<br>
wzmocnienia 2x.<br>
• 2x Gain (Wzmocnienie 2x) (±2 mV)<br>
WYCZUWANIE Aby uzyskać pomoc, należy skontaktować się z firmą Bost<br>
tylnej okładce.<br>
Urządzenie automatycznie wybiera odpowiednie ustawieni<br>
(Konfiguracja automatyczna). Wzmocnienie można także<br>
Podręczniku użytkownika programatora E

#### *Faza potwierdzenia*

W fazie potwierdzania wykryte zdarzenia są analizowane i klasyfikowane jako potwierdzone zdarzenia sercowe lub zdarzenia wątpliwe. Potwierdzenie zdarzeń ma na celu zapewnienie, że w fazie podejmowania decyzji analizowana będzie właściwa częstość rytmu serca. Zdarzenie wątpliwe to jedno z takich zdarzeń, w przypadku których charakter i/lub synchronizacja w czasie wskazują na to, że spowodowane są zakłóceniami, takimi jak artefakty mięśniowe lub niektóre inne sygnały zewnętrzne. Za wątpliwe uznawane są również zdarzenia, które mogą być wynikiem dwukrotnej lub trzykrotnej detekcji pojedynczych zdarzeń sercowych. Urządzenie umożliwia identyfikację i weryfikację wielokrotnej detekcji szerokich zespołów QRS i/lub błędnej detekcji załamków T. (Koninguracja automatycznia). Wzmocnienie można także w wzmocnienia zx.<br>
Yedy amplituda s<br>
Yedy amplituda s<br>
Yedy amplituda s<br>
Wzmocnienia zx.<br>
2x Gain (Wzmocnienie 2x) (±4 mV): Gdy amplituda s<br>
WYCZUWANIE I DETEKCJA TACHY WYCZUWANIE I DETEKCJA TACHYARYTMII<br>
Urządzenia zapobiegać dostarczniu terapii w sposó<br>
wielokrotnego zliczania pojedynczych cykli sercowych.<br>
wyczuwanych sygnałów z uwzględnieniem fazy detekcji,<br>
decyzji.<br>
Faza detekcji<br>
W vzniecinie za zamotnienia za zamotnienia za zamotnienia za zamotnienia za deze zamotnienia za deze zamotnienia za zamotnienia zapoliega dostarozaniu terapii w sposób niewłaściwy z wielokronego zliczamia pojedynczych cykli 2x Gain (Wzmocnienie 2x) (12 mV); Gdy amplituda sygnału przy tym usta<br>CZUWANIE I DETEKGJA TACHYARYTMII<br>advenie ma zapobiegać dostarczaniu terapii w sposób niewiaściwy z powod<br>okrotnego zliczania pojedynczych cykli sercowyc **ekcji**<br>
Skoji<br>
version. Tetekcji urządzenie rozpoznaje wyczuwane zdarzenia na podstawia<br>
version. Dodatkowo modyfikowane są parametry detekcji w celu zwierzyspieszonego rytmu serca. Zdarzenia wykryte w fazie detekcji<br>
prz El DETEKGJA TACHYARYTMII<br>
zapobiegać dostarczaniu terapii w sposób newiasciwy z powodu wyczuwania zakłóc<br>
ziczania pojetynczych cykli sercowych, Umoziliwa to funkcja automatycznej analizy<br>
sygnałów z owzględnieniem fazy de Wersätzer in Standard Werstein in Standard Reader<br>
Werstein der Standard Werstein in Standard Medicine Theorem in Standard Medicine Standard Conserved Standard Medicine Standard Medicine Standard Medicine Standard Medicine e rozpoznaje wyczuwane zdarzenia na podstawie progu detekcji. Próg detekcji ji dostosowywany w zależnóści od amplitudy wykrytych ostatnio zdrzenia modyfikowane są parametry detekcji w celu zwiekszenia czułości w przypadku zdarzenia są analizowane i klasyfikowane jako potwierdzone zdarzenie zdarzenie zdarzenie ma na celu zapewnienie, że w fazie podejmowane zestość rytmu serca. Zdarzenie wątpliwe to jedno z takich zdarzenia i me sygnały zewnę ienia są analizowane i klasyfikowane jako potwierdzone zdarzenia sercowe<br>
e zdárzen ma na celu zapewnienie, że w tazie podejmowania decyzji<br>
sérytmu serca. Zdarzenie wątpliwe to jedno z takich zdarzen, w przypadku<br>
w vzasi

#### *Faza podejmowania decyzji*

W fazie podejmowania decyzji analizowane są wszystkie potwierdzone zdarzenia i wyliczana jest na bieżąco wartość uśredniona czterech kolejnych interwałów R-R (średnia z 4 RR). Średnia z 4 RR jest wyznacznikiem częstości rytmu serca w czasie analizy.

**OSTRZEŻENIE:** W trybie MRI Protection Mode (Tryb ochrony w trakcie badań MRI) terapia tachykardii jest zawieszona. Przed wykonaniem skanowania MRI u pacjenta system ImageReady S-ICD musi zostać zaprogramowany za pomocą programatora w tryb MRI Protection Mode (Tryb ochrony podczas badania MRI). Tryb MRI Protection Mode (Tryb ochrony w trakcie badań MRI) wyłącza terapię tachykardii. System nie będzie wykrywał arytmii komorowych, a pacjent nie będzie otrzymywał terapii defibrylacyjnej do momentu, aż generator impulsów nie zostanie przywrócony do normalnego trybu pracy. Urządzenie należy programować w mu serča. Zararzenie wątpiwe to jedno z takico zaraceni, w przypadu<br>zasie wskazują na to, że spowodowane są zakłóceniami, takimi jak<br>ały zewnętrzne. Za wątpliwe uznawane są również zdarzenia, które<br>nich detekcji szerokich Elava (Findelynczych zdarzeń sercowych, Urządzenie<br>
detekcji szerokich zespołów QRS i/lub biędnej detekcji<br>
szystkie potwierdzone zdarzenia i wyliczana jest na bieżąco<br>
w R-R (średnia z 4 RR). Srednia z 4 RR jest wyznaczni <span id="page-31-0"></span>tryb MRI Protection Mode (Tryb ochrony podczas badania MRI) jedynie wówczas, gdy pacjent jest uznany za zdolnego pod kątem klinicznym do tolerowania braku ochrony dla tachykardii przez cały czas pracy generatora impulsów w trybie MRI Protection Mode (Tryb ochrony podczas badania MRI).

#### **STREFY TERAPII**

Urządzenie umożliwia wybór progów częstości rytmu serca określających parametr Shock Zone (Strefa wyładowania), a opcjonalnie Conditional Shock Zone (Strefa wyładowania warunkowego). W przypadku parametru Shock Zone (Strefa wyładowania) częstość jest jedynym kryterium, na podstawie którego ustala się wskazania do leczenia zaburzeń rytmu wyładowaniem elektrycznym. W przypadku parametru Conditional Shock Zone (Strefa wyładowania warunkowego) podstawy do zastosowania wyładowań elektrycznych w leczeniu zaburzeń rytmu serca określa się na podstawie dodatkowych cech wyróżniających. STREFY TERAPII<br>
Urządzenie umożliwia wybór progów częstości r<br>
wyładowania), a opcjonalnie Conditional Shock<br>
parametru Shock Zone (Strefa wyładowania) cze<br>
wskazania do leczenia zaburzeń rytmu wyładow<br>
Shock Zone (Strefa dolnego pod kątem klinicznym do tolerowania braku ochrony dla impulsiów w trybie MRI Protection Mode (Tryb ochrony podczas i<br>
STREFY TERAPII<br>
Urządzenie umożliwia wybór progów częstości rytmu serca okre<br>
wykadowania), a op Urządzenie umożliwia wybór progów częstości rytmu serca określ<br>
wyładowania), a opcjonalie Conditional Shock Zone (Strefa wyładowanie nelektryczny<br>
parametru Shock Zone (Strefa wyładowania wanikowego) podstawy do zast<br>
lec

Parametr Shock Zone (Strefa wyładowania) można zaprogramować w zakresie 170–250 bpm, w przyrostach co 10 bpm. Zakres parametru Conditional Shock Zone (Strefa wyładowania warunkowego) musi być węższy niż dla Shock Zone (Strefa wyładowania), czyli wynosi 170–240 bpm, w przyrostach co 10 bpm.

*UWAGA: W celu zapewnienia odpowiedniej detekcji migotania komór, ustawienia parametru Shock Zone (Strefa wyładowania) lub Conditional Shock Zone (Strefa wyładowania warunkowego) należy zaprogramować na wartość 200 bpm lub niższą.*

*UWAGA: Dane z klinicznych testów systemu S-ICD pierwszej generacji wykazały znaczące ograniczenie nieodpowiednich terapii w przypadku aktywacji funkcji Conditional Shock Zone (Strefa wyładowania warunkowego) przed wypisaniem pacjenta ze szpitala.6*

Zastosowanie funkcji Shock Zone (Strefa wyładowania) i Conditional Shock Zone (Strefa wyładowania warunkowego) graficznie przedstawia Ilustracja 5 Schemat funkcji detekcji częstości rytmu w opcji Shock Zone (Strefa wyładowania) na stronie 26:

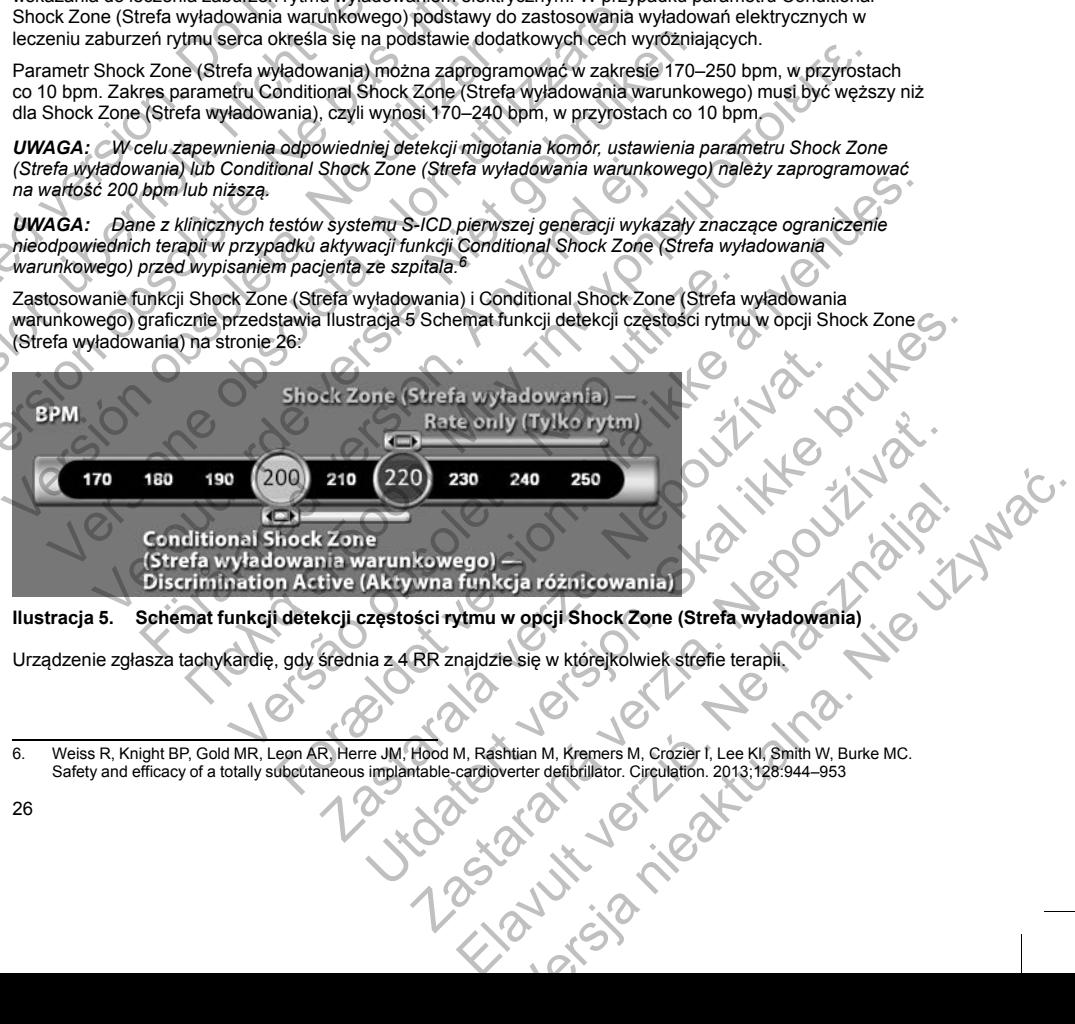

<span id="page-31-1"></span>

Urządzenie zgłasza tachykardię, gdy średnia z 4 RR znajdzie się w którejkolwiek strefie terapii.

<sup>6.</sup> Weiss R, Knight BP, Gold MR, Leon AR, Herre JM, Hood M, Rashtian M, Kremers M, Crozier I, Lee Kl, Smith W, Burke MC. Safety and efficacy of a totally subcutaneous implantable-cardioverter defibrillator. Circulation. 2013;128:944–953

<span id="page-32-0"></span>Po zgłoszeniu tachykardii, średnia z 4 RR musi przekroczyć (w ms) najniższą wartość określoną dla strefy częstości rytmu plus dodatkowo 40 ms na 24 cykle, aby epizod został uznany za zakończony. Przy funkcji Shock Zone (Strefa wyładowania) zaburzenia rytmu serca wymagające interwencji określa się wyłącznie na podstawie częstości rytmu.

#### **ANALIZA DANYCH W OPCJI CONDITIONAL SHOCK ZONE (STREFA WYŁADOWANIA WARUNKOWEGO)**

W opcji Conditional Shock Zone (Strefa wyładowania warunkowego) analizowana jest częstość i morfologia zapisu rytmu serca. Opcja Conditional Shock Zone (Strefa wyładowania warunkowego) umożliwia odróżnienie zaburzeń rytmu serca wymagających interwencji od innych rodzajów częstoskurczu, takich jak migotanie przedsionków, tachykardia zatokowa i inne tachykardie nadkomorowe.

Podczas uruchamiania urządzenia tworzony jest szablon referencyjny prawidłowego rytmu zatokowego (szablon NSR). W czasie analizy danych wykonywanej w opcji Conditional Shock Zone (Strefa wyładowania warunkowego) szablon NSR służy do identyfikacji zaburzeń rytmu wymagających interwencji. Częstoskurcz polimorficzny rozpoznawany jest na podstawie porównania morfologii zapisu z szablonem NSR i analizy innych parametrów morfologicznych. Częstoskurcz monomorficzny, taki jak tachykardia komorowa, rozpoznawany jest na podstawie morfologii i szerokości zespołów QRS. Jeśli włączona jest opcja Conditional Shock Zone (Strefa wyładowania warunkowego), zaburzenia rytmu wymagające interwencji określane są według algorytmu w formie drzewa decyzyjnego (Ilustracja 6 Drzewo decyzyjne do rozpoznawania zaburzeń rytmu wymagających [interwencji w opcji Conditional Shock Zone \(Strefa wyładowania warunkowego\) na stronie 27\)](#page-32-1). podstawie częstości rytmu.<br>
ANALIZA DANYCH W OPCJI CONDITIO<br>
W opcji Conditional Shock Zone (Strefa wy<br>
zapisu rytmu serca. Opcja Conditional Shock<br>
zaburzeń rytmu serca wymagających inter<br>
przedsionków, tachykardia zatokó

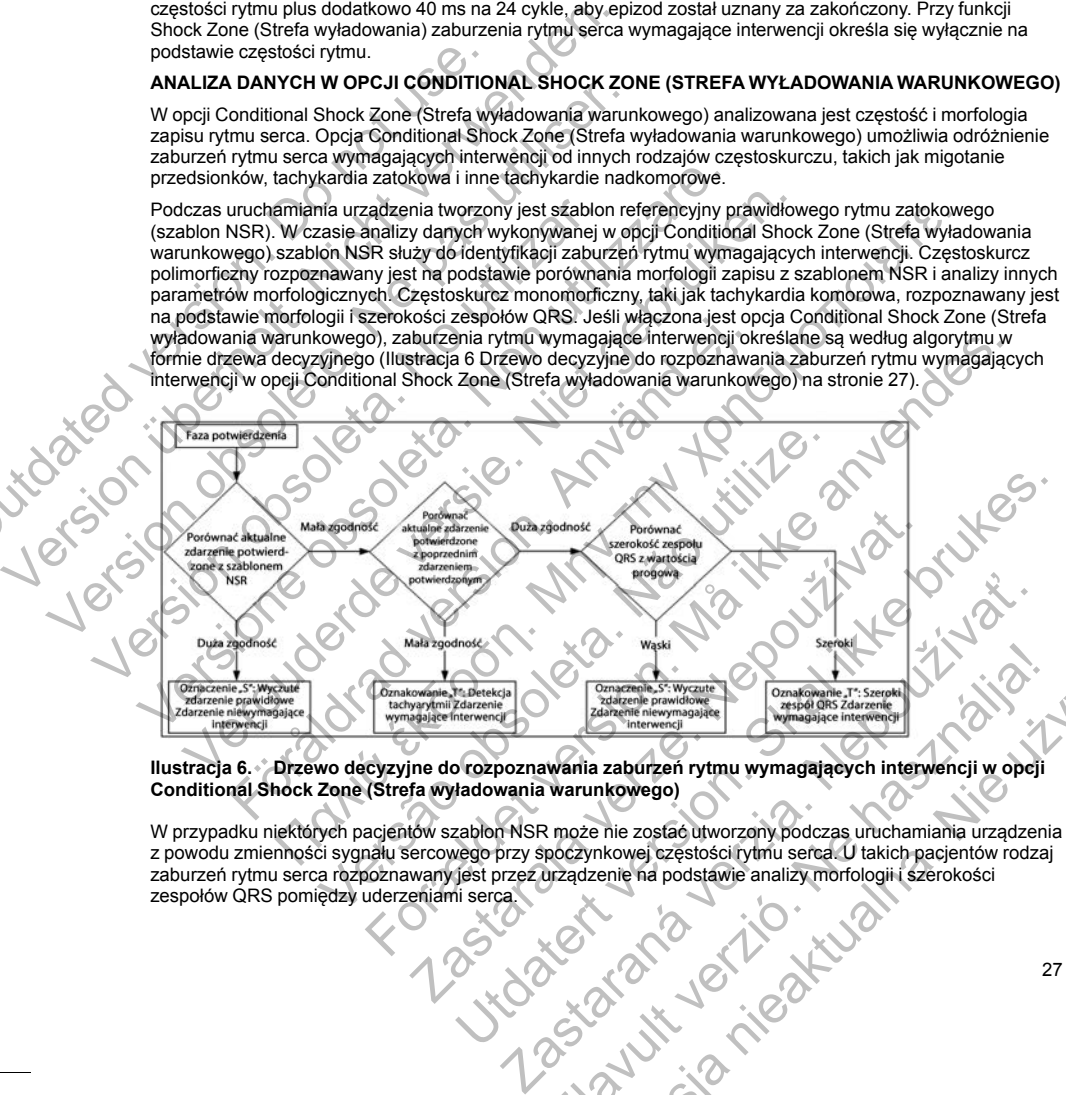

#### <span id="page-32-1"></span>**Ilustracja 6. Drzewo decyzyjne do rozpoznawania zaburzeń rytmu wymagających interwencji w opcji Conditional Shock Zone (Strefa wyładowania warunkowego)**

W przypadku niektórych pacjentów szablon NSR może nie zostać utworzony podczas uruchamiania urządzenia z powodu zmienności sygnału sercowego przy spoczynkowej częstości rytmu serca. U takich pacjentów rodzaj zaburzeń rytmu serca rozpoznawany jest przez urządzenie na podstawie analizy morfologii i szerokości zespołów QRS pomiędzy uderzeniami serca.

Elava nie wiektować z wystateli przez przez przez przez przez przez przez przez przez przez przez przez przez przez przez przez przez przez przez przez przez przez przez przez przez przez przez przez przez przez przez prze

#### <span id="page-33-0"></span>**POTWIERDZENIE NAŁADOWANIA URZĄDZENIA**

Przed dostarczeniem wyładowania wewnętrzne kondensatory urządzenia muszą być naładowane. Do potwierdzenia obecności tachyarytmii konieczne jest monitorowanie ruchomego okna obejmującego 24 ostatnie interwały określone na podstawie potwierdzonych zdarzeń. Fakt naładowania urządzenia potwierdzany jest w algorytmie X (interwał wymagający interwencji) z Y (wszystkie interwały w danym oknie). Jeśli za wymagające interwencji uznanych zostanie 18 z 24 ostatnich interwałów, urządzenie zacznie analizować utrzymywanie się określonego rytmu serca. Analiza utrzymywania się zaburzeń rytmu zostanie wykonana wyłącznie wówczas, gdy kryterium X z Y nie zmieni się lub zostanie przekroczone w okresie obejmującym co najmniej dwa kolejne interwały; wartość ta może się jednak zwiększyć po aktywacji funkcji SMART Charge (Ładowanie SMART), jak wyjaśniono poniżej. powierdzenia oueculosci activysiyumi konteczne<br>
ostatnie interwały określone na podstawie półwierze<br>
jest w algorytmie X (interwał wymagający interwy<br>
wymagające interwencji uznanych zostanie 18 z<br>
utrzymywanie się określo Przed dostarczeniem wyładowania wewnętrzne kondensatory upowierdzenia obecności tachynytmii konieczne jest monitorowa<br>ostatnie interwały określone na podstawie powierdzonych zdarz<br>jest w algorytmie X (interwal wymagający i

Procedura ładowania kondensatora rozpoczyna się, gdy spełnione zostaną trzy następujące warunki:

- 1. Spełnione zostało kryterium X z Y.
- <span id="page-33-1"></span>2. Potwierdzony został fakt utrzymywania się zaburzeń rytmu.
- 3. Ostatnie dwa potwierdzone interwały mieszczą się w strefie interwencji.

# **DOSTARCZENIE TERAPII**

Podczas całej procedury ładowania kondensatorów nieprzerwanie analizowany jest rytm serca. Terapia zostanie zaniechana, jeśli średni interwał z 4 RR przekroczy (w ms) najniższą wartość określoną dla strefy częstości rytmu plus dodatkowo 40 ms na 24 interwały. W tym przypadku zgłaszany jest epizod nieleczony i następuje wydłużenie funkcji SMART Charge (Ładowanie SMART) w sposób wyjaśniony poniżej.

Kondensator jest nadal ładowany do momentu osiągnięcia napięcia docelowego. W tym momencie następuje ponowne potwierdzenie. Ponowne potwierdzenie służy upewnieniu się, że zaburzenia rytmu wymagające interwencji nie ustąpiły samoistnie podczas cyklu ładowania. Aby mogło nastąpić ponowne potwierdzenie, trzy kolejno wykryte interwały (niezależnie od tego, czy zostały potwierdzone, czy są tylko podejrzewane) muszą być krótsze niż określone dla najniższej strefy terapii. W przypadku wykrycia zdarzeń niewymagających interwencji podczas sekwencji ładowania ani po jej zakończeniu, procedura ponownego potwierdzenia jest automatycznie wydłużana, za każdym razem o jeden interwał, maksymalnie do 24 interwałów. For a angorymie X (interwar wymagaige) merwencji uznanych zostanie 18 z 24 ostatnich interactivity wymagaige interwencji uznanych zostanie 18 z 24 ostatnich intervaly wymagaige interwencji uznanych zostane, analiza utrzymy Procedura ładowania kondensatora rozpoczyna się, gdy spełn<br>
1. Spełnione zostało kryterium X z Y.<br>
2. Potwierdzony został fakt utrzymywania się zaburzeń ryth<br>
3. Ostatnie dwa potwierdzone interwaly mieszczą się w stre<br> **DO** nniej dwa kolejne interwały; wartość ta może się jednak zwiększyć po akty<br>towanie SMART), jak wyjasniono poniżej.<br>
sedura ładowania kondensatora rozpoczyna się, gdy spełnione zostaną trz<br>
Spełnione zostało kryterium X z Y<br> ile SMART), jak wyjasniono ponizej.<br>
a ładowania kondensatora rozpoczyna się, gdy spełnione zostaną trzy nastęj<br>
hione zostało kryterium X z Y<br>
wierdzony został fakt utrzymywania się zaburzeń ryfmu.<br>
drile dwa potwierdzone IIE TERAPII<br>IE TERAPII<br>IE TERAPII<br>IE TERAPII solowania kondensatorów nieprzerwanie analizowany hanan, jeśli średni interwał z 4 RR przekroczy (w ms) najniaszą wsp.<br>plus dodatkowo 40 ms na 24 interwały. W tym przypadku zgła ι kondensatora rozpoczyna się, gdy spełnione zostaną trzy następujące warunki;<br>
alo kryterium X z Y<br>
ich kryterium X z Y<br>
ich kryterium X z Y<br>
ich kryterium X z Y<br>
ich kryterium X z Y<br>
ich kryterium is caburzein rymu.<br>
ic Nativo v prisi ia z 4 liniewajy, v tyjm przypadku dzystaczny jest ejnesta.<br>Kcji SMART Charge (Ładowanie SMART) w sposób wyjaśniony promowne potwierdzenie służy upewnieniu się, że żaburzenia rytmonowne potwierdzenie służy u inia kondensatorów nieprzenywanie analizowany jest rytm serca. Terapia (mierwanie analizowany jest rytm serca. Terapia do Christopa dia stresy versiona dia stresy versiona dia stresy do Christopa dia stresy do Christopa di nie się się wywo wojewnie nie się zabrywany wymagające nie się z zabrywany wywo wymagające czystały poływierdzenie, trzy<br>Czyklu ładowania Aby mogło nastąpić ponowne potwierdzenie, trzy<br>się czy zostały potwierdzone, czy są

<span id="page-33-2"></span>Procedura ponownego potwierdzenia jest zawsze wykonywana i dopóki nie zostanie zakończona, wyładowanie będzie nieobligatoryjne. Wyładowanie jest dostarczane po spełnieniu kryteriów ponownego potwierdzenia.

# **FUNKCJA SMART CHARGE (ŁADOWANIE SMART)**

Funkcja SMART Charge (Ładowanie SMART) automatycznie wydłuża wymagany czas utrzymywania się zaburzeń o trzy interwały za każdym razem, gdy zgłoszony zostanie nieleczony epizod, maksymalnie pięć razy. W związku z tym po nieleczonym epizodzie wymóg rozpoczęcia ładowania kondensatora ulega zaostrzeniu. Czas wydłużenia funkcji SMART Charge (Ładowanie SMART) można zresetować do wartości nominalnej (zero wydłużeń) za pomocą programatora. Funkcji SMART Charge (Ładowanie SMART) nie można wyłączyć, chociaż nie jest używana w przypadku drugiego i późniejszych wyładowań, które następują podczas jakiegokolwiek epizodu. dczas cyklu ładowania. Aby mogło nastąpić pomowne potwierdze<br>od tego, czy zostały potwierdzone, czy są tylko podejrzewane)<br>cję strety terapii. W przypadku wykrycia zdarzeń niewymagający<br>ania ani po jej zakończeniu, procedu iej zakończeniu, procedura ponownego potwierdzenia jest<br>den interwał, maksymalnie do 24 interwałów.<br>
e wykonywana i dopóki nie zostanie zakończona, wyładowanie<br>rczane po spełnieniu kryteriów ponownego potwierdzenia.<br>
ARRT) Elava nie zostanie zakończona, wyładowanie<br>
Pio spekineniu kryteriów ponownego potwierdzenia.<br>
Nycznie wydłuża wymagany czas utrzymywania się czasy.<br>
Zony zostanie nieleczny epizod, maksymalnie piecarzy.<br>
Zona z zresetować

#### <span id="page-34-0"></span>**PONOWNA DETEKCJA**

Po dostarczeniu wyładowania wysokonapięciowego następuje okres wygaszenia. Jeśli epizod nie zakończy się po pierwszym wyładowaniu, dostarczone zostaną maksymalnie cztery dodatkowe wyładowania. Analiza rytmu przed dostarczeniem wyładowań 2–5 obejmuje zasadniczo opisane wcześniej etapy detekcji, z poniższymi wyjątkami:

- 1. Po pierwszym wyładowaniu zmienia się kryterium X/Y i konieczne jest zarejestrowanie 14, a nie 18 interwałów wymagających interwencji na 24 ostatnie interwały (14/24).
- <span id="page-34-1"></span>2. Wartość współczynnika utrzymywania się zaburzeń jest zawsze ustawiona na dwa interwały (tj. funkcja SMART Charge (Ładowanie SMART) jej nie zmienia).

# **FALA WYŁADOWANIA I BIEGUNOWOŚĆ**

Fala wyładowania jest dwufazowa, przy stałym nachyleniu wynoszącym 50%. Wyładowanie następuje synchronicznie, chyba że w ciągu 1000 ms upłynie wyznaczony czas i nie zostanie wykryte zdarzenie do synchronizacji. W tym momencie nastąpi wyładowanie asynchroniczne.

Urządzenie automatycznie wybiera odpowiednie ustawienia biegunowości do terapii. Możliwe są zarówno wyładowania standardowe, jak i wyładowania o odwróconej biegunowości. Jeśli po wyładowaniu nie nastąpi konwersja zaburzeń rytmu i konieczne będą kolejne wyładowania, dla każdego skutecznego wyładowania biegunowość zostanie automatycznie odwrócona. Biegunowość skutecznego wyładowania będzie następnie zachowana jako biegunowość wyjściowa dla kolejnych epizodów. Biegunowość można również wybrać podczas procedur indukcji oraz wyładowania ręcznego, aby ułatwić testowanie urządzenia. po pierwszym wyładowaniu, dostatczenie z przed dostarczeniem wyładowaniu zmienia<br>
1. Po pierwszym wyładowaniu zmienia<br>
interwałów wymagających interwenc<br>
2. Wartość współczynnika utrzymywani<br>
SMART Charge (Ładowanie SMART<br> Po dostarczeniu wyładowania wysokonapięciowego następo pierwszym wyładowaniu, dostarczone zostaną maksym przed dostarczeniem wyładowaniu zmienia się kryterium X/<br>interwalów wymagających interwencji na 24 ostatnie wyjatkami Wylątkami:<br>
1. Po pierwszym wyładowaniu zmienia się kryterium X/Y<br>
interwałów wymagających interwencji na 24 ostatnie i<br>
2. Wartość współczynnika utrzymywania się zaburzeń je<br>
SMART Change (Ładowanie SMART) jej nie zmienia FALA WYŁADOWANIA I BIEGUNOWOŚĆ<br>Fala wyładowania jest dwufazowa, przy stałym nachylen<br>synchronicznie, chyba že w ciągu 1000 ms upłynie wyzn<br>synchronicznie, chyba že w ciągu 1000 ms upłynie wyzn<br>synchronizacji. W tym momenci 2. Wartość współczynnika utrzymywania się zaburzeń jest zawsze us<br>
SMART Charge (Ładowanie SMART) jej nie zmienia).<br>
FALA WYŁADOWANIA I BIEGIUNOWSĆ<br>
Fala wyładowania jest dwufazowa, przy stałym machyleniu wynoszącym<br>
synch SMART Charge (Ładowanie SMART) jej nie zmienia).<br>
A WYŁADOWANIA I BIEGUNOWOŚĆ<br>
wyładowania jest dwiazowa, przy stałym nachyleniu wynoszącym 50%. W<br>
wyładowania jest dwiazowa, przy stałym nachyleniu wynoszącym 50%.<br>
ochroni ie automatycznie wybiera odpowiednie ustawienia biegunowości<br>nia standardowe, jak i wyładowania o odwróconej biegunowości<br>a zaburzeń rytmu i konieczne będą kolejnych epizadowania, dla każe<br>ność zostanie automatycznie odwró OWANIA I BIEGUNOWOŚĆ<br>
mia jest dwufazowa, przy stałym nachyleniu wynoszącym 50%. Wyładowanie następu<br>
chrybraże w ciągu 1000 m suphynie wyznaczony czasi nie zostanie wyknye zdarzenii<br>
wym momencie nastąpi wyładowanie asyn For where a between the law with the matter of the state and the state and the state of the state of the state of the state of the state of the state of the state of the state of the state of the state of the state of the

# **TERAPIA STYMULACYJNA BRADYKARDII PO WYŁADOWANIU**

<span id="page-34-2"></span>Urządzenie zapewnia możliwość terapii stymulacyjnej bradykardii po wyładowaniu na żądanie. W przypadku uruchomienia tej opcji z poziomu programatora stymulacja przy bradykardii odbywa się w rytmie 50 bpm bez możliwości przeprogramowania przez okres do 30 sekund. Wyjściowe impulsy stymulacji są ustalone na poziomie 200 mA jako dwufazowa fala o szerokości 15 ms. dukcji oraz wyładowania ręcznego, aby ułatwić testowanie urzącycznego (Mary Lampurity Sectional Political ACYJNA BRADYKARDII PO WYŁADOWANIU<br>
a możliwość terapii stymulacyjnej bradykardii po wyładowaniu na możliwość terapii MARUII PO WYLADOWANIU<br>
pirstymulacyjnej bradykardii odbywa się w tytmie 50 bpm bez<br>
pramatora stymulacja przy bradykardii odbywa się w tytmie 50 bpm bez<br>
c okres do 30 sekund. Wyjściewe impulsy stymulacji są ustalone na<br>
a

<span id="page-34-3"></span>Stymulacja jest hamowana, jeżeli rytm własny przekracza 50 bpm. Dodatkowo, stymulacja po wyładowaniu jest przerywana w momencie wykrycia tachyarytmii lub przyłożenia magnesu nad urządzeniem w okresie stymulacji<br>po wyładowaniu.<br>Po wydaniu polecenia z noziomu zachowanie RATUNKOWE po wyładowaniu.

# **WYŁADOWANIE RĘCZNE I WYŁADOWANIE RATUNKOWE**

Po wydaniu polecenia z poziomu programatora urządzenie może dostarczyć wyładowanie ręczne i wyładowanie ratunkowe. Wyładowania ręczne można zaprogramować w zakresie od 10 do 80 J energii dostarczanej, w przyrostach co 5 J. Wyładowań ratunkowych nie można zaprogramować; w tym przypadku dostarczana jest maksymalna moc wyjściowa wynosząca 80 J. u programatora stymulacja przy bradykardii odbywa się w rytmie przez okres do 30 sekund. Wyjściewe impulsy stymulacji są ust<br>wa fala o szerokości 15 ms.<br>ieli rytm własny przekracza 50 bpm. Dodatkowo, stymulacja po w<br>cia ta Experimentation Model Control Control Control Control Control Control Control Control Control Control Control Control Control Control Control Control Control Control Control Control Control Control Control Control Control Elazunk Kowe<br>
Izadzenie może dostarczyć wyładowanie reczne i<br>
Izadzenie może w zakresie od 10 do 80 J energii<br>
Interactualna. Ne prozydecniu magnesu zostanie dostarczone, ale jeśli<br>
Interactualna. Nie używać wynadowanie zo

*UWAGA: Wyładowanie ratunkowe zainicjowane już po przyłożeniu magnesu zostanie dostarczone, ale jeśli magnes będzie przyłożony po wydaniu polecenia wyładowania ratunkowego, wyładowanie zostanie przerwane. Pełne informacje zawiera część "Sposób użycia magnesu systemu S-ICD" na stronie 37.*

*UWAGA: Wyładowanie ratunkowe spowoduje przerwanie trybu MRI Protection Mode (Tryb ochrony w trakcie badań MRI).*

#### <span id="page-35-0"></span>**Dodatkowe funkcje systemu S-ICD**

<span id="page-35-1"></span>W tej części przedstawiono opis kilku dodatkowych funkcji dostępnych w systemie S-ICD.

#### **Automatyczne przeformatowywanie kondensatora**

Urządzenie automatycznie przeformatowuje kondensator na pełną energię (80 J) po wyjściu z trybu Shelf (Przechowywanie), a następnie co cztery miesiące do osiągnięcia stanu planowej wymiany (ERI (wskaźnik planowej wymiany)). Poziomu energii wyjściowej ani interwałów między procedurami przeformatowania nie można zaprogramować. Interwał między procedurami automatycznego przeformatowania kondensatora jest resetowany po każdym dostarczeniu lub przerwaniu wyładowania o energii 80 J z naładowanego kondensatora. Automatyczne przeformatowywanie kondens<br>
Urządzenie automatycznie przeformatowuje kon<br>
(Przechowywanie), a następnie co cztery miesią<br>
planowej wymiany)). Poziomu energii wyjściowe<br>
można zaprogramować. Interwał między pro W tej części przedstawiono opis kilku dodatkowych funkcji dostę<br>
Automatyczne przeformatowywanie kondensatora<br>
Urządzenie automatycznie przeformatowuje kondensator na peł<br>
(Przechowywanie), a następnie co eztry miesięce do Virządzenie automatycznie przeformatówuje kondensator na pełn<br>
(Przechowywanie), a następnie co cztery miesiące do osiągnięcia<br>
planowej wymiany)). Poziomu energii wyjściowej ani interwałów można zaprogramować. Interwalów

# **Wewnętrzny system ostrzegania — sterowanie sygnalizatorem dźwiękowym**

Urządzenie wyposażone jest w wewnętrzny system ostrzegania (sygnalizator dźwiękowy), który może emitować słyszalne dźwięki ostrzegające pacjenta o stanach urządzenia wymagających szybkiej konsultacji z lekarzem. Do tych stanów zalicza się:

planowej wymiany (ERI) i końca eksploatacji (EOL) (zobacz "Przechowywanie i analiza danych stronie 33)

• Przekroczenie ustalonego zakresu przez wartość impedancji elektrody

• Wydłużenie czasu ładowania

• Niepowodzenie procedury sprawdzania integralności urządzenia

• Zmienny czas wyczerpywania się baterii

<span id="page-35-2"></span>Wewnetrzny system ostrzegania aktywuje się automatycznie w momencie implantacji. Po uruchomieniu, jeśli sygnalizator dźwiękowy jest włączony, emituje on sygnały dźwiękowe przez 16 sekund co dziewięć godzin do momentu rozwiązania problemu, który wywołał stan alarmowy. Jeśli problem powróci, sygnały dźwiękowe ponownie powiadomią pacjenta o konieczności konsultacji z lekarzem. resetowany po kazdym dostarczeniu lub przetwaniu wyładowa<br>
kondensatora.<br>
Wewnętrzny system ostrzegania — sterowanie sygnalizate<br>
Urządzenie wyposażone jest w wewnętrzny system ostrzegania<br>
entitować syszalne dźwięki ostrz Matthew Were alternative procedure in the signal and the programow of the terminal and approgramow of a cheral miedzy procedurami automatycznego przefotowany po każdym dostarczeniu lub przerwaniu wyładowania o energii 80<br>d ry po każdym dostarczeniu lub przerwaniu wyładowania o energii 80 J z naładcz<br>
szty system ostrzegania — sterowanie sygnalizatorem dźwiękowym<br>
ie wyposażone jest w wewnętrzny system ostrzegania (sygnalizator dźwiękowym<br>
ie alne dźwięki ostrzegające pacjenta o stanach urządzenia wymagich stanów zalicza się:<br>
wymiany (ERI) i końca eksploatacji (EOL) (zobacz "Przechowywa)<br>
i)<br>
wymiany (ERI) i końca eksploatacji (EOL) (zobacz "Przechowywa)<br>
ie c m ostarzegania = sterowania wysotowania o energii oo 2 z nataotwanego<br>
nostrzegania = sterowanie sygnalizatorem dźwiękowym<br>
mone jest w wewnętrzny system ostrzegania (sygnalizator dźwiękowym<br>
done jest w wewnętrzny system versa przez wartość impedancji elektrody<br>
vedury sprawdzania integralności urządzenia<br>
vedury sprawdzania integralności urządzenia<br>
strwączony, emituje on sygnały dźwiękowe przez 16 sekund co<br>
blemu, który wywodał stan ala Experience program and and an anti-material with the sygnalization and a signal and any of the same and any than a signal przez wartość impedancji elektrody<br>
Końca eksploatacji (EOL) (zobacz "Przechowywanie i analiza danyc ie baterii<br>
wuje się automatycznie w momencie implantacji. Po uruchomier<br>
(, emitige on sygnały dźwiękowe przez 16 sekund co dziewięć go<br>
(, emitylia staralarmowy. Jesli problem powróci, sygnały dźwięk<br>
ieczności konsultac ira integralności urządzenia<br>
ierii<br>
ierii automatycznie w momencie implantacji. Po uruchomieniu, jesli<br>
iuje on sygnały dźwiękowe przez 16 sekund co dziewięć godzin do<br>
ołał stan alarmowy. Jesli problem powróci, sygnały d Sygnalizator dzwiekowe przez 16 sekund co dziewięć godzin do<br>tan alarmowy. Jeśli problem powróci, sygnały dźwiękowe<br>onsultacji z lekarzem.<br>onsultacji z lekarzem.<br>a włączyć w celach pokazowych lub w celu oceny słyszalności<br>

**UWAGA:** Pacjentom należy poradzić, aby niezwłocznie kontaktowali się z lekarzem, jeśli tylko usłyszą sygnały dźwiękowe emitowane przez urządzenie.

Funkcję Beeper (Sygnalizator dźwiękowy) można włączyć w celach pokazowych lub w celu oceny słyszalności w klinice za pomocą programatora, aby przetestować funkcję Beeper (Sygnalizator dźwiękowy) w opisany poniżej sposób. Elavult verzich verzich verzich under den statentischen den statentischen der der den statentischen der der de<br>Elavis verzich verzielt verzielt verzielt verzielt verzielt verzielt verzielt verzielt verzielt verzielt verzie

Aby zaprogramować ustawienia funkcji Beeper (Sygnalizator dźwiękowy), należy wykonać następujące czynności:

- 1. Na ekranie Utilities (Narzędzia) wybrać przycisk Beeper Control (Sterowanie sygnalizatorem dźwiękowym).
- 2. Na ekranie Set Beeper Function (Ustawianie funkcji sygnalizatora dźwiękowego) nacisnąć przycisk Test Beeper (Testowanie sygnalizatora dźwiękowego).
- 3. Ocenić, czy sygnał funkcji Beeper (Sygnalizator dźwiękowy) jest słyszalny. Użyć stetoskopu.
- 4. Jeśli sygnał funkcji Beeper (Sygnalizator dźwiękowy) jest słyszalny, nacisnąć przycisk "Yes, Enable Beeper" (Tak, włącz sygnalizator dźwiękowy). Jeśli sygnał funkcji Beeper (Sygnalizator dźwiękowy) jest niesłyszalny, nacisnąć przycisk "No, Disable Beeper" (Nie, wyłącz sygnalizator).

Jeśli sygnał funkcji Beeper (Sygnalizator dźwiękowy) jest niesłyszalny dla pacjenta, zdecydowanie zaleca się zaplanowanie kontroli co trzy miesiące za pomocą systemu LATITUDE NXT lub w klinice w celu monitorowania pracy urządzenia.

Jeśli funkcja Beeper (Sygnalizator dźwiękowy) jest wyłączona, po kolejnych sprawdzeniach na ekranie Device Status Since Last Follow-up (Stan urządzenia od ostatniej kontroli) wyświetlane będzie powiadomienie o jego wyłączeniu.

Gdy funkcja Beeper jest wyłączona, urządzenie nie będzie emitować sygnałów dźwiękowych w przypadku następujących zdarzeń:

• Podłączenie programatora do urządzenia

- Wystąpienie błędu systemu
	- Umieszczenie magnesu nad urządzeniem

**OSTRZEŻENIE:** Po wykonaniu skanowania MRI funkcja Beeper (Sygnalizator dźwiękowy) może nie być już użyteczna. Styczność z silnym polem magnetycznym aparatu MRI może spowodować trwałą utratę głośności funkcji Beeper (Sygnalizator dźwiękowy). Funkcji tej nie można odzyskać nawet po opuszczeniu obszaru wykonywania badania MRI i wyjściu z trybu MRI Protection Mode (Tryb ochrony w trakcie badań MRI). Przed wykonaniem obrazowania MRI lekarz i pacjent powinni rozważyć korzyści z badania MRI w porównaniu z ryzykiem utraty funkcji Beeper (Sygnalizator dźwiękowy). Zdecydowanie zaleca się, aby po badaniu MRI pacjentów poddawać badaniom przy użyciu systemu LATITUDE NXT (o ile do tej pory nie był on wykorzystywany). W przeciwnym wypadku zdecydowanie zaleca się zaplanowanie wizyt kontrolnych w klinice raz na trzy miesiące w celu monitorowania pracy urządzenia. iniesłyszalny, nacisnąć przycisk "Notechnik"<br>
Jeśli sygnalizator, nacisnąć przycisk "Notechnik" iniesłyszalny, nacisnąć przycisk "Notechnik"<br>
zaplanowanie kontroli co trzy miesiące za<br>
zaplanowanie kontroli co trzy miesiąc 4. Jeśli sygnał funkcji Beeper (Sygnalizator dźwiękowy)<br>
Meelyer (Tak, włącz sygnalizator dźwiękowy) Jeśli sygnał funkcji Beeper (Sygnalizator dźwiękowy) jeśli sygnał funkcji Beeper (Sygnalizator dźwiękowy) jeśt wyłącz<br>
Je Jeśli sygnał funkcji Beeper (Sygnalizator dźwiękowy) jest nie zaplanowanie kontroli co trzy miesiące za pomocą systemu pracy urządzenia.<br>
Jeśli funkcja Beeper (Sygnalizator dźwiękowy) jest wyłączon Status Since Last Follow wyłączeniu.<br>
Gdy funkcja Beeper jest wyłączona, urządzenie nie będz<br>
następujących zdarzeń:<br>
• Podłączenie programatora do urządzenia<br>
Wystąpienie błędu systemu<br>
Umieszczenie magnesu nad urządzeniem<br> **OSTRZEŻENIE:** Po wyko Jesli funkcja Beeper (Sygnalizzator dzwiękowy) jest wyłączona, po kolejn<br>Status Since Last Follow-up (Stan urządzenie nie będzie emitować sygnalizzeniu.<br>Sdy funkcja Beeper jest wyłączona, urządzenie nie będzie emitować syg Since Last Follow-up (Stan urządzenia od ostatniej kontroli) wyswietlane<br>since line since ast Follow-up (Stan urządzenie nie będzie emitować sygnałów c<br>tępujących zdarzeni:<br>Podłączenie programatora do urządzenie nie będzie stąpienie błędu systemu<br>
feszczenie magnesu nad urządzeniem<br>
feszczenie magnesu nad urządzeniem<br>
2ENIE: Po wykonaniu skanowania MRI funkcja Beeper (Sygnal<br>
a. Styczność z silnym polem magnetycznym aparatu MRI może si<br>
eper eper jest wyłączoną, urządzenie nie będzie emitować sygnałów dźwiękowych w przypadarenie<br>pie programatora do urządzenie<br>nie będu systemu<br>me będu systemu<br>nie będu systemu<br>nie będu systemu<br>nie będu systemu<br>nie będu systemu<br> nalizator dźwiękowy). Funkcji tej nie można odzyskać nawet po czesialalizator dźwiękowy). Funkcji tej nie można odzyskać nawet po czesia z dominaj MRN lekarz i pacjent powinali rozważyć korzyści z badania MRN do utilize. W seining umanitorowania MRI (funkcja Beeper (Sygnalizator dźwiękowy) może nie być manitorowy). Funkcji lej nie móźna odzyskić nawetu pośmienia MRI (funkcja Beeper (Sygnalizator dźwiękowy) może nie być morzwych obszaru<br>I i w vietowy), Zeferydowanie zalecze się z badania MRI w porównaniu z alizador dźwiękowy), Zeferydowanie zalecz się zapłanowanie wizytkontrolnych w klinice<br>użyciu systemu LATITUDE NXT (o ile do fej pory nie był on<br>adku zdecydow

System proaktywnie wyłącza funkcję Beeper (Sygnalizator dźwiękowy) w przypadku zaprogramowania trybu MRI Protection Mode (Tryb ochrony w trakcie badań MRI). Funkcja Beeper (Sygnalizator dźwiękowy) pozostaje wyłączona po wyjściu z trybu MRI Protection Mode (Tryb ochrony podczas badania MRI). Można ją ponownie włączyć za pomocą opcji Beeper Control (Sterowanie sygnalizatorem dźwiękowym). przy użyciu systemu LATITUDE NXT (o ile do tej pory nie był or<br>m wypadku zdecydowanie zaleca się zaplanowanie wizytkontro<br>itorowania pracy urządzenia:<br>nkcję Beeper (Sygnalizator dzwiękowy) w przypadku zaprogram<br>mory w trak Per (Sygnalizator dzwiękowy) w przypadku zaprogramowania trybu<br>cie badań MRI). Funkcja Beeper (Sygnalizator dzwiękowy) pozosta<br>ni Mode (Tryb ochrony podczas badania MRI). Można ją ponownie<br>Sterowanie sygnalizatorem dzwięko

Funkcja Beeper (Sygnalizator dźwiękowy) zapewnia emisję dźwięków związanych z resetowaniem urządzenia nawet w przypadku wyłączenia sygnalizatora. Po wykonaniu skanowania MRI głośność funkcji Beeper (Sygnalizator dźwiękowy) w urządzeniu zostanie jednak zredukowana i sygnały mogą być niesłyszalne. Elava Valence de Sygnalizatorem dzwiękowym).<br>
Wnia emisję dzwięków związanych z resetowaniem urządzenia<br>
wykonaniu skanowania MRI głośność funkcji Beeper<br>
jędnak zredukowana i sygnały mogą być niesłyszalne.<br>
Sygnalizator d

Dodatkowe informacje na temat funkcji Beeper (Sygnalizator dźwiękowy) można uzyskać w Instrukcji obsługi<br>technicznej dotyczącej badania MRI lub kontaktując się z firmą Boston Scientific przy użyciu informacji<br>podanych na t technicznej dotyczącej badania MRI lub kontaktując się z firmą Boston Scientific przy użyciu informacji<br>podanych na tylnej okładce.<br>Alexander przy użyciu informacji podanych na tylnej okładce. usia nieaktualna.

## **Indukcja arytmii**

Urządzenie ułatwia testowanie dzięki możliwości indukowania tachyarytmii komorowej. Za pośrednictwem programatora wszczepiony system może dostarczyć impuls o energii wyjściowej wynoszącej 200 mA i częstotliwości 50 Hz. Maksymalny czas stymulacji wynosi 10 sekund.

*UWAGA: Funkcja indukcji wymaga zaprogramowania urządzenia w trybie Therapy (Terapia) w ustawieniu On (Wł.).*

**OSTRZEŻENIE:** Podczas zabiegu implantacji oraz w czasie testów kontrolnych należy zapewnić dostęp do sprzętu do defibrylacji zewnętrznej oraz obecność personelu medycznego przeszkolonego w zakresie resuscytacji krążeniowo-oddechowej. Wzbudzona tachyarytmia komorowa może spowodować zgon pacjenta, jeśli nie zostanie zakończona w odpowiednim czasie.

## **Diagnostyka systemu**

System S-ICD automatycznie przeprowadza diagnostykę w wyznaczonych interwałach.

# **Impedancja elektrody podskórnej**

Test integralności elektrody podskórnej jest przeprowadzany raz w tygodniu z wykorzystaniem impulsu o energii podprogowej. Raport Summary report (Raport sumaryczny) wskazuje, czy impedancja mieści się w wyznaczonym zakresie. W przypadku wartości niższych niż 400 omów pojawia się w nim komunikat "Ok" (OK). Wartości przekraczające 400 omów spowodują aktywację wewnętrznego systemu ostrzegania (sygnały dźwiękowe). programatora wszczepiony system może dostanczęstotliwości 50 Hz. Maksymalny czas stymula<br>
CWAGA: Funkcja indukcji wymaga zaprogram<br>
On (Wł.).<br>
OSTRZEŻENIE: Podczas zabiegu implantacji<br>
sprzętu do defibrylacji zewnętrznej o Urządzenie ułatwia testowanie dzięki możliwości indukowania terogramatora wszczepiony system może dostarczyć impuls o er częstotliwości 50 Hz. Maksymalny czas stymulacji wynosi 10 set **UWAGA:** Funkcja indukcji wymaga zapro IWAGA: Funkcja indukcji wymaga zaprogramowania urządzer<br>
On (Wł.).<br>
OSTRZEŻENIE: Podczas zabiegu implantacji oraz w czasie tes<br>
sprzętu do defibrylacji zewnętrznej oraz obserosót personelu med<br>
resuscytacji krążeniowe-odde resuscylacji krązeniowo-oddecnowej. Wzbudzona tachyarytmi<br>jeśli nie zostanie zakończona w odpowiednim czasie.<br>Diagnostyka systemu<br>System S-ICD automatycznie przeprowadza dłagnostyke w wy<br>Impedancja elektrody podskórnej<br>Tes versionen en electronen metalliszare. Non utilizzare a metalliszare.<br>Vetu do defibrylacji zewnętrznej oraz obseroość personelu medycznego prz<br>iscytacji krążeniowo-oddechowej. Wzbudzona tachyarytmia komorowa metalostacji kr cji krążeniowe oddechowej. Wzbudzona tachyarytmia komorowa może spowstanie zakończona w odpowiednim czasie.<br>
Vka systemu<br>
-I-CD automatycznie przeprowadza dłagnostykę w wyznaczonych interwalacieja<br>
elektrody podskórnej<br>
ra ektrody podskórnej<br>
sci elektrody podskórnej jest przeprowadzany raz w tygodniu z wygowej. Raport Summary report (Raport sumaryczny) wskazuje,<br>
cakresie. W przypadku wartości niższych niż 400 omów pojawia s<br>
aczające 400 o Ναλιά επιστηλεία της προϊόνησης της προϊόνησης της προϊόνησης της προϊόνησης της προϊόνησης της προϊόνησης της προϊόνησης (Rapprovides of Rapprovides (My produced and the streament prepared in the streament properties in mej jest przeprowadzany raz w tygodniu z wykorzystaniem impulsu<br>
skómiej jest przeprowadzany raz w tygodniu z wykorzystaniem impulsu<br>
Skómiej version. (Raport sumaryczny) wskazuje, czy impedancja mieści się w<br>
skómiej vers

*UWAGA: Jeśli urządzenie zostanie wyprowadzone z trybu Shelf (Przechowywanie), ale nie zostanie wszczepione, uaktywni się wewnętrzny system ostrzegania ze względu na cotygodniowe automatyczne pomiary impedancji. Emisja sygnałów dźwiękowych przez urządzenie w wyniku uruchomienia tego mechanizmu jest normalnym zjawiskiem.*

Poza tym, podczas każdego wyładowania mierzona jest impedancja elektrody podskórnej, a wartości impedancji wyładowania przechowywane są i wyświetlane wraz z danymi o epizodzie oraz podawane na ekranie programatora zaraz po dostarczeniu wyładowania. Podane wartości impedancji wyładowania powinny mieścić się w zakresie 25–200 omów. Wartości przekraczające 200 omów spowodują aktywację wewnętrznego systemu ostrzegania. experience in a control de la mondiale de la mondiale de la mondiale de la mondiale de la mondiale de la mondiale de la mondiale de la mondiale de la mondiale de la mondiale de la mondiale de la mondiale de la mondiale de ona jest impedancja elektrody podskórnej, a wartości<br>zświetlane wraz z danymi o epizodzie oraz podawane na zatowania z Podawane na wartości impedancji wyładowania mowinny<br>izrakkraczające 200 omów spowodują aktywacię wewnęt

**UWAGA:** Odnotowana wartość impedancji dostarczonego wyładowania mniejsza niż 25 omów może wskazywać na awarie urządzenia. Dostarczone wyładowanie mogło zostać zakłócone i/lub każda kolejna terapia dostarczana przez urządzenie może zostać zakłócona. Jeśli obserwuje się, że wartość odnotowanej impedancji wyładowania jest mniejsza niż 25 omów, należy zweryfikować prawidłowe funkcjonowanie urządzenia. 00 omów spowodują aktywację wewnętrznego systemu ostrzegie zawanie z trybu Shelf (Przechowywanie), ale wewnętrzny system ostrzegania ze względu na cotygodniowe a sygnałów dźwiękowych przez urządzenie w wyniku uruchomie syg v dzwiekowych przez urządzenie w wyniku uruchomienia tego<br>dzwiekowych przez urządzenie w wyniku uruchomienia tego<br>em.<br>ania mierzona jest impedancja elektrody podskórnej, a wartości<br>ane są i wyświetlane wraz z danymi o epiz mla. Podane warości impedancji wystacowania powinku<br>aczające 200 omów spowodują aktywację wewnętrznego<br>onego wyładowania mniejsza niż 25 omów może<br>owanie mogło zostać zakłocone i/lub każda kolejna<br>kłócona. Jesli dościa zak

*UWAGA: W przypadku pomiaru impedancji elektrody metodą podprogową lub podczas dostarczania wyładowania możliwe jest przeoczenie poluzowania śruby mocującej ze względu na umiejscowienie śruby na końcówce elektrody.*

### **Sprawdzanie integralności urządzenia**

Funkcja Device Integrity Check (Sprawdzanie integralności urządzenia) automatycznie uruchamiana jest przez wszczepiony system codziennie, a także za każdym razem, gdy programator nawiązuje połączenie z wszczepionym urządzeniem. Test ten umożliwia wykrycie wszelkich nietypowych stanów urządzenia. W razie stwierdzenia takich przypadków odpowiednie powiadomienie przekazywane jest za pośrednictwem wewnętrznego systemu ostrzegania generatora impulsów lub wyświetlane na ekranie programatora. Funkcja Device Integrity Check (Sprawdzanie integralności wszczepiony system codzienien. Test tén Junce/View wyrokie stwierdzenia zapracholta integralno stranstvierdzenia zapradzenia zapradzenia zapradzenia zapradzenia zap

# **System monitorowania wydajności baterii**

Urządzenie monitoruje automatycznie stan baterii i powiadamia o możliwości szybkiego rozładowania się baterii. W komunikatach przekazywanych przez programator podawane są dwa wskaźniki. Każdy z nich aktywowany jest przez spadek napięcia baterii. Stany ERI (wskaźnik planowej wymiany) i EOL (koniec eksploatacji) sygnalizowane są przez uruchomienie sygnalizatora dźwiękowego w urządzeniu. wszczepiony system codziennie, a także z<br>
wszczepionym urządzeniem. Test ten umo<br>
stwierdzenia takich przypadków odpowied<br>
wewnętrznego systemu ostrzegania gener<br>
System monitorowania wydajności bate<br>
Urządzenie monitoruje

• **Wskaźnik planowej wymiany (ERI):** W przypadku wykrycia stanu ERI (wskaźnik planowej wymiany) urządzenie będzie jeszcze pracować przez co najmniej trzy miesiące, jeśli nastąpi nie więcej niż sześć cykli ładowania/wyładowania o maksymalnej energii. Należy zaplanować wizytę pacjenta w celu wymiany urządzenia.

• **Koniec eksploatacji (EOL):** W przypadku wykrycia stanu EOL (koniec eksploatacji), urządzenie należy niezwłocznie wymienić. Po zgłoszeniu stanu EOL (koniec eksploatacji) dalsza terapia może nie być możliwa.

*UWAGA: Generowany jest alarm LATITUDE, po którym nie jest już dostępne zdalne sprawdzenie urządzenia za pomocą systemu LATITUDE NXT.*

**OSTRZEŻENIE:** Skanowanie MRI po osiągnięciu stanu ERI (wskaźnik planowej wymiany) może doprowadzić do przedwczesnego rozładowania się baterii, skróconego odstępu pomiędzy kolejnymi wymianami urządzenia lub nagłego zaprzestania terapii. Po wykonaniu skanu MRI u pacjenta z wszczepionym urządzeniem, które osiągnęło stan ERI (wskaźnik planowej wymiany), należy sprawdzić działanie generatora impulsów i zaplanować wymianę urządzenia. stwierdzenia takich przypadków odpowiednie powiadómieni<br>
Wewnętrznego systemu ostrzegania generatora impulsów lu<br>
System monitorowania wydajności baterii<br>
Urządzenie monitoruje automatycznie stan baterii i powiada<br>
baterii Urządzenie monitolie automatycznie stan bareni powia<br>hateri. W komunikatach przez spacek napiecia baterii. Stany EF<br>eksploatacji) sygnalizowane są przez uruchomienie sygramicky<br>eksploatacji) sygnalizowane są przez uruchomi Versione information and the automatic method in the state of method and the activity of the activity when the state of the state of the state of the eksploated in State eksploated by the eksploated in State expansion and riari. W komunikalach przekązywanych przez programator podziwości szymu wowany jest przez programator podziwane są dwa wiewane są dwa wiewane są dwa ploatacji) sygnalizowane są przez uruchomienie sygnalizatora dzwiękowego<br> uzerie beyzize jeszcze piatował przez oriająlniej vzy iniesiące interaction.<br>
i ładowania/wyładowania o maksymalnej energii. Należy zaplano<br>
adzenia.<br>
alice eksploatacji (EOL): W przypadku wykrycia stanu EOL (koni<br>
włoczni munuje adonna metallica santoatalica (and metallica santoatalica en estabelia santoatalica proceduratica in protection and metallical santostical protection and metallical santostical protection and protection of protecti

## **Przechowywanie i analiza danych**

W urządzeniu EMBLEM S-ICD (model A209) przechowywane są zapisy elektrogramów podskórnych (S-ECG) maksymalnie 25 leczonych i 20 nieleczonych epizodów tachyarytmii.

W urządzeniu EMBLEM MRI S-ICD (model A219) przechowywane są zapisy elektrogramów podskórnych (S-ECG) maksymalnie 20 leczonych i 15 nieleczonych epizodów tachyarytmii, a także maksymalnie 7 epizodów  $AF.$ 

W przypadku wszystkich urządzeń EMBLEM S-ICD dane epizodów leczonych lub nieleczonych są . C przechowywane tylko wówczas, gdy zmiany spowodują rozpoczęcie procedury ładowania. Rejestrowane i przechowywane są takie informacje, jak liczba epizodów oraz liczba wyładowań dostarczonych w ramach terapii od czasu ostatniej procedury kontrolnej i początkowego wszczepienia. Dzięki komunikacji bezprzewodowej z programatorem przechowywane dane mogą zostać pobrane do analizy i wydrukowania raportu. nerowany jest alarm LATITUDE, po którym nie jest już dostępni<br>pomocą systemu LATITUDE NXT.<br>kanowanie MRI po osiągnięciu stanu ERI (wskażnik planowej w<br>kanowarsenego ozałowania się baterii, skróconego odstępu pomialia<br>lub n dowania o maksymalnej energii. Należy zapłanować wizytę pacjenta w celu wym<br>
I (EOL): W przypadku wykrycia stanu EOL (koniec eksploatacji), urządzenie nale<br>
ic. Po zgłoszeniu stanu EOL (koniec eksploatacji) dalsza terapia rwier w osięgnięciu starnie entr (wskazinie planowej wymiany) mieny polego zaprzestania terapii. Po wykonaniu skanu MRI u pacjenta z<br>ego zaprzestania terapii. Po wykonaniu skanu MRI u pacjenta z<br>tan ERI (wskaźnik planowej VERTITUDE NXT:<br>
po osiągnieciu stanu ERI (wskaźnik planowej wymiany) może<br>
ładowania się baterii, skróconego odstępu pomiędzy kolejnymi<br>
aprzestania terapii. Po wykonaniu skanu MRI u pacjenta z wszczepionym<br>
RI (wskaźnik p Weisland by the episodow technology where the episodow technology of the episodow technology process are also proceed of the episodow technology in the episodow technology of the episodow technology of the episodow technol Elayulta verzió. Ne használja nie zapisy elektrogramów podskórnych (S-ECG)<br>Poddów tachyarytmii.<br>
Elektrogramów podskórnych (S-ECG)<br>
Sin przechowywane są zapisy elektrogramów podskórnych (S-C-C)<br>
CC dane epizodów tachyarytm

*UWAGA: W pamięci generatora impulsów nie są przechowywane dane dotyczące epizodu związane z wyładowaniami ratunkowymi zainicjowanymi przez programator, wyładowaniami ręcznymi, testami indukcji lub epizodami, które wystąpiły w czasie komunikacji urządzenia z programatorem. Dane dotyczące epizodu związane z testami indukcji zainicjowanymi przez programator przez wciśnięcie przycisku Hold to Induce (Przytrzymaj, aby wywołać indukcję) są wychwytywane przez programator i udostępniane jako przechwycony elektrogram podskórny (S-ECG). (Szczegółowe informacje zawiera Podręcznik użytkownika programatora EMBLEM S-ICD).* związane z testami indukcji zainicjowanymi prze<br>
(Przytrzymaj, aby wywołać indukcje) są wychwy:<br>
elektrogram podskórny (S-ECG). (Szczegółowe<br>
EMBLEM S-ICD).<br> **UWAGA:** Nie są przechowywane epizody SV1<br>
określona dla strefy wyładowaniami ratunkowymi zainicjowanymi przez programator,<br>epizodami, które wystąpiły w czasie komunikacji urządzenia z programator<br>(Przytzyma), aby wywołać indukcje) są wychwytywane przez programator<br>elektrogram podskórn

*UWAGA: Nie są przechowywane epizody SVT, w których częstość rytmu serca jest taka sama jak częstość określona dla strefy Conditional Shock Zone (Strefa wyładowania warunkowego) lub mniejsza.*

#### **Epizody leczone**

Dla każdego epizodu leczonego przechowywanych jest maksymalnie 128 sekund zapisu elektrogramu podskórnego (S-ECG):

• **Pierwsze wyładowanie:** 44 sekundy poprzedzające ładowanie kondensatora, maksymalnie 24 sekundy poprzedzające dostarczenie wyładowania i maksymalnie 12 sekund zapisu elektrogramu podskórnego (S-ECG) po wyładowaniu.

• **Kolejne wyładowania:** Co najmniej 6 sekund zapisu elektrogramu podskórnego (S-ECG) przed wyładowaniem i maksymalnie 6 sekund po wyładowaniu.

#### **Epizody nieleczone**

W przypadku epizodów nieleczonych, przechowywane są dane z 44 sekund przed epizodem i maksymalnie 84 sekundy zapisu elektrogramu podskórnego (S-ECG) rejestrowanego w trakcie epizodu. Powrót prawidłowego rytmu zatokowego podczas nieleczonego epizodu kończy przechowywanie zapisu elektrogramu podskórnego (S-ECG). FINBLEM S-ICD). (Szczegółowe informacje zawiel<br>
EMBLEM S-ICD).<br>
UWAGA: Nie są przechowywane epizody SVT, w których częst<br>
określona dla strefy Conditional Shock Zone (Strefa wyładowania<br>
Epizody leczone<br>
Dla każdego epizod Epizody leczone<br>
Dla każdego epizodu leczonego przechowywanych jest maksy<br>
podskómego (S-ECG):<br>
Pierwsze wyładowanie: 44 sekundy poprzedzające ład<br>
poprzedzające dostarczenie wyładowania i maksymalnie<br>
(S-ECG) po wyładowan versione dla strefy Conditional Shock Zone (Strefa wyładowania warunkowego political Shock Zone (Strefa wyładowania warunkowego rozszach kaskomego (S-ECG):<br>Pierwsze wyładowanie: 44 sekundy poprzedzające ładowanie kondens<br>p leczone<br>
ego epizodu leczonego przechowywanych jest maksymalnie 128 sekund zap<br>
ego (S-ECG):<br>
werze wyładowanie: 44 sekundy poprzedzające ładowanie kondensatora, n<br>
rzedzające dostarczenie wyładowania i maksymalnie 12 seku För ansatzenie wykadowania i maksymalnie 12 sekund zapisu<br>Föröldrad version. Använd effektivarian i maksymalnie 12 sekund zapisu<br>För använd version. Använd effektivarian version. Använd effektivarian version.<br>För alvänd ve Ieczonego przechowywanych jest maksymalnie 128 sekund zapisu elektrogramu<br>
i):<br>
dowanie: 44 sekundy poprzedzające ładowanie kondensatora, maksymalnie 24 sekund<br>
dostarczenie wyładowania i maksymalnie 12 sekund zapisu elek Beczonych, przechowywane są dane z 44 sekund przed epizodła<br>mu podskórnego (S-ECG) rejestrowanego w trakcje epizodu, Po<br>Shieleczonego epizodu kończy przechowywanie zapisu elektroj<br>SHCD (model A219) z funkcją AF Monitor prz The Wildowskine is maked version. The wildow of the sekund and the sekund policies of the Sekund polydowship of the Sekund polydowship policies of the Sekund polydowship of the Sekund polydowship of the Sekund polydowship Enowywane są dane z 44 sekund przed epizodem i maksymalnie 84<br>
(S-ECG) rejestrowanego w trakcje epizodu, Powrót prawidowego<br>
pizodu kończy przechowywanie zapisu elektrogramu podskórnego<br>
pizodu kończy przechowywanie zapisu

# **Epizody AF**

Urządzenie EMBLEM MRI S-ICD (model A219) z funkcją AF Monitor przechowuje maksymalnie jeden epizod AF dla każdego dnia, w którym wykryto arytmię przedsionkową. Urządzenie może przechowywać maksymalnie siedem elektrogramów podskórnych (S-ECG) z ostatnich epizodów AF (44 sekundy długości). rnego (S-ECG) rejestrowanego w trakcje epizodu, Powrót prawie<br>
ego epizodu kończy przechowywanie zapisu elektrogramu pods<br>
del A219) z funkcją AF Monitor przechowyje maksymalnie jeder<br>
to arytmę przedsionkową. Urządzenie m Zfunkcja AF Monitor przechowuje maksymalnie jeden epizod<br>przedsionkowa. Urządzenie może przechowywać maksymalnie<br>statnich epizodow AF (44 sekundy długości).<br>Papo (S-EGG)<br>wielektrogramu podskomego (S-EGG).<br>Wielektrogramu po Elay AF Monitor przechowuje maksymalnie jeden epizod<br>ionkową. Urządzenie może przechowywać maksymalnie<br>ich epizodów AF (44 sekundy długości).<br>B-ECG)<br>AF Czechwycóny w czasie rzeczywistym, gdy urządzenie<br>ktrogramu podskómego

## **Przechwycony zapis elektrogramu podskórnego (S-ECG)**

Zapis elektrogramu podskórnego (S-ECG) może zostać przechwycony w czasie rzeczywistym, gdy urządzenie jest aktywnie połączone z programatorem w systemie telemetrii bezprzewodowej. Przechowywanych może być maksymalnie piętnaście 12-sekundowych zapisów elektrogramu podskórnego (S-ECG).

34

## **Znaczniki na zapisie rytmu elektrogramu podskórnego (S-ECG)**

System zapewnia dodawanie specjalnych komentarzy do zapisu elektrogramu podskórnego (S-ECG) ([Tabela 2](#page-40-0) [Znaczniki elektrogramu podskórnego \(S-ECG\) na ekranach wyświetlacza programatora oraz w drukowanych](#page-40-0) raportach na stronie 35), które umożliwiają rozpoznanie określonych zdarzeń w trakcie zarejestrowanego epizodu. Poniżej podano przykładowe komentarze wyświetlane na ekranie programatora [\(Ilustracja 7 Znaczniki](#page-41-0) wyświetlacza programatora na stronie 36) i umieszczane na wydruku raportu [\(Ilustracja 8 Znaczniki wydruków](#page-41-1) raportów na stronie 36).

<span id="page-40-0"></span>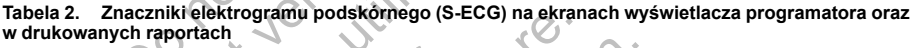

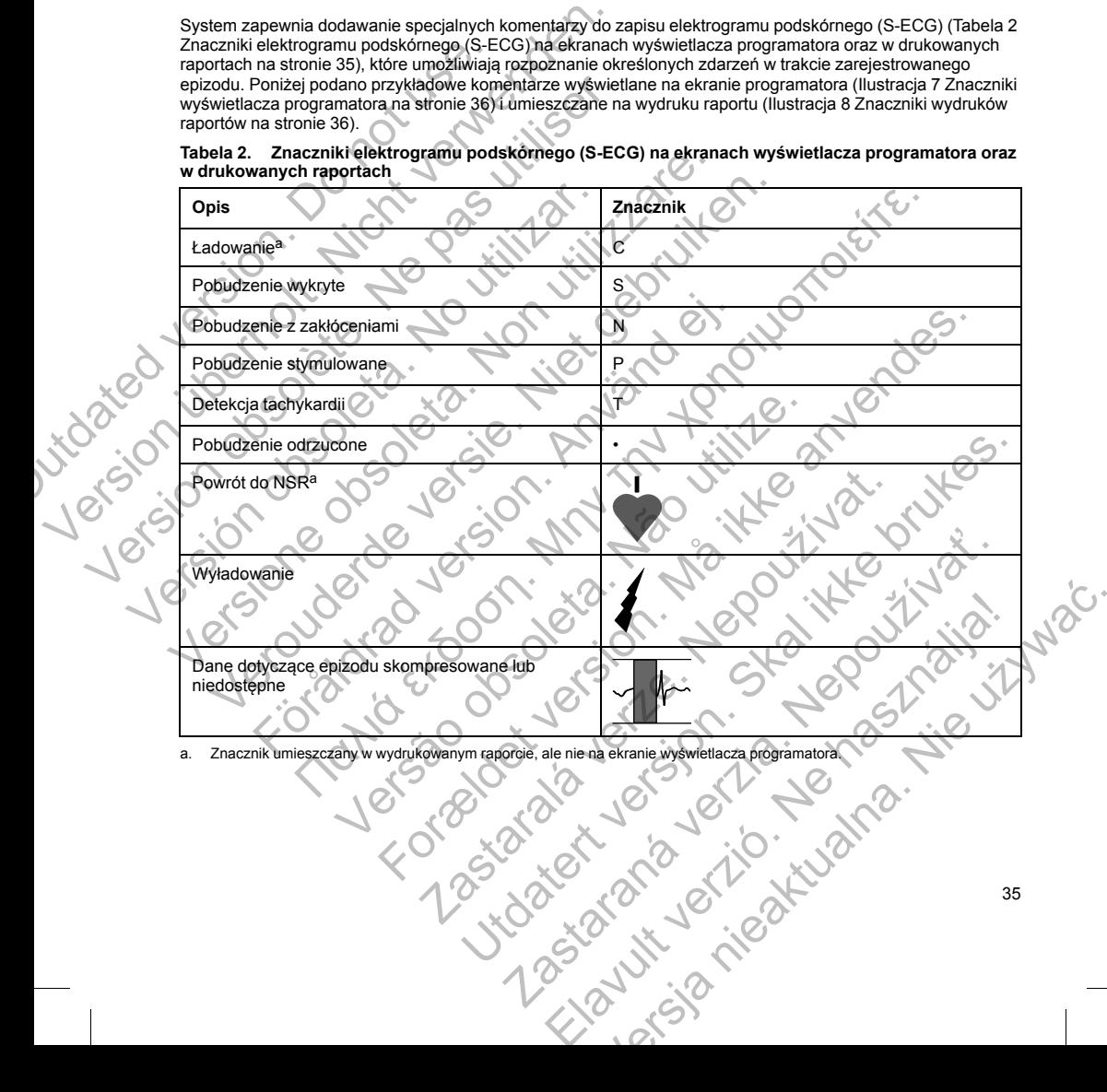

<span id="page-40-1"></span>a. Znacznik umieszczany w wydrukowanym raporcie, ale nie na ekranie wyświetlacza programatora.

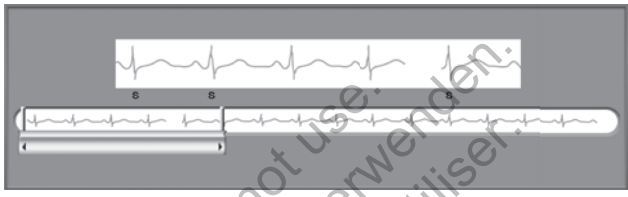

## <span id="page-41-0"></span>**Ilustracja 7. Znaczniki wyświetlacza programatora**

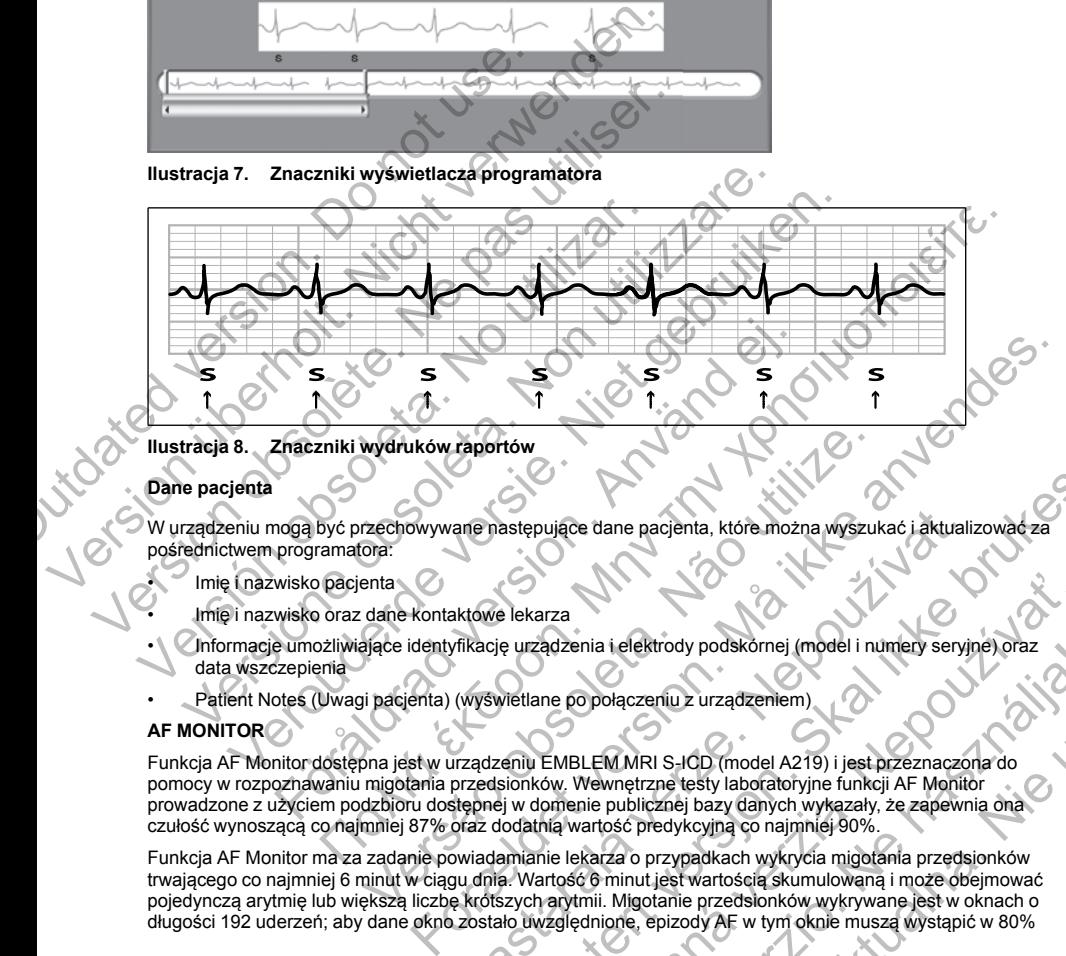

## **Ilustracja 8. Znaczniki wydruków raportów**

## **Dane pacjenta**

W urządzeniu mogą być przechowywane następujące dane pacjenta, które można wyszukać i aktualizować pośrednictwem programatora:

- Imię i nazwisko pacjenta
- Imię i nazwisko oraz dane kontaktowe lekarza
- Informacje umożliwiające identyfikację urządzenia i elektrody podskórnej (model i numery seryjne) oraz data wszczepienia
- Patient Notes (Uwagi pacjenta) (wyświetlane po połączeniu z urządzeniem)

# **AF MONITOR**

<span id="page-41-1"></span>Funkcja AF Monitor dostępna jest w urządzeniu EMBLEM MRI S-ICD (model A219) i jest przeznaczona do pomocy w rozpoznawaniu migotania przedsionków. Wewnętrzne testy laboratoryjne funkcji AF Monitor prowadzone z użyciem podzbioru dostępnej w domenie publicznej bazy danych wykazały, że zapewnia ona czułość wynoszącą co najmniej 87% oraz dodatnią wartość predykcyjną co najmniej 90%. Werluków raportów<br>
Ora:<br>
Czechowywane następujące dane pacjenta, które można wyszukacha:<br>
Ora:<br>
enta<br>
dane kontaktowe lekarza<br>
ające identyfikację urządzenia i elektrody podskornej (model i nu<br>
ji pacjenta) (wyswietlane po are następujące dane pacjenta, które można wyszukać i aktuali:<br>Aktówe lekarza<br>Aktówe lekarza<br>Aktówe lekarza<br>Kowietlane po połączeniu z urządzeniem)<br>Mzyswietlane po połączeniu z urządzeniem)<br>Azarozzastarków. Weweltrzne test

Funkcja AF Monitor ma za zadanie powiadamianie lekarza o przypadkach wykrycia migotania przedsionków trwającego co najmniej 6 minut w ciągu dnia. Wartość 6 minut jest wartością skumulowaną i może obejmować pojedynczą arytmię lub większą liczbę krótszych arytmii. Migotanie przedsionków wykrywane jest w oknach o długości 192 uderzeń; aby dane okno zostało uwzględnione, epizody AF w tym oknie muszą wystąpić w 80% Exekution de Propier de Registration (Maria II over 1998)<br>
Skal international effective propier (Maria II over 1991)<br>
Skal international effective propier (Maria II over 1991)<br>
Version. Skal internation (Maria II over 1991 rza<br>Agzenia i elektrody podskornej (model i numery servine) oraz<br>Agzenia i elektrody podskornej (model i numery servine) oraz<br>Ambuchi z urządzeniu z urządzeniem)<br>AMBLEM MRI S-ICD (model A219) i jest przeznaczona do<br>America EM MRI S-ICD (model a219) i jest przeznaczona do<br>połączeniu z urządzeniem)<br>połączeniu z urządzeniem)<br>ewnętrzne testy laboratoryjne funkcji AF Monitor<br>ewnętrzne testy laboratoryjne funkcji AF Monitor<br>dość predykcyjną co naj uderzeń. W związku z powyższym funkcja AF Monitor może nie raportować całości czasu trwania migotania przedsionków u pacjentów z niektórymi rodzajami arytmii AF lub przy krótkotrwałych epizodach.

W przypadku wykrycia migotania przedsionków lekarz powinien wziąć pod uwagę inne informacje kliniczne oraz wyniki badań diagnostycznych, na przykład badania Holtera, w celu potwierdzenia rozpoznania. Po potwierdzeniu rozpoznania migotania przedsionków można rozważyć wyłączenie funkcji AF Monitor.

Po naciśnięciu przycisku AF Monitor na ekranie programatora wyświetlane są następujące dane statystyczne:

- 1. Days with measured AF (Liczba dni ze zmierzonym AF): liczba dni podczas których wykryto migotanie przedsionków (w ciągu ostatnich 90 dni).
- 2. Estimate of measured AF (Szacowany odsetek zmierzonych AF): całkowity odsetek wykrytych przypadków migotania przedsionków (w ciągu ostatnich 90 dni).

Ponadto urządzenie zachowuje zapis jednego epizodu AF z elektrokardiogramu podskórnego (S-ECG) z każdego dnia, w którym wykryto migotanie przedsionków. Migotanie przedsionków oparte o elektrogram podskórny (S-ECG) powinno być poparte innymi potwierdzającymi je danymi statystycznymi. Urządzenie może przechowywać maksymalnie siedem elektrogramów podskórnych (S-ECG) z ostatnich epizodów AF (44 sekundy długości). Werzypatativ wykytar ilingualiar przedstativneg international produktor oraz wyniki badań diagnostycznych, na przedstativneg potwierdzeniu rozpoznania migotania prze<br>
Po naciśnięciu przycisku AF Monitor na ek<br>
1. Days with przedsionków u pacjentów z niektórymi rodzajami arytmi i/<br>
W przypakłu wykrycia migotania przedsionków tekarz powierdzeniu rozpoznania migotania przedsionków możnie potwierdzeniu rozpoznania migotania przedsionków możnie p Formation in the same of the Monitor na ekraine programation of the contribution of the mass university of the control of the control of the control of the control of the control of the control of the control of the contro 2. Estimate of measured AF (Szacowany odsetek zm<br>
przypadków migotania przedsionków (w ciągu osta<br>
Pronadto urządzenie zachowuje zapis jednego epizodu A<br>
każdęgo dnia, w kforym wykryto migotanie przedsionków<br>
przechowywać przedsionków (w cjągu ostatnich 90 dm).<br>
2. Estimate of measured AF (Szacowany odssetek zmierzonych AF):<br>
proxypadków migotania przedsionków (w cjągu ostatnich 90 dni).<br>
Ponadto urządzenie zachowuje zapis jednego epizodu A Estimate of measured AF (Szacowany odsetek zmierzonych AF): całkowity<br>przypadków migotamia przedsionków (w ciągu ostatnich 90 dni), Zolomato urządzenie zachowuje zapis jednego godu AF z elektrokardiogramu<br>dego dnia, w któr Finalisation of Szacsowiny ouselex Amiltz Christman (Station Trip). Canownly ouselex wykiyycin<br>
fow migotahria przedsionków (w ciągu ostatnich 90 dni).<br>
We krótym wykryto migotahria przedsionków. Migotahrie przedsionków o

Statystyki funkcji AF Monitor wchodzą w skład raportu Summary Report (Raport sumaryczny), a elektrogramy podskórne (S-ECG) epizodów AF można wydrukować przy użyciu opcji wydruku Episode Reports (Raporty o epizodach). Informacie funkcji AF Monitor, włącznie z trendem, są również dostępne w systemie LATITUDE NXT wraz z programowalnym alarmem. ware makrymanne siedern elektrogramow podskornych (s-ECG)<br>długości).<br>funkcji AF Monitor wchodzą w skład raportu Summary Report (R<br>funkcji AF Monitor wchodzą w skład raportu Summary Report (R<br>funkcji AF Monitor wchodzą w sk For wchodzą w skład raportu Summary Report (Raport sumaryczny), a elektrogrady<br>Máry AF można wydrukować przy użyciu opcji wydruku Episode Reports (Raporty<br>Keji AF Monitor, włączenie z trendem, są również dostępne w systemi

*UWAGA: Przed zaprogramowaniem wyłączenia funkcji AF Monitor należy wydrukować odpowiednie raporty i/lub zapisać dane sesji (przy użyciu opcji End Session (Zakończ sesję)). Po wyłączeniu funkcji AF Monitor aktualnie przechowywane dane statystyczne funkcji AF Monitor zostaną wyzerowane i nie będą mogły być wydrukowane ani zapisane.*

#### **Sposób użycia magnesu systemu S-ICD**

Magnes model 6860 firmy Boston Scientific ("magnes") jest niejałowym elementem wyposażenia dodatkowego, który może być w razie potrzeby użyty w celu tymczasowego wstrzymania dostarczania terapii przez urządzenie. Zamiennie z magnesem firmy Boston Scientific można do tego celu stosować magnes model 4520 firmy Cameron Health. owalnym alarmem.<br>
Aprogramowaniem wyłączenia funkcji AF Monitor należy wydruk<br>
Seji (przy użyciu opcji End Session (Zakończ sesję)). Po wyłącze<br>
Warne dane statystyczne funkcji AF Monitor zostaną wyzerowan<br>
pisane.<br>
Sie po Starystyczne funkcji AF Monitor zostaną wyzerowane i nie będą<br>
emu S-ICD<br>
on Scientific ("magnes") jest niejałowym elementem wyposażenia tergii i<br>
verzyty w celu tynczasowego wstrzymania dostarczania tergii i<br>
długotrwałe In wyraczenia Ininkieji AF Moninic niałeży wyduczenia trumcji AF Moninic National Cakoncz sesię). Po wyłaczeniu funkcji AF Monitor styczne funkcji AF Monitor zostaną wyzerowane i nie będą mogły być<br>styczne funkcji AF Monit C ("magnes") jest niejałowym elementem wyposażenia dodatkoweg<br>elu tymczasowego wstrzymania dostarczania terapii przez<br>Boston Scientific można do tego celu stosować magnes model 452<br>ezawieszenie terapii, w miarę możliwości

*UWAGA: Gdy pożądane jest długotrwałe zawieszenie terapii, w miarę możliwości zaleca się raczej zmianę zachowania generatora impulsów za pomocą programatora, a nie użycie magnesu.*

*UWAGA: Funkcja magnesu jest wstrzymywana, gdy generator impulsów jest w trybie MRI Protection Mode (Tryb ochrony w trakcie badań MRI).*

Wstrzymanie terapii za pomocą magnesu:

1. PRZYŁOŻYĆ magnes nad wejściami połączeń urządzenia lub nad dolną krawędzią urządzenia w taki sposób, jak przedstawia to Ilustracja 9 Wyjściowe położenie magnesu w celu wstrzymania terapii na [stronie 38.](#page-43-0) n Scientific można do tego celu stosować magnes model 4520<br>
eszenie terapii, w miarę możliwości zaleca się raczej zmianę<br>
ogramatora, a nie użycie magnesu.<br>
2. a gdy generator impulsowyest w trybie MRI Protection Model<br>
2.

2. SŁUCHAĆ sygnałów dźwiękowych emitowanych przez urządzenie (w razie potrzeby posłużyć się stetoskopem). Dopóki słychać sygnały dźwiękowe, terapia nie jest wstrzymana. Jeśli nie słychać żadnych sygnałów dźwiękowych, spróbować zmienić położenie magnesu w obrębie zaznaczonych na szaro na rysunku wyznaczonych stref [\(Ilustracja 10 Strefa w obrębie której przyłożenie magnesu](#page-44-0) [najprawdopodobniej spowoduje wstrzymanie terapii na stronie 39\)](#page-44-0), aż sygnał stanie się słyszalny. Magnes należy przesuwać w obrębie wyznaczonej strefy w płaszczyźnie poziomej i pionowej, w sposób wskazany przez strzałki. Przytrzymać magnes w każdym sprawdzanym położeniu przez sekundę (generator impulsów reaguje na obecność magnesu w ciągu około jednej sekundy). rysunku wyznaczonych stref (Ilustracja 10<br>
najprawdopodobniej spowoduje wstrzyma<br>
Magnes należy przesztwać w obrębie wyzra<br>
wskazany przez strzałki. Przytrzymać mag<br>
(generator impulsów reaguje na obecność<br>
UWAGA: Jeśli sy stetoskopem). Dopóki slychać sygnały dźwiękowe, terapia<br>sygnałów dźwiękowe, terapia<br>rysunku wyznaczonych, strót (llustracja 10 Strefa w obrębie<br>rajpirawdopodobniej spowoduje wstrzymanie terapii na stronego<br>rajpisary Magnet

*UWAGA: Jeśli sygnalizator dźwiękowy został wyłączony lub jeśli skanowanie MRI pacjenta zostało zakończone, sygnał dźwiękowy może nie być słyszalny. W celu zawieszenia terapii u tych pacjentów konieczne może być użycie programatora.*

3. TRZYMAĆ magnes we właściwym miejscu, aby zawiesić terapię. Po przytrzymaniu magnesu we właściwym miejscu sygnał dźwiękowy emitowany będzie jeszcze przez 60 sekund. Po 60 sekundach sygnał dźwiękowy ucichnie, ale terapia zostanie wstrzymana do czasu przesunięcia magnesu.

*UWAGA: Jeśli konieczne będzie potwierdzenie wstrzymania terapii po ucichnięciu sygnałów dźwiękowych, należy usunąć magnes i przyłożyć go jeszcze raz w celu ponownego uaktywnienia sygnału. W razie potrzeby można powtórzyć ten etap.* Magnes należy przesuwać w obrębie wyznaczonej strefy w wskazany przez strzałki. Przytrzymać magnes w każdym spi<br>
(generator impulstów reaguje na obecność magnesu w ciągu<br> *UWAGA:* Jeśli sygnalizator dźwiękowy został wyłącz konieczne może być użycie programatora.<br>
3. TRZYMAĆ magnes we właściwym miejscu, aby zawiesić<br>
właściwym miejscu sygnał dźwiękowy emitowany będzie<br>
sygnał dźwiękowy ucichnie, ale terapia zostanie wstrzym<br>
10WAGA: Jeśli kon UWAGA: Jesli sygnalizator dzwiekowy został wyłączony lub jeśli skan zkończone, sygnal dzwiekowy może nie być<br>konieczne może być użycie programatora.<br>TRZYMAĆ magnes we właściwym miejscu, aby zawiesić terapie. Po prz<br>właściw Föråldrad version. Använd ej. E bycuzycie programator.<br>
Siscussymm discussion in discussion in the back of the product of the product of the product in a specifical<br>
Siscussymm discussion in with the product exact product in a construction in a discus For a strategy wheelu performance of the strategy where the strategy of the strategy of the strategy of the strategy of the strategy of the strategy of the strategy of the strategy of the strategy of the strategy of the st

4. USUNĄĆ magnes, aby wznowić zwykłe działanie generatora impulsów. Verouderde versie.

<span id="page-43-0"></span>**Ilustracja 9. Wyjściowe położenie magnesu w celu wstrzymania terapii** Versão observado de la Caracteria de la Caracteria de la Caracteria de la Caracteria de la Caracteria de la Caracteria de la Caracteria de la Caracteria de la Caracteria de la Caracteria de la Caracteria de la Caracteria d Zastaralá verze zastaralá verze zastaralá verze zastaralá verze zastaralá verze zastaralá verze zastaralá verze<br>Despois de la postaralá verze de la postaralá verze de la postaralá verze de la posta verze de la posta verze Skal ikke brukes. Skal ikke brukes. Zastaraná verzia. Nepoužívační verzia. Elava Libreries Libreries Libreries autrien nieaktualna. Nie używać.

**Ilustracja 10. Strefa w obrębie której przyłożenie magnesu najprawdopodobniej spowoduje wstrzymanie terapii** Outdated version. Street wobrebie ktore Version uber der Registration und der Registration und der Registration und der Registration und der Registration und der Registration und der Registration und der Registration und der Registration und der Registration und Version observer de la Constantier de la Constantier de la Constantier de la Constantier de la Constantier de la Constantier de la Constantier de la Constantier de la Constantier de la Constantier de la Constantier de la C Versión obsoleta. No utilizar a magnesu w przypadku głębokiego wszczepier<br>Werszymnie terapii<br>Wywając magnesu w przypadku głębokiego wszczepier<br>Czymniki; esi dokładne umiejscowienie generatora impulsó<br>Wypróbować w obrębie s

<span id="page-44-0"></span>**Sposób użycia magnesu w przypadku głębokiego wszczepienia urządzenia**

Używając magnesu w przypadku głębokiego wszczepienia urządzenia, należy uwzględnić następujące czynniki:

- Jeśli dokładne umiejscowienie generatora impulsów nie jest oczywiste, działanie magnesu należy wypróbować w obrębie szerszej strefy nad okolicą ciała, w której można spodziewać się obecności generatora impulsów. Terapia nie została wstrzymana, jeśli można usłyszeć sygnały dźwiękowe. Versione obsoleta. Non utilizzare. Non utilizzare della contrata della contrata della contrata della contrata della contrata della contrata della contrata della contrata della contrata della contrata della contrata della c
	- Sygnały dźwiękowe emitowane przez głęboko wszczepione urządzenie mogą być trudne do usłyszenia. W razie potrzeby należy posłużyć się stetoskopem. Właściwe umiejscowienie magnesu można potwierdzić na podstawie wykrycia sygnałów dźwiękowych. Verontzel a 10.<br>
	Street were versieren. Niet gebruiken in der gebruiken in der gebruiken.<br>
	Versie versies were versieren in der gebruiken in der gebruiken in der gebruiken.<br>
	Versie de versieren versies versieren in der geb Förðland version.<br>10. Strefa w obrebie której przyłożenie magnesu najprawd<br>11. Marie terapii w przypadku głębokiego wszczepienia urząd<br>2. Marie terapii w przypadku głębokiego wszczepienia urządzenia, nal<br>11. Marchare umiej Παλιά έκδοση. Μην την προϊόν της προϊόν της προϊόν της προϊόν της προϊόν της προϊόν της προϊόν της προϊόν της προϊόν της προϊόν της προϊόν της προϊόν της προϊόν της προϊόν της προϊόν της προϊόν της προϊόν της προϊόν της π ra w obrębie której przyłożenie magnesu najprawdopodobnie<br>zmesu w przypadku głębokiego wszczepienia urządzenia<br>w przypadku głębokiego wszczepienia urządzenia<br>w przypadku głębokiego wszczepienia urządzenia, należy uwzg<br>umie For example the state of priority of the state of the state of the state of the state of the state of the state of the state version. The state version of the state and the state and the state and the state of the state an
	- Można użyć kilku magnesów ułożonych jeden na drugim, aby zwiększyć prawdopodobieństwo wzbudzenia sygnału dźwiękowego i związanego z tym wstrzymania terapii.
	-

**OSTRZEŻENIE:** W przypadku głębokiego wszczepienia urządzenia (większa odległość pomiędzy magnesem a generatorem impulsów) przyłożenie magnesu może nie wywołać odpowiedzi. W takim przypadku nie można zastosować magnesu w celu zahamowania terapii.

# **Odpowiedź na magnes i tryb pracy generatora impulsów**

<span id="page-45-0"></span>Wpływ magnesu na generator impulsów różni się w zależności od zaprogramowanego trybu pracy generatora zgodnie, tak jak to przedstawia [Tabela 3 Odpowiedź na magnes na stronie 40](#page-45-0).

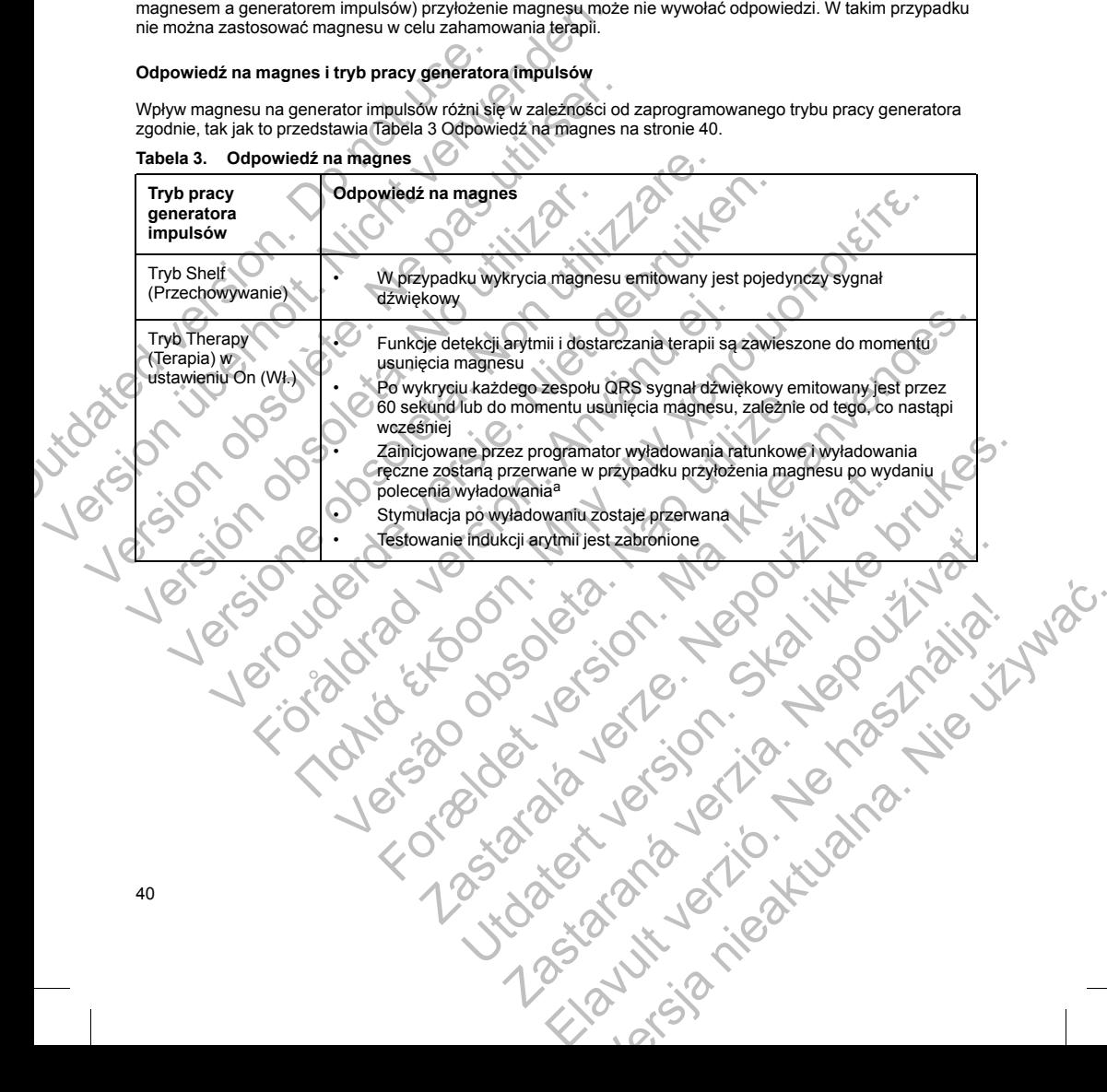

# **Tabela 3. Odpowiedź na magnes**

**Tabela 3. Odpowiedź na magnes** (ciąg dalszy)

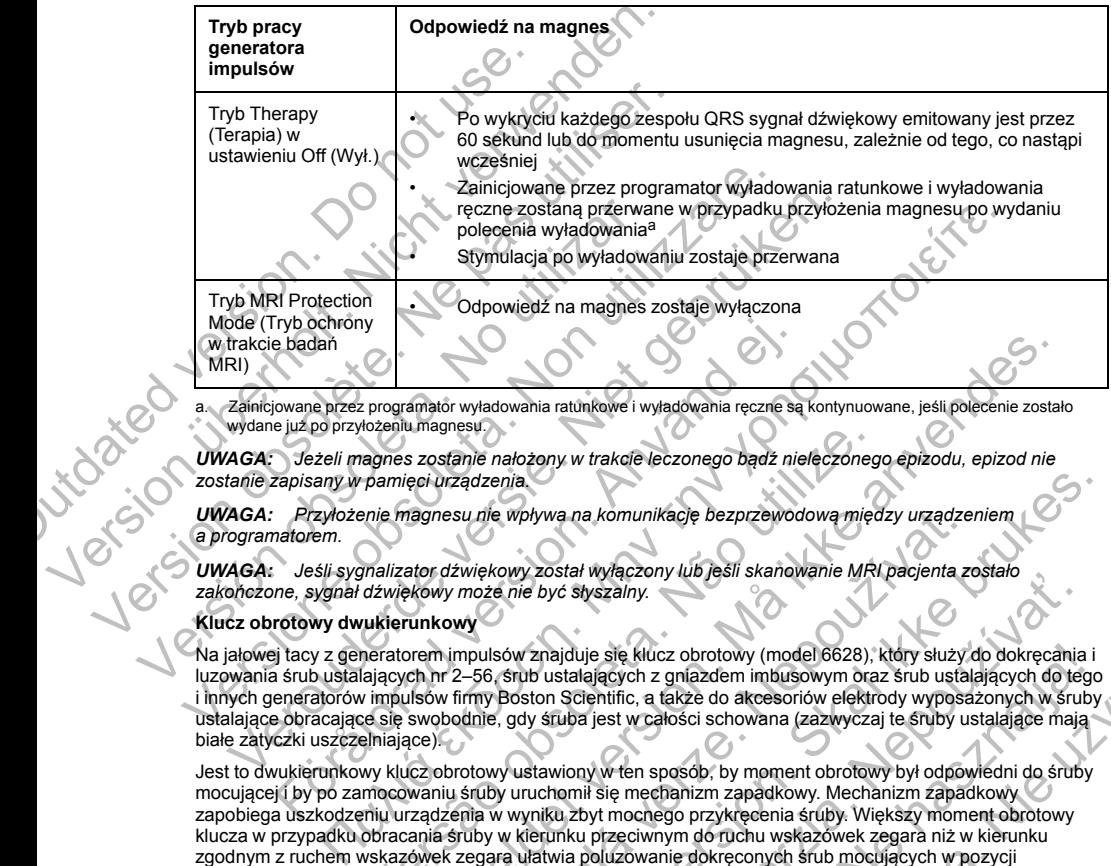

a. Zainicjowane przez programator wyładowania ratunkowe i wyładowania ręczne są kontynuowane, jeśli polecenie zostało wydane już po przyłożeniu magnesu.

*UWAGA: Jeżeli magnes zostanie nałożony w trakcie leczonego bądź nieleczonego epizodu, epizod nie zostanie zapisany w pamięci urządzenia.*

*UWAGA: Przyłożenie magnesu nie wpływa na komunikację bezprzewodową między urządzeniem a programatorem.*

*UWAGA: Jeśli sygnalizator dźwiękowy został wyłączony lub jeśli skanowanie MRI pacjenta zostało zakończone, sygnał dźwiękowy może nie być słyszalny.*

## **Klucz obrotowy dwukierunkowy**

Na jałowej tacy z generatorem impulsów znajduje się klucz obrotowy (model 6628), który służy do dokręcania i luzowania śrub ustalających nr 2–56, śrub ustalających z gniazdem imbusowym oraz śrub ustalających do tego i innych generatorów impulsów firmy Boston Scientific, a także do akcesoriów elektrody wyposażonych w śruby ustalające obracające się swobodnie, gdy śruba jest w całości schowana (zazwyczaj te śruby ustalające mają białe zatyczki uszczelniające). ryb ochrony<br>
e badaň<br>
se już po przybżeniu magnesu<br>
Jeżeli magnesz zostanie nałożony w trakcie leczonego bądź nie<br>
zrapisany w pamięci urządzenia<br>
Przybożenie magnesu nie wpływa na komunikację bezprzewod<br>
natorem.<br>
Jeśli s

<span id="page-46-0"></span>Jest to dwukierunkowy klucz obrotowy ustawiony w ten sposób, by moment obrotowy był odpowiedni do śruby mocującej i by po zamocowaniu śruby uruchomił się mechanizm zapadkowy. Mechanizm zapadkowy zapobiega uszkodzeniu urządzenia w wyniku zbyt mocnego przykręcenia śruby. Większy moment obrotowy klucza w przypadku obracania śruby w kierunku przeciwnym do ruchu wskazówek zegara niż w kierunku zgodnym z ruchem wskazówek zegara ułatwia poluzowanie dokręconych śrub mocujących w pozycji wysuniętej. Version magnesu<br>
Version magnesu zakonov w trakcje leczonego bądź nieleczoneg<br>
pamięci urządzenia.<br>
Pier magnesu nie wpływa na komunikację bezprzewodową między<br>
Pier magnesu nie wpływa na komunikację bezprzewodową między<br> For the Markov wistown in the matter of the matter wistown in the matter of the section of the section of the same and the same and the same and the same and the same and the same and the same and the same and the same and su nie wpływa na komunikację bezprzewodową między urządze.<br>źwiękowy został wyłączony lub jeśli skanowanie MRI pacjenta z<br>może nie być styszalny.<br>Wy<br>mpulsów znajduje się klucz obrotowy (model 6628), który służy c<br>1-56, srub mia.<br>
wpływa na komunikację bezprzewodową między urządzeniem (Czynty został wyłączony lub jeśli skanowanie MRI pacjenta zostało<br>
owy został wyłączony lub jeśli skanowanie MRI pacjenta zostało<br>
ców znajduje się klucz obroto David Styszalny.<br>
Syć styszalny.<br>
Najduje się klucz obrotowy (model 6628), który służy do dokręcania<br>
ustałających z gniązdem imbusowym oraz śrub ustałających do teg<br>
stuba jest w człości schowana (zazwyczaj te śruby ustal Elavust of Microsoftware (model 6628), który służy do dokręcania i<br>Jących z gniażdem imbusowym oraz śrub ustalających do tego<br>phific, a także do akcesoriów elektrody wyposażonych w śruby<br>jest w całości schowana (zazwyczaj *UWAGA: Dodatkowym zabezpieczeniem jest konstrukcja końcówki klucza obrotowego, która odłamuje się podczas zbyt mocnego dokręcania śruby w przypadku, gdy moment obrotowy jest za duży w stosunku do ustalonych wartości. Jeśli końcówka się odłamie, należy ją usunąć pęsetą.*

Klucz obrotowy może być również używany do luzowania śrub ustalających w generatorach impulsów firmy Boston Scientific oraz w akcesoriach elektrody wyposażonych w śruby ustalające, które przykręcone są do oporu, gdy śruba jest w całości schowana (zazwyczaj te śruby ustalające mają przezroczyste zatyczki uszczelniające). Jednak podczas chowania tych śrub mocujących, należy przestać obracać klucz obrotowy, gdy śruba napotka ogranicznik. Dalsze obracanie klucza obrotowego w kierunku przeciwnym do ruchu wskazówek zegara może spowodować zaklinowanie przykręconej do oporu śruby. Klucz obrotowy może być również używany do lu<br>Boston Scientific oraz w akcesoriach elektrody w<br>oporu, gdy śruba jest w całości schowana (zazw<br>uszczelniające). Jednak podczas chowania tych<br>śruba napotka ogranicznik. Dalsze nodczas zbyt mocnego dokręcania śruby w przypadku, gdy monitatalonych wartości. Jeśli końcówka się odłamie, należyją usum.<br>Klucz obrotowy może być również używany do luzowania śrub u Boston Scientific oraz w akcesoriach el Franco Science v Macromachiel (WAGAI)<br>
Sport, ddy śruba jest w całości schowana (zazwyczaj te śruby ust<br>
uszczelniające). Jednak podczas chowania tych śrub mocujących<br>
stuba napokła ogranicznik. Dalsze obracanie klucza obr

# **STOSOWANIE SYSTEMU S-ICD**

## **Elementy dołączone do zestawu**

Urządzenie zostało poddane sterylizacji gazowej tlenkiem etylenu i umieszczone w jałowym pojemniku nadającym się do użycia w polu operacyjnym. Produkt należy przechowywać w czystym, suchym miejscu. Poniższe elementy są dostarczane z generatorem impulsów: STOSOWANIE SYSTEMU S-ICD<br>
Elementy dołączone do zestawu<br>
Urządzenie zostało poddane sterylizacji gazowej tlenkiem etyl<br>
nadającym się do użycia w polu operacyjnym. Produkt należy<br>
Poniższe elementy są dostarczane z generat ara może spowodować zaklinowanie przykręconej do oporu śruby.<br>
SSOWANIE SYSTEMU S-ICD<br>
menty dołączone do zestawu<br>
adzemie zostało poddane sterylizacji gazowej tlenkiem etylenu i umieszczo<br>
ajączyn się do uzycia w polu ope

- Jeden dwukierunkowy klucz obrotowy
- Dokumentacja produktu

*UWAGA: Akcesoria (np. klucze) są przeznaczone wyłącznie do jednorazowego użytku. Nie powinny być ponownie sterylizowane ani używane.*

# **Wszczepianie systemu S-ICD**

W tej części przedstawiono informacje niezbędne do wszczepienia i sprawdzenia systemu S-ICD, obejmujące m.in. następujące zagadnienia:

- Wszczepianie generatora impulsów ("urządzenia")
- Wszczepianie elektrody podskórnej ("elektrody") z użyciem narzędzia do wprowadzania elektrody podskórnej ("narzędzia EIT")
- Konfigurowanie i sprawdzanie urządzenia za pomocą programatora.

**OSTRZEŻENIE:** Wszystkie elementy wszczepialne S-ICD firmy Boston Scientific są przeznaczone do użytku wyłącznie z systemem S-ICD firmy Boston Scientific lub Cameron Health. Podłączenie któregokolwiek z elementów systemu S-ICD do jakiegokolwiek niezgodnego elementu składowego uniemożliwi dostarczenie ratującej życie terapii defibrylacyjnej. Verouderde versie. Niet gebruiken. Wierunkowy klucz obrotowy<br>
tacja produktu<br>
tacja produktu<br>
tacja produktu<br>
tacja produktu<br>
fizowane ani używane.<br>
systemu S-ICD<br>
systemu S-ICD<br>
systemu S-ICD<br>
egedationia:<br>
anie ejeneratora impulsów ("urządzenia")<br>
anie el

**OSTRZEŻENIE:** System nie może być wszczepiany w strefie III (i wyższej) rezonansu magnetycznego według definicji podanej w dokumencie American College of Radiology Guidance Document for Safe MR Practices7. Niektóre akcesoria zapakowane wraz z generatorami impulsów i elektrodami, w tym klucz obrotowy i narzędzie do wprowadzania elektrody, nie mają statusu "MR warunkowo" i nie należy ich wnosić do pomieszczenia ze skanerem MRI, do sali kontrolnej ani do stref III lub IV rezonansu magnetycznego. He are the music of the music of the music of the music of the music of the music of the music of the music of the music of the music of the music of the music of the music of the music of the music of the music of the mu ní užywane.<br>
Version informacje niezbędne do wszczepienia i sprawdzenia systemu<br>
enia.<br>
atora impulsów ("urządzenia")<br>
ody podskórnej ("elektrody") z użyciem narzędzia do wprowadza<br>
zia EIT")<br>
awdzanie urządzenia za pomocą Correction College of Rediology Guidance Document for Safe MR<br>
We are expected version. When the system of the power of the power of the power of the computation of the system of the system of the control of the system of e niezbędne do wszczepienia i sprawdzenia systemu S-ICD, obecá verze. Nepowstarala verze. Nepowstarala verze. Nepowstarala za pomocą programatora.<br>
Zastarala za pomocą programatora.<br>
Zastarala za pomocą programatora.<br>
Zast Dedne do wszczepienia i sprawdzenia systemu S-IOD, obejmujące<br>
Leistrody") z użyciem narzędzia do wprowadzania elektrody<br>
Leistrody") z użyciem narzędzia do wprowadzania elektrody<br>
Scientific lub Cameron Health. Podłączeni Startaraná verzia. Nepowskiej się w przez polskie do wybrowadzania elektrody<br>Za pomocą programatora.<br>Nepometrickie sprzeznaczone do użytku<br>Verzie unitare S-ICD firmy Boston Sterilitic są przeznaczone do użytku<br>Zagodnego el moca programatora.<br>
S. C.D. firmy Boston Scientific sa przeznaczone do użytku<br>
No Cameron Health. Podłączenie któregokolwiek z<br>
nego elementu składowego uniemożliwi dostarczenie<br>
w strefie III (i wyższej) rezonansu magnety

<sup>7.</sup> Kanal E, et al., American Journal of Roentgenology 188:1447-74, 2007

*UWAGA: Aby wszczepialny system mógł mieć status "MR warunkowo", wymagane jest zastosowanie elektrody firmy Boston Scientific lub Cameron Health. Numery elementów systemu potrzebnych do spełnienia warunków użytkowania zawiera Instrukcja obsługi technicznej dotycząca badania MRI.*

System S-ICD jest przeznaczony do umiejscowienia względem anatomicznych punktów orientacyjnych. Zaleca się jednak ocenę zdjęcia rentgenowskiego klatki piersiowej przed wszczepieniem, aby upewnić się, że anatomia pacjenta nie jest bardzo nietypowa (np. dekstrokardia). Ponadto, nie zaleca się nieprzestrzegania instrukcji dotyczących wszczepiania w celu dostosowania się do wzrostu i budowy ciała pacjenta, chyba że przed wszczepianiem przeprowadzono ocenę zdjęcia rentgenowskiego klatki piersiowej.

<span id="page-48-0"></span>Urządzenie i elektrodę podskórną najczęściej wszczepia się podskórnie w lewej części klatki piersiowej (Ilustracja 11 Umiejscowienie systemu S-ICD na stronie 43). Narzędzie EIT służy do utworzenia podskórnych tuneli, do których wprowadzana jest elektroda.

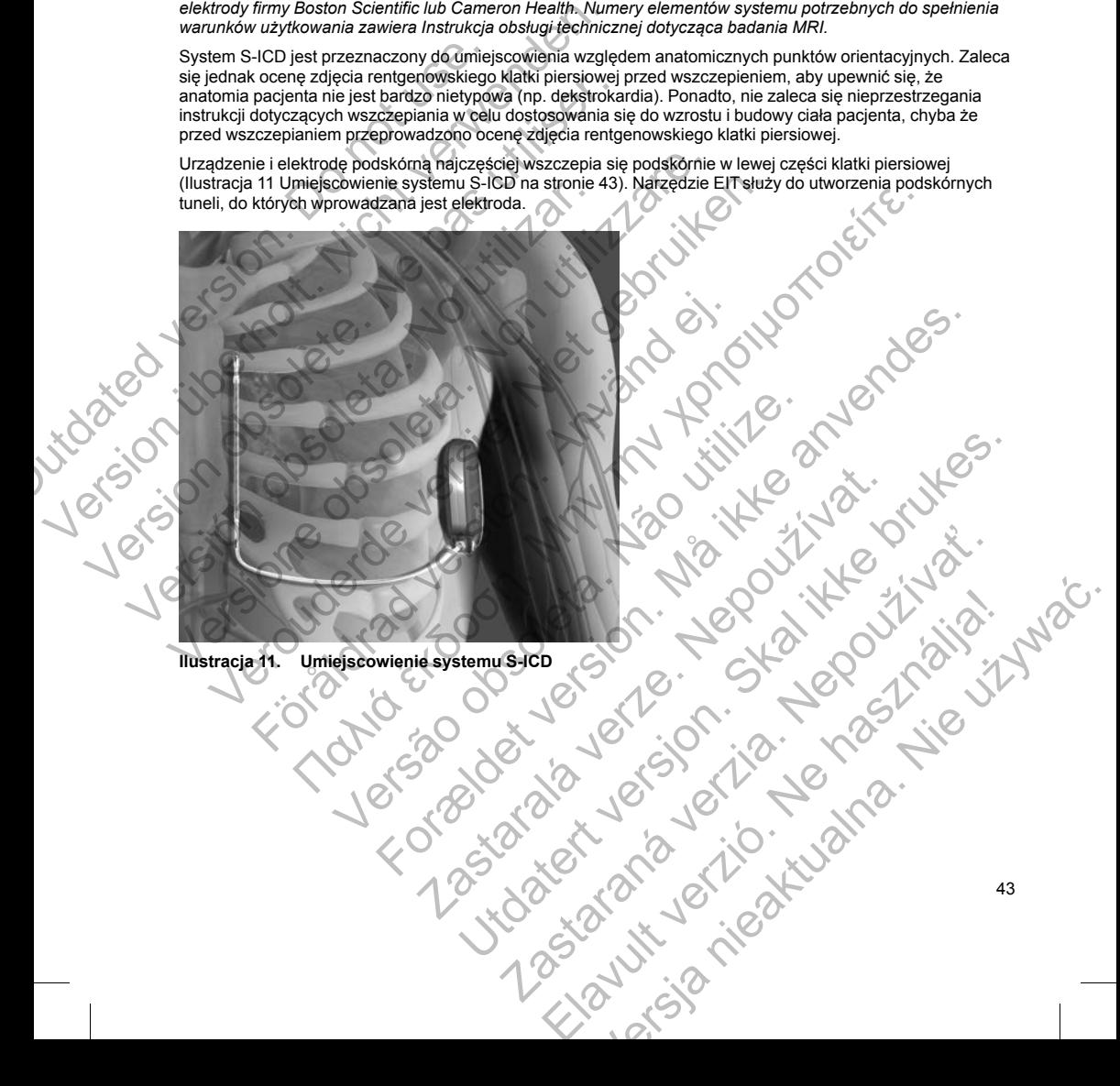

## **Sprawdzić sprzęt**

Podczas zabiegu implantacji wskazane jest zapewnienie dostępu do oprzyrządowania przeznaczonego do monitorowania serca i defibrylacji. Dotyczy to programatora systemu S-ICD z odpowiednim wyposażeniem dodatkowym oraz oprogramowaniem. Przed rozpoczęciem zabiegu implantacji należy dokładnie zapoznać się z obsługą całej aparatury i przeczytać informacje podane w odpowiednich podręcznikach użytkownika. Sprawdzić, czy cały sprzęt, który może być używany w czasie zabiegu, jest sprawny. Następujące części powinny być dostępne na wypadek nieumyślnego uszkodzenia lub skażenia: monitorowania serca i defibrylacji. Dotyczy to pro<br>
dodatkowym oraz oprogramowaniem. Przed roz<br>
z obsługa całej aparatury i przeczytać informacje<br>
Sprawdzić, czy cały sprzęt, który może być używ<br>
powinny być dostępne na wy Podczas zabiegu implantacji wskazane jest zapewnienie dostęp<br>
monitorowania serca i defibrylacji. Dotyczy to programatora syst<br>
dodatkowym oraz oprogramowaniem. Przed rozpoczęciem zabie<br>
z obsługą cale ja paratury i przecz

- Sterylne duplikaty implantowanych elementów
- Sonda w jałowej osłonie
- Klucze zwykle i obrotowe

Podczas procedury implantacji w czasie oznaczania progu defibrylacji zawsze należy dysponować standardowym defibrylatorem przezklatkowym z zewnętrznymi elektrodami samoprzylepnymi lub łyżkami.

# **Sprawdzanie generatora impulsów**

Aby zachować sterylność, należy sprawdzić generator impulsów, tak jak opisano poniżej, przed otwarciem sterylnego opakowania typu blister. Generator impulsów powinien być umieszczony w temperaturze pokojowej, by zapewnić dokładny pomiar parametrów.

- 1. Umieścić sondę bezpośrednio nad generatorem impulsów.
- 2. Na ekranie startowym programatora należy wybrać przycisk Scan for Devices (Skanuj urządzenia).
- 3. Zidentyfikować wszczepiany generator impulsów na ekranie Device List (Lista urządzeń) i sprawdzić, czy jego stan jest zgłaszany jako Not Implanted (Niewszczepiony). Oznacza to, że generator impulsów jest w trybie Shelf (Przechowywanie). W przeciwnym razie należy skontaktować się z firmą Boston Scientific, korzystając z danych zamieszczonych na tylnej okładce. versivarie, czy cały sprzeczytać informacje podane w odpow<br>Sprawdzić, czy cały sprzet, który może być używany w czasie zab<br>powinny być dostępne na wypadek nieumysinego uszkodzenia lu<br>version obsolete.<br>Conda w jatowej osoln Sonia w jalowej osiolie<br>
Klucze zwykle i obrotowe<br>
Podczas procedury implantacji w czasie oznaczania progu def<br>
standardowym defibrylatorem przezklatkowym z zewnętrznym<br>
Sprawdzanie generatora impulsów<br>
Aby zachować steryl
	- Na ekranie Device List (Lista urządzeń) wybrać wszczepiany generator impulsów, aby zainiciować sesie komunikacji.
	- 5. Po połączeniu się z generatorem impulsów programator wyświetli ostrzeżenie, jeśli poziom naładowania baterii generatora impulsów będzie zbyt niski do uruchomienia wszczepianego urządzenia. W przypadku pojawienia się alarmu niskiego poziomu naładowania baterii, należy skontaktować się z firmą Boston Scientific, korzystając z informacji podanych na tylnej okładce. Steryine duplikaty implantowanych elementów<br>
	Sonda w jałowej osłonie<br>
	Klucze zwykle i obrotowe<br>
	czas procedury, implantacji w czasie oznaczania progu defibrylacji zawsze<br>
	dardowym defibrylatorem przezklatkowym z zewnętrzny da w jałowej osłonie<br>
	zze zwykle i obrotowe<br>
	procedury implantacji w czasie oznaczania progu defibylacji zawsze należy<br>
	wwym defibrylatorem przezkłatkowym z zewnętrznymi elektrodami samoprzyl<br>
	ante generatora impulsów<br>
	owa reneratora impulsów<br>sterylność, należy sprawdzić generator impulsów, tak jak opisano<br>towania typu blister. Generator impulsów powinien być umieszcz<br>kładny pomiar parametrów.<br>sondę bezpośrednio nad generatorem impulsów.<br>son (about)<br>
	habroave mplantacji w czasie oznaczania progu defibrylacji zawsze należy dysponować<br>
	ylatorem przezkłatkowym z zewnętrznymi elektrodami samoprzylepnymi lub łyżkami.<br>
	atora impulsow<br>
	atora impulsow<br>
	atora impulsow

# **Tworzenie loży urządzenia**

Urządzenie jest wszczepiane w lewym bocznym obszarze klatki piersiowej. W celu utworzenia loży urządzenia należy wykonać nacięcie, tak aby możliwe było umieszczenie urządzenia w okolicy 5. i 6. lewej przestrzeni międzyżebrowej, w pobliżu linii środkowo-pachowej (Ilustracja 12 Tworzenie loży urządzenia na stronie 45) i bezpieczne w stosunku do płaszczyzny powięzi osłaniającej mięsień zębaty. W tym celu należy wykonać nacięcie wzdłuż fałdu podsutkowego. pośrednio nad generatorem impulsów.<br>
m programatora należy wybrać przycisk Scan for Devices (Skan<br>
xzepiany generator impulsów na ekranie Device List (Lista urząd<br>
amy jako Not (mplanted (Niewszczepiony). Oznacza to, że ge For Generator impulsiow, tak jak opisano ponizej, przed otwarciem<br>
For Generator impulsow, tak jak opisano ponizej, przed otwarciem<br>
farmetrów<br>
dro nad generatorem impulsow.<br>
Tramatora należy wybrać przycisk Scan for Devic nierach mipulsow nie existeliczne lewiszczepiony i spiratował w przeciwnym razie należy skontaktować się z firmą Boston Sciency W przeciwnym razie należy skontaktować się z firmą Boston Science wydanie wydanie obrowych na należy wybrać przycisk Scan for Devices (Skanuj urządzenia).<br>
Drimpulsów na ekranie Device List (Lista urządzeń) i sprawdzić, czy<br>
lanted (Niewszczepiony). Oznacza to, że generator impulsów jest w<br>
ne eciwnym razie rależy Brach verzia. Nepoleon v skotský státek a stronu za staročnou zakladovania skladovania bateřili, należy skontaktować się z firmą Boston<br>Akidowania bateřili, należy skontaktować się z firmą Boston<br>Akidowania bateřili, należ Framatior wyświetli ostrzeżenie, jeśli poziom naładowania<br>
uruchomienia wszczepianego urządzenia. W przypadku<br>
Vlnej okładce.<br>
Wiej okładce.<br>
Elazy skontaktować się z firmą Boston<br>
Vlnej okładce.<br>
Elazy skontaktować się z

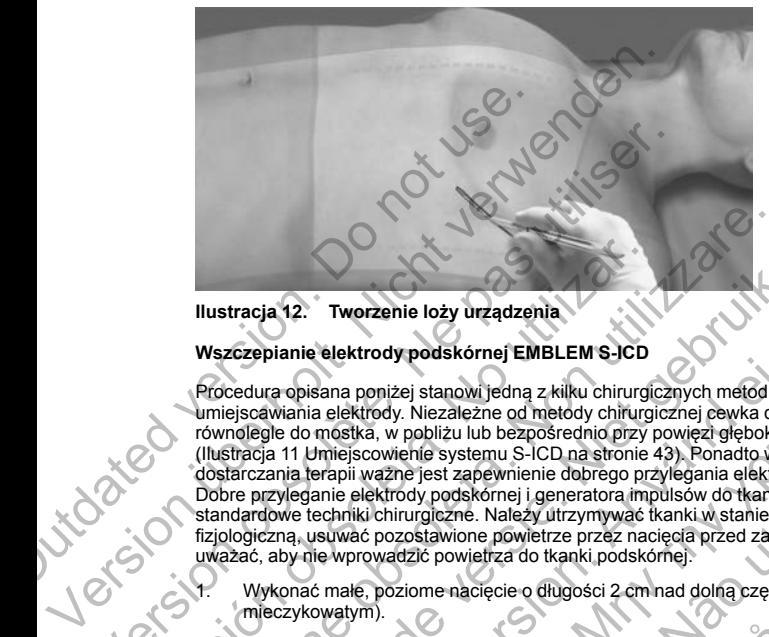

# <span id="page-50-0"></span>**Ilustracja 12. Tworzenie loży urządzenia**

# **Wszczepianie elektrody podskórnej EMBLEM S-ICD**

Procedura opisana poniżej stanowi jedną z kilku chirurgicznych metod prawidłowego wszczepiania i umiejscawiania elektrody. Niezależne od metody chirurgicznej cewka defibrylacyjna musi zostać umieszczona równolegle do mostka, w pobliżu lub bezpośrednio przy powięzi głębokiej, około 2 cm od linii środkowej mostka (Ilustracja 11 Umiejscowienie systemu S-ICD na stronie 43). Ponadto w celu optymalizacji wyczuwania i dostarczania terapii ważne jest zapewnienie dobrego przylegania elektrody i generatora impulsów do tkanek. Dobre przyleganie elektrody podskórnej i generatora impulsów do tkanek należy zapewnić, stosując standardowe techniki chirurgiczne. Należy utrzymywać tkanki w stanie zwilżonym i przepłukiwać je jałową solą fizjologiczną, usuwać pozostawione powietrze przez nacięcia przed założeniem szwów i, zakładając szwy, uważać, aby nie wprowadzić powietrza do tkanki podskórnej. Version obschedu in the standard of the metal water of the metal water of the standard was utilisered in the standard of the standard of the standard of the standard of the standard of the standard of the standard of the s Ilustracja 12. Tworzenie loży urządzenia<br>
Wszczepianie elektrody podskórnej EMBLEM S-ICD<br>
Procedura opisana poniżej stanowi jedną z kilku chirurgii<br>
elektrody. Niezależne od metody chirurgii<br>
(ilustracja 11 Uniejscowieńie Ilustracja 12. Tworzenie loży urządzenia<br>
Wszczepianie elektrody podskórnej EMBLEM S-ICD<br>
Procedura opisana poniżej stanowi jedną z kilku chirurgicznych metod procedura opisana poniżej stanowi jedną z kilku chirurgicznych tracia 12. Tworzenie loży urządzenia<br>
zczepianie elektrody podskórnej EMBLEM S-ICD<br>
cedura opisana poniżej stanowi jedną z kilku chirurgicznych melod prawidłov<br>
ejscawiania elektrody hiezaieżne od metody chirurgicznych mel Föräldrad elektrody, Nezalezia elektrody version. The viral and electrody provided a poisonal and electrody christopic electrody christopical electrody christopic electrody christopic electrody christopic electrody christo Tworzenie loży urządzenia<br>
elektrody podskórnej EMBLEM SJCD<br>
elektrody podskórnej EMBLEM SJCD<br>
alexantyledna z kilku chriurgicznej rewka defibtyledyna musi zostać umi<br>
alektrody, Niezalezne od metody chirurgicznej rewka d ważne jest zapewnienie dobrego przylegania elektrody i general<br>ektrody podskórnej i generatora impulsów do tkanek należy zapiennia (i chirurgiczne. Należy utrzymywać tkanki w stanie zwiżonymi procesor chorecki podstalia za i stanowijedną z kilku chirurgicznych metód prawidłowego wszczepiania lexiczalezene od metódy chirurgicznej elewka defibylacji m musi zostać umieszczepiania lexiczalezene od metódy chirurgicznej elewka defibylacji musi zos

1. Wykonać małe, poziome nacięcie o długości 2 cm nad dolną częścią mostka (nacięcie nad wyrostkiem mieczykowatym).

*UWAGA: W celu łatwiejszego zamocowania tulei na szwy do powięzi po umieszczeniu elektrody, a przed kontynuowaniem procedury, można w razie potrzeby założyć dwa szwy na powięzi w miejscu nacięcia nad wyrostkiem mieczykowatym.*

2. Umieścić końcówkę dystalną narzędzia EIT w nacięciu nad wyrostkiem mieczykowatym i tunelizować w kierunku bocznym do momentu pojawienia się końcówki dystalnej w loży urządzenia.

**UWAGA:** Podczas wszczepiania i pozycjonowania elektrody podskórnej należy korzystać wyłącznie z narzędzia do wprowadzania elektrody w celu utworzenia tunelu podskórnego. Należy unikać tworzenia tunelu w<br>pobliżu innych wszczepianę wspomagającego przez komór serca.<br>lekowej lub urządzenia wspomagającego przez komór serc pobliżu innych wszczepianych podskórnie urządzeń medycznych, na przykład pompy insulinowej, pompy<br>lekowej lub urządzenia wspomagającego pracę komór serca.<br>A pod podstatnie wszykładzenia wspomagającego pracę komór serca. lekowej lub urządzenia wspomagającego pracę komór serca. wietrza do tkanki podskórnej.<br>
Nacięcie o długości 2 cm nad dolną częścią mostka (nacięcie nar<br>
zamocowania tulei na szwy do powięzi po umieszczeniu elektro<br>
zamocowania tulei na szwy do powięzi po umieszczeniu elektro<br>
za eleży utrzymywać tkanki w stanie zwilżonym i przeplukiwać je jałową solą<br>owieltrze przez nacjęcia przed założeniem szwów i, zakładając szwy,<br>zało tkanki podskomej:<br>ie o długości 2 cm nad dolną częścią mostka (nacjęcie nad ania tulei na szwy do powięzi po umieszczeniu elektrody, a przed<br>
podrzeby założyć dwa szwy na powięzi w miejscu nacięcia nad<br>
zia EIT w nacięciu nad wyrostkiem mieczykowatym i unelizować w<br>
wienia się końcowki dystalnej w Elavyzarozyc awa szwy na powięzi w miejscu nacięcia nad<br>
Twincięciu nad wyństkiem mieczykowatym i tunelizować w<br>
się końcówki dystalnej w loży urządzenia.<br>
ania elektrody podskórnej należy korzystać wylącznie z<br>
ania elekt

3. Za pomocą typowego materiału szewnego przywiązać otwór do mocowania elektrody podskórnej do narzędzia EIT, tworząc pętlę o długości 15–16 cm [\(Ilustracja 13 Łączenie dystalnego końca elektrody](#page-51-0) podskórnej z narzędziem EIT na stronie 46).

Jastaralá verze de la strander de la strander de la strander de la strander de la strander de la strander de l<br>2006 de la strander de la strander de la strander de la strander de la strander de la strander de la strander<br>2

Skal is the data of the discrete in the bruce of the bruce is the bruce in the bruce in the bruce is the bruce<br>of the bruce is the bruce is the bruce in the bruce is the bruce in the bruce is the bruce in the bruce is the<br>

Zastaraná verzia. Nepoužívační skupce<br>2010 zářízí verzia verziánský verzia.<br>2010 zářízí verzia. Nepoužívační skupce.<br>2010 zářízí verzia. Nepoužívační skupce. Elavult verzió. Ne használja!

Maria nieaktualna. Nie używać.

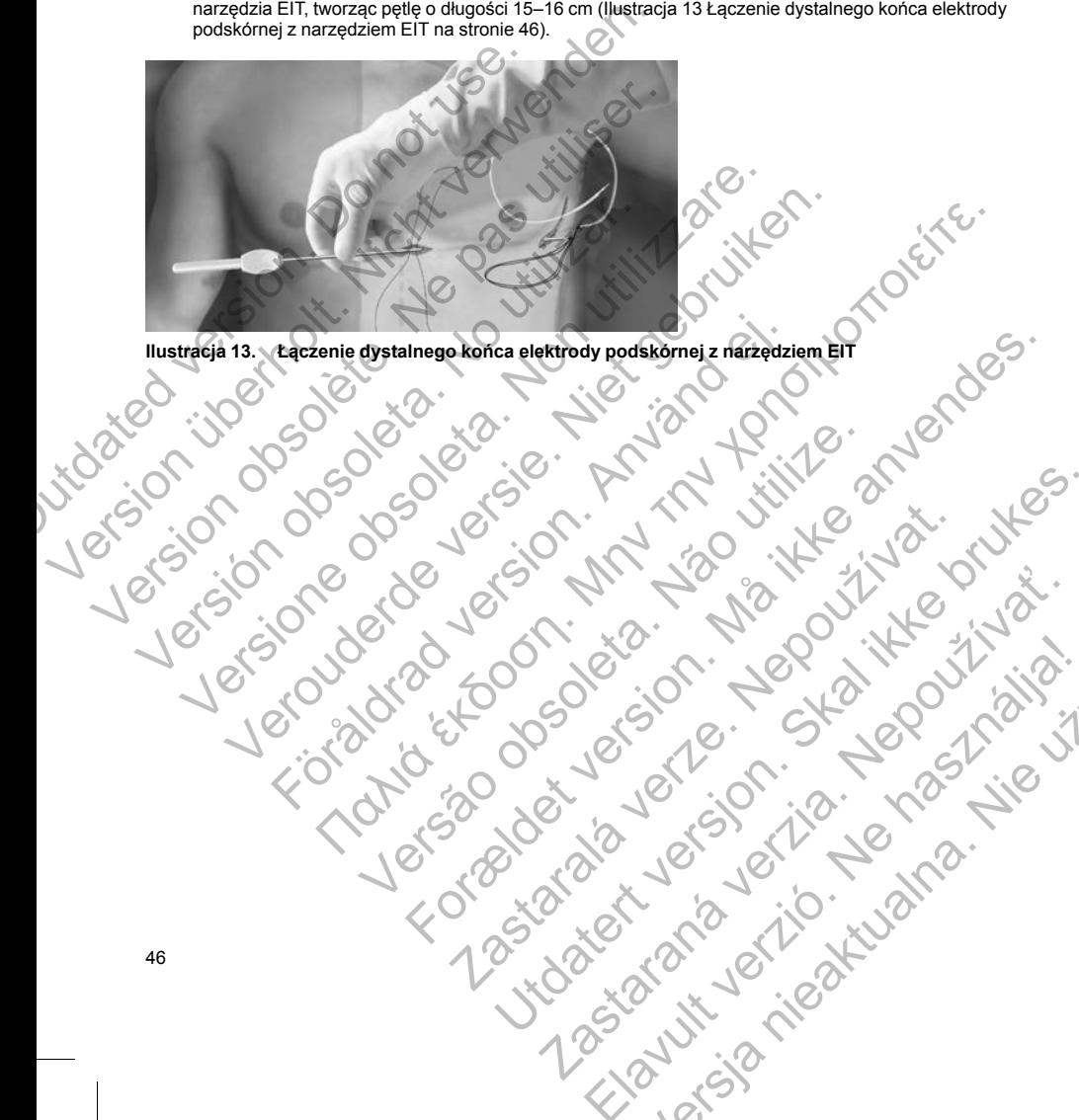

<span id="page-51-0"></span>**Ilustracja 13. Łączenie dystalnego końca elektrody podskórnej z narzędziem EIT** Versão obsoleta. Interneta. For example and the control to the anti-time of the control to the control to the control to the control to the control to the control to the control to the control to the control to the control to the control to the contr

- 4. Po zamocowaniu elektrody podskórnej ostrożnie wyciągnąć narzędzie EIT z powrotem przez tunel do nacięcia nad wyrostkiem mieczykowatym do momentu pojawienia się proksymalnej elektrody wykrywającej.
- 5. Umieścić tuleje na szwy na trzonie elektrody podskórnej w odległości 1 cm poniżej proksymalnej elektrody wykrywającej. Za pomocą fabrycznie uformowanych wyżłobień przywiązać tuleję na szwy do trzonu elektrody podskórnej, używając jedwabnego materiału szewnego w rozmiarze 2-0 lub podobnego niewchłanialnego materiału szewnego, tak aby nie zakryć proksymalnej elektrody wykrywającej. Po zamocowaniu tulei na szwy sprawdzić jej stabilność, chwytając tuleję na szwy palcami i próbując przesunąć elektrodę podskórną w jednym lub drugim kierunku.

*UWAGA: Nie należy mocować tulei na szwy ani elektrody podskórnej do powięzi, dopóki elektroda nie zostanie ostatecznie umieszczona.*

- 6. Wykonać drugie nacięcie (nacięcie górne) w odległości około 14 cm powyżej nacięcia nad wyrostkiem mieczykowatym. W razie potrzeby odległość tę można zmierzyć, przykładając odsłoniętą elektrodę podskórną do ciała pacjenta. Odległość między nacięciem górnym a nacięciem nad wyrostkiem mieczykowatym musi pomieścić część elektrody podskórnej od dystalnej elektrody wykrywającej do proksymalnej elektrody wykrywającej. Założyć wstępnie jeden lub dwa szwy w obrębie powięzi w nacięciu górnym. Zastosować niewchłanialny materiał szewny o odpowiednim rozmiarze przeznaczony do długotrwałego pozostawania w ciele pacjenta. Delikatnie pociągnąć, aby sprawdzić odpowiednie mocowanie do tkanek. Pozostawić igłę na szwie w celu późniejszego użycia podczas przeprowadzania przez otwór do mocowania elektrody. 5. Umieścić tuleję na szwy na trzonie elektrody wykrywającej. Za pomocą<br>trzonu elektrody podskómej, używają<br>niewothanialnego materiału szewneg<br>zamocowaniu tulei na szwy sprawdz<br>przesunąć elektrodę podskórną w jet<br>przesunąć macięcia nad wyrostkiem mieczykowatym do momen<br>
wykrywającej. Za pomocą fabycznie uform<br>
trzonu elektrody podskóme, używającej latentowy horotoch podstania (a szwy na trzonie elektrody podstanie orientalistical podstanie n elektrody wykiywającej. Za pomoca tabycznie utomnie za zamocowaniu tulei na szwy sprawdzić jej stabilność, c<br>przesunąć elektrodę podskómej, używając jedwabnego m<br>iewchłanialnego materialu szewnego, tak aby nie zal<br>zamocowa przesunąć elektrodę podskórną w jednym lub drugim kierunku.<br>
WAGA: We należy mocować trilei na szwy ani elektrody podskór<br>
zostanie ostatecznie umieszczona.<br>
6. Wykonać drugie nacięcie (nacięcie góme) w odległości około 14 UWAGA: Nie należy mocować tulej na szwy ani elektrody podskórnej do prostanie ostatecznie umieszczona.<br>
Wykonać drugie nacięcie (nacięcie góme) w odległości około 14 cm powyz mieszczona.<br>
Wykonać drugie nacięcie (nacięcie Explorad version and a policier and a version of the social symmatric delay of the symmatric delay of the symmatric delay of the symmatric delay of the symmatric delay of the symmatric delay of the symmatric delay control (Me malezy mocować tule) na zawy ani elektrody podskórnej do powięzi, dopóki elektrody na zawy ani elektrody podskórnej do powięzi, dopóki elektrody nadzona. dopoki elektrody nadzona zmierzyć, przykładając odstoniętą elek Formestic czesc e efektroly posiskomie jednotnie wodywnyny polary a wystwardzej do monetowy wystwardzej processor enter an intervential material szewny o odpowiednimi rozmiarze przeznaczony do niewielnie pocial polary o od
	- 7. Umieścić końcówkę dystalną narzędzia EIT w nacięciu nad wyrostkiem mieczykowatym i tunelizować podskórnie w kierunku nacięcia górnego, utrzymując możliwie małą odległość od powięzi głębokiej (Ilustracja 14 Tunelizacja w kierunku nacięcia górnego na stronie 48). Tehtó créagan. Nos Were distant and access of the control of the control of the control of the control of the control of the control of the control of the control of the control of the control of the control of the control of the control of Zastaralá verze. Nepoužívat. Proposition of the material and the material of the material of the material of the material of the material of the material of the material of the material of the material of the material of the material of the material o Zastaraná verzia. Nepoužívať.

Elavult verzió. Ne használja!

a nie in the prostitute. In the state of the state of the state of the state of the state of the state of the state of the state of the state of the state of the state of the state of the state of the state of the state of

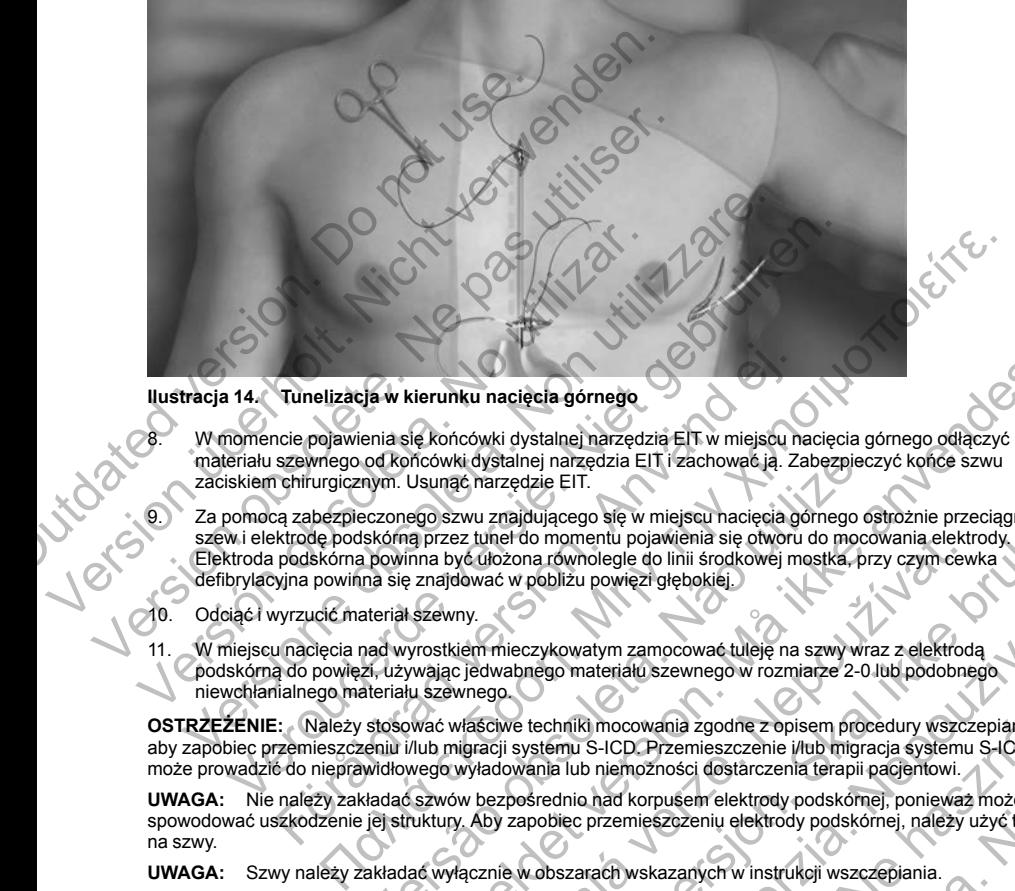

<span id="page-53-0"></span>**Ilustracja 14. Tunelizacja w kierunku nacięcia górnego**

- 8. W momencie pojawienia się końcówki dystalnej narzędzia EIT w miejscu nacięcia górnego odłączyć pętlę materiału szewnego od końcówki dystalnej narzędzia EIT i zachować ją. Zabezpieczyć końce szwu zaciskiem chirurgicznym. Usunąć narzędzie EIT.
- Za pomocą zabezpieczonego szwu znajdującego się w miejscu nacięcia górnego ostrożnie przeciągnąć szew i elektrodę podskórną przez tunel do momentu pojawienia się otworu do mocowania elektrody. Elektroda podskórna powinna być ułożona równolegle do linii środkowej mostka, przy czym cewka defibrylacyjna powinna się znajdować w pobliżu powięzi głębokiej. Tunelizacja w kierunku nacięcia górnego<br>ncie pojawienia się końcówki dystalnej narzędzia EIT w miejscu nazewnego od końcówki dystalnej narzędzia EIT i zachować ją. Za<br>nehirurgicznym. Usunąć narzędzie EIT.<br>a zabezpieczonego od końcówki dystalnej narzędzia EIT i zachować ją. Zabezpiecz<br>nym. Usunąć narzędzie EIT.<br>eczonego szwu znajdującego się w miejscu nacięcia górnego os<br>skórną przez tunel do momentu pojawienia się otworu do mocov<br>nowinna być rierunku nacięcia górnego<br>
lę końcówki dystalnej narzędzia EIT w miejscu nacięcia górnego odłączyć pętlę<br>
Mówch dystalnej narzędzia EIT i zachować ją. Zabezpieczyć końce szwu<br>
Jsunąć narzędzie EIT.<br>
Jsunąć narzędzie EIT.<br>
- 10. Odciąć i wyrzucić materiał szewny.

48

W miejscu nacięcia nad wyrostkiem mieczykowatym zamocować tuleję na szwy wraz z elektrodą podskórną do powięzi, używając jedwabnego materiału szewnego w rozmiarze 2-0 lub podobnego niewchłanialnego materiału szewnego.

**OSTRZEŻENIE:** Należy stosować właściwe techniki mocowania zgodne z opisem procedury wszczepiania, aby zapobiec przemieszczeniu i/lub migracji systemu S-ICD. Przemieszczenie i/lub migracja systemu S-ICD może prowadzić do nieprawidłowego wyładowania lub niemożności dostarczenia terapii pacjentowi.

**UWAGA:** Nie należy zakładać szwów bezpośrednio nad korpusem elektrody podskórnej, ponieważ może to spowodować uszkodzenie jej struktury. Aby zapobiec przemieszczeniu elektrody podskórnej, należy użyć tulei na szwy.

**UWAGA:** Szwy należy zakładać wyłącznie w obszarach wskazanych w instrukcji wszczepiania.

*UWAGA: Należy upewnić się, że szew jest dobrze umocowany do powięzi, delikatnie pociągając za szew przed przywiązaniem tulei na szwy i elektrody podskórnej.*

sz tunet do momentu pojawienia się otwóru do mocowania elektrokowej mostka, przy czym cew<br>zastaralówać w pobliżu powięzi głębokiej.<br>
Zastaralówać w pobliżu powięzi głębokiej.<br>
Zastaralówać w pobliżu powięzi głębokiej.<br>
Zas majdującego się w miejscu naciecia gómego ostrożnie przeciagnąć<br>
eł do momentu pojawienia się otworu do mocowania elektrody<br>
żowan owologie do linii srodkowej mostka, przy czym cewka<br>
w wobliżu powięzi glębokiej.<br>
mieczyko wkowatym zamocować tuleję na szwy wraz z elektrodą<br>dgo materiału szewnego w rozmiarze 2-0.lub podobnego<br>chniki mocowania zgodne z opisem procedury wszczepiania,<br>ciemu S-ICD. Przemieszczenie i/lub migracja systemu S-ICD<br>ia Idenaid szewnego w rozmiarze 2-0 lub podobnego<br>
mocowania zgodne z opisem procedury wszczepiania,<br>
S-ICD. Przemieszczenie i/lub migracja systemu S-ICD<br>
niemozności dostarczenia terapii pacjentowi.<br>
nad korpusem elektrody p Wania zgodne z opisem procedury wszczepiania.<br>Przemieszczenie i/lub migracja systemu S-LOD<br>Zności dostarczenia terapii pacjentowi.<br>rpusem elektrody podskómej, ponieważ może to<br>szczeniu elektrody podskómej, należy użyć tule

12. Na wysokości nacięcia górnego przyszyć otwór do mocowania do powięzi za pomocą szwów wstępnie umieszczonych w punkcie 6 [\(Ilustracja 15 Mocowanie końcówki dystalnej elektrody podskórnej na stronie](#page-54-0) 49).

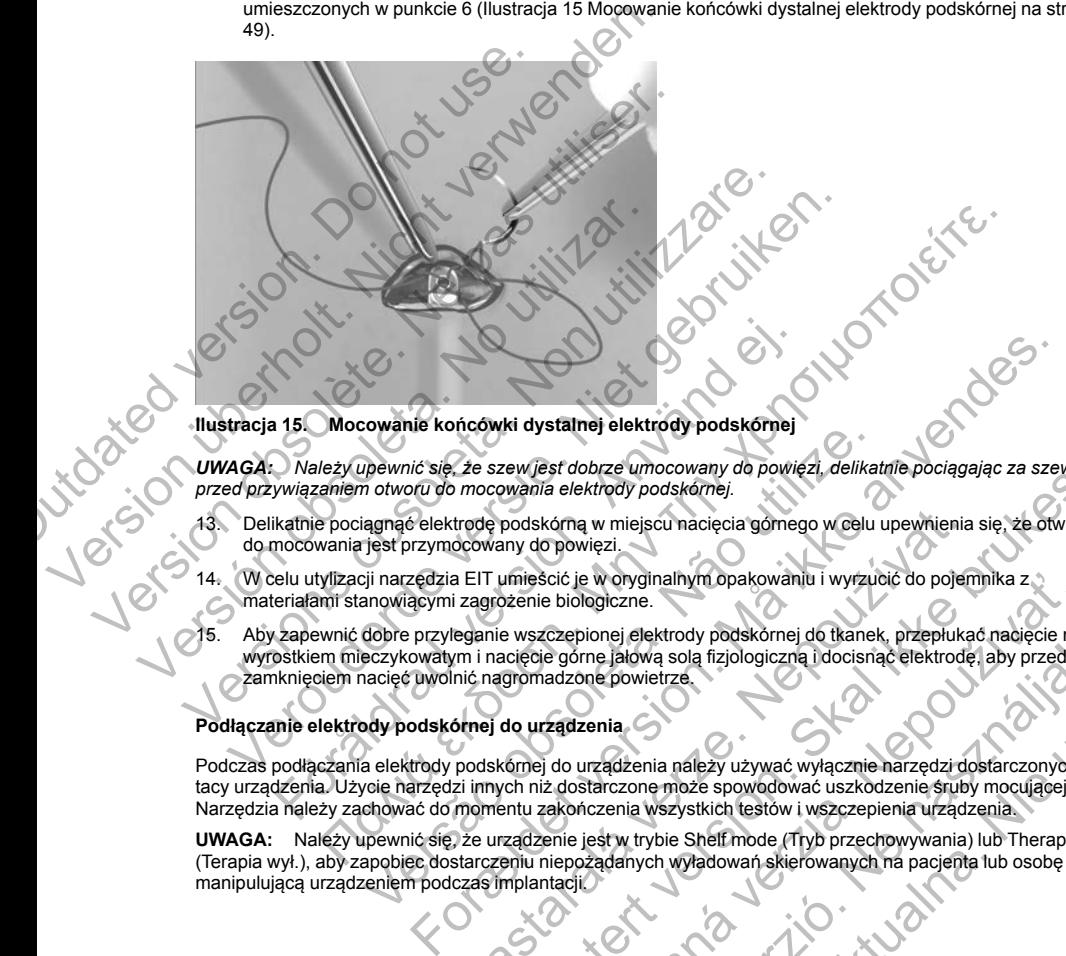

# <span id="page-54-0"></span>**Ilustracja 15. Mocowanie końcówki dystalnej elektrody podskórnej**

*UWAGA: Należy upewnić się, że szew jest dobrze umocowany do powięzi, delikatnie pociągając za szew przed przywiązaniem otworu do mocowania elektrody podskórnej.*

- 13. Delikatnie pociągnąć elektrodę podskórną w miejscu nacięcia górnego w celu upewnienia się, że otwór do mocowania jest przymocowany do powięzi.
- 14. W celu utylizacji narzędzia EIT umieścić je w oryginalnym opakowaniu i wyrzucić do pojemnika z materiałami stanowiącymi zagrożenie biologiczne.
- 15. Aby zapewnić dobre przyleganie wszczepionej elektrody podskórnej do tkanek, przepłukać nacięcie nad wyrostkiem mieczykowatym i nacięcie górne jałową solą fizjologiczną i docisnąć elektrodę, aby przed zamknięciem nacięć uwolnić nagromadzone powietrze. Sowanie kolicowki dystamej elektrody podskornej<br>
verwnić się, że szew jest dobrze umocowany do powięzi, delikal<br>
m otworu do mocowania elektrody podskórnej.<br>
iagnąć elektrodę podskórną w miejscu nacięcia gómego w celu<br>
ies

## **Podłączanie elektrody podskórnej do urządzenia**

Podczas podłączania elektrody podskórnej do urządzenia należy używać wyłącznie narzędzi dostarczonych na tacy urządzenia. Użycie narzędzi innych niż dostarczone może spowodować uszkodzenie śruby mocującej. Narzędzia należy zachować do momentu zakończenia wszystkich testów i wszczepienia urządzenia.

**UWAGA:** Należy upewnić się, że urządzenie jest w trybie Shelf mode (Tryb przechowywania) lub Therapy Off (Terapia wył.), aby zapobiec dostarczeniu niepożądanych wyładowań skierowanych na pacjenta lub osobę

manipulującą urządzeniem podczas implantacji.<br>
A podczas implantacji.<br>
A podczas implantacji.<br>
A podczas implantacji.<br>
A podczas implantacji. trodę podskórną w miejscu nacięcia gómego w celu upewnienia<br>ocowany do powięzi.<br>a EIT umieścić je w oryginalnym opakowaniu i wyrzucić do pojenizagrożenie biologiczne.<br>Reganie wszczepionej elektrody podskórnej do tkanek, pr Evidet wird version and the property of the property of the property of the state with the property produced in<br>the product version of the property of the property of the property of the property of the property of the pro Scić je w oryginalnym opakowaniu i wyzucić do pojemnika z<br>e biologiczne.<br>czepionej elektrody podskornej do tkanek, przepłukać nacięcie nac<br>acizone powietrze.<br>acizone powietrze.<br>acizone powietrze.<br>zadzenia.<br>zadzenia.<br>zadzen Elaktrody podskornej do tkanek, przepłukać nadięcie nad<br>
eladowski polarizjonalna (zapłukać nadięcie nad<br>
elabowietrze,<br>
ania<br>
zadzenia mależy używać wyłącznie narzędzi dostarczonych na<br>
zadzenia wszystkich testów i wszcze

*UWAGA: Nie należy dopuszczać do przedostania się krwi ani innych płynów ustrojowych do portu złącza w wejściu połączeń urządzenia. Jeśli krew lub inny płyn ustrojowy niezamierzenie przedostanie się do portu złącza, należy przepłukać port jałową wodą.*

*UWAGA: Nie należy wszczepiać urządzenia, jeśli zatyczka uszczelniająca śruby mocującej wydaje się uszkodzona.*

- 1. W stosownych przypadkach zdjąć i wyrzucić zabezpieczenie końcówki przed użyciem klucza obrotowego.
- 2. Delikatnie wprowadzić końcówkę klucza obrotowego do śruby mocującej, prowadząc go pod kątem 90° przez uprzednio wycięte zagłębienie środkowe zatyczki uszczelniającej ([Ilustracja 16 Sposób użycia](#page-56-0) klucza obrotowego na stronie 51). W ten sposób otworzy się zatyczkę uszczelniającą i zmniejszy ewentualne ciśnienie powstałe w porcie złącza, umożliwiając ewakuację uwięzionego płynu lub powietrza. WAGA: Nie należy wszczepiać urządzenia, j<br>uszkodzona.<br>
1. W stosownych przypadkach zdjąć i wyrzych<br>
obrotowego.<br>
2. Delikatnie wprowadzić końcówkę klucza obratowego.<br>
2. Delikatnie wprowadzić końcówkę klucza obratowego na WAGA:<br>
Version political and the metallic strengthenia and the metallic strengthenia and the metallic strengthenia and the metallic strengthenia is the metallic strengthenia is the metallic strengthenia is the process of p klucza obrotowego na stronie 51). W ten sposób ofworzy<br>ewentualne ciśnienie powstałe w porcie złącza, umożliwi<br>powietrza.<br>WAGA: Nieprawidłowe założenie klucza obrotowego<br>uszczelniającej może spowodować uszkodzenie załyczk<br> Delikathie wprowadzić końcowie klucza obsoletowego do śruby mocujące przez uprzednio wycięte zaglębienie środowe zatyczki uszczelniające<br>
klucza obrotowego na stronie 51). W ten sposób otworzy się zatyczkę uszerelniające<br> Statemente Statemente Statemente Statemente and Constraine Statemente Statemente and Constraine Statemente Statemente and Constrained Constrained Constrained Constrained Constrained Constrained Constrained Constrained Cons ego na stronie 51). W ten sposob ofworzy się załyczke uszczelniającą i zmniejszy<br>mielnie powskiałe w porcie złącza, umożliwiając ewakuację uwięzionego płynu lub<br>może spowodować uszkodzenie załyczki i útrate jej własności

*UWAGA: Nieprawidłowe założenie klucza obrotowego na zagłębienie z nacięciem zatyczki uszczelniającej może spowodować uszkodzenie zatyczki i utratę jej własności uszczelniających.*

**UWAGA:** Nie należy wprowadzać elektrody podskórnej do portu złącza generatora impulsów bez zastosowania następujących środków ostrożności w celu zapewnienia odpowiedniego wprowadzenia:

- Założyć klucz obrotowy na zagłębienie z nacięciem zatyczki uszczelniającej przed wprowadzeniem połączenia elektrody podskórnej do portu w celu uwolnienia uwięzionego płynu lub powietrza. For a state desktrody podstaveneje do portu alegeze arenegtate in impulsave bez<br>
charged version. Many that an approximate dopower anti-<br>
why ha zaglebienie z nadegoem zapyczki uszczelniające i przed wprowadzeniem<br>
podskóm
- Sprawdzić wzrokowo, czy śruba mocująca jest dostatecznie wsunięta, aby umożliwić wprowadzenie. W razie potrzeby poluzować śrubę mocującą za pomocą klucza obrotowego. Nie należy wprowadzać elektrody podskórnej do portu złącza g<br>ania następujących środków ostrożności w celu zapewnienia odp<br>zyć klucz obrotowy na zagłębienie z nacięciem zatyczki uszczeln<br>aczenia elektrody podskórnej do por National Control Control Control Control Control Control Control Control Control Control Control Control Control Control Control Control Control Control Control Control Control Control Control Control Control Control Contr
- Całkowicie wprowadzić połączenie elektrody podskórnej do portu, a następnie dokręcić śrubę<br>moculeca do połączenia.<br>1990 California do California do California do California do California do California do California do Ca Jerouderde Totale de version iniversitive pritte Zastaralá verze. Nepoužívate. Utdatert versicher der Registration der Registration der Registration der Registration der Registration der Re<br>Skal der Registration der Registration der Registration der Registration der Registration der Registration der<br>

Zastaraná verzia. Nepoužívační skupce<br>2010 zářízí verzia verziánský verzia.<br>2010 zářízí verzia. Nepoužívační skupce.<br>2010 zářízí verzia. Nepoužívační skupce. Elavult verzió. Ne használja!

wersja nieaktualna. Nie używać.

**Ilustracja 16. Sposób użycia klucza obrotowego**<br>
3. Po umieszczeniu klucza obrotowego we właści<br>
W całości do portu elektrody. Chwycić elektrody<br>
Złącza pod kątem prostym<br>
Połączeń<br>
Połączeń<br>
Połączeń<br>
Połączeń<br>
Połączeń<br> 3. Po umieszczeniu klucza obrotowego we właściwym miejscu wprowadzić końcówkę elektrody podskórnej w całości do portu elektrody. Chwycić elektrodę podskórną w pobliżu połączenia i wprowadzić ją do portu złącza pod kątem prostym. Patrząc z góry, elektroda jest całkowicie wprowadzona do portu, gdy końcówka połączenia jest widoczna za blokiem połączenia. Ilustracje przedstawiają blok wejścia połączeń bez wprowadzonej elektrody (Ilustracja 17 Połączenie elektrody podskórnej bez wprowadzania elektrody (widok z góry) na stronie 52) i po całkowitym wprowadzeniu elektrody (Ilustracja 18 Połączenie [elektrody podskórnej z całkowicie wprowadzoną elektrodą \(widok z góry\) na stronie 52\)](#page-57-1). Przycisnąć The Countries of the Countries of the Countries of the Countries of the Countries of the Countries of the Countries and the Countries of the Countries of the Countries of the Countries of the Countries of the Countries of Version 2014<br>
Version 2014<br>
Version Linux Control in Spossor uzycia klucza obrotowego<br>
Version 21<br>
Nicht version überholt. Nicht version werden.<br>
Version 21<br>
Version 21<br>
Version 2014<br>
Version 2014<br>
Version Linux Control in Version of the space of the most wide and the space of the space of the space of the space of the space of the space of the space of the space of the space of the space of the space of the space of the space of the space o Versión obsoleta. No utilizar a ser el provincia de la provincia de la provincia de la provincia de la provincia de la provincia de la provincia de la provincia de la provincia de la provincia de la provincia de la provinc Version of the Sposob uzycia klucza obrotowego<br>
Wealiotza Christian (Maria Christian Christian Christian Christian Christian Christian Christian Christian Christian Christian Christian Christian Christian Christian Christi Versie. Niet gebruiken werden versiert werden versiert werden versiert als de versiert als de versiert als en versiert als en versiert als en versiert als en versiert als en versiert als en versiert als en versiert als en

<span id="page-56-0"></span>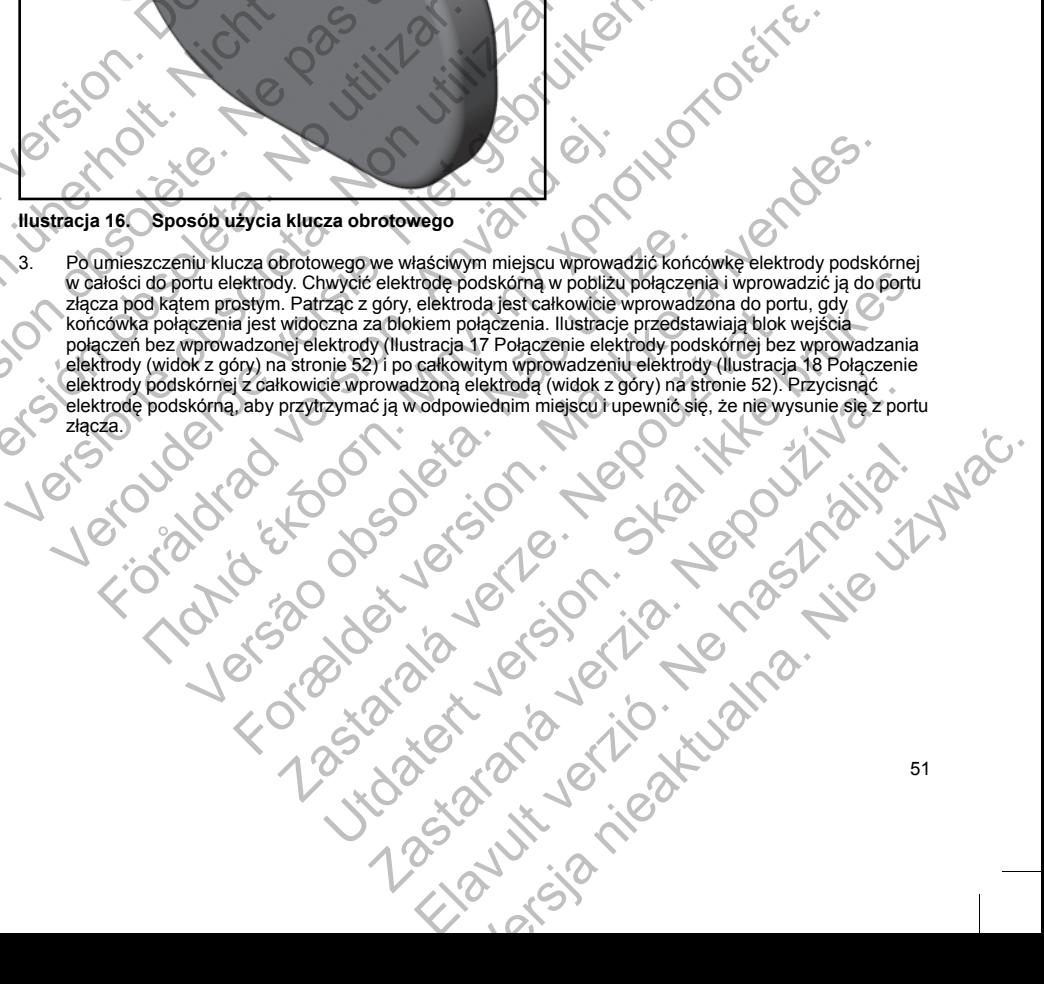

[1] Śruba mocująca

**Ilustracja 17. Połączenie elektrody podskórnej bez wprowadzania elektrody (widok z góry)** The Studies Marian Contracts of the Contracts of the Contracts of the Contracts of the Contracts of the Contracts of the Contracts of the Contracts of the Contracts of the Contracts of the Contracts of the Contracts of the Version under Statten und der Reichen und der Reichen und der Reichen und der Reichen und der Reichen und der Reichen und der Reichen und der Reichen und der Reichen und der Reichen und der Reichen und der Reichen und der Version observersion observersion observersion observersion observersion of the strategy of the strategy of the strategy of the strategy of the strategy of the strategy of the strategy of the strategy of the strategy of th

<span id="page-57-1"></span>[1] Końcówka połączenia, [2] Śruba mocująca, [3] Elektroda

**Ilustracja 18. Połączenie elektrody podskórnej z całkowicie wprowadzoną elektrodą (widok z góry)**

<span id="page-57-0"></span>**OSTRZEŻENIE:** Należy zachować ostrożność podczas obsługi połączenia elektrody podskórnej. Nie należy bezpośrednio dotykać połączenia za pomocą jakiegokolwiek narzędzia chirurgicznego (takiego jak<br>kleszczyki hemostatyczne lub zaciski). Mogłoby to spowodować uszkodzenia połączenia (takiego jak<br>połączenia może negatyw kleszczyki hemostatyczne lub zaciski). Mogłoby to spowodować uszkodzenie połączenia. Uszkodzenie połączenia może negatywnie wpłynąć na szczelność, prowadząc do nieprawidłowego wyczuwania, niemożności dostarczenia terapii lub niewłaściwej terapii. (1) Śruba mocująca<br>
Ilustracja 17. Połączenie elektrody podskórnej bez wpro<br>
Versión obsoleta. Na połączenia. (2) Sruba mocująca, (3) Elektroda<br>
Ilustracja 18. Połączenia. (2) Sruba mocująca, (3) Elektroda<br>
Ilustracja 18. Sruba mocujaca<br>
Iracia 17. Połączenie elektrody podskómej bez wprowadzania elektrosta.<br>
Version obsoleta. Non utilizzare.<br>
Version obsoleta. Non utilizzare.<br>
Version obsoleta. Non utilizzare.<br>
Non utilizzare.<br>
Non utilizza mocująca<br>
17. Połączenie elektrody podskómej bez wprowadzania elektrody (w<br>
Wka połączenia. [2] Stuba mocująca, [3] Elektroda<br>
18. Połączenia elektrody podskórnej z całkowicie wprowadzoną elektrody<br>
18. Połączenia elektrod Rolaczenia, (2) Sruba mocująca, (3) Elektroda<br>Połączenia, (2) Sruba mocująca, (3) Elektroda<br>Połączenia elektrody podskórnej z całkowicie wprowadzona<br>ZENIE: Wależy zachować ostrożność podczas obsługi połączer<br>pośrednio doty Czemie elektrody podskórnej bez wiprowadzania elektrody (widok z góry)<br>Παλι (2) Stuba mocujaca, [3] Elektroda<br>Παλι (2) Stuba mocujaca, [3] Elektroda<br>Σε επειχείτε την χρησιμοποιείται τα επαναστείται το προσπολικό την χρησι Version obsoleta. Najveći politički privade i politički splotnica. Najveći politički politički politički politički politički politički politički politički politički politički politički politički politički politički politič He interest version is a set of the set of the set of the set of the set of the set of the set of the set of the set of the set of the set of the set of the set of the set of the set of the set of the set of the set of the Zastaralá verze. Nepoužívateľ v rozskody na delaktorické zastaralá v podskémej z całkowicie wprowadzoną elektrodą (widok z ować ostrożność podczas obsługi połączenia elektrodą (widok z ować ostrożność podczas obsługi połąc Utdatert version in the action of the model of the model of the model of the state of the state of the state of the state of the state of the state of the state of the state of the state of the state of the state of the st ij Elektroda<br>
nej z całkowicie wprowadzoną elektrodą (widok z góry)<br>
zność podczas obsługi połączenia elektrody podskórnej. Nie<br>
a pomocą jakiegokolwiek narzędzia chinurgicznego (takiego jak<br>
głoby to spowodować uszkodzeni Elava obsługi połączenia elektrody podskórnej. Nie podczas obsługi połączenia chirurgicznego (takiego jak<br>ho spowodować uszkodzenie połączenia. Uszkodzenie<br>ność, prowadząc do nieprawidłowego wyczuwania,<br>odskórnej do portu

**UWAGA:** Wprowadzić wtyk złącza elektrody podskórnej do portu wejścia połączeń generatora impulsów. Nie należy zginać elektrody podskórnej w pobliżu interfejsu elektroda podskórna-wejścia połączeń. Nieprawidłowe wprowadzenie może spowodować uszkodzenie izolacji lub połączenia.

*UWAGA: W razie potrzeby zwilżyć połączenie niewielką ilością jałowej wody, aby ułatwić wprowadzenie.*

4. Lekko dociskać klucz obrotowy, dopóki końcówka nie zostanie całkowicie wprowadzona do otworu śruby mocującej, uważając, by nie uszkodzić zatyczki uszczelniającej. Dokręcić śrubę mocującą, powoli

przekręcając klucz obrotowy zgodnie z ruchem wskazówek zegara do usłyszenia jednego kliknięcia. Klucz obrotowy jest ustawiony w ten sposób, by wywierać odpowiednią siłę na śrubę mocującą; zbędne jest dodatkowe przekręcanie i użycie siły.

- 5. Zdjąć klucz obrotowy.
- 6. Delikatnie pociągnąć elektrodę podskórną aby upewnić się, że połączenie jest stabilne.
- 7. Jeśli końcówka elektrody podskórnej nie jest zabezpieczona, należy spróbować dopasować śrubę mocującą. Ponownie umieścić klucz obrotowy we właściwym miejscu w sposób opisany wyżej i poluzować śrubę mocującą, powoli obracając klucz w kierunku przeciwnym do ruchu wskazówek zegara, dopóki elektroda podskórna się nie obluzuje. Następnie powtórzyć opisane powyżej czynności.
- 8. Umieścić urządzenie w loży podskórnej, a wystającą część elektrody podskórnej wsunąć pod spód urządzenia.
- 9. Przymocować urządzenie do płaszczyzny powięzi osłaniającej mięsień zębaty. Przymocować urządzenie w celu zapobieżenia ewentualnej migracji, używając typowego jedwabnego materiału szewnego w rozmiarze 0 lub podobnego niewchłanialnego materiału szewnego. Do tego celu służą dwa otwory na szwy znajdujące się w wejściu połączeń ([Ilustracja 19 Otwory na szwy w wejściu połączeń służące do](#page-58-0) mocowania urządzenia na stronie 53).
- 10. Przepłukać lożę generatora impulsów jałowym roztworem soli fizjologicznej i upewnić się, że generator impulsów dobrze przylega do otaczających tkanek przed zespoleniem pierwszej warstwy tkanek i przed wykonaniem procedury Automatic Setup (Konfiguracja automatyczna).

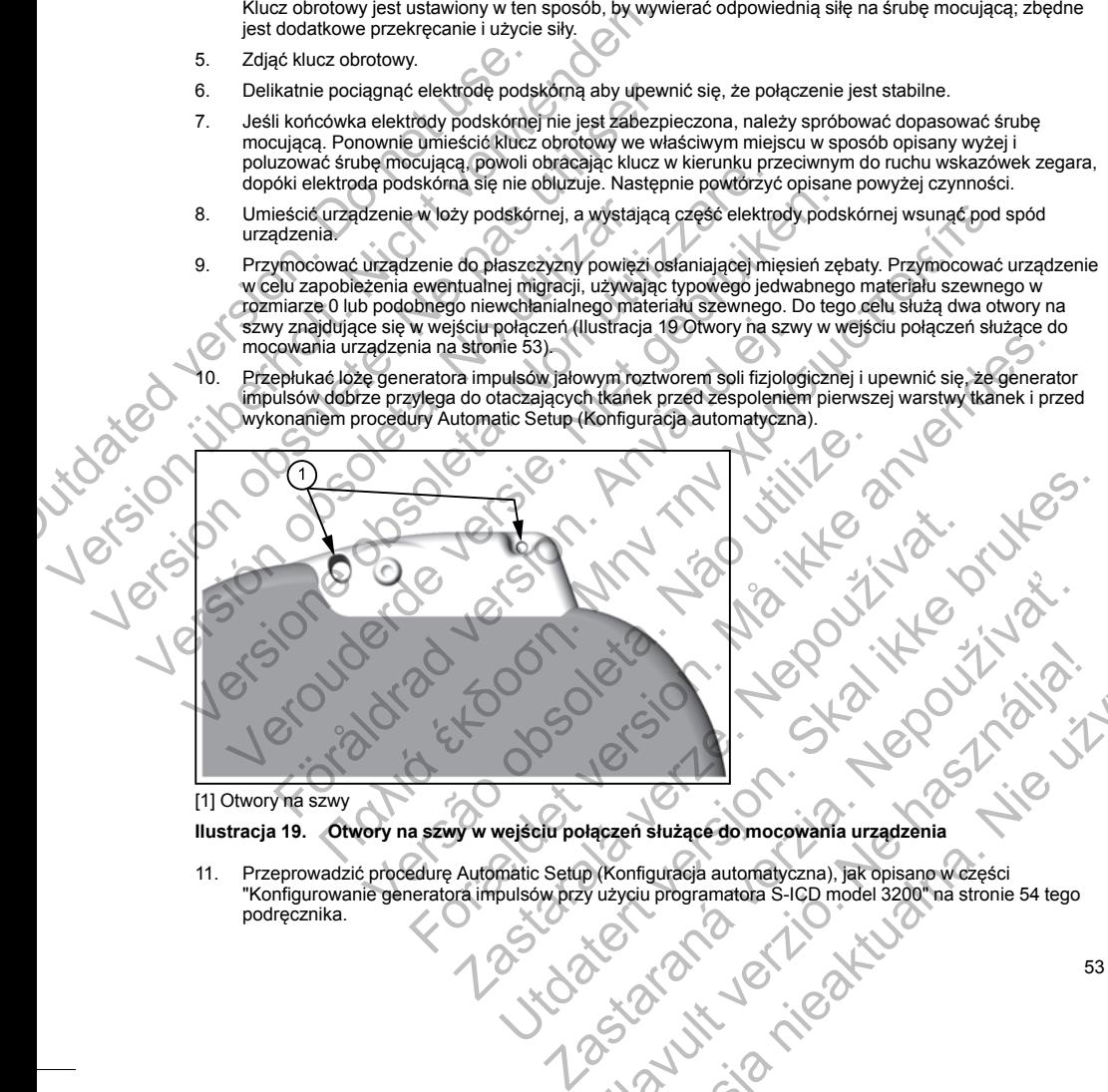

## <span id="page-58-0"></span>[1] Otwory na szwy

## **Ilustracja 19. Otwory na szwy w wejściu połączeń służące do mocowania urządzenia**

11. Przeprowadzić procedurę Automatic Setup (Konfiguracja automatyczna), jak opisano w części ["Konfigurowanie generatora impulsów przy użyciu programatora S-ICD model 3200" na stronie 54](#page-59-0) tego podręcznika. Elava (S. 1990)<br>
Elava de Strange de Alexandre de Alexandre de Alexandre de Alexandre de Alexandre de Alexandre de Alexandre de Alexandre de Alexandre de Alexandre de Alexandre de Alexandre de Alexandre de Alexandre de Ale

- 12. Po zakończeniu procedury Automatic Setup (Konfiguracja automatyczna), gdy nadal ustawiony jest tryb pracy urządzenia Therapy Off (Terapia Wył.), należy zbadać palpacyjnie elektrodę podskórną, obserwując jednocześnie zapis rytmu elektrogramu podskórnego (S-ECG) w czasie rzeczywistym na monitorze programatora pod kątem nieprawidłowego wyczuwania. W przypadku stwierdzenia nieprawidłowego wyczuwania, nie należy kontynuować procedury dopóki problem nie zostanie rozwiązany. W razie potrzeby poprosić o pomoc przedstawiciela firmy Boston Scientific. Jeśli zapis podstawowy jest stabilny, a wyczuwanie impulsów prawidłowe, należy przestawić tryb pracy urządzenia na Therapy On (Terapia Wł.) i w razie potrzeby przeprowadzić procedurę testowania defibrylacji. (Instrukcja przeprowadzania procedury testowania defibrylacji znajduje się w części ["Testowanie](#page-60-0) defibrylacii" na stronie 55). m[o](#page-60-0)nitorze programatora pod kątem niepra<br>nieprawidowego wyczuwania, nie należy t<br>rozwiązany. W razie potrzeby poprosić o p<br>podstawowy jest stabilny, a wyczuwanie im<br>na Therapy On (Terapia Wi.) i w razie potrz<br>(Instrukcja pr pracy urządzenia Therapy Off (Terapia Wyt), należy badatom (Wyt), należ z podstawowej ciernalisty kontynuować procesu znanienia nie prawidowego wyczusnania, nie należy kontynuować procesu podstawowy jest stabilny, a wyczuw France (Contrastant Contrastant Contrastant Contrastant Contrastant Contrastant Contrastant Contrast (Instrukcja przeprowadzania procedury testowania defibrylacji na stronic 55).<br>
13. Po skonfigurowaniu urzączenia procedur
	- 13. Po skonfigurowaniu urządzenia i przeprowadzeniu procedury testowania defibrylacji należy zamknąć wszystkie nacięcia. Dobre przyleganie elektrody podskórnej i generatora impulsów do tkanek (np. uniknięcie uwięzienia powietrza w tkance podskórnej) należy zapewnić, stosując standardowe techniki chirurgiczne. 13. Po skonfigurowaniu urządzenia i przeprowadzeniu procesus;<br>
	uniknięcie uwięzienia powietrza w tkaroce podskornej) na<br>
	chirurgiczne.<br>
	Chirurgiczne.<br>
	Chirurgiczne.<br>
	Chirurgiczne.<br>
	Chirurgiczne.<br>
	Chirurgiczne.<br>
	Chirurgiczn

# <span id="page-59-0"></span>**Ilustracja 20. Umiejscowienie systemu po zamknięciu wszystkich nacięć**

# **Konfigurowanie generatora impulsów przy użyciu programatora S-ICD model 3200**

Zanim możliwe będzie dostarczenie przez urządzenie terapii zaprogramowanej ręcznie lub automatycznej, konieczne jest przeprowadzenie krótkiego procesu konfiguracji. Dodatkowe szczegółowe informacje można znaleźć w Podręczniku użytkownika programatora EMBLEM S-ICD, model 3200. Proces ten można przeprowadzić ręcznie lub automatycznie podczas implantacji urządzenia, chociaż zaleca się użycie funkcji Automatic Setup (Konfiguracja automatyczna). Podczas konfiguracji ustawień system w sposób automatyczny przeprowadza następujące działania: defibrylacji" na stronie 55).<br>
Po skonfigurowaniu urządzenia i przeprowadzeniu procedury testowania<br>
urzkienie nacięcia. Dobre przyjeganie elektrody podskórnej ) należy zapewnić,<br>
unikniecie uwięzienia powietrza w tkance p Skonfigurowaniu urządzenia i przeprowadzeniu procedury testowania defibry<br>
systkie nacięcia. Dobre przyleganie elektrody podskórnej i należy zapewnić, stosując<br>
urgiczne.<br>
Versie.<br>
Versie. Stosując<br>
Veropie z zapewnić, sto För användar version.<br>
För användar version.<br>
Umiejscowienie systemu po zamknieciu wszystkich nacięć<br>
ie generatora impulsów przy użyciu programatora S-ICD moc<br>
będzie dosfarczenie przez urządzenie terapii zaprogramowanej<br> manu uzadzenia interpreto wazystwa procesu konfiguracji pracovali za zaleba się zamknię z zaminali za zaleba za<br>naczenia powietrza w tkance podskórnej należy zapewnic, stosując standardowe techniczenia powietrza w tkance Were also specifies and the specifies of the specifies of the specifies of the specifiest of the specifies of the specifies of the specifies of the specifies of the specifies of the specifies of the specifies of the specif For example the process who may be a strong the strength of the strength of the strength of the strength of the strength of the strength of the strength of the strength of the strength of the strength of the strength of th En mur po zamknięciu wszystkich nacięć<br>
temu po zamknięciu wszystkich nacięć<br>
ów przy użyciu programatora S-ICD model 3200<br>
Zastaralá verze. Nepotramowanej ręcznie lub automatyczne<br>
programatora EMBLEM S-ICD, model 3200. P Next version. Skal i den states and the states and the states and the states in the state of the states in the state of the states in the state of the state of the state of the state of the state of the state of the state amknięciu wszystkich nacięc<br>Wciu programatora S-ICD model 3200<br>Zenie terapii zaprogramowanej ręcznie lub automatycznej,<br>Su konfiguracji. Dodatkowe szczególowe informacje można<br>As implantacji ustawca i chociaż zaleca się uż Elavult verzió. Ne használja nie uz a nie uz a nie uz a nie uz a nie uz a nie uz a nie uz a nie uz a nie uz a nie uz a nie uz a nie uz a nie uz a nie uz a nie uz a nie uz a nie uz a nie uz a nie uz a nie uz a nie uz a nie

- Potwierdzenie wprowadzenia modelu elektrody podskórnej i numerów seryjnych.
- Pomiar impedancji elektrody pobudzającej.
- Optymalizacja konfiguracji elektrody wykrywającej (i w razie potrzeby automatyczne włączenie trybu SMART Pass (Przejście SMART)).
- Optymalizacja ustawienia wzmocnienia.

54

• Uzyskanie referencyjnego szablonu NSR.

Uruchomienie procedury Automatic Setup (Konfiguracja automatyczna):

- 1. Po wyszukaniu dostępnych urządzeń za pomocą programatora należy wybrać wszczepione urządzenie z wykazu widocznego na ekranie Device List (Lista urządzeń).
- 2. Programator połączy się z wybranym generatorem impulsów i pojawi się ekran Device Identification (Identyfikacja urządzenia). Po wybraniu na tym ekranie przycisku Continue (Dalej) generator impulsów wyprowadzany jest z trybu Shelf (Przechowywanie) i pojawia się ekran Automatic Setup (Konfiguracja automatyczna).
- 3. Wcisnąć przycisk Automatic Setup (Konfiguracja automatyczna), aby rozpocząć procedurę Automatic Setup (Konfiguracia automatyczna).
- 4. Przeprowadzić procedurę Automatic Setup (Konfiguracja automatyczna), postępując zgodnie z instrukcjami podanymi na ekranie.

Jeśli częstość rytmu serca u pacjenta przekracza 130 bpm, zalecane będzie raczej przeprowadzenie konfiguracji recznej (Manual Setup). Uruchomienie procedury Manual Setup (Konfiguracja reczna):

- 1. Na ekranie Main Menu (Menu główne) wybrać przycisk Utilities (Narzędzia).
- 2. Na ekranie Utilities (Narzędzia) wybrać przycisk Manual Setup (Konfiguracja ręczna).

Postępując według wskazówek, należy przeprowadzić ręczny test impedancji, dokonać wyboru wektora wyczuwania i wyboru ustawień wzmocnienia oraz pozyskać referencyjny elektrogram podskórny (S-ECG). W trakcie procedury Manual Setup (Konfiguracja ręczna) w razie potrzeby automatycznie włączana jest funkcja SMART Pass (Przejście SMART). 1. Po wyszukaniu dostępnych urządzen wykazu widocznego na ekranie Devi<br>
2. Programator połączy się z wybranym<br>
(Identyfikacja urządzenia). Po wybra<br>
wyprowadzany jest z trybu Shelf (Prz<br>
automatyczna).<br>
3. Wcisnąć przycisk Uruchomienie procedury Automatic Setup (Konfiguracja a 1. Po wyszukaniu dostępnych urządzeń za pomocą pro<br>
(Mentylikacja urządzeńia). Po wybranym generatorem in<br>
(Identylikacja urządzeńia). Po wybranym generatorem in<br>
(Ide 2. Programator połączy się z wybranym generatorem im (Identyfikacja urządzenia). Po wybraniu na tym ekranii wyprowadzany jest z trybu Shelf (Przechowywanie) i r<br>automatyczna). Po wybraniu na tym ekranii wyprowadzany jest z 3. Wcisnąć przycisk Automatic Setup (Konfiguracja a Setup (Konfiguracja automatyczna).<br>
4. Przeprowadzić procedurę Automatic Setup (Konfiguracja automatyczna).<br>
4. Przeprowadzić procedurę Automatic Setup (Konfiguracja z in automatyczna).<br>
Wisinąć przycisk Automatic Setup (Konfiguracja automatyczna), a<br>
Setup (Konfiguracja automatic Setup (Konfiguracja automatyczna).<br>
2. Przeprowadzić procedurę Automatic Setup (Konfiguracja automatyczna)<br>
2. Wcisnąć przycisk Automatic Setup (Konfiguracja automatyczna), aby rozp<br>
Setup (Konfiguracja automatyczna).<br>
Pzreprowadzić procedurę Automatic Setup (Konfiguracja automatyczna), r<br>
Pzreprowadzić procedurę Automatic Setup (K cji ręcznej (Manual Setup). Uruchomienie procedury Manual Setu<br>ekranie Main Menu (Menu główne) wybrać przycisk Utilities (Narz<br>ekranie Utilities (Narzędzia) wybrać przycisk Manual Setup (Konfiguralia)<br>ekranie Utilities (Na przyciski Automatic Setup (Normgutacja automatycznia), autynozpocząc procedure Automatic Setup (Konfiguracja automatycznia), postępując zgodnie kunikacja automatycznia), postępując zgodnie katarine (aziej mirodanymi na ek iai seupp. enucliometrie procedury wantuat seup (hominguradja reczina).<br>
Int (Mem głównej wybrać przycisk Unitiris (Marzedzia).<br>
Narzędzia) wybrać przycisk Wanuat Setup (Konfiguracja reczna).<br>
Narzędzia wybrać przycisk Man

# **Testowanie defibrylacji**

Po wszczepieniu urządzenia i zaprogramowaniu ustawienia trybu Therapy On (Terapia Wł.) można przeprowadzić test defibrylacji. Podczas testowania defibrylacji zaleca się zastosowanie marginesu bezpieczeństwa równego 15 J.

*UWAGA: Zaleca się przeprowadzenie testowania defibrylacji podczas zabiegów wszczepiania i wymiany, aby potwierdzić zdolność systemu S-ICD do wyczuwania i konwersji VF.*

<span id="page-60-0"></span>**OSTRZEŻENIE:** Podczas zabiegu implantacji oraz w czasie testów kontrolnych należy zapewnić dostęp do sprzętu do defibrylacji zewnętrznej oraz obecność personelu medycznego przeszkolonego w zakresie resuscytacji krążeniowo-oddechowej. Wzbudzona tachyarytmia komorowa może spowodować zgon pacjenta, jeśli nie zostanie zakończona w odpowiednim czasie. vskazówek, należy przeprowadzić ręczny test impedancji, dokor<br>Verswień wzmocnienia oraz pozyskać referencyjny elektrogram<br>Versual Setup (Konfiguracja ręczna) w razię potrzeby automaty<br>Sicie SMART).<br>
Iacji<br>Człowniego 15 J.<br> aprogramowaniu ustawienia trybu Therapy On (Terapia WI.) moż<br>Podczas testowania defibrylacji zaleca się zastosowanie margin<br>Verzenie testowania defibrylacji podczas zabiegów wszczepiania<br>Verzel.<br>Polegu implantacji oraz w c onneguracja reczna) w razie potrzeby automatycznie wiączana jest runkcja<br>ramowaniu ustawienia trybu Therapy On (Terapia Wi.) można<br>zas testowania defibrylacji zaleca się zastosowanie marginesu<br>nie testowania defibrylacji p stowania defibrylacji podczas zabiegów wszczepiania i wymiany, a<br>stowania defibrylacji podczas zabiegów wszczepiania i wymiany, a<br>yczuwania i konwersji VF.<br>ntacji oraz w czasie testów kontrolnych należy zapewnić dostęp do<br> mia defibrylacji podczas zabiegów wszczepiania i wymiany, aby<br>
oraz w czasie testów kontrolnych należy zapewnić dostęp do<br>
oraz w czasie testów kontrolnych należy zapewnić dostęp do<br>
sić personeli medycznego przeszkolonegó

Aby wywołać migotanie komór i przetestować system S-ICD za pomocą programatora S-ICD model 3200, należy wykonać następujące czynności:

- 1. Wybrać ikonę Main Menu (Menu główne) (strzałka w kółeczku) na pasku nawigacji w prawym górnym rogu ekranu.
- 2. Na ekranie Main Menu (Menu główne) wybrać przycisk Patient Test (Test pacjenta), aby skonfigurować test indukcii.

3. Ustawić poziom energii i biegunowość wyładowania oraz wywołać arytmię zgodnie z instrukcjami podanymi na ekranie.

*UWAGA: Upewnić się, że na elektrogramie podskórnym (S-ECG) przed indukcją nie ma żadnych znaczników zakłóceń ("N"). Obecność znaczników zakłóceń może opóźniać detekcję i dostarczenie terapii.*

- 4. W dowolnym momencie przed dostarczeniem terapii można przerwać dostarczenie zaprogramowanej energii, naciskając czerwony przycisk Abort (Przerwij).
- 5. Wybrać i wcisnąć przycisk Exit (Wyjście), aby wyjść z procedury indukcji i powrócić do ekranu Main Menu (Menu główne).

Podczas testu uruchamiane są następujące funkcje:

• System S-ICD indukuje migotanie komór za pomocą prądu przemiennego (AC) o natężeniu 200 mA przy częstotliwości 50 Hz. Indukcja trwa do czasu zwolnienia przycisku Hold To Induce (Przytrzymaj, aby wywołać indukcję), ale nie dłużej niż przez 10 sekund na jedną próbę. MAGA: Upewnic się, ze na elektrogram<br>
znaczników zakłóceń ("N"). Obecność zna<br>
terapii.<br>
4. W dowolnym momencie przed dostarczeni<br>
energii, naciskając czerwony przycisk Abo<br>
5. Wybrać i wcisnąć przycisk Exit (Wyjście), a<br>

*UWAGA: W razie potrzeby procedurę indukcji można przerwać, odłączając sondę od programatora.*

• Podczas indukcji AC wstrzymane są funkcje detekcji arytmii i bieżącego elektrogramu podskórny (S-ECG). Po zwolnieniu przycisku Hold to Induce (Przytrzymaj, aby wywołać indukcję) na wyświetlaczu programatora ukaże się częstość rytmu pacjenta.

• Po detekcji i potwierdzeniu wywołanej arytmii system S-ICD automatycznie dostarcza wyładowanie o zaprogramowanej wartości energii wyjściowej i biegunowości.

*UWAGA: Za każdym razem, gdy programator aktywnie komunikuje się z generatorem impulsów S-ICD, powiadomienie dźwiękowe wskazuje na ładowanie generatora impulsów przygotowujące urządzenie do dostarczenia wyładowania (zainicjowanego lub dostarczanego w odpowiedzi na wykrytą arytmię). Powiadomienie jest emitowane do czasu dostarczenia lub przerwania wyładowania.* podanymi na ekranie.<br>
UWAGA: Upewnić się, że na elektrogramie podskómym<br>
znaczników zakłóceń ("N"). Obecność znaczników zakłóce<br>
terapii.<br>
4. W dowolnym momencie przed dostarczeniem terapii możn<br>
energii, naciskając czerw verapii.<br>
w dowolnym momencie przed dostarczeniem terapii można<br>
energii, naciskając czerwony przycisk Abort (Przerwij).<br>
5. wybrać i wcisnąć przycisk Exit (Wyjscie), aby wyjść z proce<br>
(Menu główne).<br>
Podczas testu urucha Podczas testu uruchamiane są następujące funkcje:<br>
System S-ICD indukcje migotanie komór za pomocą pra<br>
częstotliwości 50 Hz. Indukcja twwa do czasu zwolnienia<br>
wywołać indukcje), ale nie dłużej niż przez 10 sekund na<br> **WA** Wybrać i wcisnąć przycisk Exit (Wyjście), aby wyjść z procedury indukcji<br>(Menu główne).<br>
Czas testu uruchamiane są następujące funkcje:<br>
System S-ICD indukcji migotanie komór za pomocą prądu przemienne<br>
Czestotliwości 50 H inu główne).<br>
testu uruchamiane są następujące funkcje:<br>
testu uruchamiane są następujące funkcje:<br>
testu uruchamia e more indukcja trwa do czasu zwolnienia przycisku Hold To Induc<br>
totokici indukcje), ale nie dłużej niż p W razie potrzeby procedurę indukcji można przerwać, odłączaj<br>indukcji AC wstrzymane są funkcje detekcji arytmii i bieżącego ela<br>zwolnieniu przycisku Hold to Induce (Przytrzymaj, aby wywołać i<br>tora ukaże się częstość rytmu

• W przypadku niepowodzenia konwersji arytmii po wyładowaniu, następuje ponowna detekcja i dostarczane są kolejne wyładowania przy maksymalnej wartości energii wyjściowej dla generatora impulsów (80 J).

*UWAGA: Generator impulsów może dostarczyć maksymalnie pięć wyładowań w jednym epizodzie. W dowolnym momencie można dostarczyć wyładowanie ratunkowe o energii 80 J, wciskając przycisk Rescue Shock (Wyładowanie ratunkowe).*

*UWAGA: Po zwolnieniu przycisku Hold To Induce (Przytrzymaj, aby wywołać indukcję) należy ocenić znaczniki wyczuwania podczas indukowanego rytmu. System S-ICD stosuje wydłużony okres detekcji rytmu. Zgodne znaczniki tachykardii ("T") wskazują na istniejącą detekcję tachyarytmii oraz na bliskie ładowanie kondensatora. Jeżeli podczas arytmii zostanie odnotowany wysoki stopień zmienności amplitudy, można oczekiwać nieznacznego opóźnienia przed naładowaniem kondensatora lub dostarczeniem wyładowania.* amiane są mastępujące funkcje:<br>
indukuje migotanie komór za pomocą prądu przemiennego (AC) o natężeniu 200 mA<br>
Die Thridukia twwa do czasu zwolnienia przycisku Hold To Induce (Przytrzyma), aby<br>
Die). ale nie dłużej niz pr dzeniu wywołanej arytmii system S-ICD automatycznie dostarcz<br>wartości energii wyjściowej i biegunowości.<br>ym razem, gdy programator aktywnie komunikuje się z generato<br>ekowe wskazuje na ładowanie generatora impulsów przygoto by procedure indukcji można przerwac, odłączając sondę od programatora.<br>
sisku Hold to liquice (etekcji aryfmi i bieżącego elektrogramu podskórny (S-<br>
sisku Hold to liquice (Przytrzymaj, aby wywołać indukcje) na wyswietlac zauje na ładowanie generatora impulsów przygotowujące urząd:<br>nicjowanego lub dostarczanego w odpowiedzi na wykrytą arytmię<br>do czasu dostarczenia lub przerwania wyładowania.<br>nowenii arytmii po wyładowaniu, następuje ponowna vieramator aktywnie komunikuje się z generatorem impulsów S-ICD, ogranator aktywnie komunikuje się z generatorem impulsów S-ICD, ana ladowanie generatora impulsów przygotowujące urządzenie do anego lub dostarczenia lub prz tmii po wyładowaniu, następuje ponowna detekcja<br>
maksymalnej wartości energii wyjściowej dla generatora<br>
zastarczyć maksymalnie pięć wyładowań w jednym epizodzie.<br>
Zastarczyć maksymalnie pięć wyładowań w jednym epizodzie.<br> Elava Maria Pieć wyładowań w jednym epizodzie.<br>
Mowanie ratunkowe o energii 80 J, wciskając przycisk<br>
Were (Przytrzymaj) aby wywołać indukcję) należy ocenić<br>
Wimu. System S-ICD stosuje wydłużony okres defekcji<br>
Zipa na ist

Jeśli prawidłowe wyczuwanie lub konwersja migotania komór są niemożliwe, należy rozważyć zmianę wybranej konfiguracji wyczuwania albo zmianę położenia elektrody podskórnej lub urządzenia, a następnie ponownie

przeprowadzić test. Sprawdzenie konwersji migotania komór można przeprowadzić przy obu ustawieniach biegunowości.

## **Wypełnienie i odesłanie formularza implantacji**

W ciagu dziesięciu dni po implantacji należy wypełnić formularz Warranty Validation and Lead Registration (Uprawomocnienie gwarancji i rejestracja elektrody) i odesłać oryginał do firmy Boston Scientific wraz z kopiami dokumentów Summary Report (Raport sumaryczny), Captured S-ECG Reports (Raport o przechwyconym elektrogramie podskórnym) i Episode Reports (Raport o epizodach) wydrukowanych z programatora. Informacje te umożliwią firmie Boston Scientific rejestrację każdego wszczepionego generatora impulsów i każdej elektrody podskórnej. Dostarczą również danych klinicznych dotyczących działania wszczepionego systemu. Kopię formularza Warranty Validation and Lead Registration (Uprawomocnienie gwarancji i rejestracja elektrody) i wydruki z programatora należy włączyć do dokumentacji pacjenta. Weimenne Fouestaine Formaliza imp<br>
Weiggu dziesięciu dni po implantacji należ<br>
(Uprawomocnienie gwarancji i rejestracja dokumentów Summary Report (Raport sur<br>
elektrogramie podskórnym) i Episode Rep<br>
Informacje te umożliwi biegunowości.<br>
Wypełnienie i odesłanie formularza implantacji<br>
W ciągu zdeisejciu dni po implantacji rajestracja elektrody) i odes<br>
dokumentów Summary Report (Raport sumaryzzny), Capt<br>
elektrogramie podskomnyi. Pispeode Re (Uprawomocnienie gwarancji i rejestracja elektrody) i odesta<br>
dokumentów Summary Report (Raport sumary czny), Captu<br>
elektrogramie podskórnym) i Episode Reports (Raport o episode elektrogramie podskórnym) i Episode Reports

## **Porady dla pacjentów**

Poniższe kwestie należy omówić z pacjentem przed wypisaniem go do domu.

- Zewnętrzna defibrylacja pacjent powinien skontaktować się z lekarzem w celu poddania systemu generatora impulsów ocenie po defibrylacji zewnętrznej
- Sygnały dźwiękowe w przypadku sygnałów dźwiękowych emitowanych przez generator impulsów pacjent powinien natychmiast zgłosić się do lekarza
- Oznaki i objawy infekcji
- Objawy, które należy zgłosić (np. zawroty głowy, kołatanie serca, nieprzewidziane wyładowania)
- Środowiska zabronione pacjent powinien skonsultować się z lekarzem przed wejściem na obszary zaopatrzone w znaki ostrzegawcze zabraniające wstępu osobom wyposażonym w generator impulsów
- Skanowanie MRI należy skonsultować się z lekarzem zajmującym się urządzeniem pacjenta w celu ustalenia, czy pacjent kwalifikuje się do skanu MRI. Przed wykonaniem obrazowania MRI lekarz i pacjent powinni rozważyć korzyści z badania MRI w porównaniu z ryzykiem utraty funkcji Beeper (Sygnalizator dźwiękowy). systemu. Kopię iorniuarza warranty valudation and Lead<br>elektrody) i wydruki z programatora należy włączyć do do<br>Porady dla pacjentów<br>Poniższe kwestie należy omówić z pacjentem przed wyp<br>Czewnętrzna defibrylacja — pacjent p

**OSTRZEŻENIE:** Po wykonaniu skanowania MRI funkcja Beeper (Sygnalizator dźwiękowy) może nie być już użyteczna. Styczność z silnym polem magnetycznym aparatu MRI może spowodować trwałą utratę głośności funkcji Beeper (Sygnalizator dźwiękowy). Funkcji tej nie można odzyskać nawet po opuszczeniu obszaru wykonywania badania MRI i wyjściu z trybu MRI Protection Mode (Tryb ochrony w trakcie badań MRI). Przed wykonaniem obrazowania MRI lekarz i pacjent powinni rozważyć korzyści z badania MRI w porównaniu z ryzykiem utraty funkcji Beeper (Sygnalizator dźwiękowy). Zdecydowanie zaleca się, aby po badaniu MRI pacjentów poddawać badaniom przy użyciu systemu LATITUDE NXT (o ile do tej pory nie był on wykorzystywany). W przeciwnym wypadku zdecydowanie zaleca się zaplanowanie wizyt kontrolnych w klinice raz na trzy miesiące w celu monitorowania pracy urządzenia. Versione observation and the male the mandator (Sylematical states) in which the elektrody podskórnej. Dostarczą rownież danych klinicznych doby<br>systemu. Kopie formularza Warranty Validation and Lead Registration (Leektrod temu. Kopię formularza Warrahty Validation and Lead Registration (Uprawon<br>trody) i wydruki z programatora należy wiączyć do dokumentacji padjenta.<br>
ady dla pacjentów<br>
iższe kwestie należy omówić z pacjentem przed wypisanie Feraldra elembyied — pacjent powinner skontanties of experimental energy and reading in pacific severation and<br>the distribution of the pacific severation of the pacifical severation<br>andy dźwiękowe — w przypadku sygnałów dź και απαική γαιναστη της διατηρικής του Μαλιά του Μαλιά του Μαλιά του Μαλιά του Μαλιά του Μαλιά του Μαλιά του Μα<br>
ignificine in a definition and the window of the material production. The material production is a minute ov y intekcji<br>
Należy zgłosić (np. zawroty głowy, kołatanie serca, nieprzewidzia<br>
bronione — pacjent powinien skonsultować się z lekarzem prze<br>
zraki ostrzegawcze zabraniające wstępu osobom wyposażony<br>
IRI — należy skonsultow v brzypadki sygnalizov dziwietniej<br>
— w przypadki sygnalów dziwiękowych emitowanych przez generator impulsów<br>
ychmiast zgłosić się do lekarza<br>
kcji<br>
xgłosić (mp. zawroty głowy: kołatanie serea, nieprzewidziane wyładowania) Expansiver de Sastaralá verzeli v skonsultowania mediantalá verzeli v skonsultować się z lekarzem zajmującym się urządzeniem pad<br>zistarkuje się do skanu MRI. Przed wykonaniem obrazowania MRI<br>iz badania MRI w porównaniu z r ent powinien skonsultować się z lekarzem przed wejściem na obszary<br>
cze zabraniające wstępu osobom wyposażonym w generator impulsów<br>
nsultować się z lekarzem zajmującym się urządzeniem pacienta w celu<br>
e się do skanu MRI. MRI w porównaniu z ryzykiem utraty funkcji Beeper (Sygnalizator<br>
Innia MRI funkcja Beeper (Sygnalizator dźwiękowy) może nie być już<br>
nepotycznym aparatu MRI może spowodować trwałą utratę głośności<br>
Lunkcji tej nie można od RI funkcja Beeper (Sygnalizator dźwiękowy) może nie być już<br>mym aparatu MRI może spowodować trwałą utratę głośności<br>i tej nie można odzyskać nawet po opuszczeniu obszarú<br>Protection Mode (Tryb ochrony w trakcie badań MRI).

- Unikanie potencjalnych źródeł zakłóceń elektromagnetycznych w domu, pracy i środowiskach medycznych
- Personel przeprowadzający CPR w czasie dostarczania wyładowania przez generator impulsów na powierzchni ciała pacjenta może wystąpić napięcie (mrowienie)

- Niezawodność ich generatora impulsów (["Niezawodność produktu" na stronie 62\)](#page-67-0)
- Ograniczenia dotyczące czynności (jeśli dotyczy)
- Częstotliwość wizyt kontrolnych
- Podróżowanie lub przeprowadzki Umawianie wizyt kontrolnych musi odbywać się z wyprzedzeniem, jeśli pacjent opuszcza kraj, w którym wszczepiono urządzenie
- Karta identyfikacyjna pacjenta karta identyfikacyjna pacjenta dostarczana jest w opakowaniu wraz z urządzeniem i pacjenta należy poinformować o konieczności noszenia jej przy sobie przez cały

*UWAGA: Przed przejściem do chronionego obszaru np. w celu wykonania badania rezonansu magnetycznego, pacjenci powinni przedstawić kartę identyfikacyjną.*

## **Instrukcje dla pacjenta**

Egzemplarz Instrukcji dla pacjenta jest dostępny dla samego pacjenta, jego krewnych oraz innych zainteresowanych osób.

Zalecane jest omówienie informacji znajdujących się w Instrukcjach dla pacjenta z osobami zainteresowanymi zarówno przed, jak i po wszczepieniu urządzenia, aby mogły się one w pełni zaznajomić z działaniem generatora impulsów. Częstotliwość wizyt kontrolnych<br>
Podróżowanie lub przeprowadzki — Umav<br>
jeśli pacjent opuszcza kraj, w którym wszc<br>
Karta identyfikacyjna pacjenta — karta ide<br>
urządzeniem i pacjenta mależy pointormow<br>
UWAGA: Przed przejśc Ograniczenia dotyczące czynności (jeśli dotyczy)<br>
Częstotliwość wizyt kontrolnych<br>
Podróżowanie lub przeprowadzki— Umawianie wizyt kontrolnych<br>
jeśli pacjent opuszcza kraj, w którym wszczepiono urządze<br>
Karal identyfikacyj

Ponadto dostępny jest Przewodnik pacjenta dotyczący badania MRI dla systemu S-ICD ImageReady o statusie MR warunkowo".

Aby otrzymać dodatkowe egzemplarze, należy skontaktować się z firmą Boston Scientific, korzystając z informacji podanych na tylnej okładce.

# **Procedury kontrolne po wszczepieniu**

Zaleca się, aby przez cały okres użytkowania urządzenia przeszkolony personel okresowo przeprowadzał testy kontrolne w celu oceny funkcjonowania urządzenia, jego wydajności oraz związanego z nimi stanu zdrowia pacienta. Veronzowane lub przeprowadzki – Umawiane wzykonumi verzienia (herbitaliseria – karta identyfikacyjna pacienta – karta identyfikacyjna pacienta – karta identyfikacyjna pacienta – karta identyfikacyjna pacienta (uzządzeniem magnetycznego, pacjenci powinni przedstawić kartę identyfika<br>
Instrukcje dla pacjenta<br>
Egzemplarz Instrukcji dla pacjenta jest dostępny dla samego p<br>
zainteresowanych osób.<br>
Zalecane jest omówienie informacji znajdujących

**OSTRZEŻENIE:** Podczas zabiegu implantacji oraz w czasie testów kontrolnych należy zapewnić dostęp do sprzętu do defibrylacji zewnętrznej oraz obecność personelu medycznego przeszkolonego w zakresie resuscytacji krążeniowo-oddechowej. Wzbudzona tachyarytmia komorowa może spowodować zgon pacjenta, jeśli nie zostanie zakończona w odpowiednim czasie. CALC Przed przedzenia do chronionego doszaru np. w celu wykonania k<br>AGA: Przed przedstawio do chronionego doszaru np. w celu wykonania k<br>nnetycznego, pacjenci powinni przedstawić kartę identyfikacyjną.<br>Tukcje dla pacjenta. Przed przejsciem do chronionego obszaru np. w celu wykonania badanja<br>zrego, pagienci powinni przedstawić kartę identyfikacyjną<br>e dla pacjenta<br>iz Instrukcji dla pacjenta jest dostępny dla samego pacjenta, jego krewnych<br>wamy rch osob.<br>
Imówienie informacji znajdujących się w Instrukcjach dla pacjenta<br>
jak i po wszczepieniu urządzenia, aby mogły się one w pełni zazi<br>
ulsów.<br>
Ilsów.<br>
Ilsów.<br>
Ilsów.<br>
Ilsów.<br>
Ilsów.<br>
Ilsów.<br>
Ilsów.<br>
Ilsów.<br>
Ilsów. Παλιά έκδοση. Μην την χρησιμοποιείτε. ewodnik pacjenta dotyczący badania MRI dla systemu S-ICD in<br>egzemplarze, należy skontaktować się z firmą Boston Scientific,<br>nej okładce.<br>wszczepieniu<br>okres użytkowania urządzenia przeszkolony personel okresowo<br>kcjonowania iacji znajdujących się w Instrukcjach dla pacjenta z osobami zainteresowanymi<br>
Foreiniu urządzenia, aby mogły się one w pełni zaznajomić z działaniem<br>
Ink pacjenta dotyczący badania MRI dla systemu S-ICD ImageReady o statu niu<br>
Iniuria urządzenia przeszkolony personel okresowo przeprowa<br>
ia urządzenia, jego wydajności oraz związanego z nimi stanu zd<br>
Implantacji oraz w czasie testów kontrolnych należy zapewnić dra<br>
Zaleca się przeprowadzenie ezy skontaktować się z firmą Boston Scientific, korzystając z<br>
ia urządzenia przeszkolony personel okresowo przeprowadzał testy<br>
adzenia, jego wydajności oraz związanego z nimi stanu zdrowia<br>
adzenia, jego wydajności oraz nia, jego wydajności oraz związanego z nimi stanu zdrowia<br>
oraz w czasie festów kontrolnych należy zapewnić dostęp do<br>
có personeu medycznego przeszkolonego w zakresie<br>
asterometrzenego przeszkolonego w zakresie<br>
asteromow v czasie testów kontrolnych należy zapewnić dostęp do<br>sonelu medycznego przeszkolonego w zakresie<br>warytmia komorowa może spowodować zgon pacjenta.<br>Awadzenie następujących procedur:<br>awadzenie następujących procedur:<br>awadzen

Niezwłocznie po zabiegu implantacji zaleca się przeprowadzenie następujących procedur:

- 1. Sprawdzić generator impulsów i ekran Device Status (Stan urządzenia) (dodatkowe informacje znajdują się w Podręczniku użytkownika programatora EMBLEM S-ICD).
- 2. Przeprowadzić procedurę optymalizacji wyczuwania (instrukcja wykonania procedury Automatic Setup (Konfiguracja automatyczna) z uwzględnieniem optymalizacji wyczuwania znajduje się w części ["Konfigurowanie generatora impulsów przy użyciu programatora S-ICD model 3200" na stronie 54](#page-59-0)).
- 3. Przechwycić reference S-ECG (referencyjny elektrogram podskórny) zgodnie z instrukcjami podanymi na ekranie
- 58
- 4. Wydrukować raporty Summary Report (Raport sumaryczny), Captured S-ECG Report (Raport o przechwyconym elektrogramie podskórnym) i Episode Reporty (Raporty o epizodach) i włączyć je do dokumentacji pacjenta jako materiały referencyjne.
- 5. Zakończyć sesję.

Podczas procedury kontrolnej zaleca się okresowe sprawdzanie umiejscowienia elektrody podskórnej za pomocą badania palpacyjnego i/lub badania rentgenowskiego. Po nawiązaniu komunikacji między urządzeniem a programatorem automatycznie zostaną wysłane powiadomienia dla lekarza o wszelkich nietypowych stanach. Więcej informacji zawiera Podręcznik użytkownika programatora EMBLEM S-ICD.

Decyzje dotyczące leczenia i kontroli pacjenta podejmuje lekarz prowadzący, zaleca się jednak monitorowanie stanu pacjenta i ocenę działania urządzenia miesiąc po wszczepieniu, a następnie nie rzadziej niż co 3 miesiące. Wizyty kontrolne, tam gdzie taka opcja jest dostępna, można zastąpić zdalnym monitoringiem systemu.

*UWAGA: Ze względu na trzymiesięczny okres przewidziany na wymianę urządzenia (licząc od daty osiągnięcia stanu ERI), wyznaczanie kontroli co trzy miesiące jest szczególnie istotne dla zapewnienia wymiany urządzenia na czas w razie konieczności.*

**UWAGA:** Powodzenie konwersji migotania komór (VF) lub częstoskurczu komorowego (VT) podczas testowania konwersji arytmii nie stanowi gwarancji osiągnięcia podobnego wyniku w okresie pooperacyjnym. Należy mieć świadomość, że zmiany stanu zdrowia pacjenta, schematu podawania leków i innych czynników mogą wpłynąć na zmianę wartości progu defibrylacji (DFT), co może skutkować brakiem konwersji arytmii w okresie pooperacyjnym. Za pomocą testu konwersji należy potwierdzić, że zaburzenia rytmu serca mogą być wykryte i przerwane przez system generatora impulsów w przypadku, gdy stan pacjenta się zmienił lub parametry urządzenia zostały przeprogramowane. 5. Zakończyć sesję.<br>
Podczas procedury kontrolnej zaleca się o pomocą badania palpacyjnego Mub badania urządzeniem a programatorem automatyc:<br>
nietypowych stanach. Więcej informacji za Decyzje dotyczące leczenia i kontroli o przechwyconym elektrogramie podskórnym) i Epis<br>
dokumentacji pacjenta jako materiały referencyjne.<br>
5. Zakończyć sesje.<br>
Podczas procedury kontrolnej zaleca się okresowe sprawo<br>
pomocą badania palpacyjnego Mub badania re Podczas procedury kontrolnej zaleca się okresowe sprawdz<br>pomocą badania palpacyjnego Mlub badania rentgenowskie<br>urządzeniem a programatorem automatycznie zostaną wyst<br>nietypowych stanach. Więcej informacji zawiera Podręczn stanu pacjenta i ocenę działania urządzenia miesiąc po w<br>miesiące. Wizyty kontrolne, tam gdzie taka opcja jest dos<br>systemu.<br> **UWAGA:** Ze względu na trzymiesięczny okres przewic<br>
osiągnięcia stanu ER), wyznaczanie kontroli very versione in informatie in informatie in informatie and the properties and properties and properties and properties specified and the provides specified observed that the material information information of the materia vyzje dotyczące leczenia i kontrolii pacjentą podejmuje lekłaz prowadzący, za<br>uj pacjenta i ocenę działania urządzenia miesiąc po wszczepleniu, a następracia sięce. Wizyty kontrolne, tam gdzie taka opcja jest dostępna, moż urządzenia na czas w razie konieczności.<br>
Powodzenie konwersji migotania komór (VF) lub częstoskurczia konwersji arytmii nie stanowi gwarancji osiągnięcia podobnego<br>
eje. świadomość, że zmiany stanu zdrowia pacjenta, schem Γοερη etzialiana urządzenia miesiąci po wszczepieniui, a następnie nie rzadziej niż czeliny<br>Iny kontrolne, tam gdzie taka opcja jest dostępna, można zastąpić zdalnym monitoringi<br>
względu na trzymiesięczny okres przewidzia ware musikalismo (VF) lub częstoskurczu komorowego (VT) podczas worzeni mię takom (VF) lub częstoskurczu komorowego (VT) podczas<br>nii nie stamowi gwarancji ostągnięcia podobnego wyniku w okresie pooperacyjny<br>ze zminny stanu

## **Eksplantacja**

*UWAGA: Wszystkie eksplantowane generatory impulsów oraz elektrody podskórne należy zwrócić do firmy Boston Scientific. Badanie eksplantowanych generatorów impulsów i elektrod podskórnych może dostarczyć informacji potrzebnych do ciągłego doskonalenia niezawodności systemu i oceny ewentualnych roszczeń gwarancyjnych.*

**OSTRZEŻENIE:** Nie używać powtórnie, nie przetwarzać, nie resterylizować. Powtórne użycie, przetwarzanie lub resterylizacja mogą naruszyć integralność struktury urządzenia i/lub prowadzić do uszkodzenia urządzenia, co może przyczynić się do uszkodzenia ciała, chorób lub zgonu pacjenta. Powtórne użycie, przetwarzanie lub resterylizacja mogą też stwarzać ryzyko zanieczyszczenia urządzenia i/lub zakażenia pacjenta, a także ryzyko zakażeń krzyżowych, łącznie z przenoszeniem chorób zakaźnych z jednego pacjenta na drugiego. Zanieczyszczenie urządzenia może prowadzić do uszkodzenia ciała, chorób lub zgonu pacjenta. verusso progu usumiyevi, i u 1, v co moze skutowaro branchi przez system generatora branchi przez system generatora brzez pobliciała przez system generatora impulsów w przypadku, gdy stan pacji przez system generatora impu owane generatory impulsów oraz elektrody podskórne należy zv<br>
vlantowanych generatorów impulsów i elektrod podskórne należy zv<br>
sego doskonalenia niezawodności systemu i oceny ewentualnych<br>
powtórnie, nie przetwarzać, nie Experiencion versjon. Network of the first version of the state of the state of the state of the state of the state of the state of the state of the state of the state of the state of the state of the state of the state of Sir generatown mipalaow released postomy circle to tostarzy in the przetwarzaná piedzawodności systemu i oceny ewentualnych roszczeni<br>nie przetwarzać, nie resterylizować. Powtórne użycie, przetwarzania się struktury urządz Elavarzać, nie resterylizować. Powtórne użycie, przetwarzanie<br>
Alathrowy urządzenia i/lub prowadzić do uszkodzenia urządzenia,<br>
syszczenia urządzenia i/lub arakaźenia pacjenta, a także ryzyko<br>
syszczenia urządzenia i/lub z

Należy skontaktować się z firmą Boston Scientific, jeśli wystąpi jakakolwiek z poniższych okoliczności:

- Kiedy produkt jest wyłączony z użytkowania.
- W przypadku zgonu pacjenta (niezależnie od przyczyny), razem z protokołem sekcji zwłok, jeśli została wykonana.
- Z powodu innych obserwacji lub powikłań.

59

*UWAGA: Sposób utylizacji eksplantowanych generatorów impulsów i/lub elektrod podskórnych jest uzależniony od obowiązujących przepisów i regulacji prawnych. Aby otrzymać zestaw do zwrotu produktu, należy skontaktować się z firmą Boston Scientific, korzystając z informacji podanych na tylnej okładce.*

**UWAGA:** Należy upewnić się, że przed kremacją zwłok generator impulsów został usunięty. Temperatury panujące podczas kremacji zwłok i spalania mogą spowodować eksplozję generatora impulsów.

**UWAGA:** Przed eksplantacją, czyszczeniem lub przesyłką urządzenia należy wykonać poniższe czynności, aby zapobiec niepożądanym wyładowaniom, nadpisaniu ważnych danych dotyczących terapii oraz emisji słyszalnych dźwięków:

- Zaprogramować tryb Therapy Off (Terapia Wył.) generatora impulsów.
- Wyłączyć sygnalizator dźwiękowy (jeśli jest dostępny).
- Wyczyścić i zdezynfekować urządzenie, stosując standardowe techniki obchodzenia się z materiałami stanowiącymi zagrożenie biologiczne.

Dokonując eksplantacji i zwrotu generatora impulsów i/lub elektrody podskórnej, należy wziąć pod uwagę następujące kwestie:

- Sprawdzić generator impulsów i wydrukować wszystkie raporty.
	- Przed eksplantacją dezaktywować generator impulsów.
	- Odłączyć elektrodę podskórną od generatora impulsów.
- Jeśli eksplantowane są elektrody podskórne, starać się wyjąć je w stanie nienaruszonym i odesłać niezależnie od stanu. Nie należy wyjmować elektrod podskórnych za pomocą kleszczyków hemostatycznych ani innych narzędzi zaciskających mogących uszkodzić elektrody. Narzędzi należy używać tylko wtedy, gdy ręczne uwolnienie elektrody podskórnej jest niemożliwe. UWAGA: Należy upewnić się, że przed krema<br>
panujące podczas kremacji zwiok i spalania mog<br>
UWAGA: Przed eksplantacją, czyszczeniem li<br>
aby zapobiec niepożądanym wyładowaniom, na<br>
słyszalnych dźwięków:<br>
Zaprogramować tryb T vależniony od obowiązujących przepisów i regulacji prawnych.<br>
należy skontaktować się z firmą Boston Scientific, korzystając z<br>
uWAGA: Należy upewnić się, że przed kiemacją zwłok general<br>
panujące podczas kremacji zwłok i Shimala (1997)<br>
Version of the shimal mode spowodowate<br>
Version obsolet criepozadanym wyładowaniom, nadpisaniu ważnych<br>
dzy zapobiec niepozadanym wyładowaniom, nadpisaniu ważnych<br>
słyszalnych dzwięków:<br>
Caprogramować tryb Vyłączyć sygnalizator dźwiękowy (jeśli jest dostępny).<br>
Wyczyścić i zdezynfekować urządzenie, stosując standa<br>
stanowiącymi zagrożenie biologiczne.<br>
Dokonując eksplantacji i zwrotu generatora impulsów i/lub elek<br>
następują Zaprogramować tryb Therapy Off (Terapia Wył.) generatora impulsów.<br>
Wyłączyć sygnalizator dźwiękowy (jeśli jest dostępny).<br>
Wyczyścić i zdezynfekować urządzenie, stosując standardowe techniki stanowiącymi zagrożenie biolog ingualitation de la leader in spanier and the more interesting and the spanier of a spanier of a spanier stock in the more interesting of a spanier of a spanier of a spanier of a spanier of a spaning of a spaning of a span estie:<br>
é generator impulsów i wydrukować wszystkie raporty.<br>
splantacją dezaktywować generator impulsów.<br>
elektrode podskórną od generator impulsów.<br>
elektrode podskórną od generator impulsów.<br>
elektrode podskórną od gene alizator dźwiękowy (jeśli jest dostępny).<br>22ynfektówać urządzenie, stosując standardowe techniki obchodzenia się z materiałar<br>23ynfektówać urządzenie, stosując standardowe techniki obchodzenia się z materiałar<br>26i i zwrot
	- Umyć generator impulsów i elektrodę podskórną płynem dezynfekującym (bez zanurzania), aby usunąć płyny ustrojowe i zanieczyszczenia. Nie wolno dopuścić, aby płyny przedostały się do portu złącza generatora impulsów.
	- Aby w sposób właściwy zapakować generator impulsów i/lub elektrodę podskórną, należy użyć zestawu do zwrotu produktu firmy Boston Scientific a następnie paczkę przesłać do firmy Boston Scientific.

# **Luzowanie zaklinowanych śrub mocujących**

Aby poluzować zaklinowane śruby mocujące, należy:

- 1. Odchylić klucz obrotowy z pozycji pionowej o 20° do 30° w jedną stronę w stosunku do środkowej osi pionowej śruby ustalającej (Ilustracja 21 Sposób obracania klucza obrotowego w celu poluzowania [zaklinowanych śrub mocujących na stronie 61](#page-66-0)).
- 2. Obrócić klucz trzykrotnie wokół osi zgodnie z ruchem wskazówek zegara (w przypadku śrub ustalających schowanych) lub przeciwnie do ruchu wskazówek zegara (w przypadku śrub ustalających wysuniętych) tak, aby uchwyt klucza zatoczył koło wokół linii środkowej śruby (Ilustracja 21 Sposób obracania klucza [obrotowego w celu poluzowania zaklinowanych śrub mocujących na stronie 61](#page-66-0)). W czasie tego manewru uchwyt klucza obrotowego nie powinien się obracać ani przekręcać. Stacking outilizes and the wiston in the metally selective of the metally political political political politicians (in the metally real in import and the search in the metally region of the search in import and the distri Isów i wydrukować yeszystkie raporty.<br>
Sywować generator impulsow.<br>
Sywować generator impulsow.<br>
Ektrody podskórne, starać się wyjąć je w stanie nienaruszonym i odesłać<br>
Aktrody podskórne, starać się wyjąć je w stanie nien uwolnienie elektrody podskórnej jest niemożliwe.<br>
Arodę podskórną płynem dezynfekującym (pez zanurzania), aby<br>
heia. Nie wolno dopuścić, aby płyny przedostały się do portu złąc<br>
wać generator impulsów i/lub elektrodę podsk mower elektron postskringen za pomocią kleszczyków<br>
realiskających mogacych uszkodzić elektrody Narzędzi należy<br>
valine elektrody podskómej jest niemożliwe.<br>
podskóma płynem dezynfekującym (bez zanurzania), aby usunąć<br>
lie

Entre de la Society de la Society de la Society de la Society de la Society de la Transferiere de la Society de la Society de la Society de la Society de la Society de la Society de la Society de la Society de la Society d Flepnie paczkę przesłać do firmy Boston Scientific<br>
Repnie paczkę przesłać do firmy Boston Scientific<br>
Margara (w przypadku śrub ustalających<br>
Margara (w przypadku śrub ustalających<br>
Margara (w przypadku śrub ustalających<br>

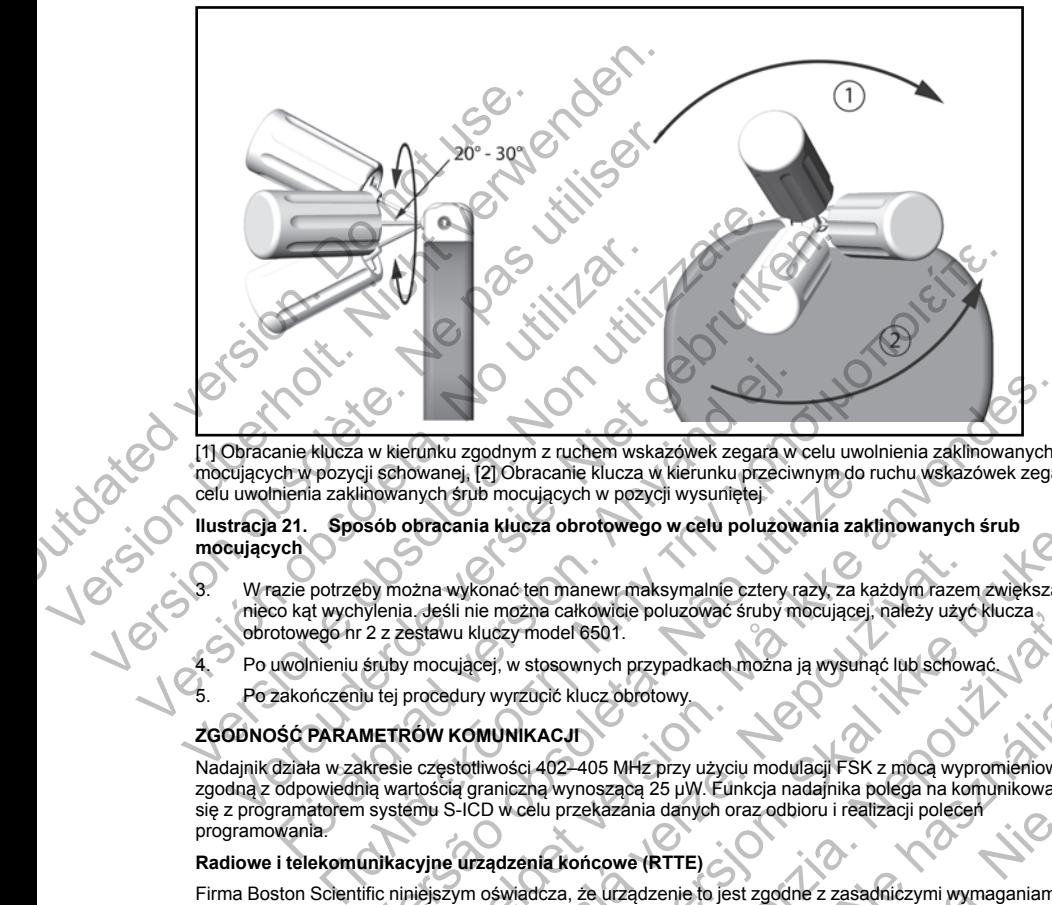

<span id="page-66-0"></span>[1] Obracanie klucza w kierunku zgodnym z ruchem wskazówek zegara w celu uwolnienia zaklinowanych śrub mocujących w pozycji schowanej, [2] Obracanie klucza w kierunku przeciwnym do ruchu wskazówek zegara w celu uwolnienia zaklinowanych śrub mocujących w pozycji wysuniętej

**Ilustracja 21. Sposób obracania klucza obrotowego w celu poluzowania zaklinowanych śrub mocujących**

- 3. W razie potrzeby można wykonać ten manewr maksymalnie cztery razy, za każdym razem zwiększając nieco kąt wychylenia. Jeśli nie można całkowicie poluzować śruby mocującej, należy użyć klucza obrotowego nr 2 z zestawu kluczy model 6501.
	- Po uwolnieniu śruby mocującej, w stosownych przypadkach można ją wysunąć lub schow
- 5. Po zakończeniu tej procedury wyrzucić klucz obrotowy.

# **ZGODNOŚĆ PARAMETRÓW KOMUNIKACJI**

Nadajnik działa w zakresie częstotliwości 402–405 MHz przy użyciu modulacji FSK z mocą wypromieniowaną zgodną z odpowiednią wartością graniczną wynoszącą 25 μW. Funkcja nadajnika polega na komunikowaniu się z programatorem systemu S-ICD w celu przekazania danych oraz odbioru i realizacji poleceń programowania. cji schowanej, [2] Obracanie klucza w kierunku przeciwnym do runowanych śrub mocujących w pozycji wysuniętej<br>
sób obracania klucza obrotowego w celu polużowania zakli<br>
by można wykonać ten manewr maksymalnie cztery razy, z Frunku zgodnym z ruchem wskażówek zegara w celu uwolnienia zaklinowanych stych śrubi mocujących w pozycji wysunitele.<br>
Mych śrubi mocujących w pozycji wysunitele.<br>
Mych śrubi mocujących w pozycji wysunitele.<br>
Mych śrubi mo wykonać ten manewr maksymalnie cztery razy, za każdym razeni<br>i nie można całkowicie poluzować śruby mocującej, należy użyć<br>u kluczy model 6501.<br>ującej, w stosownych przypadkach można ją wysunąć lub schow<br>dury wyrzucić kluc Rueza obrotowego w cetłu polużowania zaktinowanych śrub<br>
ać ten manewr maksymalnie cztery razy, za każdym razem zwiększając<br>
można całkowicie poluzować śruby mocującej, należy użyć klucza<br>
zy model 6601.<br>
w stosownych przy a cantonie politzować silov niecującej, tralezy użyć kluczącej chorzypadkach można ją wystriąć lub schować.<br>Zastaraná verzia wystrach politykać silov niecującej, tralezy użyć kluczącej chorzypadkach można ją wystriąć lub s Scholarski kazania danych oraz odbioru i realizacji polecen<br>Cz obrotowy<br>Szacq 25 µW. Funkcja nadajnika polega na komunikowaniu<br>Kazania danych oraz odbioru i realizacji polecen<br>cowe (RTTE)<br>D. Margazenie to jest zgodne z zas

# **Radiowe i telekomunikacyjne urządzenia końcowe (RTTE)**

Firma Boston Scientific niniejszym oświadcza, że urządzenie to jest zgodne z zasadniczymi wymaganiami i innymi właściwymi zapisami dyrektywy 1999/5/WE. Aby uzyskać pełną treść Oświadczenia o zgodności z przepisami, należy skontaktować się firmą Boston Scientific, korzystając z informacji na tylnej okładce.<br>A tempecki do kraje z informacji na tylnej okładce.<br>A tempecki do kraje z informacji na tylnej okładce.

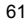

*UWAGA: Podobnie jak w przypadku innych urządzeń telekomunikacyjnych, należy sprawdzić przepisy dotyczące ochrony danych osobowych obowiązujące w danym kraju.*

## **DODATKOWE INFORMACJE**

#### **Niezawodność produktu**

Celem firmy Boston Scientific jest dostarczanie wysokiej jakości, niezawodnych wszczepialnych urządzeń medycznych. Istnieje jednak ryzyko nieprawidłowego działania tych urządzeń, które może prowadzić do utraty lub zmniejszenia możliwości dostarczenia terapii. Wynikiem wadliwego działania mogą być następujące problemy:

- Przedwczesne wyczerpanie baterii
- Problemy z funkcją wyczuwania lub stymulacji
- Niemożność dostarczenia wyładowania
- Wyświetlenie kodów błędu
- Utrata połączenia telemetrycznego

Więcej informacji na temat działania urządzenia, w tym także rodzaju i częstości występowania awarii w przeszłości, można znaleźć w dokumencie Product Performance Report dotyczącym działania produktów CRM firmy Boston Scientific na stronie internetowej www.bostonscientific.com. Chociaż na podstawie danych z przeszłości trudno jest przewidzieć, jak urządzenie będzie działało w przyszłości, dane te pozwalają zorientować się, na ile niezawodne są produkty tego rodzaju. DODATKOWE INFORMACJE<br>
Niezawodność produktu<br>
Celem firmy Boston Scientific jest dostarczanie w<br>
medycznych. Istnieje jednak ryzyko nieprawidło<br>
lub zmniejszenia możliwości dostarczenia terapi<br>
problemy:<br>
Przedwczesne wycze

<span id="page-67-0"></span>Czasami wadliwe działanie urządzenia jest powodem wydania oficjalnego ostrzeżenia w kwestii bezpieczeństwa produktu. Firma Boston Scientific ustala konieczność wydania ostrzeżenia w kwestii bezpieczeństwa produktu na podstawie szacunkowej częstości występowania awarii oraz klinicznych następstw wadliwego działania. W przypadku podania do wiadomości przez firmę Boston Scientific ostrzeżenia w kwestii bezpieczeństwa produktu, podejmując decyzję o ewentualnej wymianie urządzenia, należy uwzględnić ryzyko wynikające z wadliwego działania, ryzyko związanie z procedurą wymiany oraz dotychczasowe działanie urządzenia przeznaczonego do wymiany. dotyczące ochrony danych osobowych obowiązujące w danym k<br>
DODATKOWE INFORMACJE<br>
Niezawodność produktu<br>
Celem firmy Boston Scientific jest dostarczanie wysokiej jakości,<br>
medycznych – Istnieje jednak ryzyka nieprawiała wys Celem firmy Boston Scientific jest dostarczanie wysokiej jakości, medycznych. Istnieje jednak ryzyko nieprawidłowego działania ty<br>
ub zmniejszenia możliwości dostarczenia terapii. Wynikiem wadli<br>
problemy:<br>
Przedwczesne wy • Przedwczesne wyczerpanie baterii<br>• Problemy z funkcją wyczuwania lub stymulacji<br>• Niemożność dostarczenia wyładowania<br>• Wyświetlenie kodów błędu<br>• Utrafa połączenia telemetrycznego<br>Więcej informacji na temat działania ur versione wyczerpanie baterii<br>
Przedwczesne wyczerpanie baterii<br>
Problemy z funkcją wyczuwania lub stymulacji<br>
Niemazność dostarczenia wyładowania<br>
Wyświetlenie kodów biędu<br>
Utrafa połączenia telemetrycznego<br>
cej informacji edwczesne wyczerpanie baterii<br>
blemy z funkcją wyczuwania lub stymulacji<br>
siwietlenie kodów blędu<br>
siwietlenie kodów blędu<br>
far połączenia telemetrycznego<br>
comacji na temat działania urządzenia, w fym także rodzaju i częst iji na temat działania urządzenia, w tym także rodzaju i częstości<br>zina zmaleźw dokumencie Product Performance Report dotyczą<br>ientific na stronie internetowej www.bostonscientific.com. Chocia<br>inn jest przewidzieć, jak urzą wczeryanne bateri<br>
κοιές wyczuwania lub stymulacji<br>
haterozenia wyładowania<br>
haterotechycznego<br>
hemat działania urządzenia, w fym także rodzaju i częstości występówania awarii w<br>
należć w dokumencie Product Performance zawodne są produkty tego rodzaju.<br>
Eurządzenia jest powodem wydania oficjalnego ostrzeźenia w k<br>
Firma Boston Scientific ustala konieczność wydania ostrzeźenia w<br>
Firma Boston Scientific ustala konieczność występowania awa iania urządzenia, w tym także rodzaju i częstości występowania awarii w występowania awarii w howneme le Product Performance Report dotyczącym działania produktów CRM<br>hitemetowej www.bostonscenciencie.com. Chocaz na podsta vientífic ustala konieczność wydania ostrzeżenia w kwestii<br>ientífic ustala konieczność wydania ostrzeżenia w kwestii<br>ku podania do wiadomości przez firmę Boston Scientífic ostrzeżenia<br>hując decyzję o ewentualnej wymianie u

## **Okres żywotności generatora impulsów**

Przewidywany na podstawie badań symulacyjnych przeciętny okres żywotności generatorów impulsów do stanu EOL (koniec eksploatacji) przedstawia Tabela 4 Okres żywotności urządzenia na stronie 63. Pojemność baterii urządzenia w momencie wyprodukowania wystarcza na ponad 100 pełnoenergetycznych ładowań/ wyładowań. Planowany średni okres żywotności z uwzględnieniem energii zużytej podczas produkcji i przechowywania urządzenia określono przy założeniu następujących warunków: zypadku podania do wiadomości przez firmę Boston Scientific osodejmując decyzję o ewentualnej wymianie urządzenia, należy<br>wego działania, ryzyko związanie z procedurą wymiany oraz<br>przeznaczonego do wymiany.<br>Isów<br>wymulacyjn

- Dwa cykle ładowania do maksymalnej energii w momencie implantacji i sześć cykli ładowania/wyładowań o maksymalnej energii w okresie ostatnich trzech miesięcy pomiędzy stanami ERI (wskaźnik planowej wymiany) i EOL (koniec eksploatacji)
- Sześć miesięcy w trybie przechowywania podczas transportu i magazynowania generatora impulsu
- Korzystanie z połączenia telemetrycznego przez jedną godzinę w momencie implantacji i przez 30 minut podczas corocznych wizyt kontrolnych w klinice

Santagraphier (Maria Santagraphier Maria Santagraphier Maria Santagraphier (Maria Santagraphier)<br>
2011 - Alexandro Alexandro Computer Computer Computer Computer Computer Computer Computer Computer Computer Computer Compute Eclethy okres żywotności generatorów impulsów do Okres żywotności urządzenia na stronie 63. Pojemność<br>
marcza na ponad 100 pełnoenergetycznych ładowania<br>
mastępujących warunków:<br>
mastępujących warunków:<br>
mastępujących waru

- Korzystanie z komunikatora LATITUDE w sposób standardowy według następującego harmonogramu: Cotygodniowa kontrola pracy urządzenia, comiesięczne pełne sprawdzenie (planowe kontrole zdalne i cokwartalne sprawdzanie inicjowane przez pacjenta)
- <span id="page-68-0"></span>• Przechowywanie elektrogramu z opcji Episode Report Onset (Początek raportu o epizodzie)

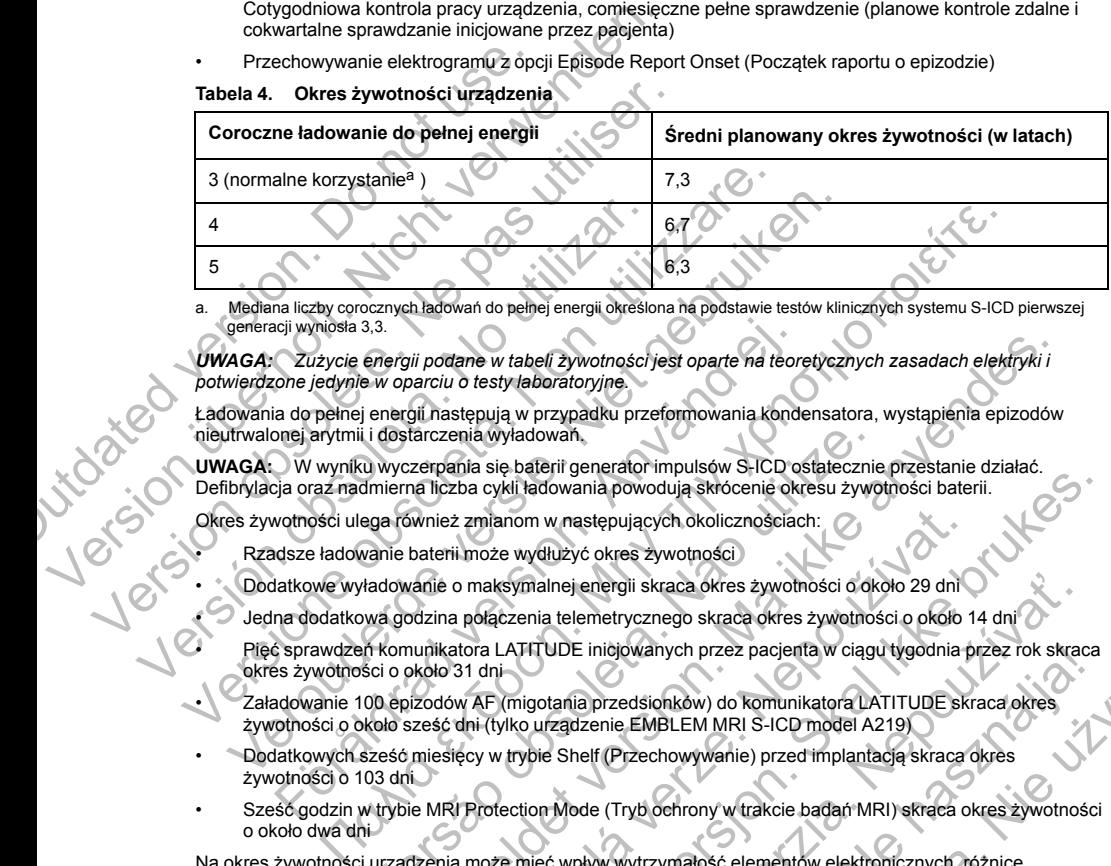

## **Tabela 4. Okres żywotności urządzenia**

<span id="page-68-1"></span>a. Mediana liczby corocznych ładowań do pełnej energii określona na podstawie testów klinicznych systemu S-ICD pierwszej generacji wyniosła 3,3.

*UWAGA: Zużycie energii podane w tabeli żywotności jest oparte na teoretycznych zasadach elektryki i potwierdzone jedynie w oparciu o testy laboratoryjne.*

Ładowania do pełnej energii następują w przypadku przeformowania kondensatora, wystąpienia epizodów nieutrwalonej arytmii i dostarczenia wyładowań.

**UWAGA:** W wyniku wyczerpania się baterii generator impulsów S-ICD ostatecznie przestanie działać. Defibrylacja oraz nadmierna liczba cykli ładowania powodują skrócenie okresu żywotności baterii.

Okres żywotności ulega również zmianom w następujących okolicznościach:

- Rzadsze ładowanie baterii może wydłużyć okres żywotności
- Dodatkowe wyładowanie o maksymalnej energii skraca okres żywotności o około 29 dni
- Jedna dodatkowa godzina połączenia telemetrycznego skraca okres żywotności o około 14 dni
- Pięć sprawdzeń komunikatora LATITUDE inicjowanych przez pacjenta w ciągu tygodnia przez rok skraca<br>okres żywotności o około 31 dni<br>Załadowanie 100 epizodów AF (migotania przedsionkali) okres żywotności o około 31 dni
- Załadowanie 100 epizodów AF (migotania przedsionków) do komunikatora LATITUDE skraca okres żywotności o około sześć dni (tylko urządzenie EMBLEM MRI S-ICD model A219) icji wyniosła 3,3.<br>
2012 ycie energii podane w tabeli żywotności jest oparte na teorione jedynie w oparciu o testy laboratoryjne.<br>
ia do pełnej energii następują w przypadku przeformowania kondonej arytmii i dostarczenia w i i dostarczenia wyładowań.<br>
Na wyczerpańia się baterii generator impulsów S-ICD ostatecznie<br>
dmierna liczba cykli ładowania powodują skrócenie okresu żywo<br>
ega również zmianom w następujących okolicznościach:<br>
vanie bater
- Dodatkowych sześć miesięcy w trybie Shelf (Przechowywanie) przed implantacją skraca okres żywotności o 103 dni
- Sześć godzin w trybie MRI Protection Mode (Tryb ochrony w trakcie badań MRI) skraca okres żywotności o około dwa dni ii podane w tabeli żywotności jest oparte na teoretycznych zasadach elektryki i<br>parciu o testy leboratoryjne.<br>pli następują w przypadku przeformowania kondensatora, wystąpienia epizodów<br>darczenia wyladowani,<br>a filczba cykl

Na okres żywotności urządzenia może mieć wpływ wytrzymałość elementów elektronicznych, różnice programowanych parametrów oraz różnice w sposobie korzystania związane ze stanem pacjenta.

z mianom w następujących okolicznościach:<br>
il może wydłużyć okres zywotności<br>
o maksymalnej energii skraca okres żywotności o około 29 dni<br>
a połączenia telemetrycznego skraca okres żywotności o około 1<br>
a połączenia telem Experimental implies<br>
Richardowania powodują skrócenie okresu żywotności baterii.<br>
Kili ładowania powodują skrócenie okresu żywotności baterii.<br>
New Yelużyć okres zywotności concentral increase.<br>
Exernia telemetrycznego sk Rastaraná verzia. Nepoužívať slovenských przez pacienta v ciągu tygodnia przez rok skrac<br>Arelientycznego skraca okres żywotności o około 14 dni<br>
MDE inicjowanych przez pacienta w ciągu tygodnia przez rok skrac<br>
Matania prz Elava nych przez pacjenta w ciągu tygodnia przez rok skraca<br>
przedsionków) do komunikatora LATITUDE skraca okres<br>
Przedsionków) do komunikatora LATITUDE skraca okres<br>
Przedsionków) do komunikatora LATITUDE skraca okres<br>
Pr Informacje dotyczące szacunkowej pozostałej pojemności baterii właściwej dla wszczepionego urządzenia podane są na ekranach programatora Patient View (Przegląd danych pacjenta) lub Device Status (Stan urządzenia) lub na wydruku raportu Summary Report (Raport sumaryczny).

## **Identyfikator rentgenowski**

Generator impulsów ma identyfikator widoczny na zdjęciu rentgenowskim lub w badaniu fluoroskopowym. Identyfikator zapewnia bezinwazyjny dostęp do danych wytwórcy i składa się z: Identyfikator rentgenowski<br>
Generator impulsów ma identyfikator widoczny r<br>
Identyfikator zapewnia bezinwazyjny dostęp do<br>
Liter BSC wskazujących firmę Boston Scie<br>
Liter BSC wskazujących firmę Boston Scie<br>
Outertyfikator

- Liter BSC wskazujących firmę Boston Scientific jako wytwórcę urządzenia
- Liczby 507 identyfikującej urządzenie jako generator impulsów EMBLEM lub EMBLEM MRI

Identyfikator rentgenowski znajduje się w obudowie urządzenia, tuż poniżej wejść połączeń ([Ilustracja 22](#page-69-0) Umiejscowienie identyfikatora rentgenowskiego na stronie 64), przy czym litery odczytuje się w pionie.

[1] Identyfikator rentgenowski, [2] Wejścia połączeń, [3] Obudowa urządzenia **Ilustracja 22. Umiejscowienie identyfikatora rentgenowskiego** podane są na ekranach programatora Patient View (Przegląd da<br>
urządzenia) lub na wydruku raportu Summary Report (Raport su<br>
Identyfikator rentgenowski<br>
Generator impulsów ma identyfikator widoczny na zdjeciu rentge<br>
Identy Generator impulsów ma identyfikator widoczny na zdjęciu rentger<br>
Identyfikator zapewnia bezinwazyjny dostęp do danych wytwórcy<br>
Liter BSC wskazujących firmę Boston Scientific jako wytwórcy<br>
Liter BSC wskazujących firmę Bos Identyfikator rentgenowski znajduje się w obudowie urządzenia<br>Umiejscowienie identyfikatora rentgenowskiego na stronie 64)<br>Versión obsoleta. Na procesor politica. Na procesor politica. Na procesor politica. Na procesor pol Liczby 507 identyfikującej urządzenie jako generator impulsów EMBLEM<br>ejscowienie identyfikulora rentgenowskiego na stronie 64), przy czym liter<br>ejscowienie identyfikatora rentgenowskiego na stronie 64), przy czym liter<br>ejs Veronten entgenowski zangluje się w obudowie urządzenia, tuż poniżej wejść połaczenia<br>Wernie identyfikatora rentgenowskiego na stronie 64), przy czym litery odczyt<br>Wernie identyfikatora rentgenowskiego na stronie 64), przy Förendenowski, [2] Wejscia polaczeń, [3] Obudowa utzadzenia.<br>
Umiejscowienie identyfikatora rentgenowskiego<br>
Zono inaczej, dané techniczne określonodla temperatury 37°C.<br>
Czono inaczej, dané techniczne określonodla tempera Versão polacente de la construcción de la construcción de la construcción de la construcción de la construcción de la construcción de la construcción de la construcción de la construcción de la construcción de la construcc

# <span id="page-69-0"></span>**Dane techniczne**

O ile nie zaznaczono inaczej, dane techniczne określono dla temperatury 37°C ±3°C<br>75 przy założenia założenia założenia założenia założenia założenia założenia założenia założenia założenia za 75 omów (±1%). Sover 2 change of the move by the distribution of the transfer of the policy of the transfer as the policy of the transfer as the policy of the movement of the movement of the transfer as the movement of the movement of t For a context of the set of the set of the set of the set of the set of the set of the set of the set of the set of the set of the set of the set of the set of the set of the set of the set of the set of the set of the set Steia połączeń, [3] Obudowa urządzenia.<br>
Nepotaczeń, [3] Obudowa urządzenia.<br>
Nepotaczeń obreslonogia temperatury 37°643°C przy ząbożeniu o<br>
chniczne okreslonogia temperatury 37°643°C przy ząbożeniu o<br>
Chriczne okreslonogi Utdatert version of the skal internet in the skale internet internet internet internet internet internet internet internet internet internet internet internet internet internet internet internet internet internet internet To strangenowskiego (2) Podla temperatury 37°6-52°C przy założeniu obolażenia).<br>Christianus (1990)<br>1990: Ne használi (1990)<br>1990: Ne használi (1990)<br>1990: Ne használi (1990)<br>1990: Ne használi (1990) 1 astardzenia nie wzgownienia i zływać.

|                                                                                                    | Model                                                                               | Wymiary —<br>szer. x wys. x<br>gł. (mm)                                          | Ciężar (g)              | Objętość (cm <sup>3</sup> ) | Typ<br>połączenia <sup>a</sup>                    |
|----------------------------------------------------------------------------------------------------|-------------------------------------------------------------------------------------|----------------------------------------------------------------------------------|-------------------------|-----------------------------|---------------------------------------------------|
|                                                                                                    | A209, A219                                                                          | 83,1 x 69,1 x<br>12,7                                                            | 130                     | 59,5                        | Połaczenie SQ-1<br>S-ICD<br>(niestandardo-<br>we) |
| Generator impulsów jest zgodny ze wszystkimi elektrodami firm Boston Scientific i Cameron Health<br>a. |                                                                                     |                                                                                  |                         |                             |                                                   |
|                                                                                                    |                                                                                     | Generator impulsów ma pole powierzchni obudowy elektrody 111,0 cm <sup>2</sup> . |                         |                             |                                                   |
|                                                                                                    | Dane techniczne materiałów                                                          |                                                                                  |                         |                             |                                                   |
|                                                                                                    |                                                                                     | Obudowa: z hermetycznie zamkniętego tytanu pokrytego azotkiem tytanu             |                         |                             |                                                   |
|                                                                                                    |                                                                                     | Wejścia połączeń: polimer dopuszczony jako materiał do wszczepiania              |                         |                             |                                                   |
|                                                                                                    | Zasilanie: ogniwo wykorzystujące lit i dwutlenek manganu; Boston Scientific; 400530 |                                                                                  |                         |                             |                                                   |
|                                                                                                    | Parametry programowalne<br>Tabela 6.                                                |                                                                                  |                         |                             |                                                   |
|                                                                                                    | Parametr                                                                            |                                                                                  | Programowalne wartości  |                             | Nominalnie<br>(w konfigui<br>fabrycznej)          |
|                                                                                                    | Shock Zone (Strefa<br>wyładowania)                                                  |                                                                                  | 170-250 bpm (co 10 bpm) |                             | 220 bpm                                           |
|                                                                                                    |                                                                                     |                                                                                  |                         |                             |                                                   |

**Tabela 5. Specyfikacje mechaniczne**

- Obudowa: z hermetycznie zamkniętego tytanu pokrytego azotkiem tytanu
- Wejścia połączeń: polimer dopuszczony jako materiał do wszczepiania
- Zasilanie: ogniwo wykorzystujące lit i dwutlenek manganu; Boston Scientific; 400530

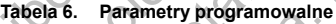

<span id="page-70-0"></span>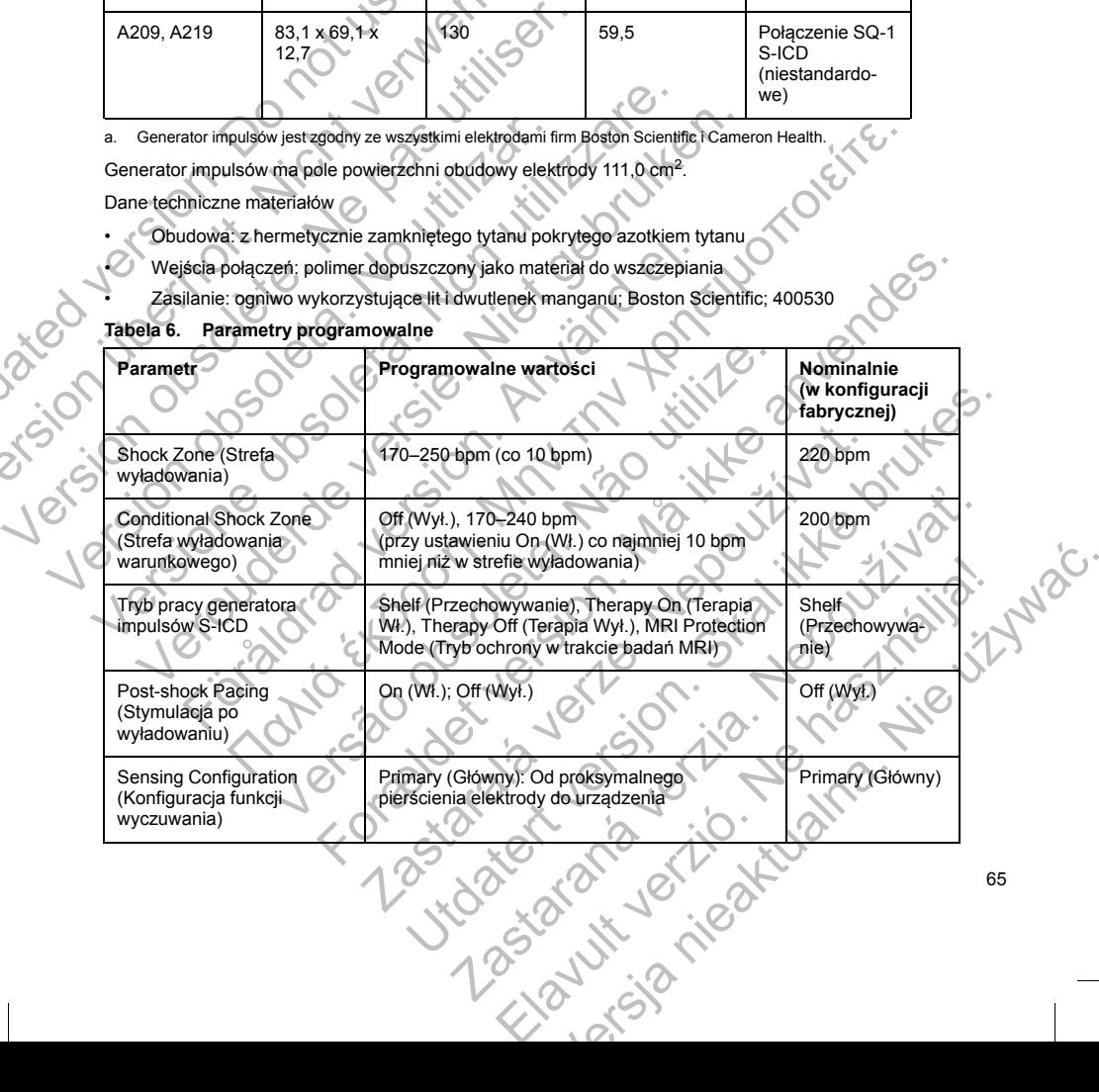

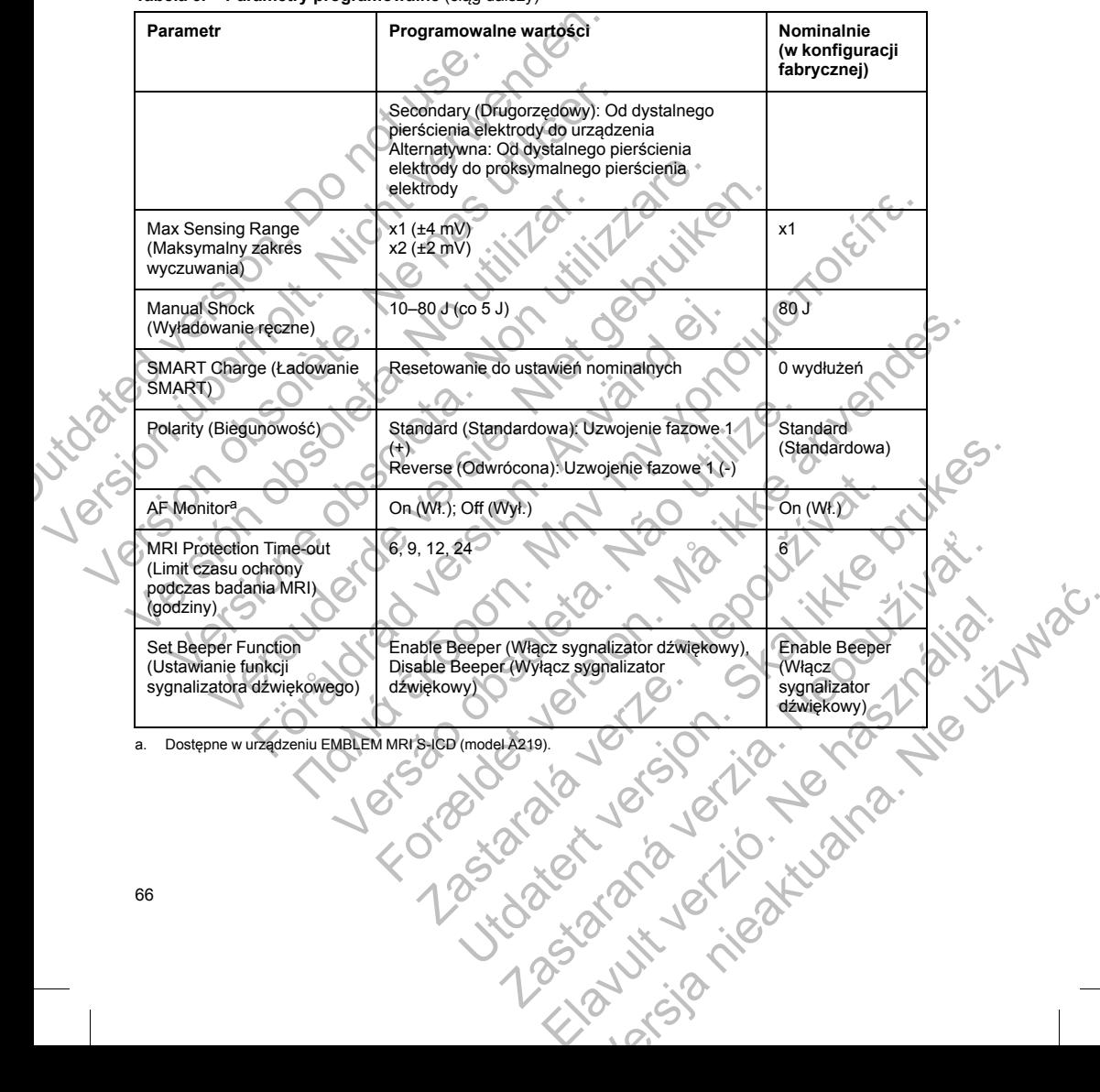

**Tabela 6. Parametry programowalne** (ciąg dalszy)

<span id="page-71-0"></span>
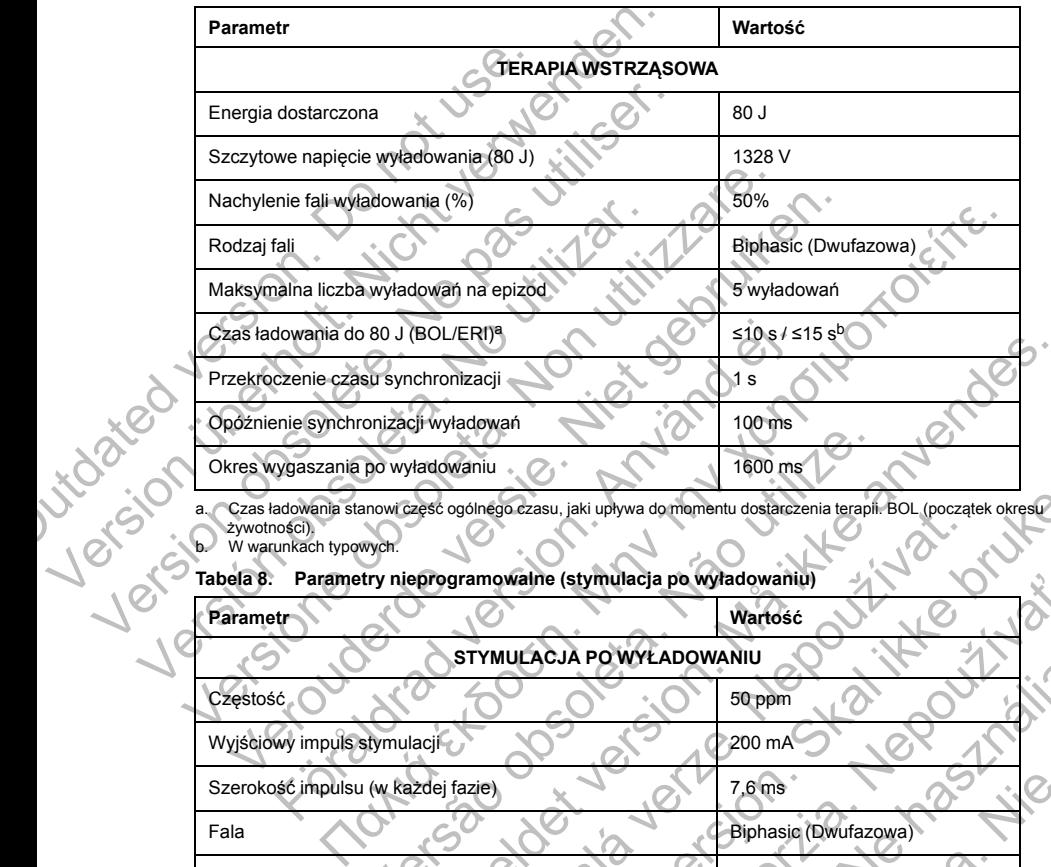

### **Tabela 7. Parametry nieprogramowalne (terapia wstrząsowa)**

<span id="page-72-1"></span><span id="page-72-0"></span>a. Czas ładowania stanowi część ogólnego czasu, jaki upływa do momentu dostarczenia terapii. BOL (początek okresu<br>b. W warunkach typowych.

# **Tabela 8. Parametry nieprogramowalne (stymulacja po wyładowaniu)**

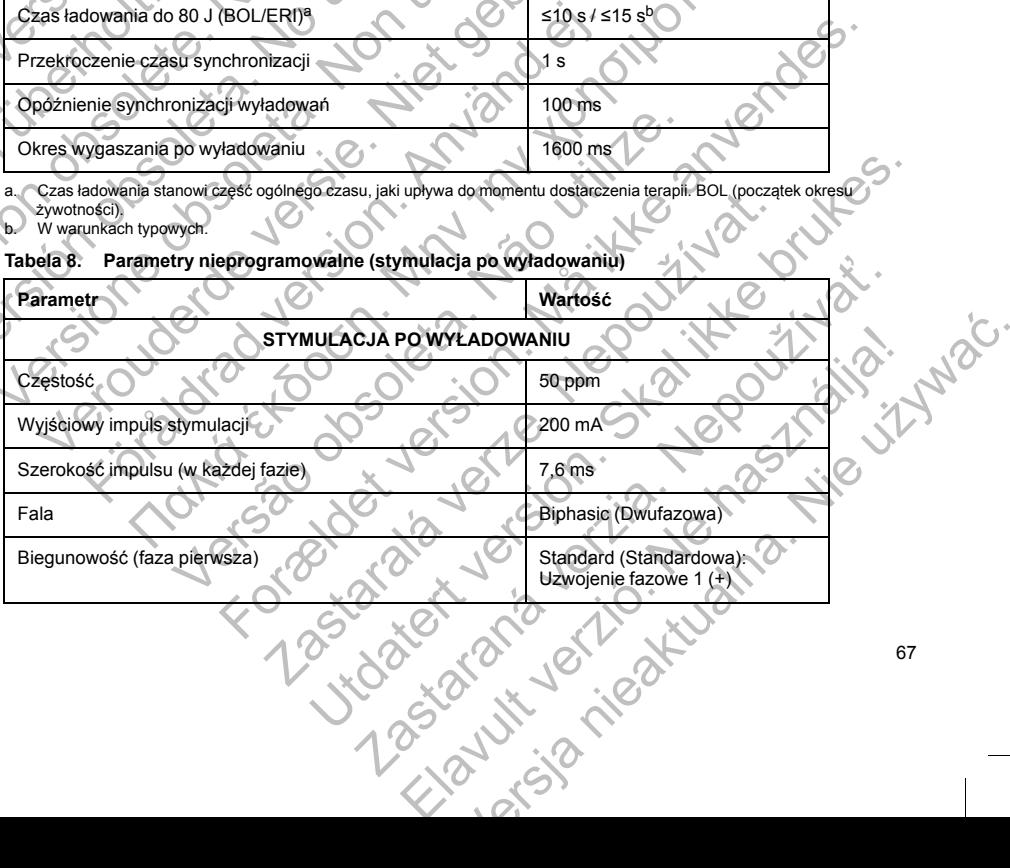

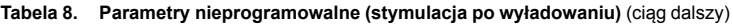

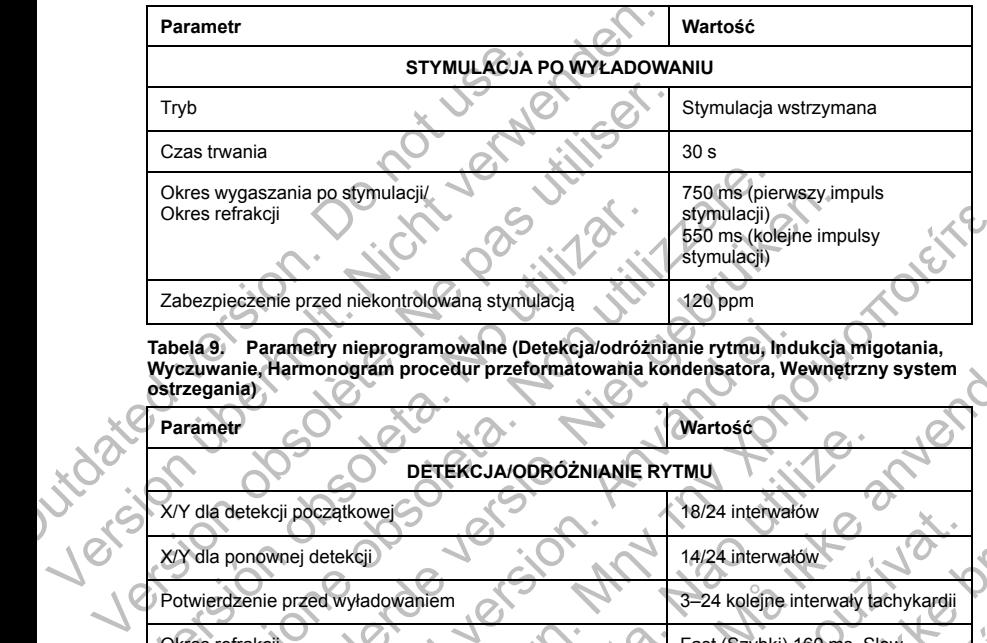

**Tabela 9. Parametry nieprogramowalne (Detekcja/odróżnianie rytmu, Indukcja migotania, Wyczuwanie, Harmonogram procedur przeformatowania kondensatora, Wewnętrzny system ostrzegania)**

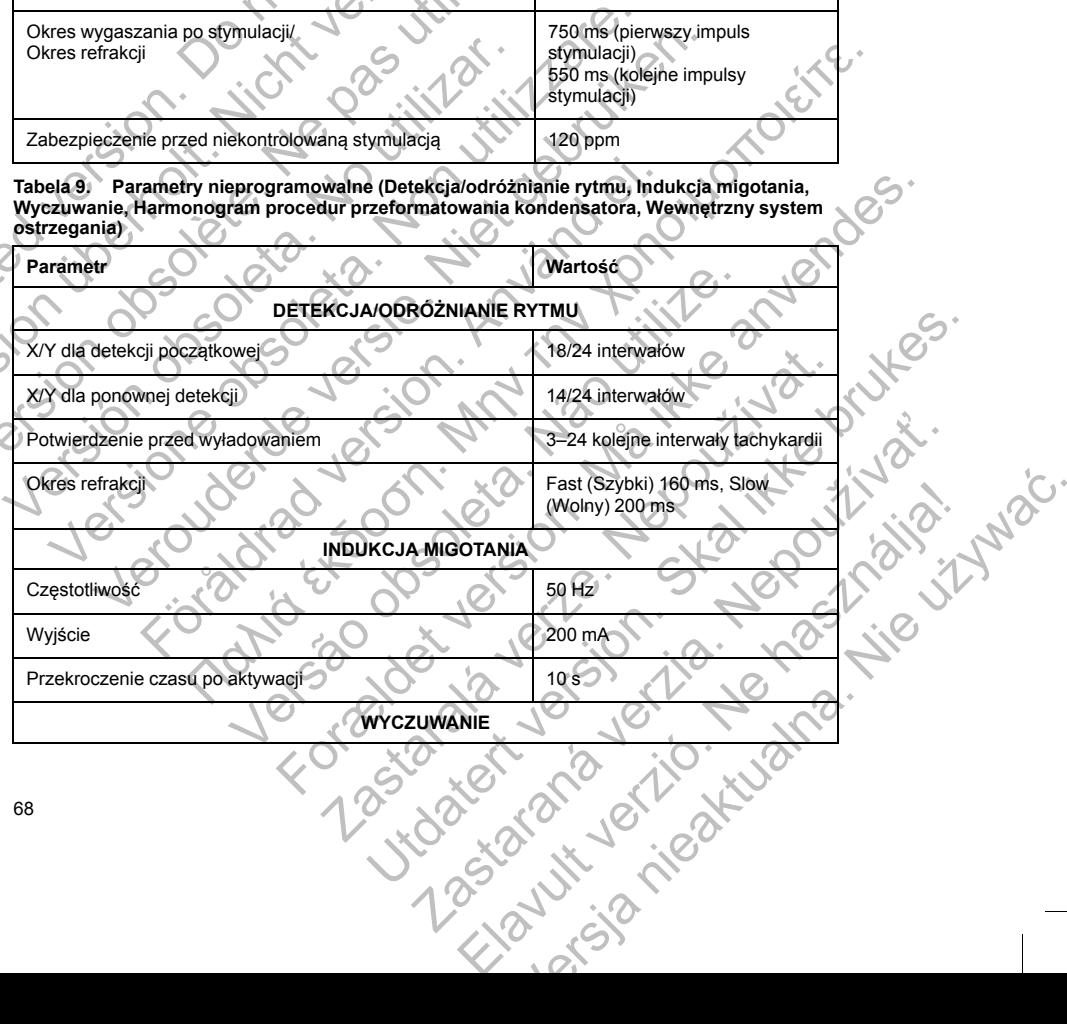

68

# **Tabela 9. Parametry nieprogramowalne (Detekcja/odróżnianie rytmu, Indukcja migotania, Wyczuwanie, Harmonogram procedur przeformatowania kondensatora, Wewnętrzny system ostrzegania)** (ciąg dalszy)

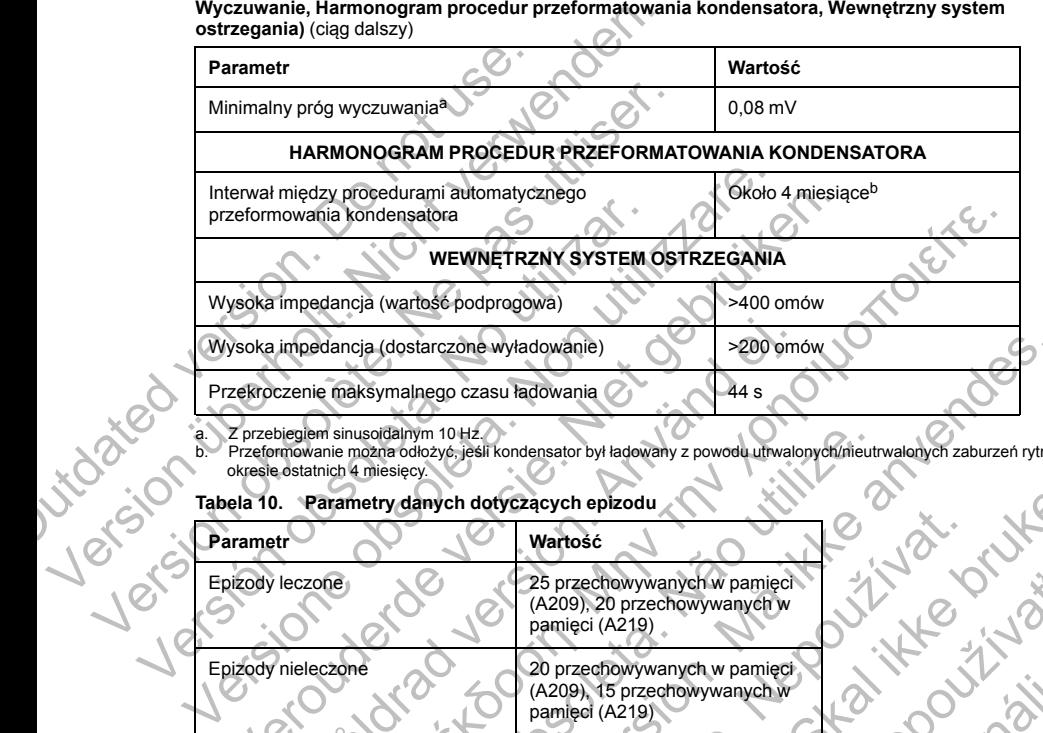

<span id="page-74-1"></span><span id="page-74-0"></span>a. Z przebiegiem sinusoidalnym 10 Hz. b. Przeformowanie można odłożyć, jeśli kondensator był ładowany z powodu utrwalonych/nieutrwalonych zaburzeń rytmu w okresie ostatnich 4 miesięcy.

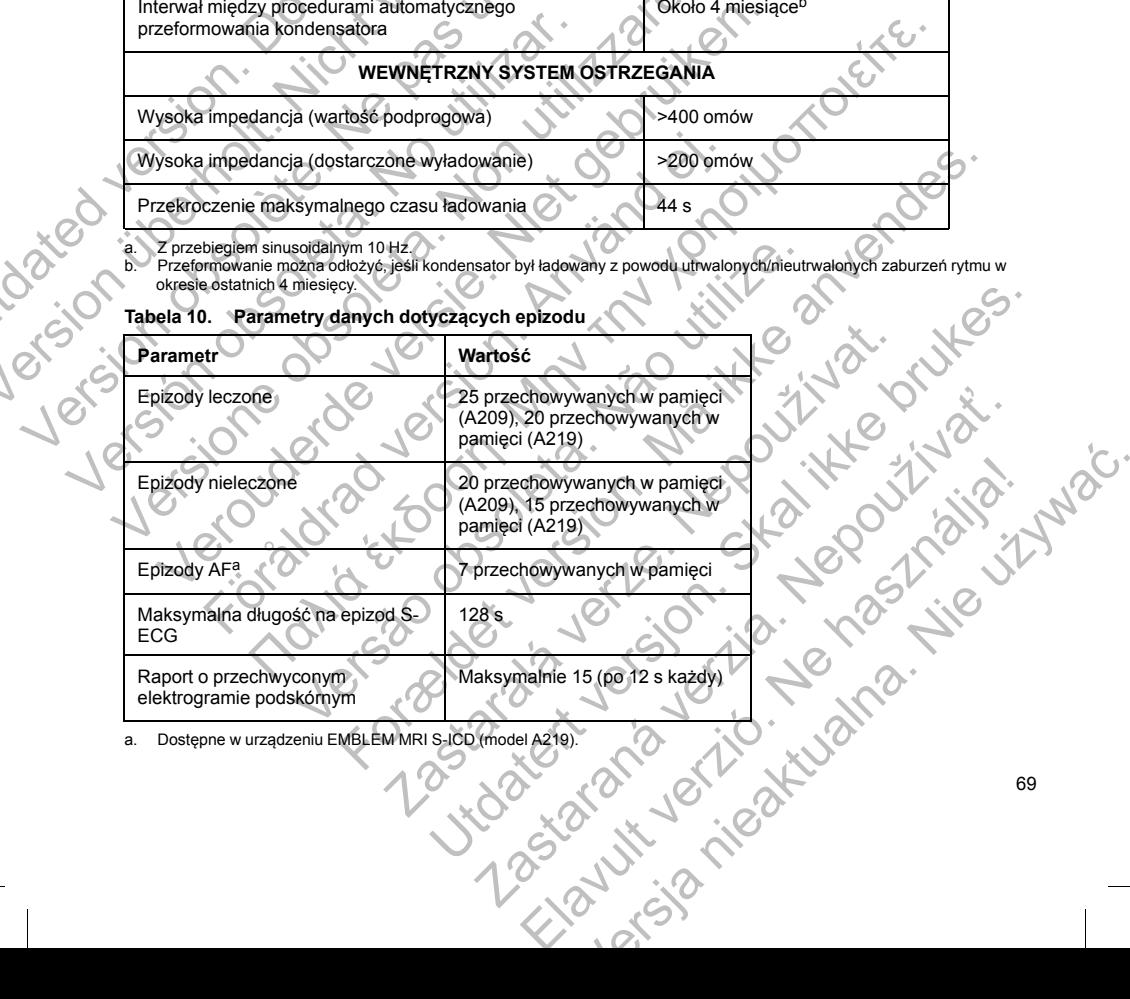

<span id="page-74-2"></span>a. Dostępne w urządzeniu EMBLEM MRI S-ICD (model

# **Tabela 11. Przechowywane informacje o pacjencie**

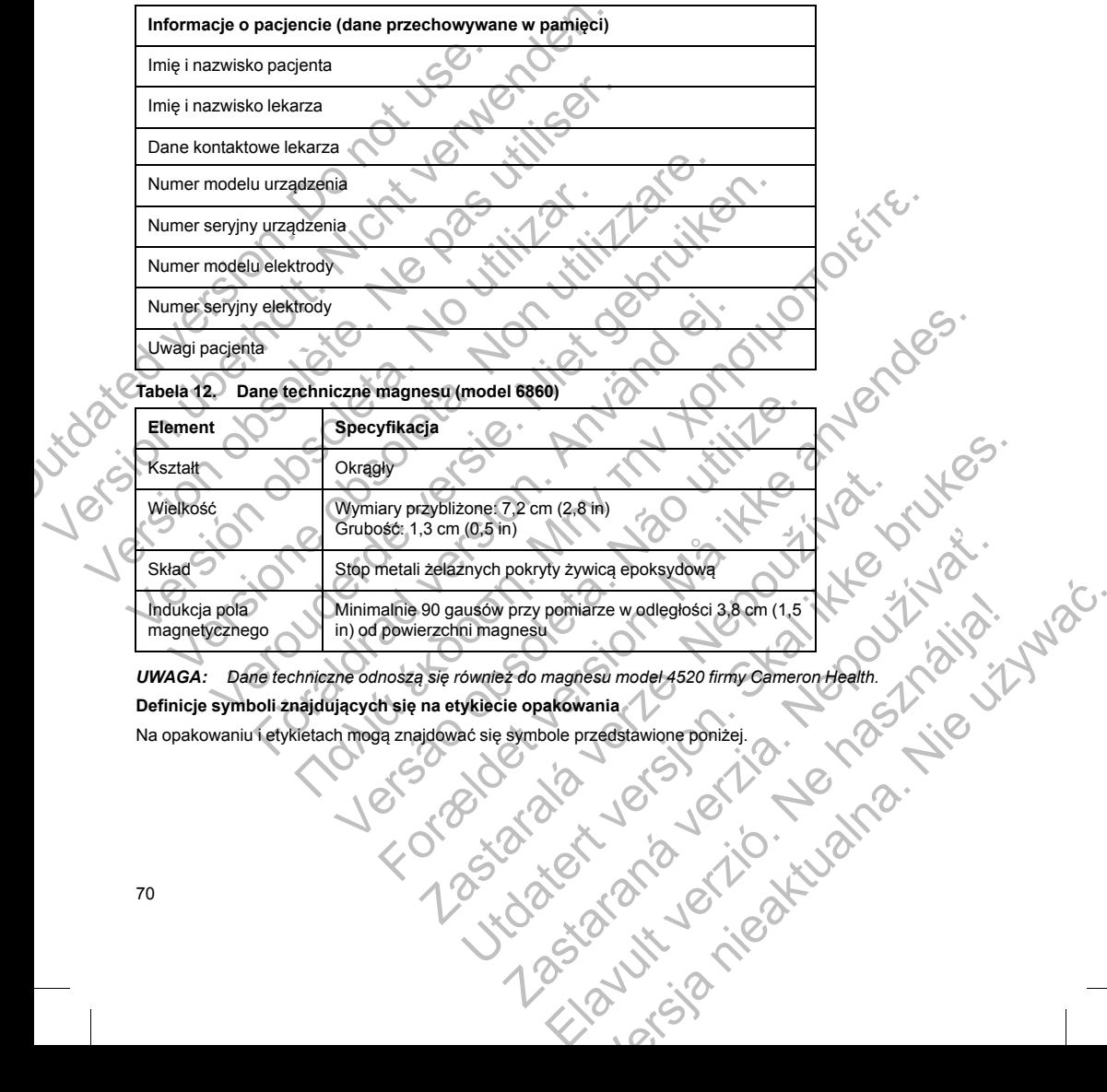

*UWAGA: Dane techniczne odnoszą się również do magnesu model 4520 firmy Cameron Health.*

**Definicje symboli znajdujących się na etykiecie opakowania**

Na opakowaniu i etykietach mogą znajdować się symbole przedstawione poniżej.

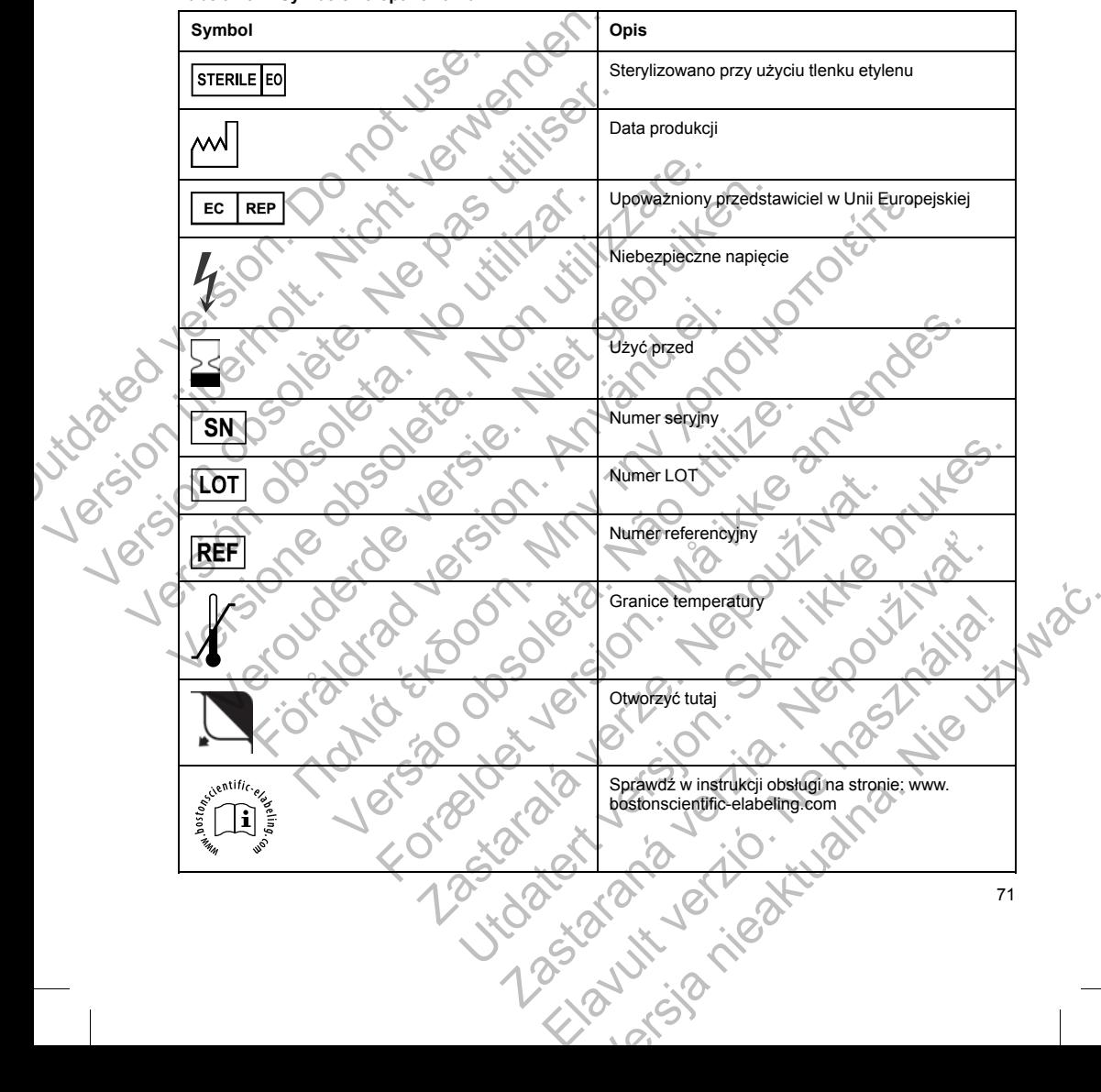

**Tabela 13. Symbole na opakowaniu**

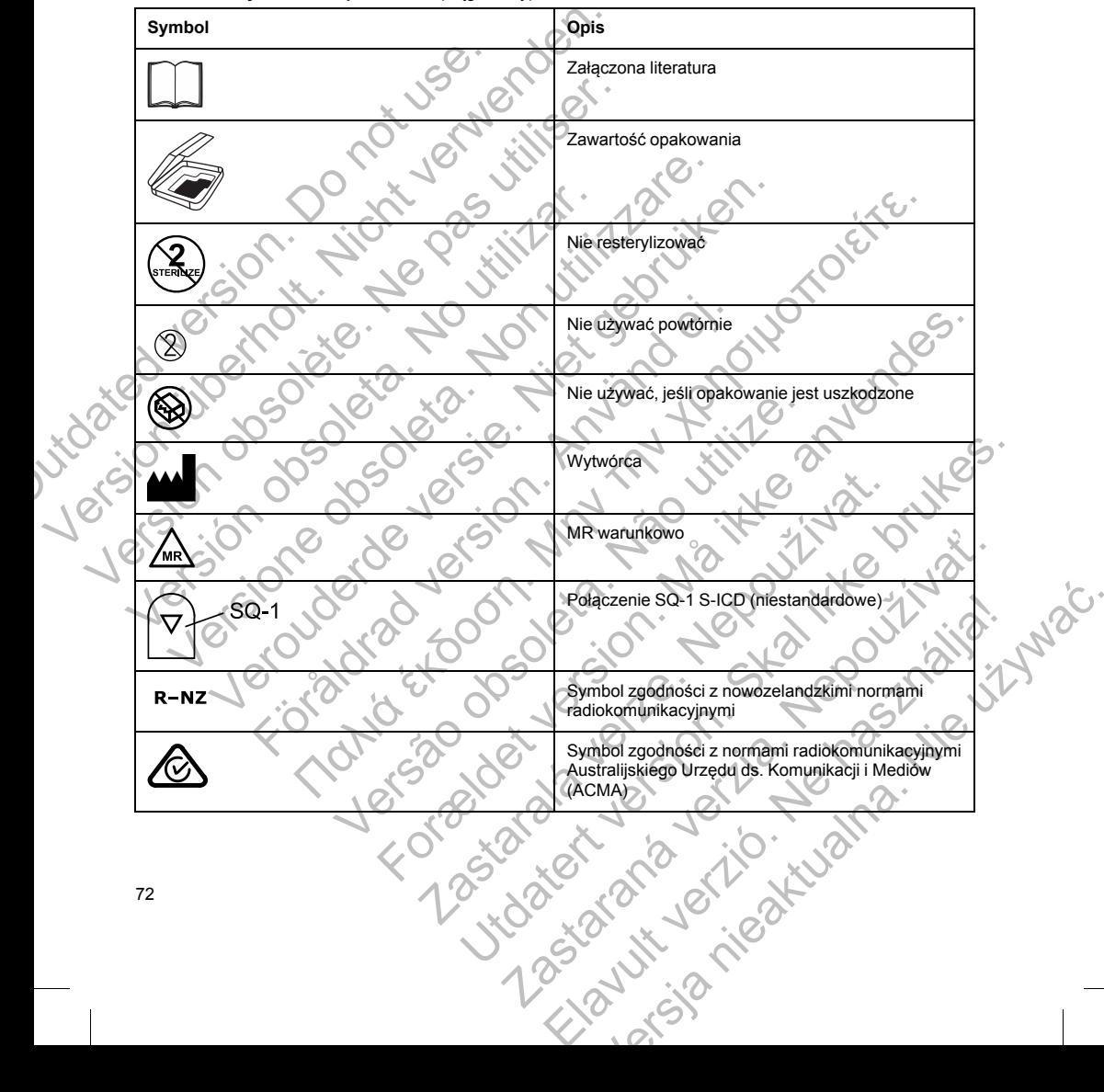

Tabela 13. Symbole na opakowaniu (ciag dalszy)

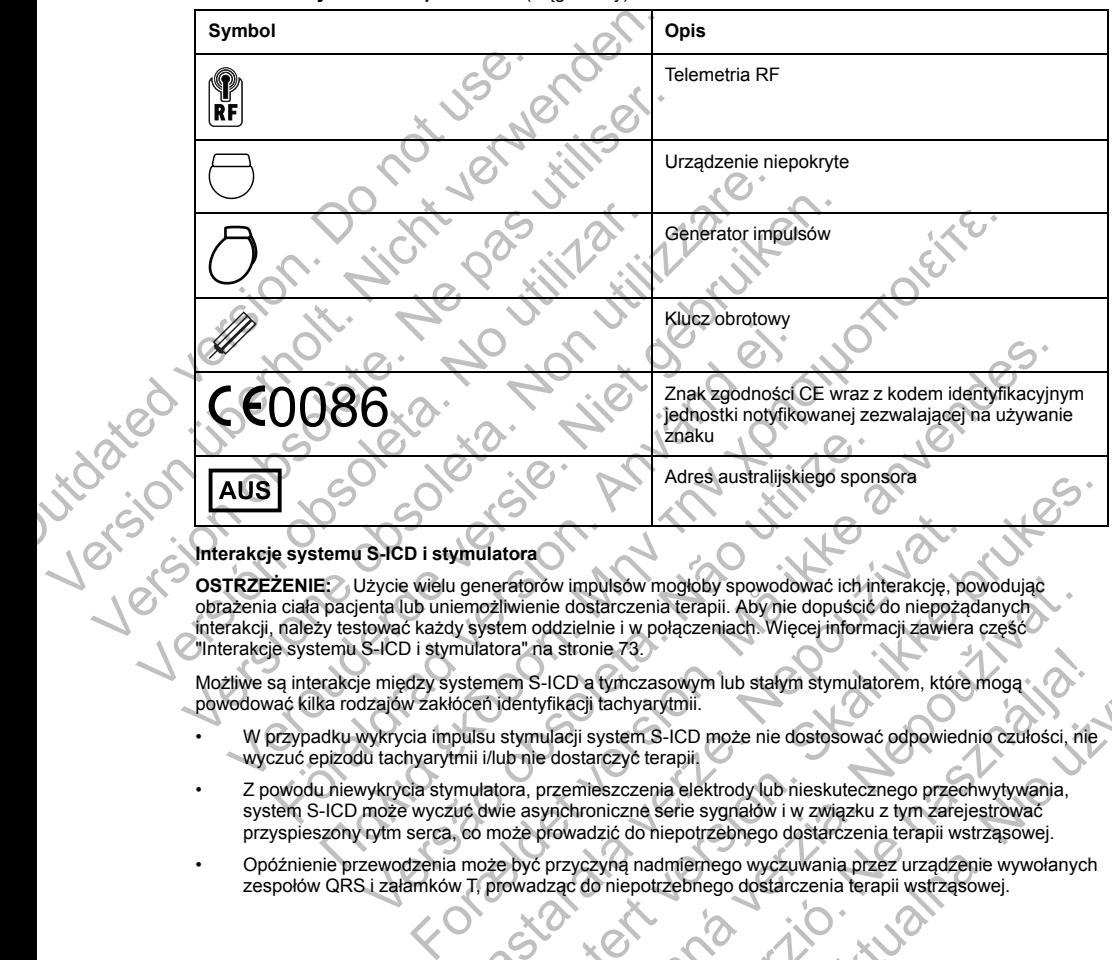

**Tabela 13. Symbole na opakowaniu** (ciąg dalszy)

# <span id="page-78-0"></span>**Interakcje systemu S-ICD i stymulatora**

**OSTRZEŻENIE:** Użycie wielu generatorów impulsów mogłoby spowodować ich interakcję, powodując obrażenia ciała pacjenta lub uniemożliwienie dostarczenia terapii. Aby nie dopuścić do niepożądanych interakcji, należy testować każdy system oddzielnie i w połączeniach. Więcej informacji zawiera część "Interakcje systemu S-ICD i stymulatora" na stronie 73.

Możliwe są interakcje między systemem S-ICD a tymczasowym lub stałym stymulatorem, które mogą powodować kilka rodzajów zakłóceń identyfikacji tachyarytmii.

- W przypadku wykrycia impulsu stymulacji system S-ICD może nie dostosować odpowiednio czułości, nie wyczuć epizodu tachyarytmii i/lub nie dostarczyć terapii.
- Z powodu niewykrycia stymulatora, przemieszczenia elektrody lub nieskutecznego przechwytywania, system S-ICD może wyczuć dwie asynchroniczne serie sygnałów i w związku z tym zarejestrować przyspieszony rytm serca, co może prowadzić do niepotrzebnego dostarczenia terapii wstrząsowej.
- Opóźnienie przewodzenia może być przyczyną nadmiernego wyczuwania przez urządzenie wywołanych zespołów QRS i załamków T, prowadząc do niepotrzebnego dostarczenia terapii wstrząsowej.

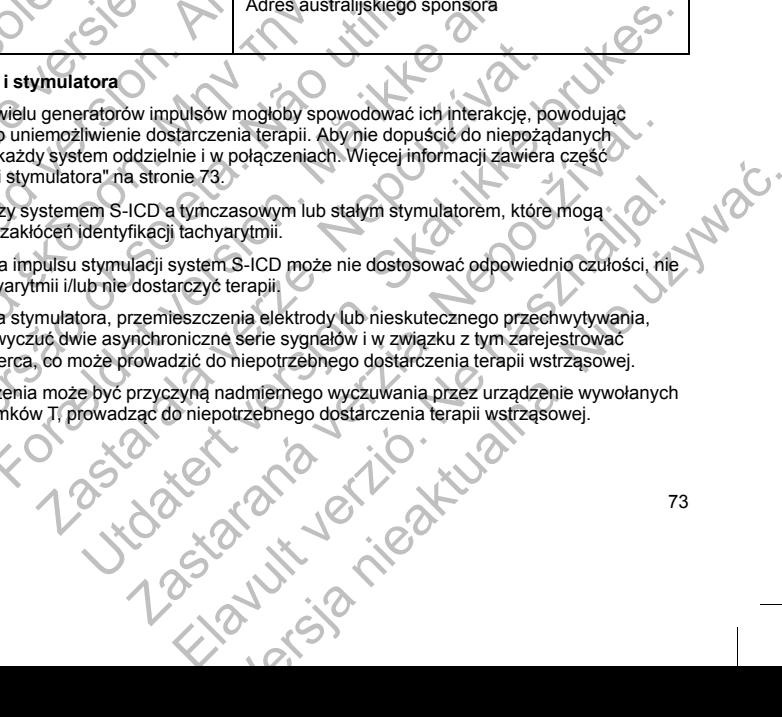

Możliwa jest interakcja funkcji stymulacji unipolarnej oraz funkcji zależnych od impedancji z systemem S-ICD. Dotyczy to stymulatorów bipolarnych, które zostały zresetowane lub w których przywrócono tryb stymulacji unipolarnej. Uwagi dotyczące konfiguracji stymulatora bipolarnego w celu uzyskania zgodności z systemem S-ICD znajdują się w wydanej przez wytwórcę instrukcji użycia stymulatora.

Przed implantacją należy przeprowadzić badania z użyciem narzędzia do badań przesiewowych pacjentów aby upewnić się, że stymulowany sygnał S-ECG odpowiada ustalonym kryteriom.

Opisana niżej procedura pomaga ustalić ewentualne interakcje systemu S-ICD ze stymulatorem po implantacji:

**OSTRZEŻENIE:** Podczas zabiegu implantacji oraz w czasie testów kontrolnych należy zapewnić dostęp do sprzętu do defibrylacji zewnętrznej oraz obecność personelu medycznego przeszkolonego w zakresie resuscytacji krążeniowo-oddechowej. Wzbudzona tachyarytmia komorowa może spowodować zgon pacjenta, jeśli nie zostanie zakończona w odpowiednim czasie. ICD znajdują się w wydanej przez wytwórcę instrancja rzez miestę Przed implantacją należy przeprowadzić badania<br>
upewnić się, że stymulowany sygnał S-ECG odp<br>
Opisana niżej procedura pomaga ustalić ewentu<br> **OSTRZEŻENIE:** P Dotyczy to stymulatorów bipolamych, które zostały zresetowane<br>
unipolamej. Uwagi otyczące konfiguracji stymulatora bipolame<br>
uCD znajdują się w wydanej przez wytwórce instrukcji użycia styr<br>
Przed implantacją należy przepr Frzed Impliantacji anarzy typerbrowadze badania z uzyciem inarzy zaproduczne z protokowany sygnał S-EGG odpowiada ustalony<br>
Opisana niżej procedura pomaga ustalić ewentualne interakcje sy<br> **OSTRZEŻENIE:** Podczas zabiegu im

*UWAGA: W przypadku implantacji stymulatora u pacjentów z wszczepionym systemem S-ICD na czas trwania zabiegu implantacji i wstępnych testów stymulatora należy w systemie S-ICD zaprogramować tryb pracy Therapy Off (Terapia Wył.).*

Na czas trwania procedury testowej należy zaprogramować maksymalne ustawienia wyjściowe stymulatora i wykonać stymulację asynchroniczną w trybie stymulacji, który będzie zaprogramowany na stałe (np. DOO w większości trybów dwujamowych i VOO w trybach jednojamowych).

1. Ukończyć procedurę konfiguracji ustawień systemu S-ICD.

- 2. Monitorować zapis elektrogramu podskórnego (S-ECG) pod kątem artefaktów stymulacyjnych. W przypadku stwierdzenia artefaktów stymulacyjnych o amplitudzie większej niż załamek R nie zaleca się korzystania z systemu S-ICD. resuscytacji krążeniowo-oddechowej. Wzbudzona tachyarytmi<br>
jeśli nie zostanie zakończona w odpowiednim czasie<br>
VWAGA: W przypadku implantacji stymulatora u pacjentów<br>
trwania zabiegu implantacji i wstępnych testów stymulat
	- Indukować tachyarytmię i obserwować znaczniki S-ECG w celu ustalenia właściwej detekcji i dostarczenia terapii.
	- 4. W przypadku stwierdzenia nieprawidłowego wyczuwania w związku z wyczuwaniem przez urządzenie artefaktów stymulacyjnych, należy zmniejszyć wyjściowe napięcie stymulacji w stymulatorze i powtórzyć test.

Poza tym na działanie stymulatora może mieć wpływ dostarczenie terapii przez system S-ICD. Może to spowodować zmianę zaprogramowanych ustawień stymulatora lub uszkodzenie stymulatora. W tej sytuacji w większości stymulatorów uruchomiona zostanie funkcja sprawdzania pamięci w celu ustalenia, czy zdarzenie nie wpłynęło na parametry zapewniające bezpieczną pracę urządzenia. W toku dalszego sprawdzania wykryte zostaną ewentualne zmiany zaprogramowanych parametrów stymulatora. Uwagi dotyczące procedur implantacji i eksplantacji można znaleźć w podręczniku użytkownika stymulatora wydanym przez wytwórcę. IRZEZENIE: Podczas zabiegu implantacji oraz w czasie testów kontrolnowych (w dodiny jewnętrznej oraz obsorość personelu medycznego przez<br>sięcytacji krążeniowo-oddechowej. Wzbudzona tachyarytmia komorowa mole zostanie zakoń o etibrylacji zewnętrznej oraz obecnosc personelu medycznego przeszkolonej<br>
oj ikrążeniowo-oddechowej. Wzbudzona tachyarytmia komorowa może spow<br>
sostanie zakończona w odpowiednim czasie.<br>
W przypadku implantacji stymulato a procedury testowej należy zaprogramować maksymalne ustawialację asynchroniczną w trybie stymulacji, który będzie zaprogram<br>ow dwujamowych i VOO w trybach jednojamowych).<br>
E procedurę konfiguracji ustawień systemu S-ICD.<br> wo-oddechowell, Wzbudzona tachyanyimia komodowa może spowodować zgon pacie<br>onezona w odpowiednim czasie,<br>http://menomentaryi.stynulatora.org/information/systemem S-ICD na czas<br>arabiali i wstępnych testów stymulatora należ Version podskórnego (S-ECG) pod kątem artefaktów stymu<br>nia artefaktów stymulacyjnych o amplitudzie większej niż załam<br>nu S-ICD.<br>tmię i obserwować znaczniki S-ECG w celu ustalenia właściwej<br>nizenia nieprawidłowego wyczuwani wej należy zaprogramować maksymalne ustawienia wyściowe stymulatora i<br>szczną w trybie stymulacji, który będzie zaprogramowany na stałe (np. DOO w<br>in VOO w trybach jednojamowych).<br>graciji ustawien systemu S-ICD<br>graciji usta wować znaczniki S-ECG w celu ustalenia właściwej detekcji i<br>zawidłowego wyczuwania w związku z wyczuwaniem przez urzą<br>zży zmniejszyć wyjściowe napięcie stymulacji w stymulatorze i po<br>ze mieć wpływ dostarczenie terapii prze Cznaczniki S-ECG wcelu ustalenia właściwej detekcji i<br>
cznaczniki S-ECG wcelu ustalenia właściwej detekcji i<br>
owego wyczuwania w związku z wyczuwaniem przez urządzenie<br>
tec wpływ dostarczenie terapii przez system S-ICD. Mo De výchovánia veznála z vyczowanieni przez uzędzenie stymułacy współczyć<br>Zyć wyjściowe napięcie stymułacji w stymułacyze i powtórzyć<br>Abyw dostarczenie terapii przez system S-ICD. Może to<br>ten stymułatora lub uszkodzenie sty Elavult verzich international protect and the system S-ICD. Moze to<br>
a sprawdzania pamieci w celu ustalenia, czy zdarzenie w celu ustalenia, czy zdarzenie w celu ustalenia, czy zdarzenie w stylunia stymulatora. Uwagi dotyc

### **Informacje dotyczące gwarancji**

Karta ograniczonej gwarancji dla generatora impulsów dostępna jest pod adresem www.bostonscientific.com. Aby uzyskać kopię dokumentu, należy skontaktować się z firmą Boston Scientific, korzystając z informacji podanych na tylnej okładce.

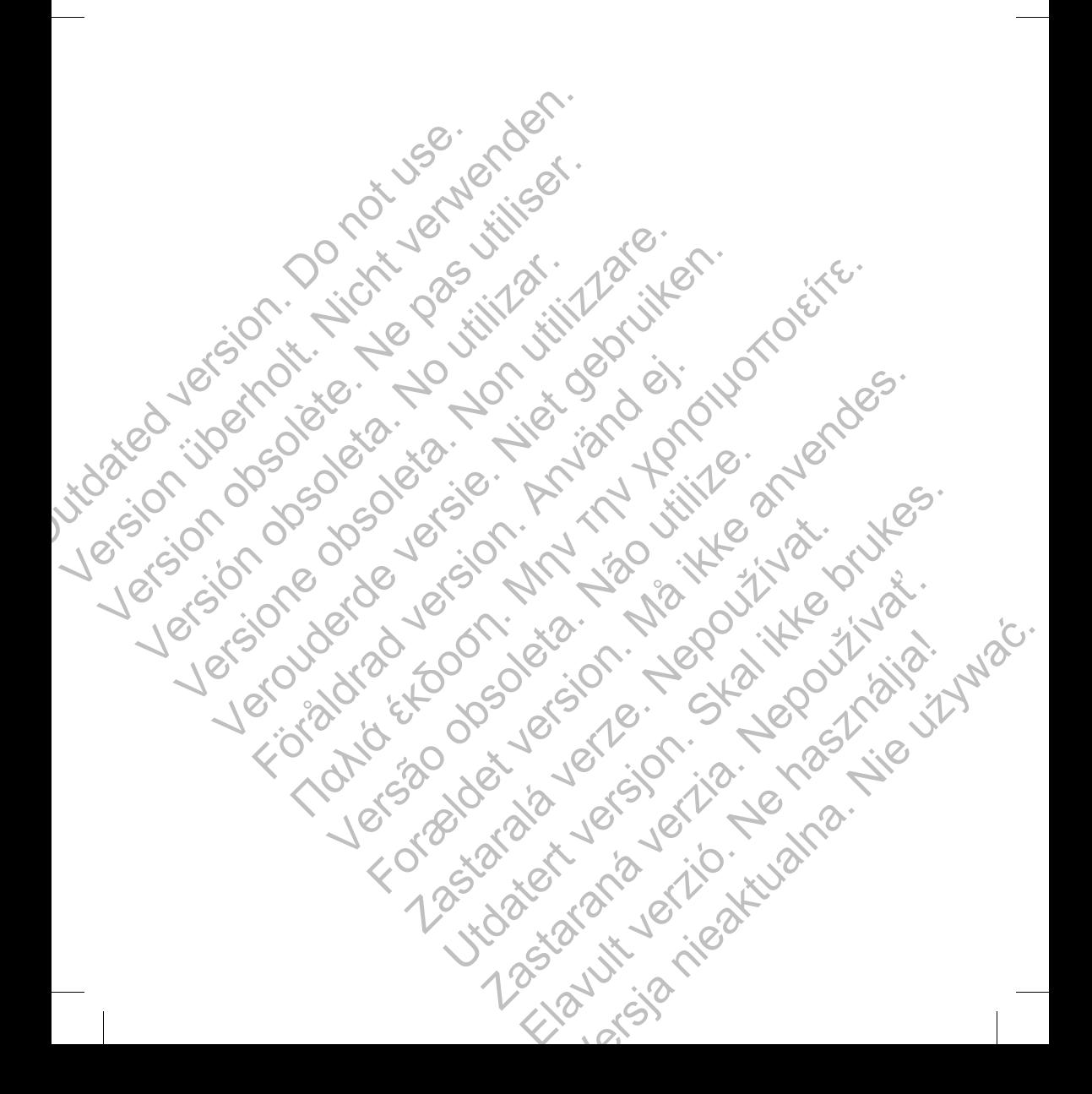

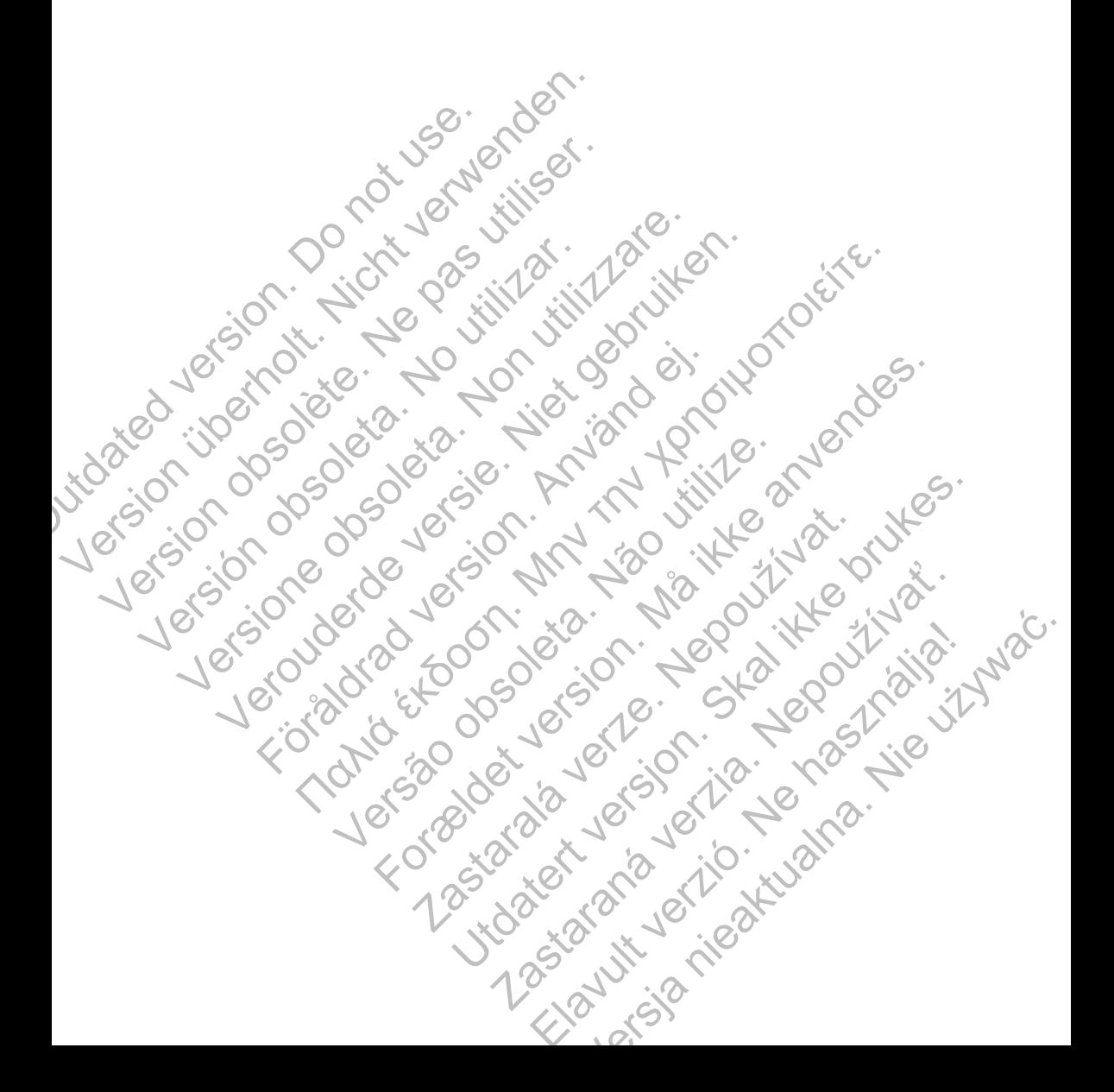

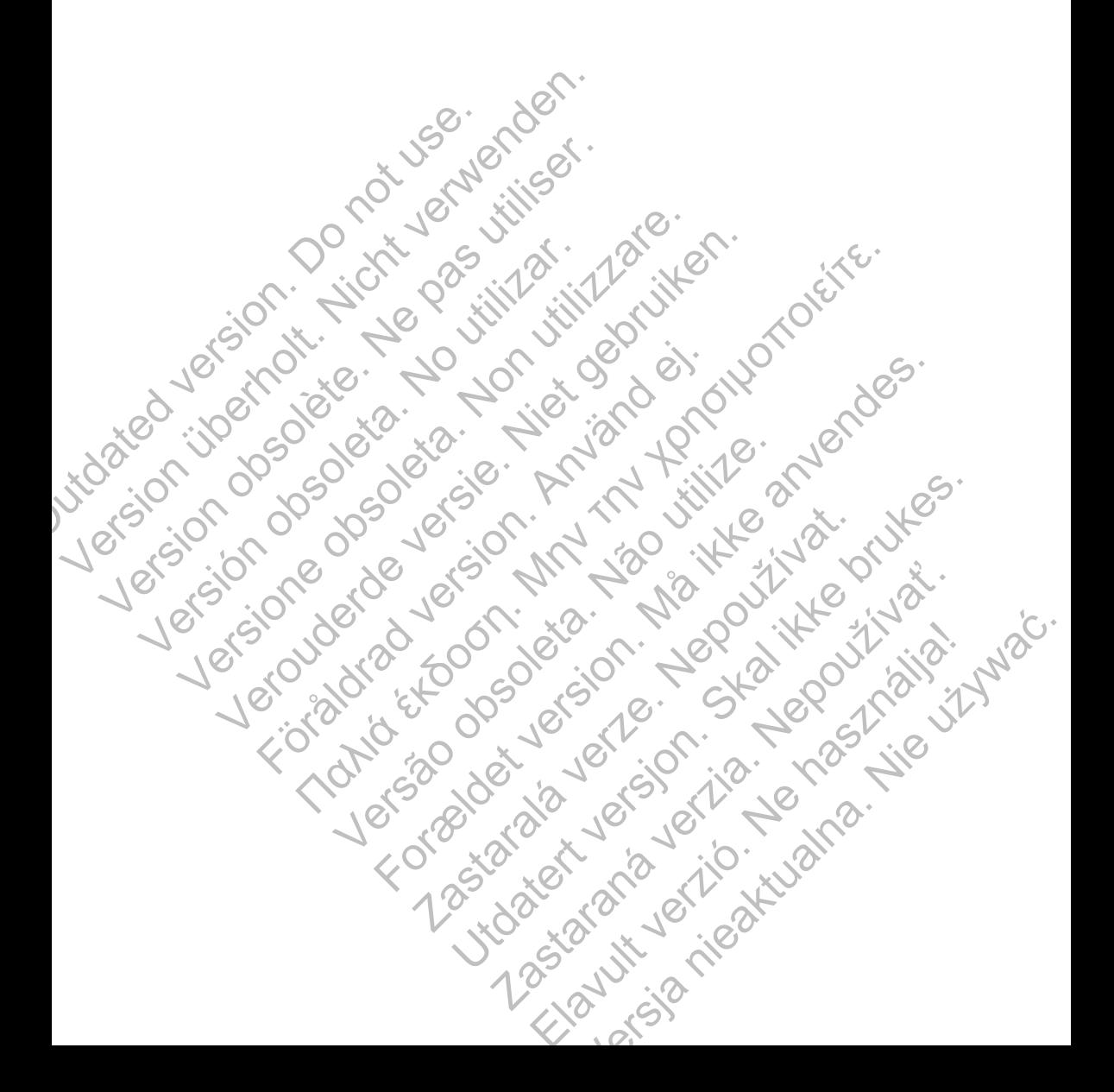

Boston Scientific Corporation 4100 Hamline Avenue North St. Paul, MN 55112-5798 USA

Guidant Europe NV/SA; Boston Scientific Green Square, Lambroekstraat 5D 1831 Diegem, Belgium

Boston Scientific (Australia) Pty Ltd PO Box 332 Botany NSW 1455 Australia Free Phone 1 800 676 133 Free Fax 1 800 836 666 CONTROLLET CONTROLLET CONTROLLET CONTROLLET AND CONTROLLET AND INCHENDING SEPTER DURING SEPTER SUBJECT CONTROLLET CONTROLLED THE CONTROLLET CONTROLLED PARK CONTROLLED BOSTON. BOSTON. THE POST OF THE POST OF THE POST OF THE Screen Sterner (Screen Sterner Sterner Sterner Sterner Sterner Sterner Sterner Sterner Sterner Sterner Sterner Sterner Sterner Sterner Sterner Sterner Sterner Sterner Sterner Sterner Sterner Sterner Sterner Sterner Sterne Version Scientific Corporation<br>
St. Paul, MN 55112-5798 USA<br>
EC REP<br>
Guidant Europe NV/SA: Boston Scientific<br>
Green Square, Lambroekstraat 5D<br>
1831 Diegem, Belgium<br>
AUS<br>
Boston Scientific (Australia) PM Ltd<br>
Free Phone 1 8 EC REP<br>
Guidant Europe NV/SA; Boston Scientific<br>
Green Square, Lambroekstraat 5D<br>
1831 Diegem, Belgium<br>
AUS<br>
Boston Scientific (Australia) Pty Ltd<br>
PO Box 332<br>
Boston Scientific (Australia) Pty Ltd<br>
PC Box 332<br>
Science Pho 4100 Hamline Avenue North<br>
St. Paul, MN 55112-5798 USA<br>
EC REP<br>
Guidant Europe NV/SA: Boston Scientific<br>
Guidant Europe NV/SA: Boston Scientific<br>
(Signam, Belgium<br>
ROS Boston Scientific (Australia)<br>
PO Box 332<br>
Boston Scie Net State (1973)<br>
The Experiment Europe NV/SA: Boston Scientific<br>
Suggerm, Belgium<br>
Suggerm, Belgium<br>
National Suggerm, Belgium<br>
National Suggerm, Belgium<br>
National Suggerm, Belgium<br>
National Suggerm, Belgium<br>
National Sug For determining the content of the content of the content of the content of the content of the content of the content of the content of the content of the content of the content of the content of the content of the conten No. Solonom Schenaring Content of the Content of the Content of the Content of the Content of the Content of the Content of the Content of the Content of the Content of the Content of the Content of the Content of the Cont

www.bostonscientific.com

1.800.CARDIAC (227.3422) +1.651.582.4000

© 2015 Boston Scientific Corporation or its affiliates. All rights reserved.

359481-014 PL Europe 2015-11

Authorized 2016 (EMBLEM MRI S-ICD); 2015 (EMBLEM S-ICD) Were also a constructed 2016 (EDOBOL) For End of the COOSO CONTRACTOR CONTRACTOR CONTRACTOR CONTRACTOR CONTRACTOR CONTRACTOR CONTRACTOR CONTRACTOR CONTRACTOR CONTRACTOR CONTRACTOR CONTRACTOR CONTRACTOR CONTRACTOR CONTRACTOR CONTRACTOR CONTRACTOR CONTRACTOR CON **DRASTARALÁ VERZENDER EN MARIADOR** Sie in the Sie of the Sie of the Sie of the Sie of the Sie of the Sie of the Sie of the Sie of the Sie of the Sie of the Sie of the Sie of the Sie of the Sie of the Sie of the Sie of the Sie of the Sie of the Sie of the Si RASTARANÁ VERZIA. NEPODRO Elava Ne használja nie używać.

.<br>Filiul University of Tuli Abstraction Tuli University of